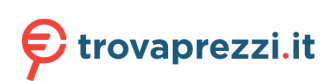

## **Contents**

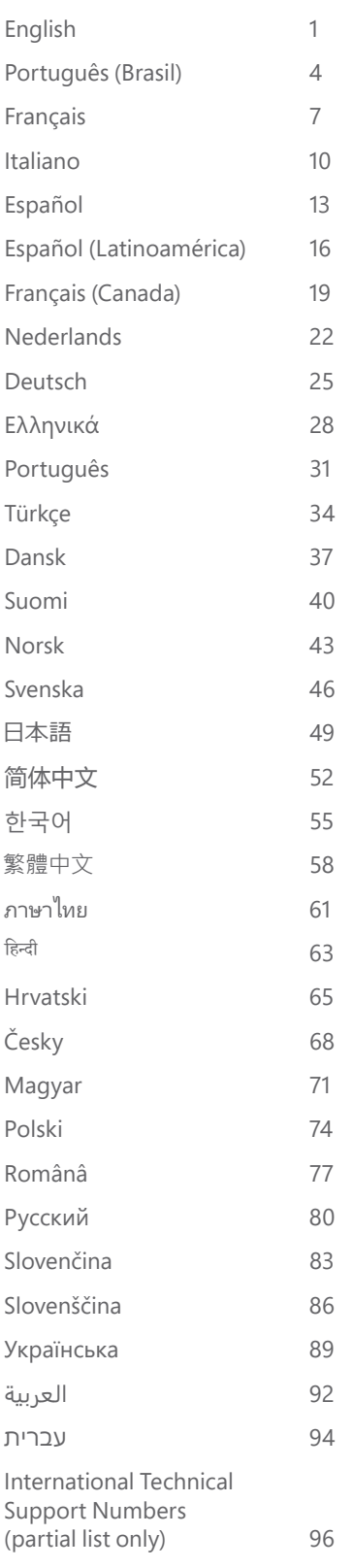

# **Product Guide**

**A** This symbol identifies safety and health messages in the Product Guide and other product manuals.

Read this guide for important safety and health information that apply to the Microsoft® device that you have purchased.

### **Warning:**

Failure to properly set up, use, and care for this product can increase the risk of serious injury or death, or damage to the device or devices. Read this guide and keep all printed guides for future reference. For replacement guides, go to www.microsoft.com/hardware or refer to the Microsoft Help and Support section for contact information.

### **A** Important Safety Information

#### **Battery-Powered Devices**

These precautions apply to all products that use rechargeable or disposable batteries. Improper use of batteries may result in battery fluid leakage, overheating, or explosion. Released battery fluid is corrosive and may be toxic. It can cause skin and eye burns, and is harmful if swallowed.

#### **To reduce the risk of injury:**

- Keep batteries out of reach of children.
- Do not heat, open, puncture, mutilate, or dispose of batteries in fire.
- Do not mix new and old batteries or batteries of different types (for example, carbon-zinc and alkaline batteries).
- Do not allow metal objects to touch the battery terminals on the device; they can become hot and cause burns.
- Remove the batteries if they are worn out or before storing your device for an extended period of time. Always remove old, weak, or worn-out batteries promptly and recycle or dispose of them in accordance with Local and National Disposal Regulations.
- If a battery leaks, remove all batteries, taking care to keep the leaked fluid from touching your skin or clothes. If fluid from the batter comes into contact with skin or clothes, flush skin with water immediately. Before inserting new batteries, thoroughly clean the batter compartment with a damp paper towel, or follow the battery manufacturer's recommendations for cleanup.

#### **Disposable (non-rechargeable) batteries only:**

● **Caution** Risk of explosion if battery is replaced by an incorrect type. Use and replace only with correct size and type (alkaline, zinc-carbon, or zinc-chloride) of batteries.

#### **Headset Devices**

Extended exposure to high volumes when using a headset may result in temporary or permanent hearing loss. To prevent damage to your headset, avoid sitting or stepping on the headset, its cable, or the cable connector.

### **Warning:**

The earphones contained within this product may attract dangerous objects like staples and paper clips. Take care to avoid harm that may occur from the retention of dangerous objects on the earphones.

#### **Wireless Devices**

Before boarding any aircraft or packing a wireless device in luggage that will be checked, remove the batteries from the wireless device or turn the wireless device off (if it has an on/off switch). Wireless devices can transmit radio frequency (RF) energy, much like a cellular telephone, whenever batteries are installed and the wireless device is turned on (if it has an on/off switch).

#### **Game Controllers, Keyboards, and Mouse Devices**

#### **Health Warning**

Use of game controllers, keyboards, mice, or other electronic input devices may be linked to serious injuries or disorders.

When using a computer, as with many activities, you may experience occasional discomfort in your hands, arms, shoulders, neck, or other parts of your body. However, if you experience symptoms such as persistent or recurring discomfort, pain, throbbing, aching, tingling, numbness, burning sensation, or stiffness, **DO NOT IGNORE THESE WARNING SIGNS. PROMPTLY SEE A QUALIFIED HEALTH PROFESSIONAL,** even if symptoms occur when you are not working at your computer. Symptoms like these can be associated with painful and sometimes permanently disabling injuries or disorders of the nerves, muscles, tendons, or other parts of the body. These musculoskeletal disorders (MSDs) include carpal tunnel syndrome, tendonitis, tenosynovitis, and other conditions.

While researchers are not yet able to answer many questions about MSDs, there is general agreement that many factors may be linked to their occurrence, including: overall health, stress and how one copes with it, medical and physical conditions, and how a person positions and uses his or her body during work and other activities (including use of a keyboard or mouse). The amount of time a person performs an activity may also be a factor.

Some guidelines that may help you work more comfortably with your computer and possibly reduce your risk of experiencing an MSD can be found in the "Healthy Computing Guide" installed with this device's software or in the "Healthy Gaming Guide" available at www.xbox.com. If this device did not come with software, you can access the "Healthy Computing Guide" at www.microsoft.com/hardware or (in the United States only) by calling (800) 360-7561 to request a CD at no charge. If you have questions about how your own lifestyle, activities, or medical, or physical condition may be related to MSDs, see a qualified health professional.

### **Photosensitive Seizures**

A very small percentage of people may experience a seizure when exposed to certain visual images, including flashing lights or patterns that may appear in video games. Even people who have no history of seizures or epilepsy may have an undiagnosed condition that can cause these "photosensitive epileptic seizures" while watching video games.

These seizures may have a variety of symptoms, including light headedness, altered vision, eye or face twitching, jerking or shaking of arms or legs, disorientation, confusion, or momentary loss of awareness. Seizures may also cause loss of consciousness or convulsions that can lead to injury from falling down or striking nearby objects.

Immediately stop playing and consult a doctor if you experience any of these symptoms. Parents should watch for or ask their children about the above symptoms – children and teenagers are more likely than adults to experience these seizures. The risk of photosensitive epileptic seizures may be reduced by taking the following precautions:

- Sit farther from the television screen.
- Use a smaller television screen.
- Play in a well-lit room.
- Do not play when you are drowsy or fatigued.

If you or any of your relatives have a history of seizures or epilepsy, consult a doctor before playing.

#### **All Devices**

#### **Do Not Attempt Repairs**

Do not attempt to take apart, open, service, or modify the hardware device or power supply. Doing so could present the risk of electric shock or other hazard. Any evidence of any attempt to open and/or modify the device, including any peeling, puncturing, or removal of any of the labels, will void the Limited Warranty.

#### **Choking Hazard**

This device may contain small parts which may be a choking hazard to children under 3. Keep small parts away from children.

#### **Usage and Cleaning**

Use in accordance with these instructions:

- Do not use near any heat sources.
- Only use attachments/accessories specified by Microsoft.
- Clean only with dry cloth.

● Do not allow this product to become wet. To reduce the risk of fire or shock, do not expose this product to rain or other types of moisture.

#### **Adhesive Mounting**

Some devices use adhesive tape to mount components in your workspace. DO NOT mount on antiques, heirlooms, or other valuable or irreplaceable items. After mounting, removing the adhesive may damage the cosmetic coating and/or leave an adhesive residue.

#### **Tablet Stands**

To avoid damaging equipment placed on the tablet stand, do not overload or bump it, causing it to collapse or tip over.

#### **Laser and LED Specifications**

Caution Use of controls or adjustments, or performance of procedures other than those specified herein may result in hazardous radiation exposure.

#### **Laser Devices**

This device complies with International Standard IEC 60825-1:2007-03 for a Class 1 laser product. This device also complies with 21 CFR 1040.10 and 1040.11 except for deviations pursuant to Laser Notice No. 50, dated June 24, 2007.

#### **Optical (LED) Mouse**

This product has been evaluated to comply with International Standard (IEC 60825-1:2001-08) and IEC 62471 (2006-07). This product uses LEDs that are considered Class 1 (IEC 60825-1:2001-08).

#### **Regulatory Information**

Not intended for use in machinery, medical or industrial applications.

Any changes or modifications not expressly approved by Microsoft could void the user's authority to operate this device.

This product is for use with NRTL Listed (UL, CSA, ETL, etc.), and/or IEC/EN 60950-1 compliant (CE marked) Information Technology equipment

No serviceable parts included. This device is rated as a commercial product for operation at +41ºF (+5ºC) to +95ºF (+35ºC).

This Class B digital apparatus complies with, as applicable, Part 15 of the U.S. Federal Communications Commission (FCC) rules, Canadian ICES-003, RSS-Gen, RSS-210 and RSS-310. Operation is subject to the following two conditions: (1) this device may not cause interference, and (2) this device must accept any interference received, including interference that may cause undesired operation.

To comply with RF exposure requirements, the following operating configurations must be satisfied: the antenna has been installed by the manufacturer and no changes can be made. The wireless devices must not be co-located or operating in conjunction with any other antenna or transmitter. Except for headset and handheld devices, wireless devices must be at least 20 cm between the antenna of the wireless device and all persons.

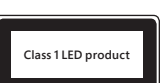

#### **For 802.11a devices only**

This product is restricted to indoor use only to reduce any potential for harmful interference with licensed operation in the 5.15 to 5.25 GHz frequency range.

Microsoft Corporation; One Microsoft Way; Redmond, WA 98052-6399; U.S.A. United States: (800) 426-9400 Canada: (800) 933-4750

### **Statement of Compliance with EU Directives**

Hereby, Microsoft Corporation declares that this product is in compliance with the essential requirements and other relevant provisions of Directives, 2006/95/EC, 2004/108/EC and 1999/5/EC, as applicable.

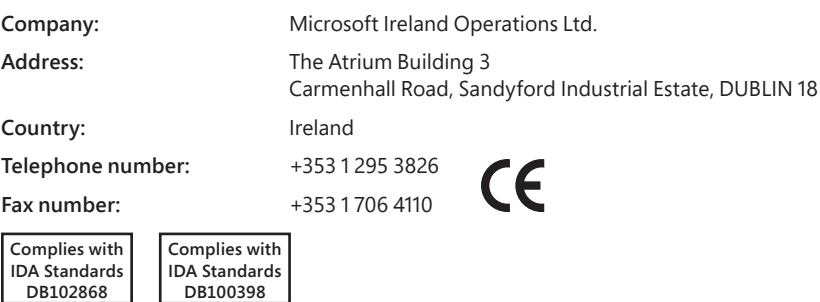

**Category II Equipment**

### **27 MHz Devices**

RF output power: < 54 dBμV/m at 3 m

Keyboard with two channels – RF frequencies: 27.095MHz (channel 1), 27.195MHz (channel 2)

Keyboard with a single channel – RF frequency: 27.195MHz or 27.095MHz

Mouse with two channels – RF frequencies: 27.045MHz (channel 1), 27.145MHz (channel 2)

Mouse with a single channel – RF frequency: 27.145MHz or 27.045MHz

This Category II radiocommunication device complies with Industry Canada Standard RSS-310.

### **Radio and TV Interference Regulations**

The Microsoft hardware device(s) can radiate radio frequency (RF) energy. If not installed and used in strict accordance with the instructions given in the printed documentation and/or onscreen help files, the device may cause harmful interference with other radio-communications devices (for example AM/FM radios, televisions, baby monitors, cordless phones, etc.). There is, however, no guarantee that RF interference will not occur in a particular installation.

To determine if your hardware device is causing interference to other radio-communications devices, disconnect the device from your computer or remove the device's batteries (for a battery operated device). If the interference stops, it was probably caused by the device. If the interference continues after you disconnect the hardware device or remove the batteries, turn the computer off and then on again. If the interference stopped when the computer was off, check to see if one of the input/output (I/O) devices or one of the computer's internal accessory boards is causing the problem. Disconnect the I/O devices one at a time and see if the interference stops.

If this hardware device does cause interference, try the following measures to correct it:

- Relocate the antenna of the other radio-communications device (for example AM/FM Radios, televisions, baby monitors, cordless phones, etc) until the interference stops.
- Move the hardware device farther away from the radio or TV, or move it to one side or the other of the radio or TV.
- Plug the computer into a different power outlet so that the hardware device and radio or TV are on different circuits controlled by different circuit breakers or fuses.
- If necessary, ask your computer dealer or an experienced radio-TV technician for more suggestions. For more information about interference issues, go to the FCC Web site at: http://www.fcc.gov/cgb/consumerfacts/interference.html. You can also call the FCC at 1-888-CALL FCC to request Interference and Telephone Interference fact sheets.

#### **Disposal of Waste Batteries and Electrical & Electronic Equipment**

This symbol on the product or its batteries or its packaging means that this product and any batteries it contains must not be disposed of with your household waste. Instead, it is your responsibility to hand this over to an applicable collection point for the recycling of batteries and electrical and electronic equipment. This separate collection and recycling will help to conserve natural resources and prevent potential negative consequences for human health and the environment due to the possible presence of hazardous substances in batteries and electrical and electronic equipment, which could be caused by inappropriate disposal. For more information about where to drop off your batteries and electrical and electronic waste, please contact your local city/municipality office, your household waste disposal service, or the shop where you purchased this product. Contact weee@microsoft.com for additional information on WEEE and waste batteries.

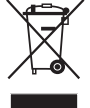

Information and views expressed in this document, including URL and other Internet Web site references, may change without notice. This document does not provide you with any legal rights to any intellectual property in an Microsoft product. You may copy and use this document for your internal, reference purposes.

© 2012 Microsoft Corporation.<br>Microsoft, IntelliEye, IntelliMouse, and Windows are trademarks of the Microsoft group of companies.<br>Bluetooth is a registered trademark of Bluetooth SIG, Inc. All other trademarks are proper

# **Guia do produto**

**A.** Este símbolo identifica mensagens de segurança e saúde neste Guia do Produto e em outros manuais.

Leia este quia para obter informações importantes sobre saúde e segurança que se aplicam ao dispositivo da Microsoft® adquirido por você.

#### Aviso:

Se este produto não for instalado, utilizado e manuseado com cuidado, os riscos de lesões graves ou morte, ou ainda de danos ao(s) dispositivo(s), serão maiores. Leia este guia e guarde todos os materiais impressos para referência futura. Para obter cópias dos guias, acesse www.microsoft.com/hardware ou consulte a seção de Ajuda e Suporte da Microsoft para obter as informações de contato.

### **Informações importantes sobre segurança**

#### **Dispositivos que usam pilhas**

Estas precauções aplicam-se a todos os produtos que usam pilhas recarregáveis ou descartáveis. O uso inadequado de pilhas pode resultar em vazamento do seu fluido, superaquecimento ou explosão. O fluido liberado pelas pilhas é corrosivo e pode ser tóxico. Ele pode provocar queimaduras na pele e nos olhos e pode ser prejudicial se ingerido.

#### **Para diminuir o risco de lesões:**

- Mantenha as pilhas fora do alcance de crianças.
- Não aqueça, abra, perfure, quebre nem incinere as pilhas.
- Não misture pilhas velhas com novas, nem pilhas de tipos diferentes (por exemplo, pilhas de zinco-carbono e pilhas alcalinas).
- Não deixe que objetos metálicos toquem os terminais das pilhas no dispositivo: eles poderão aquecer-se e causar queimaduras.
- Remova as pilhas se elas estiverem gastas ou se o dispositivo for ficar armazenado durante um longo período de tempo. Sempre remova imediatamente as pilhas velhas, fracas ou gastas e recicle-as ou jogue-as no lixo de acordo com as regulamentações locais e nacionais de descarte.
- Se houver vazamento da pilha, retire todas as pilhas evitando que o fluido entre em contato com a pele ou a roupa. Se o fluido da pilha entrar em contato com a pele ou com a roupa, lave a pele imediatamente com água corrente. Antes de inserir pilhas novas, limpe bem o compartimento de pilhas com um papel-toalha umedecido ou siga as recomendações de limpeza do fabricante.

#### **Apenas para pilhas descartáveis (não recarregáveis):**

● **Cuidado:** há risco de explosão se uma pilha for substituída pelo tipo incorreto. Utilize e substitua as pilhas somente por outras de tipo e tamanho corretos (alcalinas, de zinco-carbono ou de zinco-cloreto).

#### **Dispositivos de headset**

A exposição prolongada a volumes altos durante o uso de um headset poderá resultar na perda temporária ou permanente da audição. Evite sentar ou pisar no headset, no cabo ou no conector do cabo para evitar danos ao headset.

#### **Dispositivos sem fio**

Antes de entrar em um avião ou de embalar um dispositivo sem fio em uma bagagem que será verificada, remova as pilhas do dispositivo sem fio ou desligue-o (se ele tiver uma chave liga/desliga). Dispositivos sem fio podem emitir energia de radiofrequência (RF), semelhante a um telefone celular, sempre que as baterias estiverem instaladas e o dispositivo sem fio estiver ligado (se ele tiver uma chave liga/desliga).

Este equipamento opera em caráter secundário, isto é, não tem direito a proteção contra interferência prejudicial, mesmo de estações do mesmo tipo, e não pode causar interferência a sistemas operando em caráter primário.

#### **Controladores de jogo, teclados e mouses**

#### **Aviso sobre saúde**

O uso de controladores de jogo, teclados, mouses ou outros dispositivos eletrônicos de entrada pode estar relacionado a lesões ou distúrbios graves.

Ao usar um computador, assim como em muitas atividades, você pode experimentar um desconforto ocasional nas mãos, braços, ombros, pescoço ou outras partes do corpo. No entanto, se tiver sintomas como um desconforto contínuo ou recorrente, dor, latejamento, formigamento, dormência, sensação de queimadura ou rigidez, **NÃO IGNORE ESSES SINAIS DE ALERTA. PROCURE IMEDIATAMENTE UM PROFISSIONAL DE SAÚDE QUALIFICADO,** mesmo que os sintomas ocorram quando você não estiver trabalhando no computador. Sintomas como esses podem estar associados a lesões dolorosas e, às vezes, permanentemente incapacitantes, ou a problemas em nervos, músculos, tendões ou outras partes do corpo. Essas doenças osteomusculares incluem a síndrome do túnel carpal, tendinites, tenossinovites e outras enfermidades.

Embora os pesquisadores não possam ainda responder a muitas perguntas sobre as doenças osteomusculares, há um consenso geral de que muitos fatores podem estar associados à sua ocorrência, incluindo: o estado de saúde geral, o estresse e a forma como a pessoa lida com ele, as condições médicas e físicas e a forma como a pessoa posiciona e usa seu corpo durante o trabalho e outras atividades (incluindo o uso do mouse e do teclado). A quantidade de tempo que uma pessoa passa executando uma atividade também pode ser um fator determinante.

Algumas diretrizes que podem ajudá-lo a trabalhar com mais conforto no computador e, possivelmente, reduzir o risco de uma doença osteomuscular podem ser encontradas no "Guia Saúde e Computadores", que é instalado com o software deste dispositivo, ou no "Healthy Gaming Guide", disponível em www.xbox.com. Se este dispositivo não tiver vindo com o software, você poderá consultar o "Guia Saúde e Computadores" em www.microsoft.com/hardware ou (apenas nos Estados Unidos) ligar para (800) 360-7561 para solicitar um CD gratuitamente. Se você tiver alguma pergunta sobre como o seu estilo de vida, as suas atividades ou as suas condições médicas ou físicas podem estar relacionadas a doenças osteomusculares, consulte um profissional de saúde qualificado.

### **Convulsões por fotossensibilidade**

Um número muito reduzido de pessoas pode ter um ataque epiléptico ao serem expostas a determinadas imagens visuais, inclusive luzes ou padrões brilhantes que podem aparecer em videogames. Mesmo pessoas sem quaisquer antecedentes de tais ataques ou de epilepsia poderão sofrer de sintomas não diagnosticados que podem provocar estes "ataques de epilepsia fotossensível" ao verem videogames.

Esses ataques podem ter diversos sintomas, incluindo tonturas, alterações da visão, espasmos nos olhos ou no rosto, espasmos ou tremores nos braços ou nas pernas, desorientação, confusão ou perda de consciência passageira. Os ataques podem também provocar a perda de consciência ou convulsões que podem resultar em ferimentos devido a quedas ou ao choque em objetos próximos.

Pare de jogar imediatamente e consulte um médico se você apresentar algum desses sintomas. Os pais devem observar seus filhos ou indagar-lhes sobre os sintomas acima descritos; crianças e adolescentes estão mais propensos a apresentar essas crises do que os adultos. O risco de ataques de epilepsia fotossensível pode ser reduzido quando as seguintes precauções são tomadas:

- Sente o mais longe possível da tela da televisão.
- Use uma televisão menor.
- Jogue em uma sala bem-iluminada.
- Não jogue quando se sentir sonolento ou cansado.

Se você ou algum parente tiver histórico de convulsões ou epilepsia, consulte um médico antes de jogar.

### **Todos os dispositivos**

#### **Não tente fazer consertos**

Não tente desmontar, abrir, reparar nem modificar o dispositivo de hardware ou a fonte de alimentação. Isso pode expor você ao risco de choque elétrico ou a outros perigos. Qualquer indício de tentativa de abrir e/ou modificar o dispositivo, inclusive qualquer tipo de descolamento, perfuração ou remoção de qualquer uma das etiquetas, anulará a Garantia Limitada.

#### **Perigo de sufocamento**

Este dispositivo pode conter peças pequenas que podem representar um perigo de sufocamento para crianças menores de 3 anos. Mantenha essas peças longe do alcance de crianças.

#### **Uso e limpeza**

Use o dispositivo de acordo com estas instruções:

- Não use próximo a fontes de calor.
- Use apenas acessórios especificados pela Microsoft.
- Limpe apenas com um pano seco.
- Não exponha o produto à umidade. Para reduzir os riscos de incêndio ou de choque elétrico, não exponha este produto à chuva nem a nenhum outro tipo de umidade.

#### **Montagem adesiva**

Alguns dispositivos usam uma fita adesiva para montar os componentes em seu espaço de trabalho. NÃO faça a montagem sobre antiguidades, relíquias de família ou outros itens valiosos ou insubstituíveis. Após a montagem, a remoção da fita adesiva poderá danificar o revestimento e/ou deixar um resíduo adesivo.

#### **Soportes para tableta**

Para evitar dañar los equipos que se coloquen en el soporte para tableta, no sobrecargue y ni golpee el soporte de modo que provoque su colapso o caída.

#### **Especifi cações de laser e LED**

Cuidado: o uso de controles ou ajustes, ou ainda a execução de procedimentos que não sejam aqueles especificados neste documento, pode resultar em uma exposição prejudicial à radiação.

#### **Dispositivos a laser**

Este dispositivo está em conformidade com o Padrão Internacional IEC 60825-1:2007-03 para produtos a laser da Classe 1. Este dispositivo também está em conformidade com o 21 CFR 1040.10 e 1040.11, a não ser pelas exceções especificadas no Aviso para dispositivos a laser nº 50 de 24 de junho de 2007.

#### **Mouse óptico (LED)**

Este produto foi testado quanto à conformidade com o padrão internacional (IEC 60825-1:2001-08) e IEC 62471 (2006-07). Este produto usa LEDs que são considerados de Classe 1 (IEC 60825-1:2001-08).

#### **Informações normativas**

Não se destina a uso em aplicações de maquinaria, médicas ou industriais.

Qualquer alteração ou modificação não aprovada expressamente pela Microsoft poderá anular a autoridade do usuário de operar este dispositivo.

Este produto deve ser utilizado com equipamentos de Tecnologia da Informação listados pelo NRTL (UL, CSA, ETL, etc.) e/ou compatíveis com o IEC/EN 60950-1 (com a marca CE).

Não foram incluídas peças reparáveis. Este dispositivo está classificado como um produto comercializado para operação em temperaturas de +5 °C (+41 °F) a +35 °C (+95 °F).

# **PRODUTO A LASER DA CLASSE 1** IEC 60825-1:2007-03

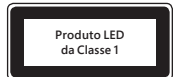

Para garantir a conformidade com os requisitos de exposição à radiofrequência, as sequintes configurações de operação devem ser atendidas: a antena foi instalada pelo fabricante e não deve sofrer alterações. Os dispositivos sem fio não devem ser colocados próximos de nenhuma outra antena ou de um transmissor, nem operados em conjunto com esses aparelhos. Exceto para headsets e dispositivos portáteis, deve ser mantida uma distância mínima de 20 cm entre a antena de dispositivos sem fio e as pessoas.

#### **Apenas para dispositivos 802.11a**

este produto está restrito apenas à utilização em ambientes internos para reduzir qualquer possível interferência prejudicial com a operação licenciada no intervalo de freqüência de 5,15 a 5,25 GHz.

Microsoft Corporation; One Microsoft Way; Redmond, WA 98052-6399; U.S.A. Estados Unidos: (800) 426-9400; Canadá: (800) 933-4750

#### **Descarte de baterias e equipamentos elétricos e eletrônicos**

A presença deste símbolo no produto, em suas pilhas ou na embalagem significa que o produto e as pilhas que o acompanham não podem ser descartados em lixo doméstico. Você é responsável por levá-los ao ponto de reciclagem apropriado para reciclagem de pilhas e equipamentos elétricos e eletrônicos. A coleta seletiva e a reciclagem ajudam a preservar os recursos naturais e a reduzir as consequências negativas ao meio ambiente e à saúde humana geradas pelo descarte inadequado devido à possível presença de substâncias tóxicas em pilhas e equipamentos elétricos e eletrônicos. Para obter mais informações a respeito do descarte de pilhas e lixo elétrico e eletrônico, entre em contato com as autoridades locais/municipais, com o serviço de coleta de lixo ou com a loja onde comprou o produto. Entre em contato com weee@microsoft.com para obter informações adicionais sobre o descarte de resíduos de equipamentos elétricos e eletrônicos e de pilhas.

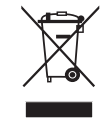

As informações contidas neste documento, inclusive URLs e outras referências a sites na Internet, estão sujeitas a alterações sem aviso prévio. Este documento não fornece direitos legais sobre qualquer propriedade intelect

de qualquer produto da Microsoft. Este documento pode ser copiado e usado para fins de referência interna.<br>© 2012 Microsoft Corporation.<br>Microsoft, IntelliEye, IntelliMouse e Windows são marcas comerciais do grupo de empr

# **Guide produit**

#### **A** Ce symbole permet d'identifier les messages liés à la sécurité et à la santé dans le quide produit et dans d'autres manuels **de produits.**

Lisez ce quide qui contient des informations importantes relatives à la sécurité et à la santé concernant le périphérique Microsoft® que vous avez acheté.

#### **Avertissement :**

Une installation, une utilisation et un entretien incorrects de ce produit peuvent présenter des risques pour votre intégrité physique et peuvent sérieusement endommager le ou les périphériques. Lisez ce guide et conservez tous les guides imprimés pour pouvoir vous y reporter ultérieurement. Pour en obtenir un nouvel exemplaire, consultez le site www.microsoft.com/hardware ou, pour savoir comment procéder, reportez-vous à la section Aide et assistance Microsoft.

### **Informations importantes relatives à la sécurité**

#### **Périphériques alimentés par piles**

Ces précautions s'appliquent à tous les produits fonctionnant avec des piles jetables ou rechargeables. Toute utilisation incorrecte des piles peut entraîner des fuites de liquide, une surchauffe ou une explosion. Le liquide qui s'échappe des piles est corrosif et peut être toxique. Il peut entraîner des brûlures cutanées et oculaires, et est nocif en cas d'ingestion.

#### **Pour réduire le risque de blessure :**

- Conservez les piles hors de la portée des enfants.
- Veillez à ne pas chauffer, ouvrir, percer, endommager, ni jeter des piles au feu.
- Évitez d'utiliser des piles usagées avec des piles neuves, ou des piles de types différents (alcalines et carbone par exemple).
- Évitez que des objets métalliques entrent en contact avec les bornes du logement des piles sur l'appareil, sous peine de provoquer une surchauffe pouvant entraîner des brûlures.
- Retirez les piles du périphérique si elles sont usagées ou si vous n'utilisez pas celui-ci pendant une période prolongée. Retirez systématiquement les piles dès qu'elles sont usagées ou donnent des signes de faiblesse ; recyclez-les ou jetez-les en conformément à la réglementation locale ou nationale en vigueur.
- En cas de fuite d'une pile, retirez toutes les piles en veillant à ce que ni votre peau, ni vos vêtements n'entrent en contact avec le liquide. En cas de contact du liquide d'une pile avec la peau ou les vêtements, rincez immédiatement et abondamment à l'eau. Avant de remettre des piles neuves, nettoyez soigneusement le logement à l'aide d'une serviette en papier légèrement humide ou suivez les recommandations de nettoyage fournies par le fabricant de piles.

#### **Piles jetables (non rechargeables) uniquement :**

● **Avertissement** Le remplacement des piles par d'autres d'un type incorrect présente un risque d'explosion. N'utilisez que des piles de la dimension et du type qui convient (alcaline, zinc-carbone ou chlorure de zinc).

#### **Casques et écouteurs**

Lorsque vous utilisez un casque, une écoute prolongée à un volume sonore élevé peut provoquer une perte d'audition temporaire ou définitive. Pour prévenir tout dommage pour votre casque, évitez de vous asseoir ou de marcher dessus, sur son câble ou sur le connecteur.

#### **Périphériques sans fil**

Avant de monter à bord d'un avion ou de placer un périphérique sans fil dans des bagages susceptibles d'être contrôlés, retirez les piles ou mettez le périphérique hors tension (s'il dispose d'un interrupteur marche/arrêt). Les appareils sans fi l peuvent émettre de l'énergie radiofréquence (RF), comme peut le faire un téléphone cellulaire, si les piles sont installées et l'appareil sous tension (si ce dernier dispose d'un interrupteur marche/arrêt).

#### **Manettes de jeu, claviers et souris**

#### **Avertissement relatif à la santé**

L'utilisation d'une manette de jeu, d'un clavier, d'une souris ou d'un autre périphérique d'entrée électronique peut être à l'origine de certains troubles ou de certaines lésions physiques graves.

Lorsque vous travaillez sur ordinateur, comme c'est le cas pour de nombreuses autres activités, vous pouvez ressentir une gêne occasionnelle dans les mains, les bras, les épaules, le cou ou dans d'autres parties du corps. Toutefois, si des symptômes persistants ou récurrents de gêne, de douleur, d'élancement, de fourmillement, d'engourdissement, de sensation de brûlure ou de courbature se faisaient sentir, **NE LES NÉGLIGEZ PAS. CONSULTEZ RAPIDEMENT UN MÉDECIN,** même si les symptômes apparaissent lorsque vous n'utilisez pas votre ordinateur. De tels symptômes peuvent en effet être liés à des lésions graves, parfois définitives, à des troubles nerveux et musculaires ou à des troubles des tendons ou d'autres parties du corps. Ces troubles musculo-squelettiques incluent, entre autres, le syndrome du canal carpien, la tendinite et la ténosynovite.

L'état des recherches actuelles ne permet pas de répondre à toutes les questions soulevées par ces troubles ; toutefois, les spécialistes s'accordent sur les nombreux facteurs liés à leur apparition : état de santé et condition physique, stress et attitude face au stress, état général, postures et habitudes de travail, mais également d'autres activités (y compris l'utilisation d'un clavier ou d'une souris). La durée de pratique d'une activité donnée peut également être un facteur.

Vous trouverez des recommandations pour améliorer votre confort de travail et réduire les risques d'apparition de troubles musculosquelettiques dans le « Manuel Informatique et ergonomie » installé en même temps que ce logiciel, ou dans le manuel « Manuel Informatique et ergonomie » disponible à l'adresse www.xbox.com. Si ce périphérique vous a été fourni sans logiciel, vous pouvez consulter ce manuel à l'adresse suivante : www.microsoft.com/hardware ou appeler le (800) 360-7561 (États-Unis uniquement) pour demander un CD gratuit. Pour savoir si vos activités, vos habitudes de travail, votre état de santé ou votre condition physique peuvent provoquer des troubles musculo-squelettiques, consultez votre médecin.

### **Crises d'épilepsie liées à la photosensibilité**

Pour un très faible pourcentage de personnes, l'exposition à certaines images, notamment les lumières ou les motifs clignotants qui peuvent apparaître dans les jeux vidéo, risque de provoquer une crise d'épilepsie liée à la photosensibilité, même chez des personnes sans antécédent épileptique.

Les symptômes de ces crises peuvent varier ; ils se traduisent généralement par des étourdissements, une altération de la vision, des mouvements convulsifs des yeux ou du visage, la crispation ou le tremblement des bras ou des jambes, une désorientation, une confusion ou une perte de connaissance momentanée. Ces crises peuvent également provoquer une perte de connaissance ou des convulsions susceptibles d'engendrer des blessures suite à une chute au sol ou à un choc avec des objets avoisinants.

Cessez immédiatement de jouer et consultez un médecin si vous ressentez de tels symptômes. Les parents doivent surveiller leurs enfants ou leur demander s'ils présentent les symptômes décrits ci-dessus. Les enfants et les adolescents sont plus sujets à ces crises que les adultes. Les précautions suivantes peuvent réduire le risque d'une crise d'épilepsie liée à la photosensibilité :

- s'asseoir loin de l'écran de télévision ;
- utiliser un écran de télévision de petite taille ;
- jouer dans une pièce bien éclairée ;
- éviter de jouer en cas d'envie de dormir ou de fatigue.

Si vous ou un membre de votre famille avez des antécédents épileptiques, consultez un médecin avant de jouer.

### **Tous les périphériques**

#### **N'effectuez pas de réparations vous-même**

N'essayez pas de démonter, d'ouvrir, de réparer ou de modifier le périphérique ou sa source d'alimentation, Vous vous exposeriez à un risque de choc électrique ou à un autre danger. Toute preuve de tentative d'ouverture et/ou de modification de l'appareil, y compris l'écaillage, la perforation ou le retrait d'une des étiquettes, aurait pour effet d'annuler la garantie.

#### **Risque de suffocation**

Ce périphérique peut être composé de petites pièces représentant un danger pour les enfants de moins de 3 ans qui pourraient s'étouffer avec. Ne laissez pas ces petits composants à la portée des enfants.

#### **Utilisation et nettoyage**

Utilisez l'appareil conformément aux instructions qui suivent :

- N'utilisez pas le périphérique près de sources de chaleur.
- Utilisez uniquement les accessoires et fixations spécifiés par Microsoft.
- Nettoyez uniquement à l'aide d'un chiffon sec.
- Veillez à ce que ce produit reste sec. Pour réduire le risque d'incendie et de choc électrique, n'exposez pas l'appareil à la pluie ni à aucun autre liquide.

#### **Installation adhésive**

Certains périphériques nécessitent l'emploi de ruban adhésif pour installer des composants dans votre espace de travail. Veuillez NE PAS en utiliser sur des objets d'époque, des objets de famille ou autres objets précieux ou irremplaçables. Une fois l'installation terminée, enlever le ruban adhésif peut endommager la surface et/ou laisser un résidu collant.

#### **Porte-tablettes**

Pour ne pas endommager le matériel placé sur un porte-tablette, évitez de le surcharger ou de le heurter afin de ne pas le faire tomber ni de le renverser.

#### **Spécifi cations relatives aux lasers et aux DEL**

Avertissement Des réglages, ajustements ou opérations différentes de ceux spécifiés ici peuvent entraîner l'exposition à un rayonnement dangereux.

#### **Périphériques laser**

Cet appareil est conforme à la norme standard IEC 60825-1:2007-03 relative aux produits laser de classe 1. Il est également conforme aux normes 21 CFR 1040.10 et 1040.11, sauf exceptions énumérées dans l'avis « Laser Notice No. 50 » daté du 24 juin 2007.

#### **Souris optique (DEL)**

Ce produit a été évalué et jugé conforme à la norme internationale (IEC 60825-1:2001-08) et IEC 62471 (2006-07). Ce produit utilise des DEL de classe 1 (IEC 60825-1:2001-08).

#### **Informations sur les réglementations**

Utilisation déconseillée dans des applications mécaniques, médicales ou industrielles.

Tout changement ou modification réalisé sans l'approbation expresse de Microsoft pourrait entraîner l'annulation de l'autorisation de l'utilisateur à faire fonctionner ce périphérique.

Ce produit est utilisable avec tout matériel informatique de la catégorie NTRL (UL, CSA, ETL, etc.) et/ou conforme à la norme IEC/EN 60950-1 (CE).

Ne contient aucune pièce réparable. Ce matériel est répertorié en tant que produit commercial conçu pour fonctionner à des températures comprises entre +5 ºC et +35 ºC.

Pour satisfaire aux exigences en matière d'exposition aux fréquences radio, il convient de respecter les configurations d'utilisation suivantes : l'antenne a été installée par le fabricant et aucune modification n'y a été apportée. Les périphériques sans fil ne doivent pas être placés à proximité d'une autre antenne ou d'un autre émetteur, ni utilisés avec ces derniers. À l'exception des périphériques portatifs et des casques, une distance d'au moins 20 cm doit être respectée entre l'antenne de l'appareil sans fi l et les personnes présentes.

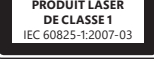

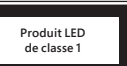

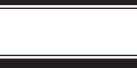

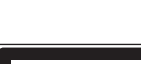

#### **Pour les périphériques 802.11 uniquement**

Ce produit est limité à une utilisation intérieure pour réduire toute interférence avec un fonctionnement sous licence de la fréquence 5,15 à 5,25 GHz.

Microsoft Corporation, One Microsoft Way, Redmond, WA 98052-6399, États-Unis. États-Unis : (800) 426-9400 Canada : (800) 933-4750

#### **Déclaration de conformité aux directives de l'UE**

Par la présente, Microsoft Corporation déclare que ce produit est conforme aux exigences essentielles et aux autres dispositions pertinentes des directives 2006/95/CE, 2004/108/CE et 1999/5/CE.

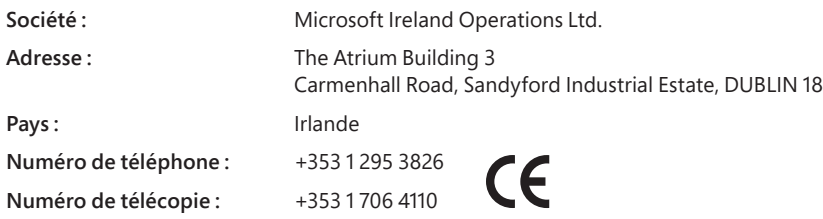

#### **Mise au rebut des piles et déchets d'équipements électriques et électroniques**

supplémentaires sur la mise au rebut des déchets électriques et électroniques (DEEE) et des piles.

Ce symbole figurant sur le produit, ses piles ou son emballage signifie que ce produit et les piles qu'il contient ne doivent pas être jetés avec vos déchets domestiques. Vous devez l'apporter à un point de collecte prévu pour le recyclage des déchets électriques et électroniques. Ce tri sélectif et le recyclage associé permettent de préserver les ressources naturelles et d'éviter les risques potentiels pour la santé humaine et l'environnement, qu'une mise au rebut inappropriée pourrait entraîner en raison de la présence éventuelle de substances dangereuses dans les piles et les équipements électriques et électroniques. Pour plus d'informations sur les lieux de dépôt de vos piles et déchets électriques et électroniques, contactez les services municipaux de votre ville, votre service de collecte des déchets ménagers ou la boutique où vous avez acheté ce produit. Prenez contact avec weee@microsoft.com pour obtenir des informations

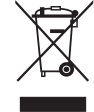

Les informations et les points de vue exprimés dans ce document, y compris les URL et autres références à des sites Web, sont susceptibles d'être modifiés sans préavis. Ce document ne vous donne aucun droit légal sur la pr intellectuelle dans tout produit Microsoft. Vous pouvez copier et utiliser ce document à vos fins de référence interne

© 2012 Microsoft Corporation.<br>Microsoft, IntelliEye, IntelliMouse et Windows sont des marques déposées du groupe de sociétés Microsoft.<br>Bluetooth est une marque déposée de Bluetooth SIG, Inc. Toutes les autres marques sont

# **Guida del prodotto**

**A** Questo simbolo identifica i messaggi sulla sicurezza e sulla salute nella guida del prodotto e in altri manuali.

Leggere questa guida per informazioni importanti sulla sicurezza e sulla salute, relative al dispositivo Microsoft® acquistato.

### **Avvertenza:**

Errori nella configurazione, nell'utilizzo e nella manutenzione di questo prodotto potrebbero aumentare il rischio di infortuni seri o letali oppure di danni ai dispositivi in uso. Consultare questa guida e conservare tutto il materiale cartaceo fornito per riferimento futuro. Per ottenere guide sostitutive, visitare il sito www.microsoft.com/hardware oppure visitare il sito Web del supporto tecnico Microsoft per informazioni sui contatti.

### **Informazioni importanti sulla sicurezza**

### **Dispositivi alimentati a batteria**

Queste precauzioni sono valide per tutti i prodotti dotati di batterie monouso o ricaricabili. Un utilizzo improprio delle batterie può causare la perdita di liquido, il surriscaldamento o l'esplosione delle batterie. Il liquido rilasciato dalla batteria è corrosivo, può essere tossico, può causare ustioni agli occhi e alla pelle ed è dannoso se ingerito.

#### **Per ridurre il rischio di lesioni:**

- Tenere le batterie lontano dalla portata dei bambini.
- Non riscaldare, aprire, forare o manomettere le batterie né smaltirle gettandole nel fuoco.
- Non utilizzare contemporaneamente batterie vecchie e nuove o batterie di tipo diverso, ad esempio batterie allo zinco-carbonio e batterie alcaline.
- Evitare il contatto di oggetti metallici con i terminali delle batterie nel dispositivo, in quanto possono surriscaldarsi e provocare ustioni.
- Rimuovere le batterie se scariche o prima di riporre il dispositivo per un lungo periodo di tempo. Rimuovere sempre le batterie vecchie, con livello di carica basso o scariche e riciclarle o smaltirle in conformità alle norme locali.
- In caso di fuoriuscita di liquido, rimuovere tutte le batterie con cautela, evitando che il liquido venga a contatto con pelle o vestiti. Se il liquido fuoriuscito dalle batterie entra in contatto con la pelle o con gli indumenti, sciacquare immediatamente con acqua le parti esposte. Prima di inserire delle nuove batterie, pulire l'apposito alloggiamento con un fazzoletto di carta inumidito o seguire le istruzioni fornite dal produttore per la pulizia.

#### **Solo per batterie monouso (non ricaricabili):**

● **Attenzione:** pericolo di esplosione se la batteria viene sostituita con un tipo non conforme. Utilizzare solo batterie di dimensione e tipo appropriati (alcalino, zinco-carbonio o zinco-cloruro).

#### **Cuffie auricolari**

L'uso di cuffie auricolari per un lungo periodo a volume elevato può comportare la perdita d'udito temporanea o definitiva. Per evitare danni all'auricolare, evitare di sedersi o camminare sull'auricolare, sul cavo o sul connettore del cavo.

#### **Dispositivi wireless**

Prima di imbarcarsi su un aereo o riporre un dispositivo wireless in un bagaglio che verrà sottoposto a controllo, rimuovere le batterie dal dispositivo wireless o spegnere il dispositivo (se dispone di un interruttore di accensione/spegnimento). I dispositivi wireless possono infatti emettere energia a radiofrequenza (RF), in modo simile ai telefoni cellulari, quando le batterie sono installate e il dispositivo wireless è acceso (se dotato dell'apposito interruttore).

### **Periferiche di gioco, tastiere e mouse**

### **Avvisi sulla salute**

L'utilizzo di controller di gioco, tastiere, mouse o di altri dispositivi di input elettronici può causare lesioni o disturbi gravi.

Quando si utilizza il computer, analogamente ad altre attività, possono manifestarsi occasionali fastidi a mani, braccia, spalle, collo o ad altre parti del corpo. Se i sintomi riportati sono persistenti o danno luogo a fastidi ricorrenti, disturbi, fi tte, dolori, formicolii, insensibilità, sensazioni di bruciore o rigidità, **CONSULTARE IMMEDIATAMENTE PERSONALE MEDICO QUALIFICATO**, anche se i sintomi si manifestano in momenti di inattività. Tali sintomi si accompagnano infatti a patologie dolorose che possono portare a invalidità permanente, lesioni nervose, muscolari, fibrose e circolatorie. Tra le malattie muscolo-scheletriche sono comprese la sindrome del tunnel carpale, la tendinite, la tenosinovite ed altre condizioni.

Sebbene l'origine di tali disturbi sia ancora in corso di valutazione, l'insorgere delle suddette patologie resta principalmente legato alle condizioni medico-fisiche dell'individuo e a fattori quali: stress, stato di salute generale, posizione del corpo nel corso della giornata lavorativa o nel corso di altre attività (compreso l'utilizzo della periferica di puntamento o della tastiera), nonché la durata del tempo trascorso a svolgere tali attività.

Per suggerimenti sull'utilizzo corretto del computer e su come ridurre il rischio di incorrere in tali disturbi, consultare la sezione relativa alla guida all'ergonomia installata con il software della periferica oppure la guida per giocare in modo corretto disponibile all'indirizzo www.xbox.com. È possibile richiedere la versione gratuita su CD-ROM della "Guida ergonomica" visitando il sito www.microsoft.com/hardware o contattando il numero verde (800) 360-7561 (solo per gli Stati Uniti). Per informazioni più dettagliate sulla relazione che può intercorrere fra i disturbi muscolo-scheletrici e lo stile di vita, le attività svolte e le proprie condizioni di salute, rivolgersi a personale medico specializzato.

#### **Crisi legate alla fotosensibilità**

In una percentuale minima di utenti potrebbero insorgere disturbi dovuti all'esposizione ad alcune immagini, inclusi motivi o luci intermittenti contenuti nei videogiochi. Anche persone che non hanno mai avuto attacchi o crisi epilettiche potrebbero presentare una condizione non diagnosticata che provoca tali "crisi epilettiche fotosensibili" durante l'utilizzo di videogiochi.

Tali attacchi possono avere una varietà di sintomi, tra cui stordimento, alterazioni della vista, tic agli occhi o al viso, contrazioni o tremori delle braccia o delle gambe, disorientamento, confusione o perdita momentanea di coscienza. Gli attacchi possono causare inoltre perdita di conoscenza o convulsioni che possono a loro volta provocare infortuni dovuti a cadute o a scontri con oggetti circostanti.

Interrompere immediatamente il gioco e consultare un medico se si presenta uno dei sintomi descritti. I genitori devono controllare o chiedere ai propri figli se i sintomi descritti si sono manifestati; tali crisi sono più frequenti nei bambini e negli adolescenti rispetto agli adulti. Il rischio di crisi epilettiche fotosensibili può essere ridotto attenendosi alle seguenti precauzioni:

- Stare seduti lontano dallo schermo del televisore.
- Utilizzare uno schermo di dimensioni limitate.
- Giocare in una stanza ben illuminata.
- Evitare di utilizzare il gioco quando si è stanchi o affaticati.

Se nell'ambito familiare si sono verificati in precedenza casi di disturbi di fotosensibilità o epilessia, consultare un medico prima di utilizzare il gioco.

### **Tutti i dispositivi**

### **Non effettuare riparazioni**

Non tentare di smontare, aprire, riparare o modificare i dispositivi hardware o di alimentazione in quanto potrebbe presentarsi il rischio di scosse elettriche o altri pericoli. Qualsiasi tentativo di apertura e/o modifica del dispositivo, incluso il tentativo di staccare, manomettere o rimuovere una qualsiasi delle etichette, comporta l'annullamento della garanzia limitata.

#### **Pericolo di soffocamento**

Il presente dispositivo contiene componenti di piccole dimensioni che potrebbero costituire un pericolo di soffocamento per i bambini al di sotto dei tre anni. Tenere questi componenti lontano dalla portata dei bambini.

#### **Utilizzo e pulizia**

Utilizzare secondo le istruzioni riportate di seguito:

- Evitare l'utilizzo in prossimità di fonti di calore.
- Utilizzare solo accessori consigliati da Microsoft.
- Pulire solo con un panno asciutto.
- Non bagnare il prodotto. Per ridurre il rischio di incendio o scosse elettriche, non esporre il prodotto all'umidità o alla pioggia.

#### **Montaggio adesivo**

Alcuni dispositivi utilizzano nastro adesivo per montare componenti nello spazio di lavoro. NON montare su oggetti antichi o oggetti di valore insostituibili. Dopo il montaggio, la rimozione del nastro adesivo potrebbe danneggiare il rivestimento estetico e/o lasciare residui di colla.

#### **Supporti per tablet**

Per evitare di danneggiare l'apparecchiatura posizionata sul supporto per tablet, non sovraccaricare o urtare il supporto, per non farlo cadere o rovesciare.

#### **Specifiche relative a laser e LED**

**Attenzione:** comandi, regolazioni o funzioni diversi da quelli descritti nel presente manuale potrebbero causare pericolose esposizioni alle radiazioni.

#### **Dispositivi laser**

Questo dispositivo è conforme allo standard internazionale IEC 60825-1:2007-03 per prodotti laser di classe 1. Inoltre, esso è conforme alle norme 21 CFR 1040.10 e 1040.11 con eccezione delle deviazioni che sono invece conformi alle Avvertenze sul laser n. 50 del 24 giugno 2007.

# **PRODOTTO LASER DI CLASSE 1** IEC 60825-1:2007-03

#### **Mouse ottico (LED)**

Questo prodotto è risultato conforme allo standard internazionale (IEC 60825-1:2001-08) e IEC 62471 (2006-07). Questo prodotto utilizza LED di classe 1 (IEC 60825-1:2001-08).

#### **Informazioni sulle normative**

Da non utilizzare con macchinari, applicazioni mediche o industriali.

Qualsiasi modifica non espressamente approvata da Microsoft potrebbe invalidare l'autorizzazione dell'utente all'utilizzo del dispositivo.

Questo prodotto è idoneo all'uso con apparecchi IT che hanno ottenuto l'omologazione NRTL (UL, CSA, ETL e così via) e/o che sono conformi a IEC/EN 60950-1 (marchio CE).

Non contiene parti soggette a manutenzione. Questo dispositivo è classificato come prodotto commerciale per il funzionamento a temperature comprese tra +5ºC (+41ºF) e +35ºC (+95ºF).

Per garantire la conformità agli standard FCC per quanto riguarda l'esposizione alle radiofrequenze, è necessario che: l'antenna sia stata installata dal produttore e non sia possibile apportarvi modifiche. I dispositivi wireless non devono essere posizionati o attivati in contemporanea con nessun altra antenna o trasmettitore. Tranne che per cuffie auricolari e palmari, deve essere mantenuta una distanza di almeno 20 cm tra l'antenna del dispositivo wireless e le persone.

#### **Solo per dispositivi 802.11a**

Questo prodotto è limitato esclusivamente all'utilizzo in ambienti chiusi allo scopo di ridurre le eventuali interferenze dannose con il funzionamento di dispositivi su licenza che operano nell'intervallo di frequenze da 5,15 a 5,25 GHz.

Microsoft Corporation; One Microsoft Way; Redmond, WA 98052-6399; U.S.A. Stati Uniti: (800) 426-9400 Canada: (800) 933-4750

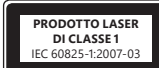

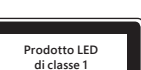

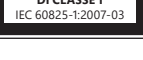

### **Dichiarazione di conformità alle direttive UE**

Microsoft Corporation dichiara che il presente prodotto è conforme ai requisiti essenziali e ad altre indicazioni in materia specificate nelle Direttive 2006/95/CE, 2004/108/CE e 1999/5/CE, se applicabili.

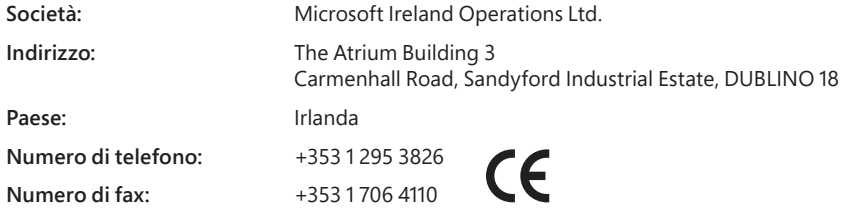

### **Smaltimento di batterie esauste e apparecchiature elettriche ed elettroniche**

Questo simbolo presente sul prodotto, sulle batterie o sulla confezione indica che non è possibile smaltire il prodotto e le batterie in esso contenute insieme insieme ai rifiuti domestici. È responsabilità dell'utente individuare un punto di raccolta appropriato per il riciclaggio delle batterie e delle apparecchiature elettriche ed elettroniche. La raccolta differenziata e il riciclo consentono di preservare le risorse naturali e impedire potenziali danni all'ambiente e alla salute. Uno smaltimento improprio può causare il rilascio di sostanze pericolose contenute nelle batterie e nelle apparecchiature elettriche ed elettroniche. Per ulteriori informazioni sui punti di raccolta delle batterie e delle apparecchiature elettriche ed elettroniche, contattare gli uffici preposti del Comune di residenza, il servizio locale di gestione dei rifiuti domestici o il rivenditore del prodotto. Per ulteriori informazioni sullo smaltimento di rifiuti di batterie e di apparecchiature elettriche ed elettroniche (WEEE), contattare weee@microsoft.com.

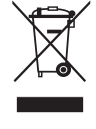

Le informazioni e le opinioni contenute in questo documento, compresi URL e altri riferimenti a siti Internet, possono essere soggette a modifiche senza preavviso. Questo documento non implica la concessione di alcun dirit legale di proprietà intellettuale nei confronti di alcun prodotto Microsoft. Il documento può essere copiato per uso interno a scopo di consultazione.<br>© 2012 Microsoft Corporation.<br>Microsoft, IntelliEye, IntelliMouse e Wi

# **Guía del producto**

**Este símbolo hace referencia a los mensajes de seguridad y salud en la Guía del producto y en otros manuales de producto.** En esta guía encontrará información importante sobre seguridad y salud aplicable al dispositivo de Microsoft® que ha adquirido.

### **Advertencia:**

La configuración, el uso y el cuidado inadecuados de este producto pueden aumentar el riesgo de sufrir heridas graves o incluso la muerte, así como producir daños en el dispositivo o dispositivos. Lea esta quía y quarde todas las quías impresas para poder consultarlas en el futuro. Para obtener guías de sustitución, vaya a www.microsoft.com/hardware o consulte la sección Ayuda o soporte de Microsoft para obtener información de contacto.

### **Información importante de seguridad**

### **Dispositivos que funcionan con pilas**

Estas precauciones se aplican a todos los productos que usan pilas recargables o desechables. El uso inadecuado de las pilas puede provocar un escape líquido, un calentamiento o una explosión. El líquido que liberan las pilas es corrosivo y puede resultar tóxico. Puede causar quemaduras en la piel y en los ojos y otros daños en caso de ingestión.

#### **Procedimiento para reducir el riesgo de lesiones:**

- Mantenga las pilas fuera del alcance de los niños.
- No caliente, abra, perfore, corte ni tire al fuego las pilas.
- No combine pilas nuevas con antiguas ni pilas de distintos tipos (por ejemplo, de zinc-carbono y alcalinas).
- Evite el contacto entre objetos metálicos y los extremos de las pilas; pueden calentarse y provocar quemaduras.
- Si las pilas están gastadas o tiene previsto almacenar el dispositivo durante un período prolongado de tiempo, quite las pilas. Quite siempre las pilas antiguas, las que se estén agotando y las gastadas y recíclelas o deséchelas de acuerdo con las normativas de tratamiento de residuos locales y nacionales.
- Si una pila pierde líquido, quítelas todas con cuidado de que el líquido no entre en contacto con la piel ni con la ropa. Si toca la piel o la ropa, aclare la piel inmediatamente con agua abundante. Antes de insertar pilas nuevas, limpie profundamente el compartimento de las pilas con un papel absorbente húmedo o siga las recomendaciones de limpieza del fabricante.

#### **Solo pilas desechables (no recargables):**

● **Precaución:** si la pila se sustituye por un tipo incorrecto, existe riesgo de explosión. Use únicamente pilas del tamaño y tipo (alcalina, zinc-carbono o cloruro de zinc) correctos.

#### **Dispositivos auriculares**

La exposición prolongada a volúmenes altos en unos auriculares puede provocar pérdidas auditivas temporales o permanentes. Para evitar daños en el dispositivo, no pise los auriculares, su cable o su cable conector ni se siente sobre ellos.

#### **Dispositivos inalámbricos**

Antes de embarcar en un avión o de introducir un dispositivo inalámbrico en el equipaje que se facturará, quítele las pilas o apáguelo (si dispone de interruptor de encendido). Los dispositivos inalámbricos pueden transmitir energía de radiofrecuencia (RF), como sucede con los teléfonos móviles, si las pilas están instaladas y el dispositivo está encendido (si tiene interruptor de encendido).

#### **Controladores de juegos, teclados y dispositivos de mouse**

#### **Advertencia para la salud**

El uso de controladores de juegos, teclados, mouse u otros dispositivos electrónicos puede conllevar lesiones o trastornos graves.

Al utilizar un equipo, al igual que ocurre con otras muchas actividades, es posible que experimente cierta incomodidad en las manos, brazos, hombros, cuello u otras partes del cuerpo. No obstante, si experimenta síntomas como incomodidad persistente o recurrente, dolor, palpitaciones, hormigueo, insensibilidad, quemazón o rigidez, **NO IGNORE ESTAS SEÑALES DE ADVERTENCIAS. ACUDA URGENTEMENTE A UN**  PROFESIONAL DE LA SALUD CUALIFICADO, incluso si los síntomas se manifiestan cuando no se encuentre trabajando en el equipo. Síntomas de esta naturaleza se pueden asociar frecuentemente a heridas o lesiones dolorosas y, en ocasiones, ocasionar discapacidad permanente de las terminaciones nerviosas, los músculos, tendones u otras partes del cuerpo. Estos trastornos musculoesqueléticos (MSD, del inglés musculoskeletal disorder) incluyen: síndrome del túnel carpiano, tendinitis y tenosinovitis, entre otros.

Aunque los investigadores aún no son capaces de dar respuesta a numerosas preguntas sobre los MSD, existe un consenso generalizado en cuanto a muchos factores que se pueden asociar a su aparición. Entre estos factores encontramos los siguientes: estado general de salud, estrés y cómo lo afronta el individuo, estado médico y físico y cómo el individuo se sitúa y utiliza su cuerpo en el trabajo y al realizar otras actividades (incluido el uso de un teclado o mouse). Asimismo, la cantidad de tiempo que una persona realiza una actividad determinada puede influir de forma significativa.

Puede encontrar algunas directrices que le permitirán trabajar de forma más cómoda con el equipo y posiblemente reducir el riesgo de sufrir un MSD en la guía de informática saludable instalada con el software de este dispositivo o en la guía de juego saludable disponible en www.xbox.com. Si este dispositivo no incluía software, puede obtener acceso a la guía de informática saludable en www.microsoft.com/hardware o (solo en Estados Unidos) llamando al número (800) 360-7561 para solicitar un CD gratuito. Si tiene alguna pregunta sobre el modo en que su estilo de vida, actividades o estado médico o físico se pueden relacionar con MSD, consulte a un profesional de la salud cualificado.

### **Ataques de epilepsia fotosensible**

Un porcentaje reducido de la población puede sufrir un ataque al exponerse a ciertas imágenes visuales, como luces parpadeantes o patrones que pueden aparecer en los videojuegos. Incluso aquellas personas que no presenten un historial clínico de ataques o epilepsia pueden padecer una afección no diagnosticada que conlleve "ataques de epilepsia fotosensible" al utilizar videojuegos.

Estos ataques pueden presentar una amplia variedad de síntomas, entre los que se incluyen ligero dolor de cabeza, alteración de la visión, tics oculares o faciales, sacudidas o temblor en brazos o piernas, desorientación, confusión o pérdida momentánea de la conciencia. Los ataques pueden también causar la pérdida de la conciencia o convulsiones que, a su vez, pueden conllevar heridas como consecuencia de caídas o golpes con objetos cercanos.

Deje inmediatamente de jugar y consulte a un médico si experimenta alguno de estos síntomas. Se recomienda a los padres que observen la presencia de estos síntomas en sus hijos o que les pregunten si los sufren. Es necesario recordar que los niños y adolescentes son más proclives que los adultos a sufrir este tipo de ataques. El riesgo de sufrir ataques de epilepsia fotosensible se puede reducir siguiendo estas precauciones:

- Siéntese más alejado de la pantalla del televisor.
- Utilice una pantalla de televisor más pequeña.
- Juegue en una habitación bien iluminada.
- No juegue cuando se encuentre somnoliento o fatigado.

Si usted o alguno de sus familiares tiene un historial clínico de ataques o epilepsia, consulte a un médico antes de jugar.

### **Todos los dispositivos**

#### **No intente reparar el dispositivo**

No intente desmontar, abrir, corregir ni modificar el dispositivo de hardware ni la alimentación que recibe, ya que esto supone un riesgo de descarga eléctrica, entre otros peligros. Cualquier prueba de intento de abrir o modificar el dispositivo, como piezas rascadas o perforadas o etiquetas quitadas, anulará la garantía limitada.

#### Peligro de asfixia

Este dispositivo puede contener piezas pequeñas que pueden suponer un riesgo de asfi xia para niños menores de tres años. Mantenga las piezas pequeñas alejadas de los niños.

#### **Uso y limpieza**

Siga las instrucciones de uso:

- No use el dispositivo cerca de fuentes de calor.
- Use solo los accesorios que especifique Microsoft.
- Limpie siempre el dispositivo con un trapo seco.
- No permita que el producto se moje. Para reducir el riesgo de incendio o descarga, no exponga el producto a la lluvia ni a otros tipos de humedad.

#### **Montaje con cinta adhesiva**

Algunos dispositivos usan cinta adhesiva para el montaje de componentes en el área de trabajo. NO los monte sobre antigüedades, recuerdos u otros objetos de valor o irreemplazables. Después del montaje, al retirar la cinta adhesiva, se podría dañar el revestimiento de protección o podrían quedar restos de cinta adhesiva.

#### **Soportes para tableta**

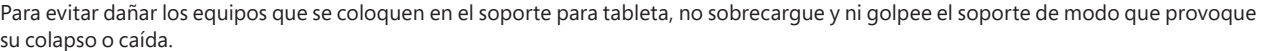

#### **Especifi caciones para dispositivos láser y LED**

**Precaución:** el uso de controles, ajustes o procedimientos distintos de los descritos en este documento pueden provocar una exposición a radiación peligrosa.

#### **Dispositivos láser**

Este dispositivo cumple con el estándar internacional IEC 60825-1:2007-03 para productos láser de las clases 1. También cumple las normativas 21 CFR 1040.10 y 1040.11, excepto para las desviaciones contempladas en el aviso respecto al láser n.º 50 del 24 de junio de 2007.

#### **Mouse óptico (LED)**

Este producto ha sido evaluado para cumplir con el estándar internacional (IEC 60825-1:2001-08) e IEC 62471 (2006-07). Este producto usa LED que se consideran de clase 1 (IEC 60825-1:2001-08).

#### **Disposiciones legales**

Este producto no se ha diseñado para su uso en aplicaciones mecánicas, médicas o industriales.

Cualquier cambio o modifi cación que no haya aprobado Microsoft explícitamente puede anular la autoridad del usuario para usar el dispositivo.

Este producto se ha diseñado para su uso con equipamiento de tecnologías de la información incluido en centros de pruebas reconocidos (UL, CSA, ETL, etc.) o compatible con los estándares IEC/EN 60950-1 (con el distintivo CE).

No contiene componentes que requieran mantenimiento. Este dispositivo se ha clasificado como producto comercial que funciona entre +5ºC y +35ºC.

Para cumplir los requisitos de exposición a RF, es necesario satisfacer las siguientes configuraciones de mantenimiento: el fabricante instaló la antena y no se ha realizado ningún cambio. El dispositivo inalámbrico no debe situarse ni funcionar junto a otra antena o transmisor. Excepto en el caso de los auriculares y dispositivos de mano, los dispositivos inalámbricos deben situarse a una distancia mínima de 20 centímetros entre la antena del dispositivo y cualquier persona.

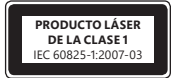

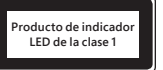

#### **Solo para dispositivos 802.11a**

El uso del producto está limitado a espacios interiores a fin de reducir las posibles interferencias perjudiciales. Su licencia de funcionamiento abarca un intervalo de frecuencia de 5,15 a 5,25 GHz.

Microsoft Corporation; One Microsoft Way; Redmond, WA 98052-6399; EE. UU. Estados Unidos: (800) 426-9400 Canadá: (800) 933-4750

#### **Declaración de cumplimiento con las directivas de la Unión Europea**

Microsoft Corporation declara a través de este documento que este producto cumple los requisitos básicos y otras disposiciones relevantes de las directivas 2006/95/EC, 2004/108/EC y 1999/5/EC, según corresponde.

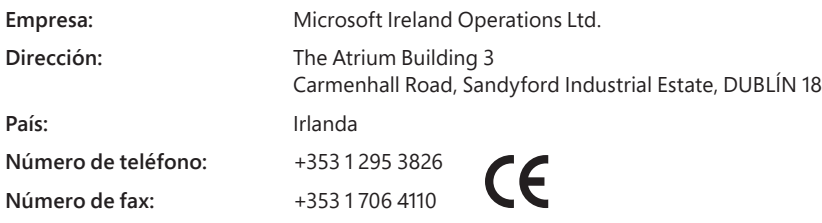

#### **Eliminación de pilas y equipamiento eléctrico y electrónico usado**

Este símbolo en el producto, las pilas o el paquete significa que el producto y las pilas que contiene no pueden desecharse con los residuos domésticos. El usuario tiene la responsabilidad de depositarlo en un punto de recogida para el reciclaje de pilas y equipamiento eléctrico y electrónico. Esta recogida y reciclaje contribuyen a la conservación de los recursos naturales y evitan posibles consecuencias negativas para la salud humana y el medio ambiente derivadas de la presencia de sustancias peligrosas en pilas y equipamiento eléctrico y electrónico que podría provocar una eliminación inadecuada. Para obtener más información sobre los puntos de recogida de pilas y residuos eléctricos y electrónicos, póngase en contacto con la oficina municipal correspondiente, el servicio de gestión de residuos domésticos o la tienda en que adquirió el producto. Para obtener más información sobre los RAEE y las pilas usadas, póngase en contacto con weee@microsoft.com.

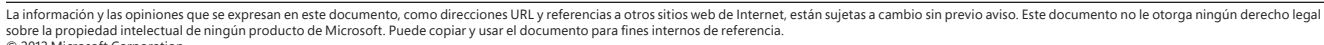

© 2012 Microsoft Corporation.<br>Microsoft, IntelliEye, IntelliMouse y Windows son marcas registradas del grupo de empresas de Microsoft.<br>Bluetooth es una marca comercial registrada de Bluetooth SIG, Inc. El resto de marcas

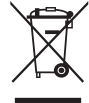

# **Guía del producto**

**Este símbolo identifica los mensajes de seguridad y salud en la Guía del producto y otros manuales de productos.**

En esta guía encontrará información importante sobre seguridad y salud aplicable al dispositivo de Microsoft® que ha adquirido.

### **Advertencia:**

El incumplimiento de la correcta configuración, uso y cuidado de este producto puede aumentar el riesgo de lesiones graves o muerte, o daños en el o los dispositivos. Lea esta guía y siga todas las guías impresas para referencia en el futuro. Para guías de reemplazo, vaya a www.microsoft.com/hardware o consulte en la sección Ayuda y soporte de Microsoft para información de contacto.

### **Información importante de seguridad**

#### **Dispositivos que funcionan con pilas**

Estas precauciones se aplican a todos los productos que usan pilas recargables o desechables. El uso inadecuado de las pilas puede provocar fuga de líquido de las pilas, sobrecalentamiento o explosión. El líquido liberado por las pilas es corrosivo y puede resultar tóxico. Puede causar quemaduras en la piel y en los ojos y su ingesta producirá daños.

#### **Procedimiento para reducir el riesgo de lesiones:**

- Mantenga las pilas fuera del alcance de los niños.
- No caliente, abra, perfore, corte ni deseche las pilas arrojándolas al fuego.
- No utilice pilas nuevas y viejas o de distintos tipos al mismo tiempo (por ejemplo, pilas de‑zinc‑carbono y alcalinas).
- Evite el contacto entre objetos metálicos y los extremos de las pilas; pueden calentarse y provocar quemaduras.
- Si las pilas están gastadas o tiene previsto almacenar el dispositivo durante un período prolongado de tiempo, quite las pilas. Quite siempre las pilas antiguas, las que se estén agotando y las gastadas y recíclelas o deséchelas de acuerdo con las normativas de tratamiento de residuos locales y nacionales.
- Si una pila pierde líquido, quite todas ellas con cuidado para que el líquido no entre en contacto con su piel ni con su ropa. Si esta toca la piel o la ropa, lávela inmediatamente con abundante agua. Antes de insertar pilas nuevas, limpie de forma meticulosa el compartimento de las pilas con un papel absorbente húmedo o siga las recomendaciones de limpieza del fabricante.

#### **Solo pilas desechables (no recargables):**

● **Precaución** Si la pila se sustituye por un tipo incorrecto, existe riesgo de explosión. Use únicamente pilas del tamaño y tipo (alcalina, zinc-carbono o cloruro de zinc) correctos.

#### **Auriculares**

La exposición prolongada a volúmenes altos al usar auriculares puede provocar la pérdida de la audición temporal o permanente. Evite sentarse o pisar los auriculares, su cable o el cable conector para evitar que estos se dañen.

#### **Dispositivos inalámbricos**

Antes de abordar cualquier clase de vehículo aéreo o al almacenar un dispositivo inalámbrico en equipaje que deba ser revisado, retire las pilas del dispositivo inalámbrico o apáguelo (en el caso de que disponga de un interruptor de encendido/apagado). Los dispositivos inalámbricos pueden transmitir energía de radiofrecuencia (RF), como sucede con los teléfonos móviles, si las pilas están instaladas y el dispositivo inalámbrico está encendido (en el caso de que disponga de un interruptor de encendido/apagado).

### **Controladores para juego, teclados y dispositivos del mouse**

#### **Advertencia para la salud**

El uso de controladores de juego, teclados, mouse u otros dispositivos electrónicos de entrada puede estar relacionado con lesiones o afecciones graves.

Cuando utiliza un equipo, como ocurre con muchas actividades, puede sufrir molestias ocasionales en las manos, brazos, hombros, cuello u otras partes del cuerpo. Sin embargo, si experimenta síntomas tales como malestar persistente o recurrente, dolor, punzadas, hormigueo, entumecimiento, sensación de ardor o rigidez, **NO IGNORE ESTAS SEÑALES DE ADVERTENCIA. CONSULTE DE INMEDIATO A UN PROFESIONAL DE LA SALUD CALIFICADO,** incluso si los síntomas se producen cuando no está trabajando en el equipo. Síntomas como éstos pueden estar relacionados con lesiones dolorosas y en ocasiones incapacidad permanente o trastornos de los nervios, músculos, tendones u otras partes del cuerpo. Estos trastornos musculo-esqueléticos (TME) incluyen el síndrome del túnel carpiano, tendinitis, tenosinovitis y otras afecciones.

Aunque los investigadores aún no están en condiciones de responder a muchas preguntas sobre los TME, hay un acuerdo general en que muchos factores pueden estar relacionados con su aparición, entre los que se incluye: estado general de salud, estrés y cómo lo soporta, condiciones médicas y físicas, y cómo se posiciona la persona y usa su cuerpo durante el trabajo y otras actividades (incluido el uso del teclado o mouse). La cantidad de tiempo que una persona realiza una actividad también puede ser un factor.

Algunas directrices que pueden ayudarlo a trabajar de forma más cómoda con el equipo y posiblemente reducir el riesgo de experimentar una TME, se encuentran en la "Guía de informática saludable" instalado en el software de este dispositivo o en la "Guía de juegos saludable", disponible en www.xbox.com. Si este dispositivo no viene en el software, puede acceder a la "Guía de informática saludable" en www.microsoft.com/hardware o (solamente en los Estados Unidos) llamando al (800) 360‑7561 para solicitar un CD de forma gratuita. Si tiene preguntas acerca de su estilo de vida, actividades o condiciones médicas o físicas que puedan estar relacionados con los TME, consulte a un profesional de la salud calificado.

### **Ataques fotosensibles**

Un porcentaje muy bajo de personas puede experimentar un ataque cuando se expone a ciertas imágenes visuales, como destellos de luz o patrones que pueden aparecer en los videojuegos. Incluso las personas que no tienen antecedentes de ataques o epilepsia pueden tener una afección no diagnosticada que puede causar estos "ataques epilépticos fotosensibles" cuando observan los videojuegos.

Estos ataques pueden tener una variedad de síntomas, como mareo, trastornos visuales, espasmos en los ojos o la cara, sacudidas o temblores de brazos o piernas, desorientación, confusión o pérdida momentánea del conocimiento. Además, pueden ocasionar la pérdida de la conciencia o convulsiones que pueden conducir a lesiones por una caída o golpe con objetos cercanos.

Deje de jugar inmediatamente y consulte a su médico si experimenta cualquiera de estos síntomas. Los padres deben estar atentos o preguntar a sus hijos acerca de los síntomas mencionados anteriormente; los niños y los adolescentes son más propensos que los adultos a sufrir de estos ataques. El riesgo de ataques epilépticos fotosensibles puede reducirse tomando las siguientes precauciones:

- Siéntese más lejos de la pantalla de televisión.
- Utilice una pantalla más pequeña.
- Juegue en una habitación bien iluminada.
- No juegue cuando esté somnoliento o cansado.

Si usted o alguno de sus familiares tiene un historial de ataques o de epilepsia, consulte con un médico antes de jugar.

### **Todos los dispositivos**

#### **No intente reparar el dispositivo**

No intente desmontar, abrir, reparar ni modificar el dispositivo de hardware ni la fuente de alimentación, ya que esto supone un riesgo de descarga eléctrica, entre otros peligros. Cualquier prueba de intento de abrir o modificar el dispositivo, como piezas rayadas o perforadas o etiquetas quitadas, anulará la garantía limitada.

#### **Peligro de asfixia**

Este dispositivo puede contener piezas pequeñas que pueden generar asfixia en niños menores de 3 años. Conserve las piezas pequeñas fuera del alcance de los niños.

#### **Uso y limpieza**

Siga las instrucciones de uso:

- No use el dispositivo cerca de fuentes de calor.
- Use solo los accesorios que especifique Microsoft.
- Limpie siempre el dispositivo con un trapo seco.
- No permita que el producto se moje. Para reducir el riesgo de incendio o de descarga eléctrica, no exponga este producto a lluvia o humedad.

#### **Montaje con cinta adhesiva**

Algunos dispositivos usan cinta adhesiva para el montaje de componentes en el área de trabajo. NO los monte sobre antigüedades, recuerdos u otros objetos de valor o irreemplazables. Una vez montados, al retirar la cinta adhesiva, se podría dañar el revestimiento de protección o podrían quedar restos de cinta adhesiva.

#### **Soportes para tableta**

Para evitar dañar los equipos que se coloquen en el soporte para tableta, no sobrecargue y ni golpee el soporte de modo que provoque su colapso o caída.

#### **Especificaciones para dispositivos láser y LED**

**Precaución** El uso de controles o ajustes, o la realización de procedimientos distintos a los especificados mediante el presente texto puede comportar riesgo de exposición a radiaciones peligrosas.

#### **Dispositivos láser**

Este dispositivo cumple con el estándar internacional IEC 60825‑1:2007‑03 de productos láser de clase 1. Este dispositivo también cumple con los estándares 21 CFR 1040.10 y 1040.11, salvo por las desviaciones indicadas en el Aviso de láser n.º 50, con fecha 24 de junio de 2007.

#### **Mouse óptico (LED)**

Se evaluó este producto para que cumpla con el estándar internacional (IEC 60825‑1:2001‑08) e IEC 62471 (2006‑07) Este producto utiliza LED considerados clase 1 (IEC 60825‑1:2001‑08).

#### **Disposiciones legales**

Este producto no está diseñado para su uso en aplicaciones mecánicas, médicas o industriales.

Cualquier cambio o modificación que no haya recibido la aprobación explícita de Microsoft puede anular la autoridad del usuario para usar el dispositivo.

Este producto está destinado para su uso con equipos de tecnología de información listados en NRTL (UL, CSA, ETL, etc.) o que cumplen con IEC/EN 60950‑(con la marca CE).

No incluye piezas que pueda reparar el usuario. Este dispositivo se ha clasificado como producto comercial que funciona entre +5 °C y +35 °C.

La operación de este equipo está sujeta a las siguientes dos condiciones: (1) es posible que este equipo o dispositivo no cause interferencia perjudicial y (2) este equipo o dispositivo debe aceptar cualquier interferencia, incluyendo la que pueda causar su operación no deseada.

Para cumplir los requisitos de exposición a RF, es necesario satisfacer las siguientes configuraciones de funcionamiento: el fabricante instaló la antena y no se ha realizado ningún cambio. El dispositivo inalámbrico no debe situarse junto a una antena o transmisor ni funcionar con ella. Con la excepción de los auriculares y los dispositivos de mano, los dispositivos inalámbricos deben mantener una distancia de al menos 20 cm entre la antena y cualquier persona.

#### **Solo para dispositivos 802.11a**

El uso del producto está limitado a espacios interiores a fin de reducir las posibles interferencias perjudiciales. Su licencia de funcionamiento abarca un intervalo de frecuencia de 5,15 GHz a 5,25 GHz.

Microsoft Corporation; One Microsoft Way; Redmond, WA 98052‑6399; U.S.A. Estados Unidos: (800) 426‑9400 Canadá: (800) 933‑4750

#### **Eliminación de pilas y equipamiento eléctrico y electrónico usado**

Este símbolo en el producto, las pilas o el paquete significa que el producto y las pilas que contiene no pueden desecharse con los residuos domésticos. El usuario tiene la responsabilidad de depositarlo en un punto de recogida para el reciclaje de pilas y equipamiento eléctrico y electrónico. Esta recolección y reciclaje por separado ayudará a conservar los recursos naturales y evitar consecuencias potencialmente negativas para la salud humana y el medioambiente debidas a la posible presencia de sustancias peligrosas en pilas y en el equipo electrónico y eléctrico. Estas consecuencias pueden producirse por desecharlos de forma inapropiada. Para obtener más información acerca de dónde desechar sus pilas y residuos eléctricos y electrónicos, póngase en contacto con las autoridades, municipalidad o servicios de retiro de basura doméstica locales o la tienda donde compró este producto. Para obtener más información sobre RAEE y las pilas usadas, póngase en contacto con weee@microsoft.com.

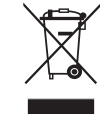

©2012 Microsoft Corporation.<br>Microsoft, IntelliEye, IntelliMouse y Windows son marcas comerciales del grupo de empresas de Microsoft.<br>Bluetooth es una marca comercial registrada por Bluetooth SIG, Inc. Cualquier otra marc

La información y las opiniones que se expresan en este documento, como direcciones URL y referencias a otros sitios web de Internet, están sujetas a cambio sin previo aviso. Este documento no le otorga ningún derecho legal sobre la propiedad intelectual de ningún producto de Microsoft. Puede copiar y usar el documento para fines internos de referencia.

# **Guide produit**

**Ce symbole signale les messages concernant la santé et la sécurité dans le Guide produit et dans les autres manuels de produit.** Lisez ce quide qui contient des informations importantes relatives à la sécurité et à la santé concernant l'appareil Microsoft® que vous

avez acheté.

### **Avertissement :**

Une installation et une utilisation fautives ainsi qu'un mauvais entretien de ce produit peuvent augmenter les risques de blessures graves et de décès ou encore de dommages aux appareils. Lisez ce guide et conservez tous les guides en version papier aux fins de consultation ultérieure. Pour obtenir d'autres exemplaires de ces guides, accédez à la page Web www.microsoft.com/hardware ou reportez-vous à la section Aide et Support Microsoft pour communiquer avec nous.

### **Informations importantes relatives à la sécurité**

### **Appareils alimentés par piles**

Ces précautions s'appliquent à tous les produits fonctionnant avec des piles jetables ou rechargeables. Toute utilisation incorrecte des piles peut entraîner des fuites de liquide, une surchauffe ou une explosion. Le liquide qui s'échappe des piles est corrosif et peut être toxique. Il peut brûler les yeux et la peau et il est nocif de l'avaler.

#### **Pour réduire le risque de blessure :**

- Conservez les piles hors de portée des enfants.
- Veillez à ne pas chauffer, ouvrir, percer, endommager, ni jeter des piles au feu.
- N'utilisez pas de vieilles piles avec des piles neuves et n'utilisez pas différents types de piles en même temps (par exemple, des piles au carbone-zinc et des piles alcalines).
- Évitez que des objets métalliques entrent en contact avec les bornes du logement des piles sur l'appareil, sous peine de provoquer une surchauffe pouvant entraîner des brûlures.
- Retirez les piles de l'appareil si elles sont usagées ou si vous n'utilisez pas celui-ci pendant une période prolongée. Retirez systématiquement les piles dès qu'elles sont usagées ou donnent des signes de faiblesse; recyclez-les ou débarrassez-vous en conformément à la réglementation locale ou nationale en vigueur.
- En cas de fuite d'une pile, retirez toutes les piles en veillant à ce que ni votre peau, ni vos vêtements n'entrent en contact avec le liquide. En cas de contact du liquide d'une pile avec la peau ou les vêtements, rincez immédiatement et abondamment à l'eau. Avant de remettre des piles neuves, nettoyez soigneusement le logement à l'aide d'une serviette en papier légèrement humide ou suivez les recommandations de nettoyage fournies par le fabricant de piles.

#### **Piles jetables (non rechargeables) uniquement :**

● **Avertissement** Le remplacement des piles par d'autres d'un type incorrect présente un risque d'explosion. N'utilisez que des piles de la dimension et du type qui conviennent (alcaline, zinc-carbone ou chlorure de zinc).

#### **Casques et écouteurs**

Lorsque vous utilisez un casque, une écoute prolongée à un volume sonore élevé peut provoquer une perte d'audition temporaire ou définitive. Afin de ne pas endommager votre casque, évitez de vous asseoir ou de marcher sur le casque, le câble ou le connecteur de câble.

### **Appareils sans fil**

Retirez les piles de l'appareil sans fil ou mettez-le hors tension (s'il est doté d'un interrupteur marche/arrêt) avant de monter à bord d'un aéronef ou de placer l'appareil dans un bagage qui sera contrôlé. Les appareils sans fi l peuvent émettre de l'énergie radiofréquence (RF), comme peut le faire un téléphone cellulaire, si les piles sont installées et l'appareil sous tension (si ce dernier dispose d'un interrupteur marche/arrêt).

### **Manettes de jeu, claviers et souris**

#### **Avertissement relatif à la santé**

L'utilisation de manettes de jeu, de claviers, de souris ou de tout autre périphérique d'entrée électronique peut être à l'origine de troubles ou de blessures graves.

L'utilisation de l'ordinateur, tout comme plusieurs autres activités, peut provoquer des malaises occasionnels aux mains, aux bras, aux épaules, au cou ou ailleurs dans le corps. Toutefois, si vous présentez des symptômes comme des malaises, douleurs, palpitations, courbatures, une sensation de fourmillement, d'engourdissement, de brûlure ou de raideur persistants ou récurrents, **N**'**IGNOREZ PAS CES SIGNES D**'**AVERTISSEMENT. CONSULTEZ RAPIDEMENT UN PROFESSIONNEL DE LA SANTÉ,** même si les symptômes surviennent lorsque vous n'utilisez pas votre ordinateur. Ces types de symptômes peuvent être associés à des blessures invalidantes douloureuses, et quelquefois permanentes, ou à des troubles nerveux, musculaires, tendineux ou autres. Ces troubles musculosquelettiques (TMS) comprennent le syndrome du canal carpien, les tendinites, les ténosynovites ainsi que d'autres maladies.

Même si plusieurs questions à propos des TMS demeurent sans réponse, un consensus existe au sein de la communauté scientifique à savoir que plusieurs facteurs peuvent avoir une incidence sur l'apparition des TMS, notamment : l'état de santé général, le stress et la façon de gérer ce dernier, la condition physique et médicale ainsi que le positionnement du corps durant le travail et les différentes activités (y compris l'utilisation du clavier et de la souris). La durée d'une activité peut aussi être un facteur.

Le guide sur l'informatique sans risque (Healthy Computing Guide) installé avec le logiciel de cet appareil et le guide sur le jeu sans risque (Healthy Gaming Guide) accessible en ligne sur le site www.xbox.com offrent quelques conseils sur la façon de travailler plus confortablement devant un ordinateur et ainsi réduire les risques d'éprouver des troubles musculosquelettiques. Si aucun logiciel n'était fourni avec cet appareil, vous pouvez accéder au guide sur le site www.microsoft.com/hardware ou (aux États-Unis uniquement) en composant le 1 800 360-7561 pour demander sans frais un CD. Si vous souhaitez en savoir davantage sur les liens pouvant exister entre les troubles musculosquelettiques et votre mode de vie, vos activités, votre condition physique et votre état de santé, consultez un professionnel de la santé.

### **Crises dues à la photosensibilité**

Certaines personnes peuvent souffrir de crises lorsqu'elles sont exposées à certaines images, notamment aux lumières clignotantes ou à certains motifs qui peuvent apparaître dans les jeux vidéo. Même des personnes sans aucun antécédent de crises ou d'épilepsie peuvent présenter un état non diagnostiqué pouvant provoquer ces crises « d'épilepsie dues à la photosensibilité » lorsqu'elles regardent des jeux vidéo.

Ces crises peuvent occasionner plusieurs symptômes, tels que des étourdissements, des troubles de la vision, des contractions musculaires des yeux et du visage, des spasmes musculaires, une désorientation, de la confusion ou une perte de conscience momentanée. Les crises peuvent également entraîner la perte de connaissance ou des convulsions susceptibles de causer des blessures en cas de chute ou de heurts contre des objets avoisinants.

Cessez de jouer immédiatement et consultez un professionnel de la santé si vous ressentez l'un de ces symptômes. Les parents devraient surveiller leurs enfants afin de détecter ces symptômes ou leur en parler – les enfants et les adolescents sont plus susceptibles de ressentir ces crises. Vous pouvez réduire les risques de crise liée à la photosensibilité en respectant les précautions suivantes :

- Assoyez-vous à une plus grande distance de l'écran.
- Utilisez un écran de télévision plus petit.
- Jouez dans une pièce bien éclairée.
- Ne jouez pas en cas de somnolence ou de fatigue.

Si vous ou un membre de votre famille avez déjà souffert de crises ou souffrez d'épilepsie, consultez un docteur avant de jouer.

### **Tous les appareils**

#### **N'effectuez pas de réparations vous-même**

N'essayez pas de démonter, d'ouvrir, de réparer ou de modifier l'appareil ou sa source d'alimentation, sous peine de risquer une électrocution ou un autre accident. Toute preuve de tentative d'ouverture et/ou de modification de l'appareil, y compris l'écaillage, la perforation ou le retrait d'une des étiquettes, aurait pour effet d'annuler la garantie.

#### **Risque de suffocation**

L'appareil peut contenir des petites pièces qui représentent un risque d'étouffement pour les enfants de moins de trois ans. Veuillez garder les petites pièces hors de portée des enfants.

#### **Utilisation et nettoyage**

Utilisez l'appareil conformément aux instructions qui suivent :

- Ne l'utilisez pas à proximité de sources de chaleur.
- Utilisez uniquement les accessoires et fixations spécifiés par Microsoft.
- Nettoyez-le uniquement à l'aide d'un chiffon sec.
- Veillez à ce que ce produit reste sec. Afin de réduire les risques de décharges électriques ou d'incendie, n'exposez pas ce produit à la pluie ou à d'autres formes d'humidité.

#### **Installation adhésive**

Certains appareils nécessitent l'emploi de ruban adhésif pour installer des composants dans votre espace de travail. Veuillez NE PAS en utiliser sur des objets d'époque, des objets de famille ou autres objets précieux ou irremplaçables. Une fois l'installation terminée, le retrait du ruban adhésif peut endommager la surface et/ou laisser un résidu collant.

#### **Porte-tablettes**

Pour ne pas endommager le matériel placé sur un porte-tablette, évitez de le surcharger ou de le heurter afin de ne pas le faire tomber ni renverser.

#### **Spécifi cations relatives aux lasers et aux DEL**

**Attention** L'utilisation de commandes ou de réglages ou l'exécution de procédures autres que celles indiquées dans le présent guide pourrait mener à une exposition dangereuse à des radiations.

#### **Appareils laser**

Cet appareil est conforme à la Norme internationale IEC 60825-1:2007-03 pour les appareils à laser de classe 1. L'appareil est également conforme aux normes 21 CFR 1040.10 et 1040.11, sauf en ce qui a trait aux dérogations relatives au « Laser Notice No. 50 » datées du 24 juin 2007.

#### **Souris optique (DEL)**

Ce produit a été déclaré conforme aux Normes internationales (IEC 60825-1:2001-08) et IEC 62471 (2006-07). Il utilise des DEL appartenant à la classe 1 (IEC 60825-1:2001-08).

#### **Informations sur les réglementations**

Utilisation déconseillée dans des applications mécaniques, médicales ou industrielles.

Tout changement ou toute modification réalisés sans l'approbation expresse de Microsoft pourraient entraîner l'annulation de l'autorisation de l'utilisateur à faire fonctionner cet appareil.

Ce produit est conçu pour être utilisé avec de l'équipement informatique certifié par un laboratoire d'essai reconnu au niveau national (NRTL) tel que UL, CSA ou ETL et/ou conforme à la norme IEC/EN 60950-1 (possédant un marquage CE).

Aucune pièce de rechange n'est comprise. Ce matériel est répertorié en tant que produit commercial conçu pour fonctionner à des températures comprises entre +5 ºC et +35 ºC.

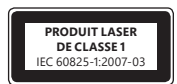

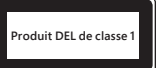

Cet appareil numérique de la classe B est conforme aux normes NMB-003, CNR-Gen, CNR-210 et CNR-310 du Canada. Son fonctionnement est assujetti aux deux conditions suivantes : (1) cet appareil ne peut pas provoquer d'interférences nuisibles et (2) cet appareil doit accepter toute interférence reçue, y compris les interférences pouvant entraîner un fonctionnement non désiré.

Pour satisfaire aux exigences en matière d'exposition aux fréquences radio, il convient de respecter les configurations d'utilisation suivantes : l'antenne a été installée par le fabricant et aucune modification n'y a été apportée. Les appareils sans fil ne doivent pas être placés à proximité d'une autre antenne ou d'un autre émetteur, ni utilisés avec ces derniers. À l'exception des casques d'écoute et des terminaux mobiles, les appareils sans fil doivent se trouver à au moins 20 cm de l'antenne et de toute personne.

#### **Pour les appareils 802.11a seulement**

Ce produit est limité à une utilisation à l'intérieur pour réduire toute interférence avec un fonctionnement sous licence de la fréquence 5,15 à 5,25 GHz.

Microsoft Corporation, One Microsoft Way, Redmond, WA 98052-6399, U.S.A. États-Unis : (800) 426-9400 Canada : (800) 933-4750

### **Équipement de catégorie II**

**Appareils 27 MHz**

Source d'alimentation RF : < 54 dBμV/m à 3 m

Clavier à deux canaux – fréquences RF : 27,095 MHz (canal 1), 27,195 MHz (canal 2)

Clavier à un canal – fréquence RF : 27,195 MHz ou 27,095 MHz

Souris à deux canaux – fréquences RF : 27,045 MHz (canal 1), 27,145 MHz (canal 2)

Souris à un canal – fréquence RF : 27,145 MHz ou 27,045 MHz

Ce dispositif de radiocommunication de catégorie II respecte la norme CNR-310 d'Industrie Canada.

#### **Mise au rebut des piles usagées et de l'équipement électrique et électronique**

Ce symbole figurant sur le produit, ses piles ou son emballage signifie que ce produit et les piles qu'il contient ne doivent pas être jetés avec les déchets domestiques. Vous devez l'apporter à un point de collecte prévu pour le recyclage des piles et de l'équipement électrique et électronique. La collecte distincte et le recyclage permettent de préserver les ressources naturelles et de prévenir les éventuelles conséquences néfastes pour la santé humaine et l'environnement causées par une élimination inadéquate des piles et de l'équipement électrique et électronique qui pourrait contenir des substances dangereuses. Pour plus de renseignements sur les endroits où déposer les piles et les déchets électriques et électroniques, veuillez communiquer avec l'autorité municipale compétente, le service de traitement des ordures ménagères ou le magasin où vous avez acheté le produit. Écrivez à weee@microsoft.com pour obtenir des informations supplémentaires sur la mise au rebut des déchets électriques et électroniques (DEEE) et des batteries.

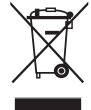

©2012 Microsoft Corporation. Microsoft, IntelliEye, IntelliMouse et Windows sont des marques déposées du groupe de sociétés Microsoft.

Les informations et les points de vue exprimés dans ce document, y compris les URL et autres références à des sites Web, sont susceptibles d'être modifiés sans préavis. Ce document ne vous donne aucun droit légal sur la pr intellectuelle dans tout produit Microsoft. Vous pouvez copier et utiliser ce document à vos fins de référence interne

Bluetooth est une marque déposée de Bluetooth SIG, inc. Toutes les autres marques sont la propriété de leurs détenteurs respectifs.

# **Productgids**

**Dit symbool staat voor mededelingen in deze en andere productgidsen over de veiligheid en gezondheid.**

Lees deze gids voor belangrijke veiligheids- en gezondheidsinformatie over het Microsoft®-apparaat dat u hebt gekocht.

### **Waarschuwing:**

Als u dit product niet op de juiste wijze gebruikt, kan dat schade aan het apparaat, ernstig lichamelijk letsel of zelfs de dood tot gevolg hebben. Neem deze handleiding zorgvuldig door en bewaar alle gedrukte handleidingen zodat u deze later nog kunt raadplegen. Ga naar www.microsoft.com/hardware voor vervangende handleidingen of raadpleeg het gedeelte Microsoft Help en ondersteuning voor contactgegevens.

### **Belangrijke veiligheidsinformatie**

### **Apparaten die op batterijen werken**

Deze veiligheidsmaatregelen gelden voor alle producten die gebruik maken van oplaadbare batterijen of wegwerpbatterijen. Een onjuist gebruik van batterijen kan leiden tot vloeistoflekkage, oververhitting of explosies. Vrijgekomen batterijvloeistoffen zijn corrosief en kunnen giftig zijn. De vloeistof kan een branderig gevoel van de huid of ogen veroorzaken en is schadelijk indien deze wordt ingeslikt.

#### **Het risico van lichamelijk letsel verkleinen:**

- Houd de batterijen buiten bereik van kinderen.
- Batterijen niet verhitten, openen, doorboren, kapot maken of verbranden.
- Gebruik geen oude en nieuwe batterijen of verschillende soorten door elkaar (bijvoorbeeld zinkkoolstof- en alkalinebatterijen).
- Zorg dat de poolklemmen van de batterij in het apparaat niet worden aangeraakt met metalen voorwerpen; deze kunnen zeer heet worden en brandwonden veroorzaken.
- Verwijder de batterijen wanneer deze leeg zijn of wanneer u het apparaat voor langere tijd opbergt. Verwijder oude, zwakke en lege batterijen onmiddellijk en recycle deze of gooi ze weg overeenkomstig lokale en nationale voorschriften voor afvalverwerking.
- Als een batterij lekt, verwijdert u alle batterijen en zorgt u ervoor dat de lekkende vloeistof niet in aanraking komt met uw huid of kleding. Spoel de huid grondig af indien batterijvloeistof in aanraking komt met huid of kleding. Het batterijcompartiment moet zorgvuldig worden gereinigd met een vochtig stuk keukenpapier voordat u nieuwe batterijen plaatst. U kunt ook de reinigingsvoorschriften van de batterijenfabrikant volgen.

#### **Alleen wegwerpbatterijen:**

● **Voorzichtig** Er bestaat het risico van explosie als de batterij wordt vervangen door een verkeerd type. Gebruik alleen batterijen van het juiste formaat en type (alkaline-, zinkkoolstof-, of zinkchloridebatterijen) en let daar ook op bij het vervangen van batterijen.

#### **Headsets**

Langdurige blootstelling aan hoge volumes bij het gebruik van een hoofdtelefoon kan leiden tot tijdelijke of permanente gehoorbeschadiging. Om schade aan uw headset te voorkomen, dient u te voorkomen dat u op de headset, de kabel of de kabelaansluiting gaat zitten of staan.

#### **Draadloze apparaten**

Voordat u aan boord gaat van een vliegtuig of voordat u een draadloos apparaat in bagage stopt die moet worden ingecheckt, dient u de batterijen uit het draadloze apparaat te verwijderen of het apparaat uit te schakelen (het apparaat heeft een aan-/uitschakelaar). Zodra de batterijen zijn geplaatst of het draadloze apparaat is ingeschakeld (als het apparaat een aan-/uitschakelaar heeft), kan het draadloze apparaat radiofrequentie-energie uitstralen.

#### **Spelbesturingen, toetsenborden en muizen**

#### **Gezondheidswaarschuwing**

Het gebruik van spelbesturingen, toetsenborden, muizen of andere elektronische invoerapparaten kan leiden tot ernstig letsel of aandoeningen.

Wanneer u een computer gebruikt, kunt u, net als bij vele andere activiteiten, soms last hebben van uw handen, armen, schouders, nek of andere lichaamsdelen. Als u echter voortdurend of herhaaldelijk last hebt van een ongemakkelijk, pijnlijk of kloppend gevoel, pijnscheuten, tintelingen, verdoofde lichaamsdelen, een branderig gevoel of stijfheid, MAG U **DEZE SYMPTOMEN NIET NEGEREN. RAADPLEEG DIRECT EEN BEVOEGDE ARTS,** zelfs als deze symptomen voorkomen terwijl u niet aan uw computer werkt. Deze symptomen kunnen leiden tot pijnlijk en soms chronisch letsel en tot aandoeningen van de zenuwen, spieren, pezen en andere delen van het lichaam. Onder deze MSD's (Musculoskeletal Disorders) vallen het carpaal-tunnelsyndroom, peesontsteking, peesschedeontsteking en andere aandoeningen.

Hoewel onderzoekers veel vragen over musculoskeletale klachten nog niet kunnen beantwoorden, is men het erover eens dat het ontstaan van deze klachten verband kan houden met factoren als: de algemene gezondheidstoestand, stress en de manier waarop men daarmee omgaat, de lichamelijke conditie, de lichaamshouding en bewegingen tijdens werk en andere activiteiten, waaronder het gebruik van een toetsenbord of muis. Ook de hoeveelheid tijd die u aan een activiteit besteedt, kan een rol spelen.

Enkele richtlijnen die u kunnen helpen om comfortabeler met uw computer te werken en waarmee u misschien het risico op MSD-klachten kunt beperken, vindt u in de "Healthy Computing Guide" (Richtlijnen voor gezond computergebruik), die met de software van dit apparaat zijn geïnstalleerd, of in "Xbox-handleiding voor gezond spelen" op www.xbox.com/support. Als er bij dit apparaat geen software werd geleverd, kunt u de richtlijnen ook bekijken op www.microsoft.com/hardware, of (alleen in de Verenigde Staten) bellen naar 1 (800) 360-7561 voor een gratis cd. Raadpleeg een bevoegde arts voor meer informatie over het verband tussen MSD-klachten en uw levensstijl, activiteiten, gezondheidstoestand en lichamelijke conditie.

### **Fotosensitieve epileptische aanvallen**

Een zeer klein percentage mensen loopt het risico op een epileptische aanval wanneer ze worden blootgesteld aan bepaalde beelden, zoals knipperende lichten of patronen die voorkomen in videogames. Ook personen die nooit last hebben gehad van epilepsie, kunnen een nietgediagnosticeerde aandoening hebben waardoor er tijdens het bekijken van videogames een fotosensitieve epileptische aanval kan optreden.

Deze aanvallen kunnen gepaard gaan met verschillende symptomen, zoals een licht gevoel in het hoofd, veranderd gezichtsvermogen, trillingen in het oog of gezicht, trekkingen of trillingen in de armen of benen, desoriëntatie, verwardheid of kortstondig verlies van het bewustzijn. Epileptische aanvallen kunnen ook bewusteloosheid of stuiptrekkingen veroorzaken, waardoor de persoon kan vallen of tegen omringende voorwerpen kan slaan, wat kan leiden tot letsel.

Stop direct met spelen en raadpleeg een arts zodra een van deze symptomen zich voordoet. Ouders moeten op bovenstaande symptomen letten of hun kinderen hier naar vragen. Kinderen en tieners lopen meer risico op epileptische aanvallen dan volwassenen. Het risico op fotosensitieve epileptische aanvallen kan worden beperkt door de volgende voorzorgsmaatregelen te nemen:

- Vergroot de afstand tot het tv-scherm.
- Gebruik een kleiner tv-scherm.
- Speel in een goedverlichte ruimte.
- Speel niet als u slaperig of vermoeid bent.

Als een van uw familieleden ooit last heeft gehad van aanvallen of epilepsie, raadpleeg dan eerst een arts.

### **Alle apparaten**

#### **Probeer het apparaat niet te repareren**

Probeer de hardware of de voedingseenheid niet uit elkaar te halen, te openen, te repareren of anderszins te wijzigen. Als u dat wel doet, bestaat er het risico van een elektrische schok of ander gevaar. Tekenen die erop wijzen dat u hebt geprobeerd om het apparaat te openen en/of aan te passen, waaronder begrepen het lostrekken, doorboren of verwijderen van een of meer van de etiketten, doen de beperkte garantie vervallen.

#### **Verstikkingsgevaar**

Dit apparaat bevat mogelijk kleine onderdelen waar kinderen onder de 3 jaar in kunnen stikken. Houd kleine onderdelen uit de buurt van kinderen.

#### **Gebruik en reiniging**

Volg bij het gebruik onderstaande instructies op:

- Gebruik het niet in de buurt van een warmtebron.
- Gebruik alleen hulpstukken/accessoires die door Microsoft zijn goedgekeurd.
- Reinig het apparaat alleen met een droge doek.
- Laat dit product niet nat worden. Stel dit product niet bloot aan regen of andere soorten vocht. Zo vermindert u het risico van brand en elektrische schokken.

#### **Zelfklevende bevestiging**

Voor bepaalde apparaten wordt gebruik gemaakt van plakband voor het bevestigen van onderdelen in uw werkruimte. Bevestig deze onderdelen NIET op antiquiteiten, erfstukken of andere waardevolle of onvervangbare voorwerpen. Bij het verwijderen van dit plakband kan de cosmetische coating beschadigd raken en/of kunnen er lijmresten achterblijven.

#### **Tablet-standaarden**

Belast de tablet-standaard niet teveel en stoot er niet tegenaan waardoor de standaard inklapt of omvalt om beschadigingen aan apparatuur op de tablet-standaard te voorkomen.

#### **Laser en LED-specificaties**

**Voorzichtig** Bedieningshandelingen, aanpassingen en procedures die afwijken van de richtlijnen in deze handleiding kunnen resulteren in blootstelling aan schadelijke straling.

#### **Laserapparatuur**

Dit apparaat voldoet aan de internationale norm IEC 60825-1:2007-03 voor een laserproduct uit Klasse 1. Het apparaat voldoet tevens aan 21 CFR 1040.10 en 1040.11, met uitzondering van afwijkingen overeenkomstig Laser Notice nummer 50, gedateerd 24 juni 2007.

#### **Optische muis (LED)**

Dit product voldoet aan de internationale norm (IEC 60825-1:2001-08) en IEC 62471 (2006-07). Dit product maakt gebruik van LED's die worden beschouwd als behorend tot Klasse 1 (IEC 60825-1:2001-08).

#### **Informatie over regelgeving**

Niet bedoeld voor gebruik in machines, medische of industriële toepassingen.

Elke wijziging waartoe door Microsoft geen uitdrukkelijke toestemming is verleend, kan de ontzegging van het gebruik van dit apparaat tot gevolg hebben.

Dit product dient te worden gebruikt met IT-apparatuur die NRTL Listed (UL, CSA, ETL, enz.) is en/of compatibel is met IEC/EN 60950-1 (CE-merk).

Onderhoudsonderdelen niet inbegrepen. Dit apparaat is gekwalificeerd als commercieel product en is geschikt voor gebruik bij temperaturen van +5 ºC tot +35 ºC.

Om te voldoen aan de vereisten voor blootstelling aan RF, moet worden voldaan aan de volgende gebruiksconfiguraties: de antenne moet zijn geïnstalleerd door de fabrikant en er mogen geen wijzigen aan worden aangebracht. De draadloze apparaten mogen niet naast elkaar worden geplaatst of gebruikmaken van dezelfde antenne of zender. Behalve voor hoofdtelefoons en handheld-apparaten geldt dat een afstand van ten minste 20 cm in acht moet worden genomen tussen personen en de antenne van het draadloze apparaat.

**Klasse 1 LED-product**

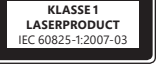

#### **Alleen voor 802.11a-apparaten**

Dit product mag alleen binnenshuis worden gebruikt om mogelijke schadelijke interferentie bij de toegestane werking het bereik van 5,15 tot 5,25 GHz te voorkomen.

Microsoft Corporation; One Microsoft Way; Redmond, WA 98052-6399; U.S.A. Verenigde Staten: (800) 426-9400 Canada: (800) 933-4750

### **Verklaring van naleving van EU-richtlijnen**

Hierbij verklaart Microsoft Corporation dat dit product in overeenstemming is met de essentiële vereisten en overige relevante bepalingen van de richtlijnen 2006/95/EC, 2004/108/EC en 1999/5/EC, indien van toepassing.

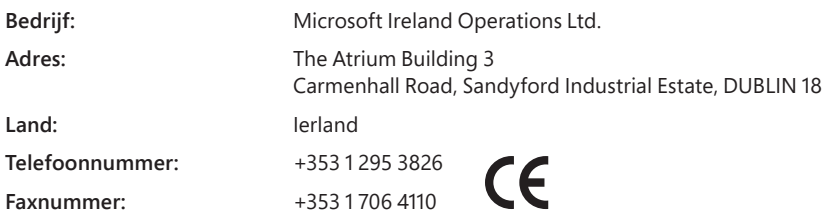

### **Verwerken van afgedankte batterijen en afgedankte elektrische en elektronische apparaten**

Dit symbool op het product, de batterijen of de verpakking betekent dat het product en de batterijen niet met het huishoudelijk afval mogen worden weggegooid. Het is uw eigen verantwoordelijkheid het product af te leveren bij een inzamelingspunt voor het hergebruiken van batterijen en elektrische en elektronische apparatuur. Door middel van deze wijze van inzameling en hergebruik kunt u een bijdrage leveren aan het behoud van de natuurlijke bronnen. Als het product niet op de juiste wijze wordt weggegooid, kan dit vanwege de aanwezigheid van gevaarlijke stoffen in de batterijen en elektrische of elektronische apparatuur gevaar opleveren voor de omgeving. Door de apparatuur op de juiste wijze in te zamelen, kunt u dit voorkomen. Voor meer informatie over waar

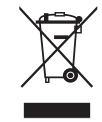

u batterijen en elektrisch en elektronisch afval kunt afleveren, neemt u contact op met de gemeente, het lokale inzamelingspunt voor afval of de winkel waar u het product hebt gekocht. Neem contact op met weee@microsoft.com voor meer informatie over WEEE en afgedankte batterijen.

© 2012 Microsoft Corporation.<br>Microsoft, IntelliEye, IntelliMouse en Windows zijn handelsmerken van de Microsoft-bedrijvengroep.<br>Bluetooth is een gedeponeerd handelsmerk van Bluetooth SIG, Inc. Alle overige handelsmerken z

De informatie en standpunten in dit document, inclusief verwijzingen naar URL's en verwijzingen naar andere websites, kunnen zonder voorafgaande kennisgeving worden gewijzigd. U kunt aan dit document geen enkele<br>juridische

# **Produkthandbuch**

#### **Durch dieses Symbol werden sicherheits- und gesundheitsrelevante Informationen in diesem und anderen Produkthandbüchern gekennzeichnet.**

In diesem Handbuch finden Sie wichtige Sicherheits- und Gesundheitshinweise zu Ihrem neuen Microsoft® Gerät.

### **Warnung:**

Falsche Einrichtung, Verwendung und Pflege dieses Produkts kann zu erhöhter Verletzungs- oder Lebensgefahr oder zu Beschädigungen dieses Geräts oder anderer Geräte führen. Lesen Sie dieses Handbuch, und bewahren Sie alle gedruckten Handbücher zur Referenz auf. Ersatzhandbücher erhalten Sie unter www.microsoft.com/germany/hardware/ oder mithilfe der im Abschnitt "Microsoft Hilfe und Support" aufgeführten Kontaktinformationen.

### **Wichtige Sicherheitshinweise**

### **Batteriebetriebene Geräte**

Diese Vorsichtsmaßnahmen gelten für alle Produkte mit wiederaufl adbaren Batterien (Akkus) oder Einwegbatterien. Eine unsachgemäße Verwendung der Batterien kann dazu führen, dass diese auslaufen, sich überhitzen oder explodieren. Ausgelaufene Batterieflüssigkeit ist ätzend und u. U. giftig. Sie kann Verbrennungen an Haut und Augen verursachen und ist beim Verschlucken gesundheitsschädigend.

#### **So mindern Sie das Verletzungsrisiko:**

- Halten Sie Batterien von Kindern fern.
- Batterien dürfen nicht erhitzt, geöffnet, durchstochen oder anderweitig beschädigt werden oder zur Entsorgung in offenes Feuer geworfen werden.
- Verwenden Sie nicht gleichzeitig neue und alte Batterien oder unterschiedliche Arten von Batterien (z. B. Kohle-Zink-Batterien und Alkalibatterien).
- Verhindern Sie, dass Metallgegenstände mit den Batteriekontakten des Geräts in Berührung kommen, da diese sich erhitzen und dadurch Verbrennungen verursachen können.
- Entfernen Sie die Batterien, wenn sie schwach geworden sind oder wenn das Gerät über einen längeren Zeitraum hinweg nicht benutzt wird. Entfernen Sie alte, schwache oder verbrauchte Batterien sofort, und recyceln oder entsorgen Sie diese gemäß den örtlich und national geltenden Bestimmungen.
- Wenn eine Batterie ausläuft, entfernen Sie alle Batterien. Achten Sie dabei darauf, dass die Flüssigkeit nicht mit Haut oder Kleidung in Berührung kommt. Wenn Batterieflüssigkeit mit Haut oder Kleidung in Kontakt kommt, müssen Sie diese sofort mit Wasser abwaschen. Säubern Sie das Batteriefach gründlich mit einem feuchten Papiertuch, bevor Sie neue Batterien einlegen, oder folgen Sie den Anweisungen des Batterieherstellers bezüglich der Reinigung.

#### **Spezielle Hinweise zu Einwegbatterien:**

● **Vorsicht** Bei Verwendung eines falschen Batterietyps besteht Explosionsgefahr. Verwenden Sie ausschließlich Batterien der richtigen Größe und des richtigen Typs (Alkalibatterien, Zink-Kohle-Batterien oder Zink-Chlorid-Batterien).

#### **Headset-Geräte**

Eine andauernde Belastung durch hohe Lautstärken kann bei Verwendung eines Headsets zu vorübergehendem oder dauerhaftem Gehörverlust führen. Um eine Beschädigung Ihres Headsets zu vermeiden, treten Sie nicht auf das Headset, das Kabel oder den Kabelstecker, und setzen Sie sich nicht darauf.

### **Kabellose Geräte**

Entfernen Sie vor dem Einstieg in ein Flugzeug bzw. vor dem Verstauen eines schnurlosen Geräts in aufzugebendem Gepäck die Batterien aus dem Gerät oder schalten Sie das Gerät aus (wenn es über einen Ein-/Aus-Schalter verfügt). Wie Mobiltelefone können auch schnurlose Geräte Hochfrequenzstrahlung aussenden, wenn Batterien eingelegt sind und das Gerät eingeschaltet ist (wenn es über einen Ein-/Aus-Schalter verfügt).

### **Gamecontroller, Tastaturen und Mäuse**

#### **Warnung zu Gesundheitsrisiken**

Die Verwendung von Gamecontrollern, Tastaturen, Zeigegeräten oder anderen elektronischen Eingabegeräten kann zu ernsthaften Verletzungen oder körperlichen Störungen führen.

Bei der Verwendung eines Computers können, wie auch bei anderen Aktivitäten, Schmerzen in den Händen, Armen, im Schulter- und Nackenbereich oder in anderen Körperteilen auftreten. Sollten jedoch Symptome wie ständige(s) oder wiederkehrende(s) Unbehagen, Schmerzen, Pochen, Kribbeln, Taubheit, Brennen oder Steifheit auftreten, **IGNORIEREN SIE DIESE WARNSIGNALE NICHT. HOLEN SIE UMGEHEND ÄRZTLICHEN RAT EIN,** auch wenn diese Symptome nicht bei der Arbeit am Computer auftreten. Diese Symptome können in Zusammenhang mit schmerzhaften und u. U. dauerhaft schädigenden Verletzungen oder Störungen der Nerven, Muskeln, Sehnen oder anderer Körperteile stehen. Zu diesen Muskel- und Skelettstörungen (MSD) gehören z. B. das Karpaltunnelsyndrom, Sehnenscheidenentzündung (Tenosynovitis), Entzündung des Sehnengewebes (Tendinitis) und andere Störungen.

Obwohl die Forschung viele Fragen zu MSD immer noch nicht befriedigend beantworten kann, besteht die allgemeine Auffassung, dass viele verschiedene Faktoren mit deren Auftreten in Verbindung gebracht werden können. Dazu zählen Erkrankungen und körperliche Verfassung, Stress und Stressbewältigung, der allgemeine Gesundheitszustand sowie die Körperhaltung bei der Arbeit am Computer und bei anderen Aktivitäten (einschließlich der Verwendung von Tastatur oder Maus). Auch die Dauer einer Aktivität kann eine Rolle spielen.

Weitere Hinweise zum gesundheitsgerechten Umgang mit dem Computer und zur Reduzierung der Gefahr von MSD finden Sie im Ratgeber für den ergonomischen Umgang mit dem Computer (Healthy Computing Guide), der mit der Software dieses Geräts installiert wird, oder in den Hinweisen zum gesunden Spielen unter www.xbox.com. Wenn zu diesem Gerät keine Software mitgeliefert wurde, können Sie das Handbuch für den ergonomischen Umgang auch im Internet unter www.microsoft.com/hardware finden oder per Telefon (nur in den USA) unter +1 (800) 360-7561 kostenlos auf CD bestellen. Bei Fragen, welchen Einfluss Ihr Lebensstil, Ihre Aktivitäten, bestimmte Erkrankungen und Ihre körperliche Verfassung auf MSD haben, holen Sie bitte ärztlichen Rat ein.

### **Anfälle auf Grund von Photosensibilität**

Eine sehr geringe Zahl von Menschen erleidet u. U. Anfälle, wenn sie bestimmten visuellen Reizen ausgesetzt sind, wie z. B. Blitzlichter oder Lichtreize in Videospielen. Auch bei Menschen, die zuvor keine derartigen Anfälle erlitten haben und auch nicht an Epilepsie erkrankt sind, kann beim Videospielen u. U. eine zuvor nicht diagnostizierte Neigung zu derartigen Anfällen auftreten.

Bei diesen Anfällen treten häufig verschiedene Symptome auf, darunter Benommenheit, Sehstörungen, Augen- oder Gesichtszucken, ruckartige oder zuckende Bewegungen von Armen und Beinen, Orientierungsverlust, Verwirrung oder zeitweise Bewusstlosigkeit. Diese Anfälle können auch zum Verlust des Bewusstseins oder zu Krämpfen führen, was zu Verletzungen durch Stürze oder den Zusammenstoß mit Gegenständen führen kann.

Hören Sie sofort mit dem Spielen auf und wenden Sie sich an einen Arzt, wenn Sie eines dieser Symptome an sich bemerken. Eltern sollten ihre Kinder auf derartige Symptome hin beobachten oder sie danach fragen – Kinder und Teenager erleiden solche Anfälle mit einer höheren Wahrscheinlichkeit als Erwachsene. Die Gefahr solcher epileptischen Anfälle kann durch folgende Maßnahmen verringert werden:

- Nehmen Sie einen ausreichenden Abstand zum Fernsehbildschirm ein.
- Verwenden Sie einen kleineren Bildschirm.
- Spielen Sie in einem gut beleuchteten Raum.
- Spielen Sie nicht, wenn Sie erschöpft oder müde sind.

Suchen Sie vor dem Spielen einen Arzt auf, wenn Sie oder Ihre Angehörigen unter Anfällen oder Epilepsie leiden.

#### **Alle Geräte**

#### **Versuchen Sie nicht, das Gerät zu reparieren.**

Versuchen Sie nicht, das Gerät oder das Netzteil auseinanderzunehmen, zu öffnen, zu warten oder zu verändern. Dies könnte zu einem Stromschlag führen oder andere Risiken zur Folge haben. Jedes Anzeichen für ein versuchtes Öffnen und/oder Ändern des Geräts, einschließlich des Abziehens, Durchstechens oder Entfernens von Beschriftungen, führt zu einem Verfall der beschränkten Garantie.

#### **Erstickungsgefahr**

Dieses Gerät enthält Kleinteile, die verschluckt werden können, sodass für Kinder unter 3 Jahren eine Erstickungsgefahr droht. Halten Sie kleine Kinder von Kleinteilen fern.

#### **Verwendung und Reinigung**

Verwenden Sie das Gerät gemäß der folgenden Anleitung:

- Verwenden Sie das Gerät nicht in der Nähe von Wärmequellen.
- Verwenden Sie nur von Microsoft empfohlenes Zubehör.
- Reinigen Sie es nur mit einem trockenen Tuch.
- Dieses Produkt darf keiner Feuchtigkeit ausgesetzt werden. Setzen Sie dieses Produkt nicht Regen oder Feuchtigkeit aus, um das Risiko eines Feuers oder eines Schocks zu reduzieren.

#### **Selbstklebende Befestigung**

Bei einigen Geräten sind Komponenten mit Klebeband an Ihrem Arbeitsplatz anzubringen. Bringen Sie sie NICHT an Antiquitäten, Erbstücken oder anderen Wertgegenständen bzw. unersetzlichen Objekten an. Nach Anbringung des Klebebands kann dessen Entfernung die Oberfläche beschädigen und/oder einen Kleberest hinterlassen.

#### **Tablet-Ständer**

Um zu verhindern, dass Geräte auf dem Tablet-Ständer beschädigt werden, sollten Sie den Ständer nicht überladen, stoßen, zum Zusammenklappen oder zum Fallen bringen.

#### **Laser und LED – Technische Daten**

**Vorsicht** Die Verwendung von Steuerungen oder Anpassungen oder die Durchführung von Vorgängen, die hier nicht angegeben sind, kann zu gefährlichen Strahlenbelastungen führen.

#### **Geräte mit Laser**

Dieses Gerät entspricht dem internationalen Standard IEC 60825-1:2007-03 für ein Laserprodukt der Klasse 1. Es entspricht außerdem den Standards 21 CFR 1040.10 und 1040.11, mit Ausnahme von Abweichungen gemäß der Laser-Bestimmung Nr. 50 vom 24. Juni 2007.

### **Optische Maus (mit LED)**

Dieses Produkt wurde in Übereinstimmung mit dem internationalen Standard (IEC 60825-1:2001-08) und IEC 62471 (2006-07) getestet. Dieses Produkt verwendet LEDs der Klasse 1 (IEC 60825-1:2001-08).

#### **Rechtliche Bestimmungen**

Nicht zur Verwendung in Maschinen sowie medizinischen oder industriellen Anwendungen vorgesehen.

Änderungen oder Modifikationen, die nicht ausdrücklich von Microsoft genehmigt wurden, können zur Folge haben, dass dem Benutzer die Betriebserlaubnis für dieses Gerät entzogen wird.

Dieses Produkt ist für die Verwendung mit Geräten der Informationstechnologie geeignet, die den NRTL-Anforderungen (UL, CSA, ETL usw.) und/oder der Richtlinie IEC/EN 60950-1 (mit CE-Zeichen) entsprechen.

Keine Wartungsteile enthalten. Dieses Gerät wurde als kommerzielles Produkt für den Betrieb bei +5ºC bis +35ºC eingestuft.

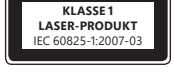

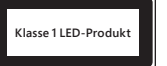

Für die Übereinstimmung mit den Anforderungen für Hochfrequenz-Bestrahlung müssen folgende Betriebskonfigurationen verwendet werden: Die Antenne wurde vom Hersteller installiert und kann nicht modifiziert werden. Die kabellosen Geräte dürfen nicht gemeinsam mit anderen Antennen oder Sendern installiert oder in Betrieb sein. Mit Ausnahme von Kopfhörern bzw. Headsets und Handheld-Geräten muss bei allen kabellosen Geräten ein Mindestabstand von 20 cm zwischen der Antenne des kabellosen Geräts und in der Nähe befindlichen Personen eingehalten werden.

#### **Nur für 802.11a-Geräte**

Dieses Produkt darf nur in geschlossenen Räumen verwendet werden, um die Möglichkeit schädlicher Interferenzen mit dem lizenzierten Betrieb im Frequenzbereich von 5,15 bis 5,25 GHz zu verringern.

Microsoft Corporation; One Microsoft Way; Redmond, WA 98052-6399; U.S.A. USA: (800) 426-9400 Kanada: (800) 933-4750

### **Erklärung zur Konformität mit EU-Richtlinien**

Hiermit erklärt die Microsoft Corporation, dass dieses Produkt den grundlegenden Anforderungen und anderen relevanten Auflagen der Richtlinien 2006/95/EC, 2004/108/EC und 1999/5/EC entspricht, soweit zutreffend.

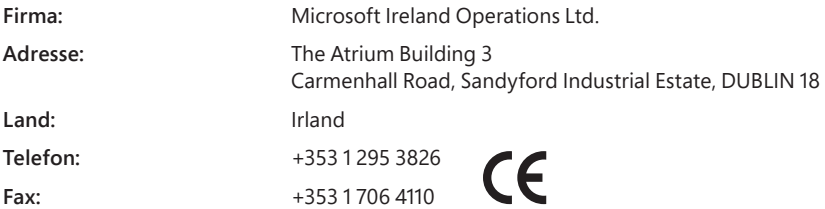

#### **Entsorgung von Altbatterien und Elektro- und Elektronik-Altgeräten**

Dieses Symbol auf dem Produkt, den Batterien oder der Verpackung bedeutet, dass weder das Produkt noch darin enthaltene Batterien mit Haushaltsabfällen entsorgt werden dürfen. Sie sind verpflichtet, das Produkt bei einer entsprechenden Annahmestelle für die Wiederverwertung von Batterien sowie Elektro- und Elektronik-Altgeräten zu entsorgen. Die Abfalltrennung und -wiederverwertung trägt zum Schutz natürlicher Ressourcen bei und verhindert mögliche negative Folgen für Gesundheit und Umwelt, die bei nicht ordnungsgemäßer Entsorgung von Batterien sowie Elektro- und Elektronik-Altgeräten aufgrund möglicherweise darin enthaltener gefährlicher Substanzen auftreten können. Weitere Informationen zur Entsorgung von Batterien sowie Elektro- und Elektronik-Altgeräten erhalten Sie bei den Behörden Ihrer Stadt bzw. Ihrer Gemeinde, beim zuständigen Abfallentsorgungsunternehmen oder von dem Händler, bei dem Sie das Produkt erworben haben. Weitere Informationen zu WEEE und zu verbrauchten Batterien erhalten Sie unter weee@microsoft.com.

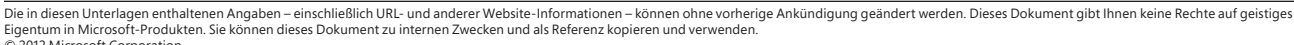

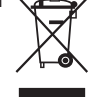

<sup>© 2012</sup> Microsoft Corporation.<br>Microsoft, IntelliEye, IntelliMouse und Windows sind Marken der Microsoft-Firmengruppe.<br>Bluetooth ist eine eingetragene Marke von Bluetooth SIG, Inc. Alle anderen Marken sind Eigentum ihrer je

# **Εγχειρίδιο χρήσης του προϊόντος**

#### ▲ Το σύμβολο αυτό υποδεικνύει μηνύματα που αφορούν την ασφάλεια και την υγεία στο εγχειρίδιο προϊόντος, καθώς και σε **άλλα εγχειρίδια προϊόντων.**

Διαβάστε αυτόν τον οδηγό για σημαντικές πληροφορίες σχετικά με την ασφάλεια και την υγεία για τη συσκευή Microsoft® που αγοράσατε.

### **Προειδοποίηση:**

Η αποτυχία σωστής εγκατάστασης, χρήσης και φροντίδας αυτού του προϊόντος μπορεί να αυξήσει τον κίνδυνο σοβαρού τραυματισμού ή θανάτου, ή ζημιάς στη συσκευή ή στις συσκευές. Διαβάστε αυτή την ενότητα και φυλάξτε όλους τους έντυπους οδηγούς για μελλοντική αναφορά. Για οδηγούς αντικατάστασης, επισκεφθείτε τη διεύθυνση www.microsoft.com/hardware ή ανατρέξτε στην ενότητα «Βοήθεια και υποστήριξη της Microsoft» για πληροφορίες επικοινωνίας.

### **Σημαντικές πληροφορίες για την ασφάλεια**

### **Συσκευές που λειτουργούν με μπαταρία**

Αυτές οι προφυλάξεις ισχύουν για όλα τα προϊόντα που χρησιμοποιούν επαναφορτιζόμενες μπαταρίες ή μπαταρίες μίας χρήσης. Η κακή χρήση των μπαταριών μπορεί να προκαλέσει διαρροή υγρού μπαταριών, υπερθέρμανση ή έκρηξη. Το υγρό μπαταρίας που εκλύεται είναι διαβρωτικό και μπορεί να είναι τοξικό. Μπορεί να προκαλέσει εγκαύματα στο δέρμα και στα μάτια και είναι πολύ βλαβερό σε περίπτωση κατάποσης.

### **Για περιορισμό του κινδύνου τραυματισμού:**

- Κρατήστε τις μπαταρίες μακριά από τα παιδιά.
- Να μην θερμαίνετε, να μην ανοίγετε, να μην τρυπάτε, να μην κόβετε και να μην πετάτε τις μπαταρίες στη φωτιά.
- Μην αναμειγνύετε νέες και παλιές μπαταρίες ή μπαταρίες διαφορετικών τύπων (για παράδειγμα, μπαταρίες ψευδαργύρου-άνθρακα και αλκαλικές μπαταρίες).
- Μην επιτρέπετε την επαφή των άκρων της μπαταρίας με μεταλλικά αντικείμενα στη συσκευή, διότι μπορεί να υπερθερμανθούν και να προκαλέσουν εγκαύματα.
- Αφαιρέστε τις μπαταρίες αν φθαρούν ή προτού φυλάξετε τη συσκευή για παρατεταμένη χρονική περίοδο. Αφαιρείτε πάντα τις παλιές, αποφορτισμένες ή φθαρμένες μπαταρίες και ανακυκλώνετε ή απορρίπτετέ τις σύμφωνα με τους ισχύοντες κανονισμούς για την απόρριψη στην περιοχή και τη χώρα σας.
- Εάν κάποια μπαταρία παρουσιάσει διαρροή, αφαιρέστε όλες τις μπαταρίες, φροντίζοντας ώστε το υγρό που διέρρευσε να μην έλθει σε επαφή με το δέρμα ή τα ρούχα σας. Εάν το υγρό των μπαταριών έρθει σε επαφή με το δέρμα ή τα ρούχα σας, ξεπλύνετε αμέσως με άφθονο νερό. Πριν τοποθετήσετε νέες μπαταρίες, καθαρίστε προσεκτικά το χώρο των μπαταριών με μια ελαφρά μουσκεμένη χαρτοπετσέτα ή ακολουθήστε τις συστάσεις του κατασκευαστή για καθαρισμό.

#### **Αναλώσιμες (μη επαναφορτιζόμενες) μπαταρίες μόνο:**

● **Προσοχή** Κίνδυνος έκρηξης εάν η μπαταρία αντικατασταθεί με μπαταρία ακατάλληλου τύπου. Να γίνεται χρήση και αντικατάσταση αποκλειστικά με το σωστό μέγεθος και τύπο μπαταριών (αλκαλικές, ψευδαργύρου-άνθρακα ή ψευδαργύρου-χλωρίου).

#### **Συσκευές ακουστικών**

Η παρατεταμένη έκθεση σε υψηλή ένταση ήχου όταν χρησιμοποιείτε ακουστικά μπορεί να οδηγήσει σε προσωρινή ή μόνιμη απώλεια της ακοής. Για να αποτρέψετε την πρόκληση ζημιάς στα ακουστικά σας, αποφεύγετε να κάθεστε ή να πατάτε επάνω στα ακουστικά, το καλώδιό τους ή το βύσμα του καλωδίου.

#### **Ασύρματες συσκευές**

Πριν επιβιβαστείτε σε αεροσκάφος ή τοποθετήσετε μια ασύρματη συσκευή σε αποσκευή που θα παραδοθεί για φύλαξη στο χώρο αποσκευών, αφαιρέστε τις μπαταρίες από την ασύρματη συσκευή ή σβήστε την (εάν έχει διακόπτη on/off). Οι ασύρματες συσκευές εκπέμπουν ακτινοβολία ραδιοσυχνοτήτων (RF), όπως και τα κινητά τηλέφωνα, όταν έχουν τοποθετημένες μπαταρίες και η ασύρματη συσκευή είναι αναμμένη (εάν έχει διακόπτη on/off).

#### **Χειριστήρια παιχνιδιών, πληκτρολόγια και ποντίκια**

#### **Προειδοποίηση για την υγεία**

Η χρήση χειριστηρίων για παιχνίδια, πληκτρολογίων, ποντικιών ή άλλων ηλεκτρονικών συσκευών εισόδου, ενδέχεται να συνδέεται με σοβαρούς τραυματισμούς ή διαταραχές.

Κατά τη διάρκεια χρήσης ενός υπολογιστή, όπως ισχύει και με άλλες δραστηριότητες, ενδέχεται να νιώσετε δυσφορία στα χέρια, στους βραχίονες, στους ώμους, στο λαιμό ή σε άλλα μέρη του σώματός σας. Εάν, ωστόσο, αισθανθείτε συμπτώματα όπως επίμονη ή επαναλαμβανόμενη δυσφορία, πόνο, σουβλιές, ενοχλήσεις, φαγούρα, μούδιασμα, κάψιμο ή ακαμψία, **ΜΗΝ ΑΓΝΟΗΣΕΤΕ ΑΥΤΑ ΤΑ ΠΡΟΕΙΔΟΠΟΙΗΤΙΚΑ ΣΗΜΑΔΙΑ. ΕΠΙΣΚΕΦΘΕΙΤΕ ΑΜΕΣΩΣ ΕΝΑΝ ΙΑΤΡΟ,** , ακόμα και αν τα συμπτώματα εμφανίζονται όταν δεν εργάζεστε στον υπολογιστή σας. Συμπτώματα όπως αυτά μπορεί να σχετίζονται με οδυνηρούς τραυματισμούς ή νόσους των νεύρων, των μυών, των τενόντων ή άλλων μερών του σώματος οι οποίες πιθανόν να προκαλέσουν μόνιμες αναπηρίες. Αυτές οι μυοσκελετικές διαταραχές περιλαμβάνουν το σύνδρομο του καρπιαίου σωλήνα, την τενοντίτιδα, την τενοντοελυτρίτιδα και άλλες ασθένειες.

Αν και οι ερευνητές δεν είναι σε θέση να απαντήσουν σε πολλές ερωτήσεις σχετικά με τις MSD, υπάρχει γενική συμφωνία ότι πολλοί παράγοντες μπορούν να συνδεθούν με την παρουσία τους, όπως η υγεία συνολικά, το στρες και το πώς το αντιμετωπίζει κάποιος, η φυσική κατάσταση και η κατάσταση της υγείας, καθώς και η θέση και χρήση του σώματος κατά τη διάρκεια της εργασίας και άλλων δραστηριοτήτων (συμπεριλαμβανομένης της χρήσης πληκτρολογίου ή ποντικιού). Μπορεί επίσης να παίξει ρόλο και ο χρόνος που αφιερώνει κάποιος σε μια δραστηριότητα.

Στον οδηγό «Healthy Computing Guide» (Οδηγός για την υγιεινή χρήση των υπολογιστών) που εγκαθίσταται με το λογισμικό αυτής της συσκευής ή στον οδηγό «Healthy Gaming Guide» (Οδηγός για την υγιεινή χρήση των παιχνιδιών) που είναι διαθέσιμος στη διεύθυνση www.xbox.com, μπορείτε να βρείτε ορισμένες οδηγίες που ίσως σας βοηθήσουν να εργάζεστε πιο άνετα με τον υπολογιστή σας και πιθανότατα να ελαττώσετε τον κίνδυνο εκδήλωσης μυοσκελετικών διαταραχών. Εάν αποκτήσατε τη συγκεκριμένη συσκευή χωρίς λογισμικό, προσπελάστε τον «Οδηγό για Υγιεινή Χρήση των Υπολογιστών» στη διεύθυνση www.microsoft.com/hardware ή (στις Ηνωμένες Πολιτείες της Αμερικής μόνο) αν καλέσετε τον αριθμό 1 (800) 360-7561 για να ζητήσετε τη δωρεάν αποστολή ενός CD. Εάν έχετε απορίες σχετικά με τον τρόπο με το οποίο ο τρόπος ζωής, οι δραστηριότητες ή η κατάσταση της υγείας ή η φυσική σας κατάσταση μπορεί να σχετίζονται με τις MSD, ζητήστε τη συμβουλή κάποιου ιατρού.

### **Κρίσεις φωτοευαισθησίας**

Ένα πολύ μικρό ποσοστό ατόμων μπορεί να εκδηλώσει επιληπτική κρίση αν εκτεθεί σε συγκεκριμένες εικόνες, όπως φώτα που αναβοσβήνουν ή μοτίβα που ίσως εμφανιστούν σε βιντεοπαιχνίδια. Ακόμα και άτομα που δεν έχουν παρουσιάσει ιατρικό προηγούμενο επιληπτικών κρίσεων ή επιληψίας μπορεί να έχουν κάποια πάθηση που δεν έχει διαγνωστεί και που μπορεί να προκαλέσει αυτές τις «φωτοευαίσθητες επιληπτικές κρίσεις» κατά την παρακολούθηση παιχνιδιών βίντεο.

Αυτές οι επιληπτικές κρίσεις μπορεί να εκδηλωθούν με ποικιλία συμπτωμάτων, όπως ο ίλιγγος, τα προβλήματα όρασης, οι συσπάσεις στα μάτια ή το πρόσωπο, οι αθέλητες κινήσεις ή η τρεμούλα των χεριών και των ποδιών, η απώλεια του προσανατολισμού, η σύγχυση ή η στιγμιαία απώλεια συνείδησης. Οι κρίσεις μπορούν επίσης να προκαλέσουν απώλεια συνείδησης ή σπασμούς που μπορούν να οδηγήσουν σε τραυματισμό από πτώση ή πρόσκρουση σε κοντινά αντικείμενα.

Εάν διαπιστώσετε οποιοδήποτε από αυτά τα συμπτώματα, διακόψτε αμέσως το παιχνίδι και συμβουλευτείτε έναν γιατρό. Οι γονείς πρέπει να παρακολουθούν τα παιδιά τους ή να τα ρωτούν για τα παραπάνω συμπτώματα – τα παιδιά και οι έφηβοι έχουν μεγαλύτερες πιθανότητες από τους ενήλικες να παρουσιάσουν αυτά τα συμπτώματα. Ο κίνδυνος φωτοευαίσθητων επιληπτικών κρίσεων μπορεί να ελαττωθεί αν λαμβάνετε τις εξής προφυλάξεις:

- Κάθεστε μακρύτερα από την οθόνη της τηλεόρασης.
- Χρησιμοποιήστε μικρότερη οθόνη τηλεόρασης.
- Παίζετε σε καλά φωτισμένο δωμάτιο.
- Αποφεύγετε να παίζετε όταν είστε νυσταγμένοι ή κουρασμένοι.

Εάν εσείς ή κάποιος από τους συγγενείς σας έχει ιστορικό κρίσεων ή επιληψίας, συμβουλευτείτε έναν γιατρό πριν παίξετε.

### **Όλες οι συσκευές**

#### **Μην επιχειρήσετε να κάνετε επισκευές**

Μην επιχειρήσετε να αποσυναρμολογήσετε, να ανοίξετε, να συντηρήσετε ή να τροποποιήσετε τη συσκευή υλικού ή το τροφοδοτικό. Κάτι τέτοιο είναι επικίνδυνο για πρόκληση ηλεκτροπληξίας ή άλλους κινδύνους. Τυχόν αποδείξεις ότι έγινε προσπάθεια να ανοιχθεί και/ή να τροποποιηθεί η συσκευή, συμπεριλαμβανομένης της αποκόλλησης, της διάτρησης ή της αφαίρεσης των ετικετών θα αποτελέσουν αιτία ακύρωσης της Περιορισμένης Εγγύησης.

### **Κίνδυνος πνιγμού**

Η συσκευή αυτή μπορεί να περιέχει μικρά εξαρτήματα που ενέχουν κίνδυνο πνιγμού για παιδιά κάτω των 3 ετών. Διατηρείτε τα μικρά εξαρτήματα μακριά από παιδιά.

#### **Χρήση και καθαρισμός**

Χρησιμοποιήστε το προϊόν σύμφωνα με τις παρακάτω οδηγίες:

- Μην τη χρησιμοποιείτε κοντά σε πηγές θερμότητας.
- Να χρησιμοποιείτε αποκλειστικά τα προσαρτήματα/αξεσουάρ που παρέχονται από τη Microsoft.
- Καθαρίστε μόνο με στεγνό ύφασμα.
- Μην επιτρέπετε να βραχεί το προϊόν. Για να περιορίσετε τον κίνδυνο φωτιάς ή ηλεκτροπληξίας, μην εκθέτετε τη συσκευή στη βροχή ή σε άλλου τύπου υγρασία.

### **Αυτοκόλλητη βάση τοποθέτησης**

Ορισμένες συσκευές χρησιμοποιούν κολλητική ταινία για την τοποθέτηση των στοιχείων στην περιοχή εργασίας σας. ΜΗΝ τοποθετείτε τέτοιου είδους συσκευές σε αντίκες, κειμήλια ή άλλα πολύτιμα ή αναντικατάστατα αντικείμενα. Μετά από την τοποθέτηση, η αφαίρεση του αυτοκόλλητου ενδέχεται να καταστρέψει τη διακοσμητική επικάλυψη ή/και να αφήσει υπολείμματα από την κολλώδη ουσία.

#### **Βάσεις για tablet**

Για να αποφύγετε τυχόν ζημιά στον εξοπλισμό που έχετε τοποθετήσει στη βάση για tablet, μην τοποθετείτε υπερβολικό βάρος πάνω της και μην την χτυπάτε, καθώς ενδέχεται να πέσει ή να ανατραπεί.

#### **Προδιαγραφές λέιζερ και LED**

**Προσοχή** Η χρήση των χειριστηρίων ή οι ρυθμίσεις ή οι προσαρμογές ή η εκτέλεση διαδικασιών διαφορετικών από εκείνες που περιγράφονται στο παρόν πιθανόν να προκαλέσουν επικίνδυνη έκθεση σε ακτινοβολία.

#### **Συσκευές λέιζερ**

Η συσκευή αυτή πληροί το Διεθνές πρότυπο IEC 60825-1:2007-03 για προϊόν λέιζερ Κατηγορίας 1. Αυτή η συσκευή συμμορφώνεται επίσης με τους κανονισμούς 21 CFR 1040.10 και 1040.11, με εξαίρεση τις αποκλίσεις βάσει της ειδοποίησης για λέιζερ υπ' αρ. 50, με ημερομηνία 24 Ιουνίου 2007.

#### **Οπτικό ποντίκι (LED)**

Αυτό το προϊόν έχει ελεγχθεί και συμμορφώνεται με το διεθνές πρότυπο (IEC 60825-1:2001-08) και IEC 62471 (2006-07). Αυτό το προϊόν χρησιμοποιεί λυχνίες LED που θεωρούνται Κλάσης 1 (IEC 60825-1:2001-08).

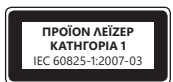

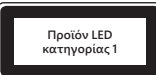

### **Πληροφορίες για τους ισχύοντες κανονισμούς**

Δεν προορίζεται για χρήση σε μηχανήματα, ιατρικές ή βιομηχανικές εφαρμογές.

Οποιεσδήποτε αλλαγές ή τροποποιήσεις που δεν έχουν ρητώς εγκριθεί από τη Microsoft θα μπορούσαν να ακυρώσουν την εξουσιοδότηση του χρήστη να λειτουργεί τη συσκευή.

Το προϊόν αυτό προορίζεται για χρήση με εξοπλισμό τεχνολογίας της πληροφορίας που πληροί τις προδιαγραφές NRTL Listed (UL, CSA, ETL, κτλ.) ή/και IEC/EN 60950-1 (με σήμανση CE).

Δεν περιέχονται μέρη που επιδέχονται σέρβις. Αυτή η συσκευή χαρακτηρίζεται εμπορικό προϊόν και προορίζεται για λειτουργία σε θερμοκρασίες από +5ºC (+41ºF) έως +35ºC (+95ºF).

Για τη συμμόρφωση με τις απαιτήσεις σχετικά με την έκθεση σε ραδιοσυχνότητες (RF), πρέπει να τηρούνται οι ακόλουθες ρυθμίσεις λειτουργίας: η κεραία εγκαθίσταται από τον κατασκευαστή και δεν μπορούν να γίνουν αλλαγές. Οι ασύρματες συσκευές δεν πρέπει να βρίσκονται στον ίδιον χώρο ή να λειτουργούν σε συνδυασμό με άλλες κεραίες ή πομπούς. Με εξαίρεση τα ακουστικά και τις συσκευές χειρός, πρέπει να φροντίζετε πάντα οι ασύρματες συσκευές να βρίσκονται σε σημείο τέτοιο ώστε να υπάρχει ελάχιστη απόσταση 20 cm μεταξύ της κεραίας της ασύρματης συσκευής και οποιουδήποτε ατόμου.

#### **Μόνο για συσκευές 802.11a**

Το προϊόν αυτό προορίζεται αποκλειστικά για χρήση σε εσωτερικούς χώρους προκειμένου να μειωθεί οποιαδήποτε πιθανή βλαβερή παρεμβολή με εξουσιοδοτημένη λειτουργία στην περιοχή συχνοτήτων από 5,15 έως 5,25 GHz.

Microsoft Corporation; One Microsoft Way; Redmond, WA 98052-6399; Η.Π.Α. Ηνωμένες Πολιτείες: (800) 426-9400 Καναδάς: (800) 933-4750

### **Δήλωση συμμόρφωσης με τις Οδηγίες της ΕΕ**

Δια της παρούσης, η εταιρεία Microsoft Corporation δηλώνει ότι το προϊόν αυτό πληροί τις απαραίτητες προϋποθέσεις και τις άλλες σχετικές διατάξεις των Οδηγιών 2006/95/EC, 2004/108/EC και 1999/5/EC, κατά περίπτωση.

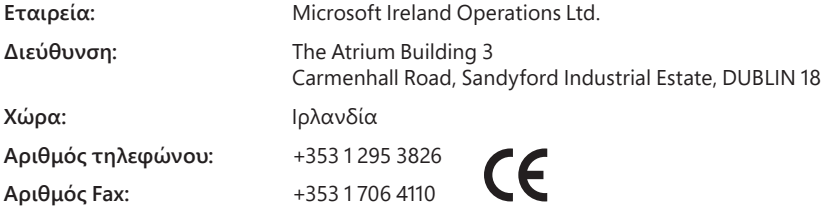

#### **Απόρριψη άχρηστων μπαταριών καθώς και ηλεκτρικού και ηλεκτρονικού εξοπλισμού**

Το σύμβολο αυτό επάνω στο προϊόν, στις μπαταρίες του ή στη συσκευασία σημαίνει ότι το προϊόν αυτό, και οποιεσδήποτε μπαταρίες περιέχει, δεν πρέπει να απορρίπτονται με τα οικιακά απορρίμματα. Αντίθετα, είναι δική σας ευθύνη να παραδώσετε το προϊόν σε κάποιο ειδικό σημείο συλλογής για την ανακύκλωση των μπαταριών καθώς και του ηλεκτρικού και ηλεκτρονικού εξοπλισμού. Αυτή η ξεχωριστή συλλογή και ανακύκλωση θα βοηθήσει στην εξοικονόμηση φυσικών πόρων και την αποτροπή των πιθανών αρνητικών επιπτώσεων για την ανθρώπινη υγεία και το περιβάλλον, τις οποίες μπορεί να προκαλέσει η ακατάλληλη απόρριψη, λόγω της πιθανής παρουσίας επικίνδυνων ουσιών στις μπαταρίες, τον ηλεκτρικό και τον ηλεκτρονικό εξοπλισμό. Για περισσότερες πληροφορίες σχετικά με τα σημεία όπου μπορείτε να αφήσετε τα ηλεκτρικά και ηλεκτρονικά σας απορρίμματα και τις μπαταρίες σας, επικοινωνήστε με το δήμο σας, με την υπηρεσία αποκομιδής οικιακών απορριμμάτων ή με το κατάστημα από το οποίο αγοράσατε το προϊόν αυτό. Για πρόσθετες πληροφορίες σχετικά με το WEEE και την απόρριψη μπαταριών, επικοινωνήστε με την ηλεκτρονική διεύθυνση weee@microsoft.com.

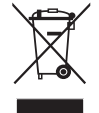

Οι πληροφορίες που περιέχονται στο παρόν έγγραφο, συμπεριλαμβανομένων των διευθύνσεων URL και άλλων αναφορών σε τοποθεσίες Web, μπορεί να αλλάξουν χωρίς προειδοποίηση. Το παρόν έγγραφο δεν σας παρέχει δικαιώματα πνευματικής ιδιοκτησίας στα προϊόντα της Microsoft. Μπορείτε να αντιγράψετε και να χρησιμοποιήσετε το παρόν έγγραφο μόνο για προσωπικούς, εσωτερικούς σκοπούς αναφ

<sup>© 2012</sup> Microsoft Corporation. Οι επωνυμίες Microsoft, IntelliEye, IntelliMouse και Windows αποτελούν εμπορικά σήματα του ομίλου εταιρειών Microsoft.

Η επωνυμία Bluetooth αποτελεί σήμα κατατεθέν της Bluetooth SIG, Inc. Τα υπόλοιπα εμπορικά σήματα αποτελούν ιδιοκτησία των αντίστοιχων κατόχων τους.

# **Manual do Produto**

**Este símbolo identifi ca as mensagens de segurança e saúde existentes neste Manual do Produto e noutros manuais do produto.** Leia este manual para obter informações de segurança e saúde importantes que se aplicam ao dispositivo da Microsoft® que adquiriu.

### A Aviso:

A configuração, utilização e manutenção incorrectas deste produto podem aumentar o risco de lesões graves ou morte, ou danos no dispositivo ou dispositivos. Leia este manual e guarde todos os manuais impressos para consulta futura. Para obter manuais de substituição, visite www.microsoft.com/hardware ou consulte a secção de Ajuda e Suporte da Microsoft para obter informações de contacto.

### **Informações de Segurança Importantes**

### **Dispositivos com Alimentação por Pilhas**

Estas precauções aplicam-se a todos os produtos que utilizam pilhas recarregáveis ou elimináveis. A utilização incorrecta das pilhas pode resultar na fuga do líquido da pilha, em sobreaquecimento ou em explosão. O líquido da pilha libertado é corrosivo e pode ser tóxico. Pode causar queimaduras oculares e de pele, sendo prejudicial em caso de ingestão.

### **Para reduzir o risco de lesões:**

- Mantenha as pilhas fora do alcance das crianças.
- Não aqueça, abra, perfure, desmonte nem utilize fogo para eliminar as pilhas.
- Não misture pilhas velhas com pilhas novas ou pilhas de tipos diferentes (por exemplo, pilhas de zinco-carbono e pilhas alcalinas).
- Não permita que objectos metálicos toquem nos terminais das pilhas do dispositivo, pois estas podem aquecer e causar queimaduras.
- Remova as pilhas, quando estas estiverem gastas ou antes de guardar o dispositivo durante um período de tempo prolongado. Remova prontamente as pilhas velhas, fracas ou gastas e recicle-as ou inutilize-as de acordo com os Regulamentos de Eliminação Locais e Nacionais.
- Se uma pilha derramar líquido, remova todas as pilhas, evitando que o líquido derramado lhe toque na pele ou roupa. Se o líquido da pilha entrar em contacto com a pele ou a roupa, lave imediatamente a pele com água abundante. Antes de introduzir pilhas novas, limpe minuciosamente o respectivo compartimento com um toalhete de papel húmido ou siga os conselhos de limpeza do fabricante.

#### **Apenas pilhas elimináveis (não recarregáveis):**

● **Atenção** Risco de explosão caso a pilha seja substituída por outra de tipo incorrecto. Utilize e substitua apenas por pilhas de tamanho e tipo correctos (alcalinas, zinco-carbono ou cloro-zinco).

#### **Dispositivos Auriculares**

A exposição prolongada a um volume de som elevado durante a utilização de auriculares poderá resultar na perda de audição temporária ou permanente. Para não danificar o auricular, não se sente nem pise o auricular, o cabo nem o conector do cabo.

### **Dispositivos sem Fios**

Antes de entrar num avião ou quardar um dispositivo sem fios na bagagem que irá ser inspeccionada, remova as pilhas do dispositivo sem fios ou desligue-o (se tiver um interruptor de ligar/desligar). Os dispositivos sem fios podem transmitir energia de radiofrequência (RF), tal como um telemóvel, sempre que as pilhas estiverem instaladas e o dispositivo sem fios estiver ligado (se tiver um interruptor de ligar/desligar).

### **Controladores de Jogos, Teclados e Ratos**

#### **Aviso**

A utilização de controladores de jogo, teclados, ratos ou outros dispositivos electrónicos podem estar relacionadas com lesões ou distúrbios graves.

Quando utiliza um computador, tal como em muitas outras actividades, pode sentir desconforto ocasional nas mãos, braços, ombros, pescoço ou outras partes do corpo. No entanto, se observar sintomas tais como desconforto persistente ou recorrente, dor, sensação de latejar, sofrimento, formigueiro, entorpecimento, sensação de ardor ou rigidez, **NÃO IGNORE ESTES AVISOS. CONSULTE IMEDIATAMENTE UM PROFISSIONAL DE SAÚDE QUALIFICADO,** mesmo que os sintomas ocorram quando não estiver a trabalhar no computador. Sintomas como estes podem estar associados a lesões e distúrbios dolorosos e podem provocar incapacidade permanente dos nervos, músculos, tendões ou outras partes do corpo. Estas doenças musculosqueléticas (MSD, Musculoskeletal Disorders) incluem o síndroma do túnel cárpico, tendinite, tenossinovite e outras situações.

Embora os investigadores não saibam ainda responder a muitas questões relacionadas com os MSDs, todos concordam que são muitos os factores que podem estar ligados à ocorrência dos mesmos, incluindo: estado de saúde geral, stress e a forma como o indivíduo o enfrenta, condições de saúde e físicas, e a forma como o indivíduo posiciona o corpo durante o trabalho e outras actividades (incluindo a utilização de um teclado ou rato). O tempo durante o qual um indivíduo executa uma actividade também pode ser um factor.

Pode encontrar algumas orientações que o ajudem a trabalhar com o computador de forma mais confortável e possivelmente reduzir o risco de sentir um MSD no "Manual de Utilização Saudável do Computador", instalado com o software deste dispositivo, ou no "Guia de Jogo Saudável", disponível em www.xbox.com. Pode encontrar algumas orientações que o ajudem a trabalhar com o computador de forma mais confortável e possivelmente reduzir o risco de sentir um MSD, no "Manual de Utilização Saudável do Computador" instalado com o software deste dispositivo. Em caso de dúvidas sobre como o seu estilo de vida, actividades ou as condições de saúde e físicas possam estar relacionados com os MSDs, consulte um profissional de saúde qualificado.

### **Ataques de Epilepsia Fotossensível**

Uma pequena percentagem de pessoas pode sofrer um ataque epiléptico quando exposta a determinadas imagens visuais, incluindo pontos de luz ou padrões intermitentes apresentados nos jogos de vídeo. Mesmo as pessoas sem antecedentes de ataques ou epilepsia podem sofrer uma condição não diagnosticada responsável por estes "ataques de epilepsia fotossensível" durante a utilização de jogos de vídeo.

Estes ataques podem apresentar uma grande diversidade de sintomas, incluindo tonturas, alterações da visão, espasmos oculares ou faciais, espasmos ou tremores dos membros superiores ou inferiores, desorientação, confusão ou perda momentânea de consciência. Os ataques podem também causar a perda de consciência ou convulsões que podem resultar em ferimentos devido a queda ou choque com objectos próximos.

Pare de jogar de imediato e consulte um médico caso observe algum destes sintomas. Os pais devem observar e questionar as crianças sobre estes sintomas – as crianças e os adolescentes têm maior probabilidade de sofrerem estes ataques do que os adultos. O risco de ataque de epilepsia fotossensível pode ser reduzido se tomar as seguintes precauções:

- Sente-se longe do ecrã de televisão.
- Utilize um ecrã de televisão mais pequeno.
- Jogue numa sala bem iluminada.
- Não jogue quando estiver sonolento ou cansado.

Se tiver antecedentes ou existirem antecedentes familiares de ataques ou epilepsia, consulte um médico antes de jogar.

### **Todos os Dispositivos**

#### **Não Tente Reparar os Dispositivos**

Não tente desmontar, abrir, reparar ou modificar o dispositivo de hardware nem a fonte de alimentação. Tal pode resultar num risco de choque eléctrico ou noutro perigo. Qualquer indício de tentativa de abertura e/ou modificação do dispositivo, incluindo o descolamento, a perfuração ou a remoção de qualquer uma das etiquetas, anula a Garantia Limitada.

#### Perigo de Asfixia

Este dispositivo pode conter pecas pequenas que podem provocar asfixia em crianças com menos de 3 anos. Mantenha as peças pequenas afastadas das crianças.

#### **Utilização e Limpeza**

Utilize o dispositivo de acordo com estas instruções:

- Não utilize junto de fontes de calor.
- Utilize apenas os acessórios especificados pela Microsoft.
- Limpe apenas com um pano seco.
- Não permita que este produto fique molhado. Para reduzir o risco de incêndio ou choque, não exponha este produto à chuva ou outros tipos de humidade.

#### **Montagem com Fita Adesiva**

Alguns dispositivos utilizam fita adesiva para fixar componentes no seu espaço de trabalho. NÃO os fixe em antiguidades, peças de família ou outros artigos insubstituíveis. Depois de fixados, a remoção do adesivo pode danificar a superfície decorativa e/ou deixar resíduos adesivos.

#### **Suportes para Tablet**

Não sobrecarregue nem bata no suporte para tablet, fazendo com que este caia ou se vire, de modo a evitar danificar o equipamento nele colocado.

#### **Especifi cações de Laser e LED**

Aviso A utilização de controlos ou ajustes, ou a realização de procedimentos além dos especificados no presente documento, pode resultar em exposição perigosa a radiações.

#### **Dispositivos Laser**

Este dispositivo está conforme à Norma Internacional IEC 60825-1:2007-03 para um produto laser de Classe 1. Este dispositivo também está em conformidade com as normas 21 CFR 1040.10 e 1040.11 excepto no que diz respeito a desvios relativos ao Laser Notice No. 50, datado de 24 de Junho de 2007.

#### **Rato Óptico (LED)**

Este produto foi testado de modo a cumprir o disposto na Norma Internacional (IEC 60825-1:2001-08) e na IEC 62471 (2006-07). Este produto utiliza LEDs que são considerados da Classe 1 (IEC 60825-1:2001-08).

### **Informações sobre Regulamentação**

Não se destina à utilização em aplicações mecânicas, médicas ou industriais.

Quaisquer alterações ou modificações não expressamente aprovadas pela Microsoft podem anular a autorização do utilizador para trabalhar com este dispositivo.

Este produto destina-se à utilização com equipamento de Tecnologia de Informação incluído na lista NRTL (UL, CSA, ETL, etc.) e/ou em conformidade com a norma IEC/EN 60950-1 (marca CE)

Peças de manutenção não incluídas. Este dispositivo está classificado como um produto comercial para funcionamento entre +5°C e +35°C.

Para cumprir os requisitos de exposição a RF, aplique as sequintes configurações de funcionamento: a antena foi instalada pelo fabricante e não é possível efectuar alterações. Os dispositivos sem fios não devem estar co-localizados nem funcionar juntamente com outra antena ou transmissor. À excepção dos auriculares e dos dispositivos de bolso, os dispositivos sem fios devem ser posicionados com uma distância mínima de 20 cm entre a antena do dispositivo sem fios e todas as pessoas.

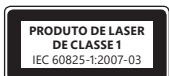

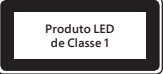

#### **Apenas para dispositivos 802.11**

Este produto está restringido à utilização no interior para reduzir qualquer potencial interferência prejudicial com dispositivos de funcionamento licenciado no intervalo de frequência de 5,15 a 5,25 GHz.

Microsoft Corporation; One Microsoft Way; Redmond, WA 98052-6399; E.U.A. Estados Unidos: (800) 426-9400 Canadá: (800) 933-4750

### **Declaração de Conformidade com Directivas da União Europeia**

A Microsoft Corporation declara que este produto está em conformidade com os requisitos essenciais e outras disposições relevantes das Directivas 2006/95/CE, 2004/108/CE e 1999/5/CE, conforme aplicável.

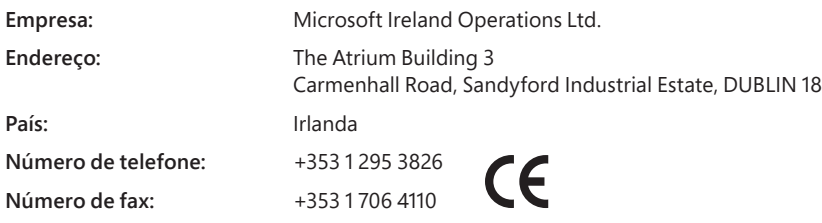

### **Eliminação de Resíduos de Pilhas e de Equipamento Eléctrico e Electrónico**

A existência deste símbolo no produto, nas pilhas ou nas respectivas embalagens signifi ca que este produto e as pilhas nele contidas não podem ser eliminados juntamente com os resíduos domésticos. É da responsabilidade do utilizador entregar este produto num ponto de recolha aplicável à reciclagem de pilhas e de equipamento eléctrico e electrónico. Esta recolha e reciclagem separada contribui para a conservação dos recursos naturais e suprime potenciais consequências negativas para a saúde humana e para o ambiente resultantes de uma eliminação inadequada de substâncias perigosas existentes nas pilhas e no equipamento eléctrico e electrónico. Para mais informações sobre os pontos de recolha de pilhas e resíduos eléctricos e electrónicos, contacte os serviços municipais locais, o serviço de eliminação de resíduos domésticos ou a loja onde adquiriu este produto. Contacte weee@microsoft.com para obter informações adicionais sobre a REEE e resíduos de pilhas.

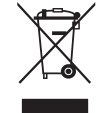

As informações e afi rmações expressas neste documento, incluindo URLs e outras referências a Web sites da Internet, podem ser alteradas sem aviso prévio. O presente documento não concede quaisquer direitos legais ao utilizador a qualquer propriedade intelectual de um produto Microsoft. Poderá copiar e utilizar este documento para fins internos e de referência

© 2012 Microsoft Corporation.<br>Microsoft, IntelliEye, IntelliMouse e Windows são marcas registadas do grupo de empresas da Microsoft.<br>Bluetooth é uma marca registada da Bluetooth SIG, Inc. Todas as outras marcas comerciais

# **Ürün Kılavuzu**

**Bu simge, Ürün Kılavuzu'ndaki ve diğer ürün kılavuzlarındaki güvenlik ve sağlık bilgilerini gösterir.**

Satın aldığınız Microsoft® aygıtıyla ilgili önemli güvenlik ve sağlık bilgileri için bu kılavuzu okuyun.

### **Uyarı:**

Bu ürünün doğru biçimde kurulmaması, kullanılmaması ve bakımının yapılmaması, ciddi yaralanma veya ölüm ya da aygıt veya aygıtların zarar görmesi riskini artırabilir. Bu kılavuzu okuyun ve daha sonra başvurmak üzere tüm basılı kılavuzları saklayın. Değiştirme yönergeleri için www.microsoft.com/hardware adresine gidin veya iletişim bilgileri için Microsoft Yardım ve Destek bölümüne bakın.

### **Önemli Güvenlik Bilgileri**

### **Pille Çalışan Aygıtlar**

Bu önlemler, şarj edilebilen veya atılabilen pillerin kullanıldığı tüm ürünler için geçerlidir. Pillerin düzgün kullanılmaması pil sıvısının akmasına, aşırı ısınmaya veya patlamaya neden olabilir. Sızan pil sıvısı zararlıdır ve zehirli olabilir. Ciltte ve gözde yanmalara neden olabilir ve yutulursa zararlıdır.

### **Yaralanma riskini azaltmak için:**

- Pilleri çocukların ulaşamayacağı bir yerde tutun.
- Pilleri ısıtmayın, açmayın, delmeyin, parçalamayın veya ateşe atmayın.
- Yeni ve eski pilleri veya değişik türdeki pilleri (örneğin, karbon-çinko ve alkalin pilleri) bir arada kullanmayın.
- Metal nesnelerin aygıttaki pil kutuplarına dokunmasına izin vermeyin; ısınabilir ve yanığa neden olabilirler.
- Piller bitmişse veya aygıtı uzun süre kullanmayacaksınız pilleri çıkarın. Eski, zayıf veya tükenmiş pilleri hemen çıkarın ve bu pilleri, Yerel ve Ulusal Atık Yönetmeliği'ne uygun şekilde geri dönüştürün veya imha edin.
- Pillerden biri akarsa, akan sıvının cildinizle veya giysilerinizle temas etmemesine dikkat ederek tüm pilleri çıkarın. Pilden akan sıvı cildinizle veya giysilerinizle temas ederse, cildinizi hemen bol suyla yıkayın. Yeni pilleri takmadan önce, pil bölmesini nemli bir kağıt havluyla iyice temizleyin veya pil üreticisinin temizleme önerilerini uygulayın.

#### **Yalnızca atılabilen (şarj edilemeyen) piller:**

● **Dikkat** Yanlış türde bir pil takılırsa patlama riski vardır. Yalnızca doğru boyut ve türde (alkalin, çinko-karbon veya çinko-klorür) pil kullanın.

### **Kulaklık Aygıtları**

Kulaklık kullanırken uzun süre yüksek seviyede sese maruz kalmak geçici veya kalıcı işitme kaybına neden olabilir. Kulaklığınızın zarar görmesini önlemek için, kulaklığın, kablosunun veya kablo konektörünün üzerine oturmamaya veya basmamaya dikkat edin.

### **Kablosuz Aygıtlar**

Uçağa binmeden veya bir kablosuz aygıtı bagaja vermeden önce pilleri kablosuz aygıttan çıkarın ya da kablosuz aygıtı kapatın (açma/kapatma düğmesi varsa). Piller takılı olduğunda kablosuz aygıt açılırsa (açma/kapatma düğmesi varsa), bu aygıtlar, cep telefonuna benzer şekilde, radyo frekansı (RF) enerjisi iletebilir.

### **Oyun Kumandaları, Klavyeler ve Fare Aygıtları**

#### **Sağlık Uyarısı**

Oyun kumandaları, klavyeler, fareler veya diğer elektronik giriş aygıtlarının kullanımı ciddi yaralanmalara ya da rahatsızlıklara neden olabilir.

Bilgisayar kullanırken, diğer birçok şeyi yaparken olduğu gibi, ellerinizde, kollarınızda, omuzlarınızda, boynunuzda veya vücudunuzun diğer bölümlerinde ara sıra rahatsızlık hissedebilirsiniz. Bununla birlikte, kalıcı veya tekrarlayan rahatsızlık, acı, zonklama, ağrı, karıncalanma, uyuşma, yanma veya tutulma gibi belirtiler hissederseniz **BU UYARI İŞARETLERİNİ GÖZ ARDI ETMEYİN. EN KISA ZAMANDA BİR UZMAN HEKİME GÖRÜNÜN** (bu belirtiler bilgisayarda çalışmadığınız zamanlarda görülse bile). Buna benzer belirtiler, sinirlerde, kaslarda, tendonlarda veya vücudun diğer bölgelerinde ağrılı ve kimi zaman bunların kalıcı olarak işlev görmesini engelleyen yaralanmaların veya rahatsızlıkların göstergesi olabilir. Kas ve iskelet sistemini etkileyen bu rahatsızlıklar (MDS'ler) arasında karpal tünel sendromu, tendonit, tenosinovit ve diğer hastalıklar sayılabilir.

Araştırmacılar MSD'ler hakkındaki birçok soruyu henüz yanıtlayamamış olsalar da, bunların nedenleri üzerinde, aşağıdakiler de dahil olmak üzere, birçok faktörün rol oynadığı konusunda fikir birliği içindedirler: genel sağlık durumu, stres ve kişinin bununla nasıl başa çıktığı, tıbbi ve fiziksel durumlar ve kişinin çalışırken veya başka bir şey yaparken (klavye veya fare kullanımı dahil) vücudunu nasıl konumlandırdığı ve kullandığı. Kişinin bir etkinliği gerçekleştirmesi için gereken süre de bir faktör olabilir.

Bu aygıtın yazılımıyla yüklenen "Sağlıklı Bilgisayar Kullanma Kılavuzu"nda veya www.xbox.com adresindeki "Sağlıklı Oyun Oynama Kılavuzu"nda bilgisayarınızla daha rahat çalışmanıza ve MSD rahatsızlıklarına yakalanma riskini azaltmanıza yardımcı olabilecek bazı yönergeler bulunmaktadır. Bu aygıtla birlikte bir yazılım sağlanmadıysa, "Sağlıklı Bilgisayar Kullanma Kılavuzu"na www.microsoft.com/hardware adresinden veya (yalnızca ABD'de) (800) 360-7561 numaralı telefonu arayıp ücretsiz CD isteyerek erişebilirsiniz. Yaşam stilinizin, etkinliklerinizin, sağlığınızın veya fiziksel durumunuzun MSD'ye neden olup olmayacağını öğrenmek istiyorsanız bir sağlık uzmanına başvurun.

### **Işığa Duyarlı Nöbetler**

İnsanların çok küçük bir yüzdesi, video oyunlarında görüntülenebilen yanıp sönen ışıklar veya desenler içeren belirli görüntülere maruz kaldığında nöbet geçirebilir. Nöbet veya epilepsi geçmişi olmayan kişiler dahi, video oyunlarını izlerken bu "ışığa duyarlı epileptik nöbetlere" neden olan teşhis edilmemiş bir durumla karşılaşabilir.

Bu nöbetlerin bayılma hissi, görme bozukluğu, göz veya yüz çekilmesi, kollar veya bacaklarda bilinçsiz kas hareketi veya titreme, dezoryantasyon, konfüzyon veya anlık bilinç kaybı gibi çeşitli belirtileri olabilir. Aynı zamanda nöbetler, düşmeden veya yakındaki nesnelere çarpmadan kaynaklı yaralanmalara yol açabilecek bilinç kaybına veya kasılmalara neden olabilir.

Bu semptomlardan herhangi biriyle karşılaşırsanız hemen oynamayı bırakın ve bir doktora başvurun. Ebeveynler, yukarıdaki belirtilerle ilgili olarak çocuklarını gözlemeli veya onlara soru sormalıdır – yetişkinlere göre çocukların ve ergenlerin bu nöbetleri geçirmesi daha muhtemeldir. Işığa duyarlı epileptik nöbetlerin riski aşağıdaki önlemleri alarak azaltılabilir:

- Televizyon ekranından uzağa oturun.
- Daha küçük televizyon ekranı kullanın.
- İyi aydınlatılmış bir odada oynayın.
- Uykuluyken veya yorgunken oynamayın.

Sizin veya herhangi bir akrabanızın nöbet veya epilepsi geçmişi varsa, bilgisayarda oyun oynamadan önce bir doktora danışın.

### **Tüm Aygıtlar**

#### **Onarmaya Çalışmayın**

Donanım aygıtını veya güç kaynağını açmaya, parçalarına ayırmaya, onarmaya veya üzerinde değişiklik yapmaya çalışmayın. Bunu yaparsanız elektrik çarpması veya başka tehlikelere maruz kalabilirsiniz. Etiketlerin sıyrılması, delinmesi veya sökülmesi de dahil aygıtın açılmaya ve/veya değiştirilmeye çalışıldığına yönelik belirtiler Sınırlı Garanti'yi geçersiz kılar.

#### **Boğulma Tehlikesi**

Bu aygıt, 3 yaş altı çocuklarda boğulma tehlikesine neden olabilecek küçük parçalar içerebilir. Küçük parçaları çocuklardan uzak tutun.

#### **Kullanma ve Temizleme**

Aşağıdaki yönergelere uygun olarak kullanın:

- Herhangi bir ısı kaynağının yakınında kullanmayın.
- Yalnızca Microsoft tarafından belirtilen ek parçaları/aksesuarları kullanın.
- Yalnızca kuru bir bezle temizleyin.
- Bu ürünün ıslanmasına izin vermeyin. Yangın veya elektrik çarpması riskini azaltmak için, bu ürünün yağmura veya diğer türde nemli ortamlara maruz kalmasına izin vermeyin.

#### **Yapışkan Kullanılan Montaj**

Bazı aygıtların bileşenleri çalışma alanınıza monte edilirken yapışkan bant kullanılır. Bu bileşenleri antikalar, aile yadigarları veya benzeri değerli ya da yeri doldurulamaz eşyalar üzerine monte ETMEYİN. Montaj sonrasında, yapışkan malzemenin çıkarılması dış kaplamayı bozabilir veya yapışkan artığı kalabilir.

#### **Tablet Standları**

Tablet standına yerleştirilen ekipmana zarar vermemek için, standın devrilmesine ya da düşmesine yol açacak kadar aşırı yük uygulamamaya veya çarpmamaya dikkat edin.

#### **Lazer ve LED Özellikleri**

**Dikkat** Burada belirtilen yordamların dışındaki uygulamalar, ayarlar veya kontroller radyasyonun tehlikeli bir şekilde açığa çıkmasına neden olabilir.

#### **Lazer Aygıtlar**

Bu aygıt, Sınıf 1 lazer ürünü için IEC 60825-1:2007-03 Uluslararası Standardına uygundur. Bu aygıt ayrıca, 24 Haziran 2007 tarihli Lazer Duyurusu No. 50'ye uygun farklılıklar dışında, 21 CFR 1040.10 ve 1040.11 ile de uyumludur.

#### **Optik (LED) Fare**

Bu ürünün Uluslararası Standart (IEC 60825-1:2001-08) ve IEC 62471 (2006-07) ile uyumlu olduğu belirlenmiştir. Bu üründe Sınıf 1 (IEC 60825-1:2001-08) olarak değerlendirilen LED'ler kullanılmaktadır.

#### **Mevzuat Bilgileri**

Makine, tıp veya endüstri alanlarında kullanılması uygun değildir.

Microsoft tarafından açıkça onaylanmayan tüm değişiklikler ve modifikasyonlar, kullanıcının bu aygıtı kullanma yetkisini geçersiz kılabilir.

Bu ürün, NRTL'de listelenen (UL, CSA, ETL vb.) ve/veya IEC/EN 60950-1 ile uyumlu (CE işareti taşıyan) Bilgi Teknolojisi donatımıyla birlikte kullanılmak içindir.

Servis verilebilen parçalar içermemektedir. Bu aygıt, +5ºC (+41ºF) ile +35ºC (+95ºF) arasındaki sıcaklıklarda çalıştırılacak ticari bir ürün olarak sınıflandırılmıştır.

Radyo frekansına maruz kalma şartlarına uygunluk için şu çalışma yapılandırmaları sağlanmalıdır: Anten üretici tarafından takılmış olmalıdır ve hiçbir değişiklik yapılamaz. Kablosuz aygıtların yakınında veya aynı anda çalışır durumda olan başka antenler ya da vericiler bulunmamalıdır. Kulaklık ve el aygıtları dışında, kablosuz aygıtın anteni ile insanlar arasında en az 20 cm uzaklık olmalıdır.

#### **Yalnızca 802.11a aygıtlar için**

Bu ürün, 5,15 ila 5,25 GHz frekans aralığında izin verilen çalıştırmayla olabilecek her türlü olası zararlı girişimi azaltmak için sadece bina içi kullanımla sınırlandırılmıştır.

Microsoft Corporation; One Microsoft Way; Redmond, WA 98052-6399; ABD. ABD: (800) 426-9400 Kanada: (800) 933-4750
# **AB Yönergeleriyle Uyumluluk Bildirimi**

Microsoft Corporation, bu ürünün geçerli olan 2006/95/EC, 2004/108/EC ve 1999/5/EC Direktiflerinin zorunlu şartları ve diğer koşullarıyla uyumlu olduğunu beyan eder.

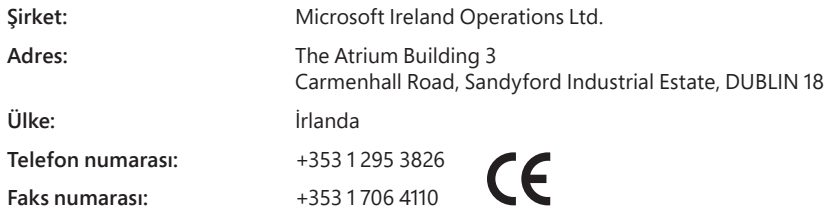

# **Atık Pillerin ve Elektrikli ve Elektronik Ekipmanın İmha Edilmesi**

Ürünün, pillerinin veya paketinin üzerindeki bu simge, bu ürünün ve üründe kullanılan pillerin ev çöpüyle birlikte atılmaması gerektiğini belirtir. Pillerin, elektrikli ve elektronik ekipmanın geri dönüşümü için uygun bir toplama noktasına götürülmesi sizin sorumluluğunuzdadır. Bu ayrı toplama ve geri dönüştürme işlemleri, doğal kaynakları korumaya ve pillerin ve elektrikli ve elektronik ekipmanın içindeki zararlı maddelerin uygun olmayan bir şekilde imha edilmesinin insan ve çevre sağlığı üzerindeki olumsuz sonuçları engellemeye yardımcı olabilir. Pilleri, elektrikli ve elektronik atıklarınızı nereye bırakabileceğiniz hakkında daha fazla bilgi için, lütfen yerel şehir/belediye yönetimine, evsel atıkları toplayan şirkete veya bu ürünü satın aldığınız yere başvurun. Atık elektrikli ve elektronik donanımların (WEEE) ve pillerin elden çıkarılması hakkında ek bilgi için weee@microsoft.com adresine başvurun.

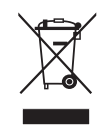

URL ve diğer Internet Web sitesi başvuruları dahil olmak üzere bu belgede ifade edilen bilgiler ve görüşler önceden bildirilmeden değiştirilebilir. Bu belge size herhangi bir Microsoft ürününe yönelik yasal fikri mülkiyet

sağlamaz. Şirket içi, başvuru amacıyla kullanmak için bu belgeyi kopyalayabilirsiniz.<br>© 2012 Microsoft Corporation.<br>Microsoft, IntelliEye, IntelliMouse ve Windows, Microsoft şirketler grubunun ticari markalarıdır.<br>Bluetoo

# **Produktvejledning**

**Dette symbol angiver meddelelser vedrørende sikkerhed og sundhed i denne produktvejledning og andre produktvejledninger.** Læs denne vejledning for at få vigtige sikkerheds- og helbredsoplysninger om den Microsoft®-enhed, du har købt.

# **Advarsel:**

Hvis produktet ikke sættes op, bruges og vedligeholdes korrekt, kan det øge risikoen for alvorlige skader eller død, eller det kan forårsage skader på enheden eller enhederne. Læs denne vejledning, og gem alle trykte vejledninger til fremtidig brug. Besøg www.microsoft.com/hardware for at genanskaffe vejledningerne, eller se afsnittet Microsoft Hjælp og support for at få kontaktoplysninger.

# **Vigtige sikkerhedsoplysninger**

# **Batteridrevne enheder**

Disse forholdsregler gælder for alle produkter, der bruger genopladelige eller ikke-genopladelige batterier. Forkert brug af batterier kan resultere i udsivning af batterivæske, overophedning eller eksplosion. Lækket batterivæske er ætsende og kan være giftig. Væsken kan beskadige hud og øjne og er farlig ved indtagelse.

# **Sådan reduceres risikoen for skader:**

- Opbevar batterierne utilgængeligt for børn.
- Undlad at opvarme, åbne, punktere, ødelægge eller brænde batterierne.
- Bland ikke nye og gamle batterier eller forskellige typer batterier (f.eks. zink-kul- og alkaline-batterier).
- Lad ikke metalgenstande komme i berøring med batteriterminalerne på enheden. De kan blive varme og forårsage forbrændinger.
- Fjern batterierne, hvis de er brugte, eller hvis enheden ikke skal bruges i længere tid. Fjern altid gamle, svage eller brugte batterier straks, og genbrug eller bortskaf dem i overensstemmelse med lokale og nationale forskrifter.
- Hvis et batteri er utæt, skal alle batterier fjernes. Undgå, at væsken kommer i kontakt med hud eller tøj. Hvis væske fra batteriet kommer i kontakt med hud eller tøj, skal du øjeblikkeligt skylle huden med vand. Rengør batterirummet grundigt med et stykke fugtigt køkkenrulle, inden nye batterier isættes, eller følg batteriproducentens rengøringsvejledning.

## **Kun ikke-genopladelige batterier:**

● **Advarsel!** Der er risiko for eksplosion, hvis batteriet udskiftes med en forkert type. Anvend og udskift kun batterier med korrekt størrelse og af den korrekte type (alkaliske, af zinkkulstof eller af zinkklorid).

#### **Hovedtelefonenheder**

Langvarig brug af hovedtelefoner ved høj lydstyrke kan medføre midlertidig eller permanent tab af hørelsen. Forebyg beskadigelse af din hovedtelefon: Undgå at sidde eller træde på hovedtelefonen, dets kabel eller stik.

# **Trådløse enheder**

Før du går om bord i fly eller pakker en trådløs enhed i bagage, som skal checkes ind, skal batterierne fjernes fra den trådløse enhed, eller den trådløse enhed skal slukkes (hvis den har en tænd/sluk-knap). Trådløse enheder kan transmittere radiofrekvensenergi på næsten samme måde som en mobiltelefon, når batterierne er isat, og den trådløse enhed er tændt (hvis den har en tænd-/sluk-knap).

# **Spillecontrollere, tastaturer og museenheder**

## **Helbredsadvarsel**

Brug af spil-controllere, tastaturer, mus eller andre elektroniske input-enheder kan muligvis medføre alvorlige personskader eller lidelser.

Når du bruger en computer, kan du som med mange andre aktiviteter af og til føle ubehag i hænder, arme, skuldre, nakke eller andre dele af kroppen. Hvis du oplever symptomer, f.eks. vedvarende eller tilbagevendende ubehag, smerte, banken, ømhed, snurren, følelsesløshed, brændende fornemmelse eller stivhed, **MÅ DU IKKE IGNORERE DISSE ADVARSELSTEGN. SØG STRAKS LÆGEHJÆLP,** også hvis symptomerne viser sig, når du ikke arbejder ved computeren. Denne type symptomer kan skyldes smertefulde og nogle gange permanent invaliderende lidelser i nerverne, musklerne, senerne eller andre dele af kroppen. Disse sygdomme i bevægeapparatet omfatter karpaltunnelsyndrom, senebetændelse, seneskedehindebetændelse og andre lidelser.

Selvom forskerne endnu ikke har fundet svar på spørgsmålene om sygdomme i bevægeapparatet, er der generel enighed om, at mange faktorer kan kædes sammen med deres forekomst, herunder: generel sundhed, stress og håndteringen af stress, medicinske og fysiske lidelser, og hvordan en person sidder, står og går samt bruger kroppen på arbejde og ved andre aktiviteter (herunder brug af tastatur eller mus). Den tid, en person udfører en aktivitet, kan også være en faktor.

Du kan finde en række retningslinjer, som kan hjælpe dig med at opnå mere behagelige arbejdsstillinger foran computeren og muligvis reducere risikoen for sygdomme i bevægeapparatet, i "Ergonomiguide", der installeres sammen med softwaren til denne enhed, og i "Sundhedsvejledning til spil", der findes på www.xbox.com. Hvis enheden ikke blev leveret med software, kan du få adgang til "Ergonomiguide" på www.microsoft.com/hardware eller ringe på (800) 360-7561 (kun i USA) og bede om at få tilsendt en gratis cd. Hvis du har spørgsmål om, hvorvidt din egen livsstil, dine aktiviteter eller medicinske eller fysiske lidelser muligvis kan relateres til sygdomme i bevægeapparatet, skal du søge læge.

# **Fotosensitiv epilepsi**

En ganske lille procentdel af befolkningen kan opleve anfald, når de udsættes for visse visuelle billeder, herunder blinkende lys og mønstre, der forekommer i videospil. Selv personer, der ikke har oplevet sådanne tilfælde eller epilepsi, kan have en ikke-diagnosticeret tilstand, der kan medføre "epileptiske lysoverfølsomhedsanfald", når de ser videospil.

Disse anfald kan vise sig som en række symptomer, herunder svimmelhed, ændret syn, trækninger i øjnene eller ansigtet, ryk eller spjæt i arme og ben, mistet orienteringsevne, forvirring eller momentan bevidstløshed. Anfaldene kan også medføre bevidstløshed eller give krampetrækninger, der kan medføre personskade, fordi vedkommende falder ned eller rammer genstande tæt på.

Stop med det samme med at spille, og konsulter en læge, hvis du oplever nogle af disse symptomer. Forældre skal holde øje med eller udspørge deres børn om de ovenstående symptomer – børn og teenagere har større sandsynlighed for at opleve disse anfald end voksne. Risikoen for epileptiske lysoverfølsomhedsanfald kan nedsættes ved at tage følgende forholdsregler:

- Sid længere borte fra tv-skærmen.
- Brug en mindre tv-skærm.
- Spil i et godt oplyst rum.
- Spil ikke, når du er døsig eller træt.

Hvis du er disponeret for anfald eller epilepsi, skal du konsultere en læge, inden du begynder at spille.

# **Alle enheder**

## **Forsøg ikke at reparere**

Undlad at forsøge at adskille, åbne, reparere eller ændre hardwareenheden eller strømforsyningen. Det giver risiko for elektrisk stød eller anden fare. Ethvert bevis på forsøg på at åbne og/eller ændre enheden, herunder afpilning, punktering eller fjernelse af nogen etiketter, medfører, at den begrænsede garanti bortfalder.

## **Kvælningsfare**

Enheden kan indeholde små dele, som kan medføre fare for kvælning for børn under tre år. Sørg for, at børn ikke har adgang til de små dele.

# **Brug og rengøring**

Anvend i overensstemmelse med denne vejledning:

- Må ikke anvendes i nærheden af varmekilder.
- Anvend kun vedhæftede filer/tilbehør angivet af Microsoft.
- Må kun rengøres med en tør klud.
- Sørg for, at dette produkt ikke bliver vådt. Undgå at udsætte dette produkt for regn eller andre typer af fugt for at reducere risikoen for brand eller stød.

## **Klæbende montering**

Nogle enheder bruger klæbende tape til at montere komponenter i arbejdsområdet. Du skal IKKE montere på antikviteter, arvestykker eller andre værdifulde eller uerstattelige elementer. Efter montering kan fjernelse af den klæbende tape forårsage kosmetiske skader på overfladen og/eller efterlade rester af klæbemiddel.

## **Tablet-stativer**

For at undgå at beskadige udstyr der er anbragt i tablet-stativet, må du ikke overbelaste eller skubbe til det, så det går i stykker eller vælter.

# **Laser- og LED-specifi kationer**

**Advarsel!** Betjening af kontroller eller justeringer eller udførelse af procedurer på anden måde end beskrevet her, kan medføre udsættelse for stråling, hvilket er farligt.

## **Laserenheder**

Denne enhed overholder den internationale standard IEC 60825-1:2007-03 for et Klasse 1-laserprodukt. Dette udstyr overholder desuden 21 CFR 1040.10 og 1040.11 bortset fra afvigelser iht. laserbemærkning nr. 50 fra 24.06.07.

## **Optisk (LED) mus**

Dette produkt er blevet afprøvet og fundet i overensstemmelse med den internationale standard (IEC 60825-1:2001-08) og IEC 62471 (2006-07). Dette produkt er udstyret med lysdioder af klasse 1 (IEC 60825-1:2001-08).

# **Overensstemmelseserklæring**

Ikke beregnet til brug inden for maskinelle, medicinske eller industrielle anvendelsesområder.

Eventuelle ændringer eller modifikationer, der ikke udtrykkeligt er godkendt af Microsoft, kan ophæve brugerens ret til at anvende denne enhed.

Dette produkt er beregnet til anvendelse sammen med NRTL-godkendt (UL, CSA, ETL osv.) og/eller IEC/EN 60950-1-kompatibelt (CE-mærket) informationsteknologiudstyr.

Ingen servicedele er vedlagt. Denne enhed er klassificeret som et kommercielt produkt beregnet til brug ved +5 °C til +35 °C.

Følgende driftskonfiguration skal anvendes for at overholde krav vedrørende radiofrekvenspåvirkning: Antennen skal være monteret af producenten, og der må ikke foretages nogen ændringer. De trådløse enheder må ikke placeres på samme sted eller bruges med andre antenner eller sendere. Med undtagelse af hovedsæt eller håndholdte enheder, skal trådløse enheder holdes i en afstand på mindst 20 cm mellem den trådløse enheds antenne og alle personer.

## **Kun til 802.11a-enheder**

Dette produkt er kun til indendørs brug for at reducere muligheden for skadelig interferens med licenseret drift i frekvensområdet 5,15 til 5,25 GHz.

Microsoft Corporation, One Microsoft Way, Redmond, WA 98052-6399, USA. USA: (800) 426-9400 Canada: (800) 933-4750

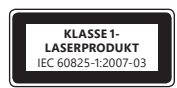

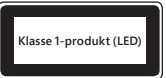

# **Erklæring om overholdelse af EU-direktiver**

Microsoft Corporation erklærer hermed, at dette produkt overholder væsentlige krav og andre relevante bestemmelser i gældende direktiver 2006/95/EF, 2004/108/EF og 1999/5/EF.

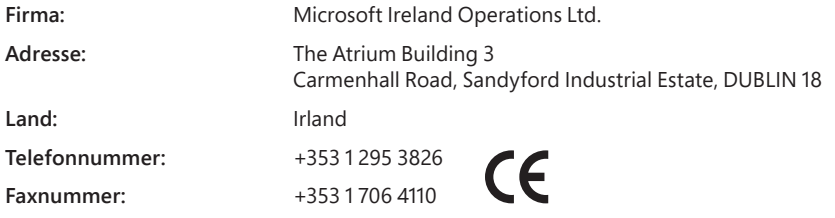

# **Bortskaffelse af brugte batterier og elektriske og elektroniske apparater**

Dette symbol på produktet eller batterierne betyder, at produktet og batterierne ikke må bortskaffes som almindeligt husholdningsaffald. Det er derimod dit ansvar at indlevere det til et relevant indsamlingssted for genbrug af batterier og elektrisk og elektronisk udstyr. Denne separate form for indsamling og genbrug vil bidrage til at bevare de naturlige ressourcer og modvirke mulige negative konsekvenser for menneskers helbred og miljøet, der kunne forårsages af en ukorrekt bortskaffelse, grundet den mulige tilstedeværelse af farlige stoffer i batterier og elektrisk og elektronisk udstyr Hvis du ønsker yderligere oplysninger om, hvor du skal aflevere dine batterier og dit elektriske og elektroniske affald, skal du kontakte den relevante, kommunale myndighed, dit renovationsselskab eller den butik, hvor du har købt produktet. Kontakt weee@microsoft.com for at få yderligere oplysninger om WEEE og bortskaffelse af udtjente batterier.

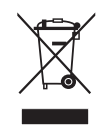

Microsoft-produkt. Du må kopiere og bruge dette dokument som din interne reference.<br>© 2012 Microsoft Corporation.<br>Microsoft, Intelli£ye, IntelliMouse og Windows er varemærker tilhørende gruppen af virksomheder under Micro

Oplysningerne i dette dokument, herunder URL-adresser og andre referencer til websteder på internettet, kan ændres uden varsel. Dette dokument giver dig ingen juridiske rettigheder til nogen immateriel ejendom i noget

# **Tuoteopas**

**Turvallisuuteen ja terveyteen liittyvät tiedot on merkitty tähän käyttöoppaaseen ja muiden tuotteiden käyttöohjeisiin tällä symbolilla.**

Lue tämä käyttöohje, sillä siinä on ostamaasi Microsoft®-laitteeseen liittyviä tärkeitä turvallisuutta ja terveyttä koskevia tietoja.

# **Varoitus:**

Jos tätä tuotetta ei määritetä, käytetä ja huolleta asianmukaisesti, vakavien loukkaantumisten, kuoleman ja laitevahinkojen vaara saattaa kasvaa. Lue tämä käyttöohje ja säilytä kaikki painetut käyttöohjeet myöhempää tarvetta varten. Korvaavia oppaita saat siirtymällä osoitteeseen www.microsoft.com/hardware tai katsomalla yhteystiedot Microsoft Ohje ja tuki -kohdasta.

# **Tärkeitä turvallisuustietoja**

# **Paristokäyttöiset laitteet**

Nämä varotoimet koskevat kaikkia tuotteita, joissa käytetään ladattavia akkuja tai kertakäyttöparistoja. Paristojen virheellinen käyttö saattaa johtaa paristonesteen vuotoon, ylikuumenemiseen tai räjähdykseen. Purkautunut paristoneste on syövyttävää, ja se saattaa olla myrkyllistä. Se voi aiheuttaa palovammoja iholle ja silmiin, ja sen nieleminen on vaarallista.

# **Vähennä loukkaantumisvaaraa seuraavasti:**

- Älä säilytä paristoja lasten ulottuvilla.
- Älä kuumenna, avaa, puhkaise tai riko akkuja ja paristoja äläkä hävitä niitä polttamalla.
- Älä käytä samaan aikaan vanhoja ja uusia tai erityyppisiä akkuja ja paristoja (esimerkiksi hiilisinkki- ja alkaliparistoja).
- Älä päästä metalliesineitä kosketuksiin laitteessa olevien paristonapojen kanssa, sillä ne saattavat kuumentua ja aiheuttaa palovammoja.
- Poista akut tai paristot, jos ne ovat tyhjentyneet tai jos laitteen käyttöön tulee pitkä tauko. Poista aina vanhat, jännitteeltään heikot ja tyhjät paristot tai akut välittömästi ja vie ne kierrätyspisteeseen tai hävitä ne kansallisten jätehuoltomääräysten mukaisesti.
- Poista paristot tai akut, jos jokin niistä vuotaa, ja huolehdi, ettei nestettä joudu kosketuksiin ihon tai vaatteiden kanssa. Jos paristonestettä joutuu kosketuksiin ihon tai vaatteiden kanssa, huuhtele iho välittömästi vedellä. Ennen kuin asennat uudet paristot tai akut, puhdista paristo- tai akkulokero perusteellisesti kostealla paperipyyhkeellä tai tee puhdistus paristojen tai akkujen valmistajan suositusten mukaisesti.

# **Vain kertakäyttöparistot (ei ladattavat akkuparistot):**

● **Varoitus** Räjähdysvaara syntyy, jos laitteeseen asetetaan vääräntyyppinen paristo. Käytä ainoastaan oikeankokoisia ja -tyyppisiä paristoja (alkali, sinkki-hiili tai sinkkikloridi) ja vaihda ne aina samanlaisiin.

## **Kuulokemikrofoni**

Jatkuva altistus suurille äänenvoimakkuuksille kuulokkeita ja mikrofonia käytettäessä voi aiheuttaa väliaikaista tai pysyvää kuulon heikkenemistä. Voit välttää kuulokkeiden ja mikrofonin vaurioitumisen, kun vältät niiden, niiden kaapeleiden ja kaapeliliittimen päälle astumista tai istumista.

# **Langattomat laitteet**

Poista langattoman laitteen akut tai paristot tai sammuta langaton laite (jos siinä on virtakytkin) ennen lentokoneeseen nousemista tai ennen kuin pakkaat langattoman laitteen ruumaan meneviin matkatavaroihin. Jos akut tai paristot on asetettu langattomaan laitteeseen ja langaton laite on käynnissä (jos siinä on virtakytkin), laite voi lähettää radiotaajuusenergiaa matkapuhelinten tavoin.

# **Peliohjaimet, näppäimistöt ja hiirilaitteet**

## **Terveyttä koskeva varoitus**

Peliohjainten, näppäimistön, hiiren tai muiden elektronisten syöttölaitteiden käyttö voi aiheuttaa vakavia vammoja tai oireita.

Tietokoneen käyttö (kuten moni muukin työ) voi aiheuttaa ajoittaista kipua käsiin, käsivarsiin, olkapäihin, niskaan tai muihin kehon osiin. Jos tunnet jatkuvaa tai toistuvaa epämukavuuden tunnetta, kipua, jomotusta, kolotusta, kihelmöintiä, puutumista, kuumotusta tai jäykkyyttä, **ÄLÄ SIVUUTA NÄITÄ VAROITUSMERKKEJÄ. OTA VIIPYMÄTTÄ YHTEYTTÄ LÄÄKÄRIIN,** vaikka oireet ilmenisivätkin silloin, kun et työskentele tietokoneellasi. Edellä luetellut oireet ja niihin rinnastettavat oireet voivat liittyä kivuliaisiin ja joskus pysyvästi vammauttaviin hermojen, lihasten, jänteiden tai kehon muiden osien vammoihin. Näihin lihaksiin ja luustoon liittyviin vammoihin kuuluvat tunnelisyndrooma, jännetulehdukset, jännetupentulehdukset ja muut lääketieteelliset tilat.

Lääketiede ei pysty vielä vastaamaan kaikkiin lihasten ja luiden vammoihin liittyviin kysymyksiin. Tutkimustulokset kuitenkin todistavat, että näihin vammoihin liittyy monia eri tekijöitä, kuten yleinen terveydentila, stressi ja stressinsietokyky, sairaudet ja fyysiset tilat, yleiskunto sekä kehon käyttö ja ergonomia työn tai muun toiminnan yhteydessä (mukaan lukien näppäimistön tai hiiren käyttö). Toimen tekemiseen käytetty aika voi olla myös yksi tekijä.

Joitakin ohjeita, joiden avulla voit käyttää tietokonetta mukavasti ja pienentää mahdollisuutta saada lihas- tai luuvammoja, löytyy laitteen ohjelmiston mukana asennetusta ergonomiaoppaasta tai terveellisen pelaamisen oppaasta (saatavana osoitteesta www.xbox.com). Jos laitteen mukana ei toimitettu ohjelmistoa, voit tutustua ergonomiaoppaaseen myös osoitteessa www.microsoft.fi/hardware. (Yhdysvalloissa voit myös pyytää maksuttoman CD-levyn soittamalla numeroon (800) 360-7561.) Jos elämäntapasi tai terveydentilasi voi liittyä lihaksiston tai luuston vammaan, ota yhteys lääkäriin.

# **Valoherkkyysepilepsia**

Pieni vähemmistö ihmisistä voi saada epileptisen kohtauksen altistuessaan visuaalisille kuville, kuten videopelien välkkyville valoille tai kuvioille. Videopelit saattavat aiheuttaa tällaisia valoherkkyysepileptisia kohtauksia myös ihmisille, joilla ei ole aiemmin esiintynyt kohtauksia tai epilepsiaa, sillä heidän tilaansa ei ehkä ole diagnosoitu.

Kohtausten aikana saattaa esiintyä erilaisia oireita, kuten lievää sekavuutta, näkömuutoksia, silmän tai kasvojen nykimistä, käsien tai jalkojen nykimistä tai tärinää, ajan ja paikan tajun hämärtymistä (desorientaatio), sekavuutta tai hetkellisiä tietoisuuden menetyksiä. Kohtaukset voivat myös aiheuttaa tajuttomuutta tai kouristuksia. Niistä voi puolestaan aiheutua vammoja, kun ihminen kaatuu tai lyö itsensä lähellä oleviin esineisiin.

Jos sinulla ilmenee jotakin näistä oireista, lopeta pelaaminen välittömästi ja ota yhteyttä lääkäriin. Oireita esiintyy todennäköisimmin lapsilla ja teini-ikäisillä, joten vanhempien tulisi tarkkailla lapsia ja kysyä, onko heillä esiintynyt oireita. Valoherkkyydestä aiheutuvien epileptisten kohtausten riski pienenee, jos toimit seuraavasti:

- Istu kauempana televisioruudusta.
- Käytä pienempää televisioruutua.
- Pelaa hyvin valaistussa huoneessa.
- Älä pelaa väsyneenä tai silloin kun vireystasosi on alentunut.

Jos sinulla tai jollakin sukulaisistasi on ollut kohtauksia tai epilepsiaa, ota yhteyttä lääkäriin ennen pelaamista.

# **Kaikki laitteet**

## **Laitteiden korjaaminen on kielletty**

Älä yritä purkaa, avata, korjata tai muuttaa laitetta tai sen virtalähdettä. Tällöin saattaa aiheutua sähköiskuvaara tai muita vaaroja. Mikäli laitteessa havaitaan merkkejä avaamisesta tai muuttamisesta (esimerkiksi puuttuvia tarroja tai tarrojen irrottamista tai repeytymistä), laitteen rajoitettu takuu raukeaa.

## **Tukehtumisvaara**

Laitteessa voi olla pieniä osia, jotka voivat aiheuttaa tukehtumisvaaran alle 3-vuotiaille lapsille. Pidä pienet osat poissa lasten ulottuvilta.

#### **Käyttäminen ja puhdistaminen**

Käytä laitetta näiden ohjeiden mukaisesti:

- Älä käytä laitetta lämmönlähteiden lähettyvillä.
- Käytä vain Microsoftin hyväksymiä lisävarusteita ja -laitteita.
- Puhdista vain kuivalla kankaalla.
- Älä anna laitteen kastua. Voit vähentää tulipalon tai sähköiskun vaaraa estämällä laitteen altistumisen sateelle tai muulle kosteudelle.

#### **Tarrakiinnitys**

Joissakin laitteissa käytetään tarranauhaa osien kiinnittämiseen työtilaasi. ÄLÄ kiinnitä osia antiikkikalusteisiin, perintöesineisiin tai muihin arvokkaisiin tai korvaamattomiin kohteisiin. Kiinnitetyn tarran irrottaminen saattaa vahingoittaa kiinnityskohteen pintaa tai jättää jälkiä tarrasta.

#### **Tablet-jalustat**

Voit välttää tablet-jalustaan asetettujen laitteiden vaurioitumisen, kun et aseta jalustaan liian painavaa kuormaa tai tönäise sitä niin, että se rikkoutuu tai kaatuu.

# **Laser- ja LED-laitteiden tekniset tiedot**

**Varoitus** Muiden kuin tässä kuvattujen komentojen ja säätöjen tekeminen tai muiden kuin tässä kuvattujen menettelytapojen noudattaminen saattaa johtaa vaaralliseen säteilyaltistukseen.

#### **Laserlaitteet**

Tämä laite täyttää kansainvälisessä IEC 60825-1:2007-03 -standardissa luokan 1 lasertuotteelle asetetut vaatimukset. Laite täyttää myös 21 CFR 1040.10- ja 1040.11-määräykset Laser Notice No. 50 -julkaisussa 24.06.07 ilmoitettuja poikkeuksia lukuun ottamatta.

## **Optinen hiiri (LED)**

Tämä tuote on arvioitu ja se on todettu kansainvälisten standardien (IEC 60825-1:2001-08) ja IEC 62471 (2006-07) mukaiseksi. Tässä tuotteessa olevat LED-valot ovat ominaisuuksiltaan luokan 1 (IEC 60825-1:2001-08) mukaisia.

## **Viranomaismääräykset**

Ei tarkoitettu käytettäväksi konepajoissa, sairaaloissa tai teollisuudessa.

Sellaiset tähän laitteeseen tehdyt muutokset, joita Microsoft ei nimenomaisesti ole hyväksynyt, voivat mitätöidä käyttäjän oikeuden käyttää tätä laitetta.

Tämä tuote on tarkoitettu käytettäväksi NRTL-luetteloidun (kuten UL, CSA ja ETL) ja/tai IEC/EN 60950-1 -yhteensopivan (CE-merkityn) ATK-laitteiston kanssa.

Ei sisällä huollettavia osia. Tämä laite on luokiteltu kaupalliseksi tuotteeksi, jonka käyttölämpötila on +5 ºC–+35 ºC.

Jotta laite olisi radiosäteilylle altistumista koskevien vaatimusten mukainen, käytössä on noudatettava seuraavia määritysasetuksia: Valmistaja on asentanut antennin, eikä muutoksia voida tehdä. Langatonta laitetta ei saa sijoittaa yhteen tai käyttää yhdessä muun antennin tai lähettimen kanssa. Langattomien laitteiden, kuulokemikrofonia ja kämmenlaitteita lukuun ottamatta, on oltava vähintään 20 cm:n etäisyydellä henkilöistä.

#### **Vain 802.11a-laitteet**

Tätä tuotetta tulee käyttää vain sisätiloissa 5,15–5,25 GHz:n alueen luvallisen käytön häirinnän välttämiseksi.

Microsoft Corporation; One Microsoft Way; Redmond, WA 98052-6399; U.S.A. Yhdysvallat: (800) 426-9400 Kanada: (800) 933-4750

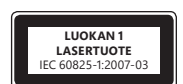

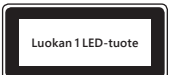

# **EU:n vaatimustenmukaisuusvakuutus**

Microsoft Corporation vakuuttaa täten, että tämä tuote on direktiivien 2006/95/ETY, 2004/108/ETY ja 1999/5/EY oleellisten vaatimusten ja niitä koskevien muiden ehtojen mukainen.

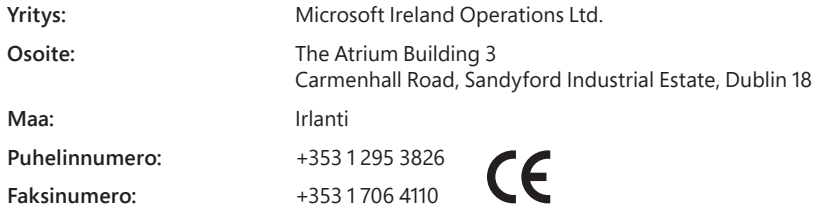

# **Sähkö- ja elektroniikkalaiteromun sekä paristojen ja akkujen hävittäminen**

Tämä tuotteessa, sen pakkauksessa tai sen akuissa tai paristoissa oleva tunnus osoittaa, että tuotetta tai sen paristoja tai akkuja ei saa hävittää talousjätteen mukana. Tuote on vietävä asianmukaiseen sähkö- tai elektroniikkalaiteromun tai paristojen sekä akkujen keräyspisteeseen. Sähkö- ja elektroniikkalaiteromun ja akkujen tai pattereiden virheellinen käsittely tai hävittäminen voi vahingoittaa ympäristöä ja ihmisten terveyttä, koska laitteet saattavat sisältää ympäristölle ja terveydelle haitallisia aineita. Lisäksi tuotteen erillinen keräys ja kierrätys säästää luonnonvaroja. Lisätietoja sähkö- ja elektroniikkalaiteromun sekä akkujen ja paristojen keräyspisteistä saat kaupunkien ja kuntien tiedotuksesta, jätehuoltoyhtiöltä tai tuotteen myyneestä liikkeestä. Lisätietoja sähkö- ja elektroniikkalaiteromun ja akkujen ja paristojen hävittämisestä saat kirjoittamalla osoitteeseen weee@microsoft.com.

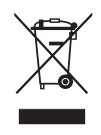

Tämän asiakirjan tietoja ja kuvia, myös URL-osoitteita ja viittauksia muihin Internet-sivuihin, voidaan muuttaa ilman erillistä ilmoitusta. Tämä asiakirja ei anna sinulle mitään oikeuksia minkään Microsoft-tuotteen mihinkään immateriaaliomaisuuteen. Voit kopioida ja käyttää tätä asiakirjaa omiin viitteellisiin tarkoituksiisi.

# **Produktveiledning**

**Dette symbolet indikerer informasjon om sikkerhet og helse i produktveiledningen og andre produkthåndbøker.**

Les denne veiledningen med viktig informasjon om sikkerhet og helse, som gjelder for Microsoft®-enheten du har kjøpt.

# **Advarsel:**

Hvis dette produktet ikke installeres, brukes og behandles på riktig måte, øker risikoen for alvorlig personskade eller død eller skade på enheten eller enhetene. Les denne veiledningen og ta vare på alle trykte brukerhåndbøker for senere referanse. Hvis du trenger nye brukerveiledninger, kan du gå til www.microsoft.com/hardware eller se etter kontaktinformasjon på Microsofts webområde for hjelp og støtte.

# **Viktig sikkerhetsinformasjon**

# **Batteridrevne enheter**

Disse forholdsreglene gjelder alle produkter som bruker oppladbare batterier eller engangsbatterier. Feil bruk av batterier kan føre til lekkasje av batterivæske, overoppheting eller eksplosjon. Batterivæske som har lekket ut, er etsende og kan være giftig. Den kan forårsake brannskader på hud og øyne, og er farlig å svelge.

# **Slik reduserer du risikoene for skade:**

- Oppbevar batteriene utilgjengelig for barn.
- Batteriene må ikke utsettes for varme, åpnes, punkteres, ødelegges eller brennes.
- Ikke bland gamle og nye batterier eller forskjellige typer batterier (for eksempel sink-karbon-batterier og alkaliske batterier).
- Ikke la metall komme i kontakt med batteriklemmene på enheten. De kan bli varme og forårsake brannskader.
- Ta ut batteriene hvis de er utgått, eller hvis du skal lagre enheten i en lengre periode. Sørg for at eldre, svake eller tomme batterier fjernes umiddelbart, og gjenvinn eller avhend dem i samsvar med kommunale og statlige forskrifter.
- Hvis et batteri lekker, må du ta ut alle batteriene. Pass på at batterivæsken ikke kommer i kontakt med hud eller tøy. Hvis væske fra batteriet kommer i kontakt med hud eller tøy, må du skylle huden med vann umiddelbart. Før du setter i nye batterier, må du rengjøre batterirommet nøye med et fuktig tørkepapir eller følge batteriprodusentens anbefalte rengjøringsprosedyre.

# **Gjelder bare engangsbatterier (ikke-oppladbare batterier):**

● **Forsiktig!** Det er risiko for eksplosjon hvis batteriet erstattes med feil type batteri. Må bare brukes og erstattes med riktig størrelse og type (alkaliske batterier, sinkkarbonbatterier eller sinkkloridbatterier).

## **Enheter med hodetelefon**

Langvarig eksponering for høy lyd ved bruk av hodetelefon kan føre til midlertidig eller varig nedsatt hørsel. For ikke å skade utstyret må du unngå å sette deg på eller tråkke på hodesettet, kabelen eller kabelkontakten.

# **Trådløse enheter**

Før du går ombord i et fly eller pakker en trådløs enhet i bagasje som vil bli kontrollert, må du fjerne batteriene fra den trådløse enheten eller slå den av (hvis den har en på/av-bryter). Trådløse enheter kan overføre radiofrekvensenergi (RF), nesten på samme måte som en mobiltelefon, hver gang batterier settes inn og den trådløse enheten blir slått på (hvis den har en på/av-bryter).

# **Spillkontrollere, tastaturer og museenheter**

## **Helseadvarsel**

Bruk av spillkontrollere, tastaturer, mus eller andre elektroniske innenheter kan føre til alvorlige skader eller sykdom.

Ved bruk av datamaskiner kan du, som med en del andre aktiviteter, noen ganger oppleve ubehag i hender, armer, skuldre, nakke eller andre kroppsdeler. Hvis du imidlertid har symptomer som vedvarende eller tilbakevendende ubehag, smerte, banking, verking, prikking, nummenhet, svie eller stivhet, **MÅ DU IKKE IGNORERE DISSE VARSLENE. TA SNAREST MULIG KONTAKT MED KVALIFISERT HELSEPERSONELL,** selv om symptomene oppstår når du ikke bruker datamaskinen. Slike symptomer kan skyldes smertefulle og noen ganger permanent invalidiserende skader eller sykdommer på nerver, muskler, sener eller andre deler av kroppen. Disse muskel- og skjelettlidelsene omfatter karpaltunnelsyndrom, senebetennelse, seneskjedebetennelse og andre tilstander.

Forskere har fortsatt ikke funnet svar på alle spørsmål som gjelder muskel- og skjelettlidelser, men det er allment akseptert at mange faktorer kan bidra til at de oppstår, blant annet generell helsetilstand, stress og stresshåndtering, medisinske og fysiske tilstander og hvordan en person plasserer og bruker kroppen sin ved arbeid og andre aktiviteter (inkludert bruk av tastatur og mus). Hvor mye tid en person bruker på en aktivitet, kan også være en faktor.

I ergonomihåndboken som installeres sammen med programvaren til denne enheten, eller i håndboken Healthy Gaming Guide som finnes på www.xbox.com, finner du noen retningslinjer som kan hjelpe til med å gjøre arbeidet med datamaskinen mer behagelig og redusere faren for å pådra seg muskelsykdommer. Hvis programvaren ikke fulgte med enheten, kan du også lese ergonomiguiden på www.microsoft.com/hardware eller ringe (bare i USA) (800) 360-7561 for å bestille en gratis CD-ROM. Hvis du har spørsmål om hvordan livsstil, aktiviteter eller medisinsk eller fysisk tilstand kan ha sammenheng med muskel- eller skjelettlidelser, bør du ta kontakt med kvalifisert helsepersonell.

# **Epileptiske anfall**

En liten andel av befolkningen kan få epileptiske anfall når de utsettes for visse bilder, blant annet blinkende lys eller mønstre som kan forekomme i videospill. Også mennesker som ikke tidligere har opplevd anfall eller epilepsi, kan være disponert for slike lysfølsomme epileptiske anfall når de ser på videospill.

Anfallene kan føre til ulike symptomer, slik som svimmelhet, endret syn, rykninger i øyne eller ansikt, rykninger eller skjelving i armer eller ben, forvirring eller midlertidig tap av bevissthet. Anfallene kan også medføre bevisstløshet eller krampetrekninger, noe som kan forårsake skader ved fall eller sammenstøt.

Hvis du opplever noen av disse symptomene, må du straks slutte å spille og kontakte lege. Foreldre bør spørre om barna opplever symptomene ovenfor – barn og unge er mer utsatt for slike anfall enn voksne. Du kan redusere risikoen for lysfølsomme epileptiske anfall ved å ta disse forholdsreglene:

- Øk avstanden til TV-skjermen.
- Bruk en mindre TV-skjerm.
- Sørg for god belysning når du spiller.
- Ikke spill når du er søvnig eller trett.

Hvis du eller noen i familien har opplevd anfall eller epilepsi tidligere, bør du oppsøke en lege før du begynner å spille.

# **Alle enheter**

# **Ikke forsøk å reparere**

Ikke prøv å demontere, åpne, reparere eller endre maskinvareenheten eller strømforsyningen. Dette kan føre til elektrisk støt eller annen fare. Ethvert synlig bevis på at det er forsøkt å åpne og/eller endre enheten, inkludert avskalling, punktering eller delvis/fullstendig fjerning av noen av etikettene, vil føre til at den begrensede garantien annulleres.

## **Kvelningsfare**

Denne enheten kan inneholde små deler som kan utgjøre en kvelningsfare for barn under tre år. Oppbevar små deler utilgjengelig for barn.

## **Bruk og rengjøring**

Bruk i samsvar med disse instruksjonene:

- Ikke bruk i nærheten av varmekilder.
- Bruk bare vedlegg/tilbehør som er spesifisert av Microsoft.
- Rengjør bare med tørr klut.
- Ikke la dette produktet bli vått. For å redusere risikoen for brann eller støt må dette produktet ikke utsettes for regn eller andre typer fuktighet.

#### **Klebende montering**

Noen enheter bruker festetape til å montere komponenter på arbeidsplassen. IKKE monter på antikviteter, arvegods eller andre verdifulle eller uerstattelige gjenstander. Etter montering kan fjerning av tapen skade overflatebehandlingen og/eller etterlate seg rester av lim.

#### **Tabletstativer**

For å unngå skade på utstyret som er plassert på det, må du ikke overbelaste stativet eller støte mot det slik at det bryter sammen eller velter.

# **Laser- og LED-spesifi kasjoner**

**Forsiktig!** Bruk av kontroller, eller justering eller utføring av andre prosedyrer enn de som er angitt her, kan resultere i farlig stråling.

#### **Laserenheter**

Denne enheten er i overensstemmelse med den internasjonale standarden IEC 60825-1:2007-03 for laserprodukter av klasse 1. Denne enheten er også i overensstemmelse med 21 CFR 1040.10 og 1040.11, med unntak av avvik i samsvar med Laser Notice No. 50, datert 24.06.07.

## **Optisk (LED) mus**

Dette produktet er evaluert og funnet å være i overensstemmelse med den internasjonale standarden (IEC 60825-1:2001-08) og IEC 62471 (2006-07). Dette produktet bruker LED-lamper som går under klasse 1 (IEC 60825-1:2001-08).

## **Informasjon om forskrifter**

Ikke beregnet på bruk i maskinelle, medisinske eller industrielle anvendelser.

Alle endringer som ikke er uttrykkelig godkjent av Microsoft, kan føre til at brukeren mister retten til å bruke enheten.

Dette produktet er beregnet på bruk med NRTL-registrert (UL, CSA, ETL osv.) og/eller IEC/EN 60950-1-kompatibelt (CE-merket) IT-utstyr.

Det følger ikke med noen deler som det kan utføres service på. Denne enheten er klassifisert som et kommersielt produkt til bruk ved temperaturer fra +5 ºC til +35 ºC.

I henhold til kravene til RF-eksponering må følgende driftskonfigurasjoner følges: Antennen må installeres av produsenten og kan ikke endres på noen måte. De trådløse enhetene må ikke plasseres sammen med eller brukes i sammenheng med noen annen antenne eller sender. Med unntak av hodetelefon og håndholdte enheter må det ved bruk av trådløse enheter under alle omstendigheter være en avstand på minst 20 cm mellom antennen på den trådløse enheten og personene rundt.

## **Bare for 802.11-enheter**

Dette produktet skal bare brukes innendørs for å redusere risikoen for potensielt skadelig interferens med lisensiert drift i frekvensområdet 5,15 til 5,25 GHz.

Microsoft Corporation; One Microsoft Way; Redmond, WA 98052-6399, USA. USA: (800) 426-9400 Canada: (800) 933-4750

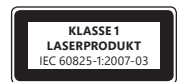

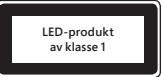

# **Avhending av batterier og elektrisk og elektronisk utstyr**

Dette symbolet på produktet eller batteriene eller emballasjen betyr at dette produktet og batterier det inneholder, ikke må kastes sammen med vanlig husholdningsavfall. Det er ditt ansvar å frakte det til et passende innsamlingssted for resirkulering av batterier og elektrisk og elektronisk utstyr. En slik atskilt innsamling og gjenvinning vil bidra til å bevare naturressursene, og forhindre mulige negative konsekvenser for helse og miljø som kan oppstå som følge av at potensielt farlige stoffer i batterier og elektrisk og elektronisk utstyr, spres i naturen. Hvis du vil ha mer informasjon om hvor batterier og elektrisk og elektronisk utstyr kan avhendes, kan du kontakte den kommunale etaten for avfallshåndtering eller butikken der du kjøpte produktet. Kontakt weee@microsoft.com for ytterligere informasjon om WEEE og avhending av batterier.

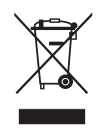

Informasjonen og påstandene i dette dokumentet, inkludert URL-adresser og andre referanser til webområder, kan endres uten varsel. Dette dokumentet gir deg ingen juridiske rettigheter til åndsverkrettigheter i noe Microsof

# **Produkthandbok**

**A** Denna symbol identifierar säkerhetsmeddelanden i denna Produkthandbok och övriga produkthandböcker.

Den här handboken innehåller viktig säkerhetsinformation om den Microsoft®-enhet som du har köpt.

# **Varning:**

Om du konfigurerar, använder eller sköter den här produkten på fel sätt ökar det risken för allvarliga skador och dödsfall, samt skador på utrustningen. Du bör läsa igenom handboken och spara alla tryckta handböcker för framtida behov. Om du behöver nya handböcker, gå till www.microsoft.com/hardware eller se Microsoft Hjälp och Support där du hittar kontaktinformation.

# **Viktig säkerhetsinformation**

# **Batteridrivna enheter**

De här försiktighetsåtgärderna gäller för alla produkter där uppladdningsbara batterier eller engångsbatterier används. Om du använder batterierna på fel sätt kan det medföra att batterivätska läcker ut eller att batterierna överhettas eller exploderar. Batterivätskan är frätande och eventuellt också giftig. Den kan orsaka hud- och ögonskador och är farlig vid förtäring.

# **Så här minskar du risken för skador:**

- Förvara batterierna utom räckhåll för barn.
- Batterier får inte hettas upp, öppnas, punkteras, skadas eller kastas i öppen eld.
- Blanda inte gamla och nya batterier eller batterier av olika typ (som brunstensbatterier och alkaliska batterier).
- Rör inte med metallobjekt vid batteripolerna på enheten de kan bli varma och orsaka brännskador.
- Ta ut batterierna om de är slut eller om du tänker ställa undan enheten en längre tid. Avlägsna alltid gamla, svaga eller uttjänta batterier så fort som möjligt och lämna dem till batteriåtervinningen.
- Om ett batteri läcker ska du ta ut alla batterier och vara noga med att den utläckta vätskan inte vidrör vare sig hud eller kläder. Om vätska från batteriet kommer i kontakt med hud eller kläder ska du omedelbart skölja av med vatten. Innan du sätter i nya batterier ska du noggrant rengöra batteriutrymmet med fuktigt hushållspapper eller följa batteritillverkarens rengöringsrekommendationer.

# **Endast för engångsbatterier (ej uppladdningsbara):**

● **Akta!** Risk för explosion om batterier av fel typ används. Använd endast batterier av rätt storlek och typ (alkaliska, brunsten eller zinkklorid).

# **Headset-enheter**

Långvarig exponering för höga ljudvolymer när du använder ett headset kan leda till tillfällig eller permanent hörselnedsättning. För att förhindra att ditt headset skadas ska du undvika att sitta eller kliva på headsetet, dess kabel eller kabelkontakten.

# **Trådlösa enheter**

Innan du kliver ombord på ett flygplan eller packar ner en trådlös enhet i bagage som kommer att checkas in ska du ta ut batterierna ur enheten eller stänga av den (om den har en strömbrytare). Trådlösa enheter kan avge RF-energi (radiofrekvens), i mångt och mycket likt en mobiltelefon, närhelst batterier är insatta och den trådlösa enheten är påslagen (om den har en strömbrytare).

# **Spelkontroller, tangentbord och möss**

# **Hälsovarning**

Användning av spelkontroller, tangentbord, datormus eller andra elektroniska styrenheter kan leda till allvarliga skador eller rubbningar.

När du använder en dator kan du, som under många andra aktiviteter, ibland uppleva obehag i händer, armar, axlar, nacke eller andra delar av kroppen. Om du upplever sådana symptom såsom ihållande eller återkommande obehag, smärta, värk, stickningar, domningar, sveda eller stelhet, **IGNORERA INTE DESSA VARNINGSTECKEN. KONTAKTA LÄKARE SNARAST,** även om symptomen uppstår när du inte arbetar vid datorn. Sådana symptom kan ha samband med smärtsamma och i vissa fall bestående skador och besvär i nerver, muskler, senor eller andra kroppsdelar. Dessa skador, som går under den gemensamma benämningen muskuloskelettala besvär eller muskel- och skelettbesvär (MSD, musculoskeletal disorders), innefattar karpaltunnelsyndrom, seninflammation, senskidesinflammation och andra åkommor.

Forskare har fortfarande många obesvarade frågor kring MSD, men man är överens om många faktorer som verkar kunna leda till dess uppkomst, inklusive: allmänt hälsotillstånd, stress och hur man hanterar den, medicinska och fysiska åkommor och hur man sitter och använder sin kropp under arbetet (inklusive användningen av tangentbord och mus). En annan faktor kan vara hur lång tid en person utför en viss aktivitet.

Du hittar en rad riktlinjer som kan hjälpa dig arbeta mer bekvämt med din dator och möjligtvis reducera risken för muskel- och skelettbesvär i avsnittet "Ergonomiguiden", som installeras med enhetens programvara, eller i "Guide till sunt spelande" på www.xbox.com. Om det inte medföljde någon programvara med enheten kan du också läsa ergonomiguiden på adress www.microsoft.com/hardware, eller genom att ringa (endast i USA) (800) 360-7561 och beställa en kostnadsfri CD. Kontakta sjukvården om du har frågor om hur din egen livsstil, dina aktiviteter eller ditt fysiska tillstånd kan ha att göra med muskel- och skelettbesvär.

# **Ljusframkallad epilepsi**

En mycket liten andel av befolkningen kan drabbas av epilepsiliknande anfall som kan utlösas av vissa typer av bilder, t.ex. blinkande ljus eller mönster som kan finnas med i videospel. Även människor som aldrig tidigare drabbats av anfall eller epilepsi kan lida av en icke diagnostiserad åkomma som kan orsaka ljuskänslighetsutlösta epilepsianfall när de tittar på videospel.

Dessa anfall kan uppvisa olika symtom, inklusive yrsel, synstörningar, ryckningar i ögon eller ansikte, krampryckningar eller -skakningar i armar eller ben, förvirring, oklarhet, eller tillfällig okontaktbarhet. Anfallen kan även orsaka medvetslöshet eller krampanfall, som kan leda till personskador vid fall eller hopstötning med föremål i närheten.

Om du upplever något av dessa symptom ska du omedelbart sluta spela och uppsöka en läkare. Föräldrar ska hålla uppsikt över eller fråga sina barn om de upplevt något av ovan nämnda symptom – det är vanligare att barn och ungdomar drabbas av dessa anfall än vuxna. Du kan minska risken att drabbas av ljuskänslighetsutlösta epilepsianfall genom följande förebyggande åtgärder:

- Sitt längre från TV-skärmen.
- Använd en mindre TV-skärm.
- Spela i ett väl upplyst rum.
- Spela aldrig om du är sömnig eller trött.

Konsultera en läkare innan du spelar om du eller någon släkting har eller har haft anfall eller epilepsi.

# **Alla enheter**

## **Försök inte att reparera enheten**

Försök inte att ta isär, öppna, reparera eller förändra maskinvaran eller nätenheten. Om du gör det kan det medföra risk för elektriska stötar eller annan fara. Varje tecken på att försök har gjorts att öppna och/eller förändra enheten, samt avskrapade, punkterade eller borttagna etiketter, innebär att den begränsade garantin hävs.

## **Kvävningsrisk**

Den här enheten kan innehålla smådelar som kan utgöra en kvävningsrisk för barn under 3 år. Förvara smådelar utom räckhåll för barn.

## **Användning och rengöring**

Använd enheten enligt följande instruktioner:

- Använd inte nära några värmekällor.
- Använd endast fästen/tillbehör som Microsoft anger.
- Rengör endast med en torr trasa.
- Låt inte produkten bli blöt. För att minska risken för brand eller stöt får produkten inte utsättas för regn eller andra typer av fukt.

#### **Självhäftande montering**

För en del enheter används självhäftande tejp för att montera komponenter på din arbetsplats. Montera INTE på antikviteter, klenoder eller andra värdefulla eller oersättliga föremål. Efter montering kan borttagandet skada den kosmetiska beläggningen och/eller lämna rester av det självhäftande medlet.

## **Stativ för surfplatta**

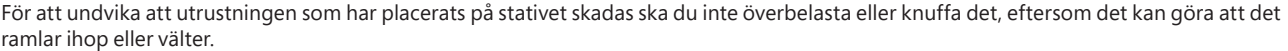

## **Laser- och lysdiodsspecifi kationer**

**Akta!** Att använda kontroller, utföra justeringar eller utföra procedurer andra än de som beskrivs i handboken kan resultera i exponering för farlig strålning.

#### **Laserenheter**

Den här enheten överensstämmer med International Standard IEC 60825-1:2007-03 för laserprodukter av klass 1. Enheten uppfyller också kraven i 21 CFR 1040.10 och 1040.11 med undantag av avvikelser i enlighet med lasermeddelande nr 50 av den 24 juni 2007.

## **Optisk mus (LED)**

Denna produkt har utvärderats och befunnits uppfylla internationell standard (IEC 60825-1:2001-08) och IEC 62471 (2006-07). Denna produkt använder lysdioder (LED) som betraktas som klass 1 (IEC 60825-1:2001-08).

# **Information om bestämmelser**

Ej avsedd för användning i maskinella, medicinska och/eller industriella tillämpningar.

Alla ändringar eller modifi kationer som inte uttryckligen godkänts av Microsoft kan ogiltigförklara användarens rättighet att använda den här enheten.

Den här produkten är avsedd att användas med NRTL-listad (UL, CSA, ETL osv.) och/eller IEC/EN 60950-1-kompatibel (CE-märkt) IT-utrustning.

Det medföljer inga delar som det går att utföra service på. Denna enhet är klassificerad som en kommersiell produkt för användning mellan +5ºC och +35ºC.

Följande driftsförhållanden måste gälla för att kraven på RF-strålning ska kunna uppfyllas: Antennen har installerats av tillverkaren och inga förändringar får göras. Trådlösa enheter får inte samplaceras eller användas i samverkan med andra antenner eller sändare. Förutom headset och handhållna enheter måste trådlösa enheters antenn hållas på minst 20 cm avstånd från människor.

#### **Endast för 802.11a-enheter**

Denna produkt är begränsad till endast inomhusanvändning för att minska eventuell skadlig störning med licensierad drift i frekvensintervallet 5,15 till 5,25 GHz.

Microsoft Corporation, One Microsoft Way, Redmond, WA 98052-6399, USA. USA: (800) 426-9400 Kanada: (800) 933-4750

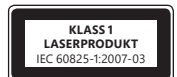

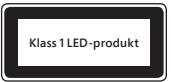

# **Överensstämmelse med EU-direktiv**

Härmed deklarerar Microsoft Corporation att denna produkt överensstämmer med de huvudkrav och övriga relevanta bestämmelser som finns i direktiven 2006/95/EG, 2004/108/EG och 1999/5/EG, beroende på vad som är tillämpligt.

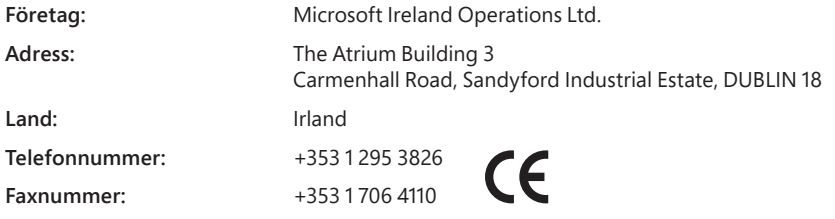

# **Kassering av batterier och elektrisk & elektronisk utrustning**

Denna symbol på produkten eller dess batterier eller emballage innebär att denna produkt och alla batterier den innehåller inte får kastas i de vanliga hushållssoporna. Det är ditt ansvar att lämna in produkten till lämplig återvinningsstation för återvinning av batterier och elektrisk och elektronisk utrustning. Denna separata insamling och återvinning bidrar till att bevara naturresurser och förhindrar de möjliga negativa konsekvenser för hälsa och miljö som olämplig kassering kan orsaka på grund av de skadliga ämnen som kan förekomma i batterier och elektrisk och elektronisk utrustning. Mer information om var du kan lämna in batterier och elektriskt och elektroniskt avfall får du genom att kontakta kommunen, din lokala återvinningsstation eller den butik där du köpte produkten. Kontakta weee@microsoft.com för ytterligare information om hantering av förbrukade batterier och kasserad elektrisk och elektronisk utrustning (WEEE).

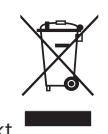

Informationen och bilderna i detta dokument, inklusive URL och andra referenser till webbplatser på Internet, kan ändras utan föregående meddelande. Detta dokument tillhandahåller inga juridiska rättigheter till någon immateriell egendom i Microsofts produkter. Du kan kopiera och använda dokumentet lokalt på datorn.<br>©2012 Microsoft Corporation.<br>Microsoft, IntelliEye, IntelliMouse och Windows är varumärken som tillhör Microsofts företags

# **製品ガイド**

**この製品ガイドを含む製品マニュアルでは、製品を安全にお使いいただくための指⽰事項をこのマークで表しています。**

ご購⼊の Microsoft® 製品の安全な取り扱いに関する情報については、このガイドをお読みください。

# **警告 :**

本製品の取り付け、使⽤および保守を適切に⾏わなかった場合、死傷や製品の損傷につながるおそれがあります。このガイドをお読みになり、印刷物はすべて保管 しておいてください。製品の交換については、www.microsoft.com/japan/hardware または「カスタマー サポートのオプション」セクションを参照し、連絡先を確認して ください。

# **安全な取り扱いに関する情報**

# **電池使⽤の製品**

以下の安全上のご注意は、充電式電池または使い捨て電池を使用するすべての製品に適用されます。間違った取り扱い方をすると、液漏れ、過熱、爆発などが発 生するおそれがあります。乾電池の電解質液は腐食性であり、人体に有害な物質が含まれていることがあります。また、電解質液は目や肌に損傷を与えることがあり、 ⼝に⼊ると危険です。

# **⾝体的な障碍を回避するには :**

- 電池は小さいお子様の手の届かない場所に保管してください。
- 電池に熱を加えないでください。また、電池を開いたり、穴をあけたり、分解したり、焼却しないでください。
- 古い電池と新しい電池を一緒に使用したり、異なる種類の電池 (たとえば、マンガン乾電池とアルカリ乾電池など) を組み合わせて使用しないでください。
- 製品の電池端子に金属類を触れさせないようにしてください。発熱、発火の原因となります。
- 電池が弱くなった場合または製品を長期間保管する場合は、電池を取り外してください。古くて電池の弱くなった乾電池はすぐに取り出し、お住まいの地域の 条例および法令に従って処分してください。
- 液漏れした場合はすべての電池を取り出し、漏れた液体が肌や衣服に付着しないように気を付けてください。万が一、電池から流体が漏れて肌や衣服に付 着した場合は、すぐに水で洗い流してください。新しい電池を挿入する前に、湿らせた布で電池室をよく拭くか、電池の製造元の注意書きに従って電池室を掃 除してください。

## **使い捨て電池 ( 充電できない電池 ) の場合 :**

● ご注意 間違った種類の電池を使用すると、爆発のおそれがあります。必ず種類とサイズが正しい乾電池 (アルカリ乾電池、マンガン乾電池、または塩化亜鉛 乾電池) をお使いください。

# **ヘッドセット製品**

大音量でヘッドセットを使用すると、一時的または継続的に聴力が低下することがあります。ヘッドセットの損傷を防ぐために、ヘッドセット、ケーブル、ケーブル コネクタの 上に座ったり踏んだりしないようにしてください。

# **ワイヤレス製品**

飛行機に搭乗する前、または機内預け荷物にワイヤレス製品を入れる前に、ワイヤレス製品から電池を取り出すか、オン / オフの電源スイッチがある場合はオフにして ください。ワイヤレス製品に乾電池が装填されており、オン / オフの電源スイッチがある製品で電源がオンになっている場合、携帯電話と同等の無線周波 (RF) が発せ られる可能性があります。

# **ゲーム コントローラー製品、キーボード製品、およびマウス製品**

## **安全に関する警告**

ゲームのコントローラー、キーボード、マウスなどの電⼦⼊⼒装置の使⽤により、⾝体的な障碍が⽣じる可能性があります。

多くの活動と同様に、コンピューターを使用する際にも、手や腕の痛み、首や肩のこりなどの不快感を経験することがあります。不快感、苦痛、鈍痛、うずき、しびれ、 焼けるような感覚、筋肉の硬直などが継続するか、繰り返して生じる場合は、**直ちにキーボードやマウスの使用を中止して、速やかに医師にご相談ください**。コンピュー ターで作業していないときにこれらの症状が生じる場合でも同様です。これらの症状は、痛みを伴う神経、筋肉、腱などの損傷または長期障碍の原因になることがあ ります。これらの筋骨格障碍 (MSD) には、手根管症候群、腱炎、腱滑膜炎などが含まれます。

筋骨格障碍には、多くの未解決の問題がありますが、医学的および身体的状況、ストレスとそれに対する対処法、健康状態、ならびに作業およびその他の活動 (キー ボードまたはマウスの使用を含む) の際における姿勢や動作などの要素が筋骨格障碍の発生に寄与すると考えられています。また、活動時間もその要因であると指 摘されています。

快適にコンピューターを使用し、筋骨格障碍の発生を防止するためのガイドラインについては、この製品用のソフトウェアと共にインストールされる 「ヘルシー コンピュー ティング ガイド」、または www.xbox.com の 『健康のために』 を参照してください。この製品にソフトウェアが付属していない場合、Microsoft ハードウェアの Web サイト (www.microsoft.com/japan/hardware) で 「ヘルシー コンピューティング ガイド」 を参照することができます。また、⽶国内に限り、(800) 360-7561 にお電話いただくこと により、無料でこのガイドの CD-ROM を入手することができます。日常生活、諸活動、または健康状態と筋骨格障碍との関連については、医師にご相談ください。

## **光感受性発作**

ごくわずかな割合で、ビデオ ゲームの点滅する光や図形パターンなどを含む特定の画像を⾒ることによって、発作が誘発されることがあります。これまでに発作やてんか んを起こしたことがない⼈でも、ビデオ ゲームの画⾯を⾒ているときに "光感受性発作" を引き起こす可能性がある場合があります。

光感受性発作の症状はさまざまで、めまい、視覚障碍、目や顔のけいれん、腕や脚のけいれんや震え、方向感覚の喪失、動揺、記憶喪失、一時的な意識喪失な どがあります。発作によって意識喪失やけいれんが起こり、転倒したり物にぶつかったりして怪我を負うおそれもあります。

上記のような症状が出た場合は、直ちにゲームを中止して、医師にご相談ください。大人よりも子供の方が発作が起こる確率は高くなっています。保護者の方は、お 子様に上記の症状がないかどうかを注意して確認してください。次の注意事項を遵守することにより、光感受性発作が起こる可能性を防止できる場合があります。

- テレビの画面から十分な距離をとる。
- 小さいテレビ画面を使用する。
- 明るい部屋でプレイする。
- 眠気や疲労が見られるときはプレイしない。

これまでに発作やてんかんを起こしたことがある方または親戚に発作やてんかんを起こしたことのある人がいる方は、ゲームのプレイ前に医師にご相談ください。

# **すべての製品**

# **ご⾃⾝で修理しないでください**

ハードウェア製品または電源アダプターの分解、修理、改造は行わないでください。感電などの危険があります。ラベルをはがそうとする行為も含め、製品に分解や改 造などの痕跡がみられた場合は、品質保証規定の内容が適⽤されなくなります。

# **窒息の危険性**

製品によっては、3 歳未満のお子様が窒息してしまう危険性のある小さな部品が含まれています。お子様が小さな部品を口に入れないようにしてください。

# **使用法とお手入れ**

使用の際は次の指示に従ってください。

- 熱源の近くで使用しないでください。
- マイクロソフトで指定されている付属品/アクセサリ以外は使用しないでください。
- 掃除には乾いた布以外は使用しないでください。
- 製品を濡らさないでください。火災や感電の危険を防ぐため、製品を雨やその他の湿気にさらさないようにしてください。

# **粘着テープを使⽤した取り付け**

ワークスペースでのコンポーネントの取り付けに粘着テープを使用するデバイスがあります。骨董品、家財、または貴重品や替えがきかない製品には取り付けないでくだ さい。取り付けた後でコンポーネントを取り外すと、取り付け⾯の塗装がはげたり、粘着テープが残る場合があります。

# **タブレット スタンド**

タブレット スタンドに設置した機器の損傷を避けるため、スタンドに過重な負荷をかけたり、ぶつけたりしないようにしてください。スタンドが倒れる可能性があります。

# **レーザーと LED の仕様**

**ご注意** このガイドに記載されていない⽅法で製品の操作、調整、または運⽤を⾏うと、レーザー光線により⽬を傷める危険性があります。

# **レーザー装置**

本製品は、クラス 1 レーザー装置向けの International Standard IEC 60825-1:2007-03 に準拠しています。また、本製品は 2007 年 6 月 24 日付けの Laser Notice No. 50 に準ずることにより生じた逸脱する点を除き、21 CFR 1040.10 および 1040.11 に準拠しています。

# **光学式 (LED) マウス**

本製品は International Standard (IEC 60825-1:2001-08) および IEC 62471 (2006-07) に準拠しています。本製品は、クラス 1 (IEC 60825-1:2001-08) に準拠した LED を使⽤しています。

# **規制情報**

本製品は機械設備、医療、または工業目的ではありません。

この文書に記載されていない方法で製品の操作、調整、設定、または分解を行うと、品質保証の対象外になる場合があります。

本製品は、NRTL Listed (UL、CSA、ETL など) または IEC/EN 60950-1 準拠 (CE ロゴ入り) の情報処理装置との使用を目的としています。

本製品は交換可能な保守部品を含みません。本製品は気温 5 〜 35℃ の環境でお使いください。

無線周波に関する規定に従い、アンテナが製造元によって取り付けられており、これが改造されていない状態で本製品を使用する必要があります。 ワイヤレス デバイ スは他のアンテナまたは発信機と同じ場所に置いたり、一緒に動作させないでください。ヘッドセット デバイスやハンドヘルド デバイス以外のワイヤレス デバイスでは、ア ンテナを⼈体から 20 cm 以上離しておく必要があります。

# **802.11a 製品の場合**

本製品の使用は、周波数 5.15 ~ 5.25 GHz での許諾された操作に対する有害な干渉を防ぐために、屋内のみに制限されています。

Microsoft Corporation; One Microsoft Way; Redmond, WA 98052-6399; U.S.A. United States: (800) 426-9400; Canada: (800) 933-4750

この装置は、クラス B 情報技術装置です。この装置は、家庭環境で使用することを目的としていますが、この装置がラジオやテレビジョン受信機に近接して使用されると、 受信障害を引き起こすことがあります。

取扱説明書に従って正しい取り扱いをして下さい。

VCCI-B

# **廃電池および廃電気電⼦機器の分別回収システム**

製品、電池、またはパッケージにこのマークがある場合は、本製品および電池を家庭ゴミと⼀緒に処分しないでください。本製品および電池を処分する際は、 お客様ご自身の責任において、電池と電気電子機器のリサイクルのための適切な回収場所に届けてください。分別回収とリサイクルは、自然資源を保 護すること、および人体や環境への悪影響を防ぐことに役立ちます。また、不適切な処分によって、電池および電気電子機器内の有害物質が発生す る可能性があります。廃電池と廃電気電子機器の処分の詳細については、お住まいの地域の役所、家庭ゴミ処理サービス、または本製品の購入元 にお問い合わせください。廃電気電⼦機器 (WEEE) および廃電池に関するその他の情報については、weee@microsoft.com にお問い合わせください。

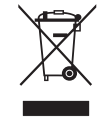

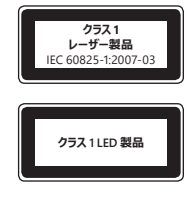

# **本製品 ( ハードウェア製品 ) お問い合わせ窓⼝のご案内**

以下の説明をご覧いただき、ご利用になる窓口、サービスをお選びください。

※ここに記載されている情報は変更される場合があります。その際はサポート オンラインをご確認ください。

# **サポート オンライン ( インターネット )**

サポート オンラインでは、お客様よりよく寄せられる質問の回答集や、技術情報の検索、ヒント、テクニック、情報交換が⾃由に⾏えるコミュニティ サイトを提供しています。 http://support.microsoft.com

# **ご購⼊製品のアフター サービスやテクニカル サポートに関するお問い合わせ先**

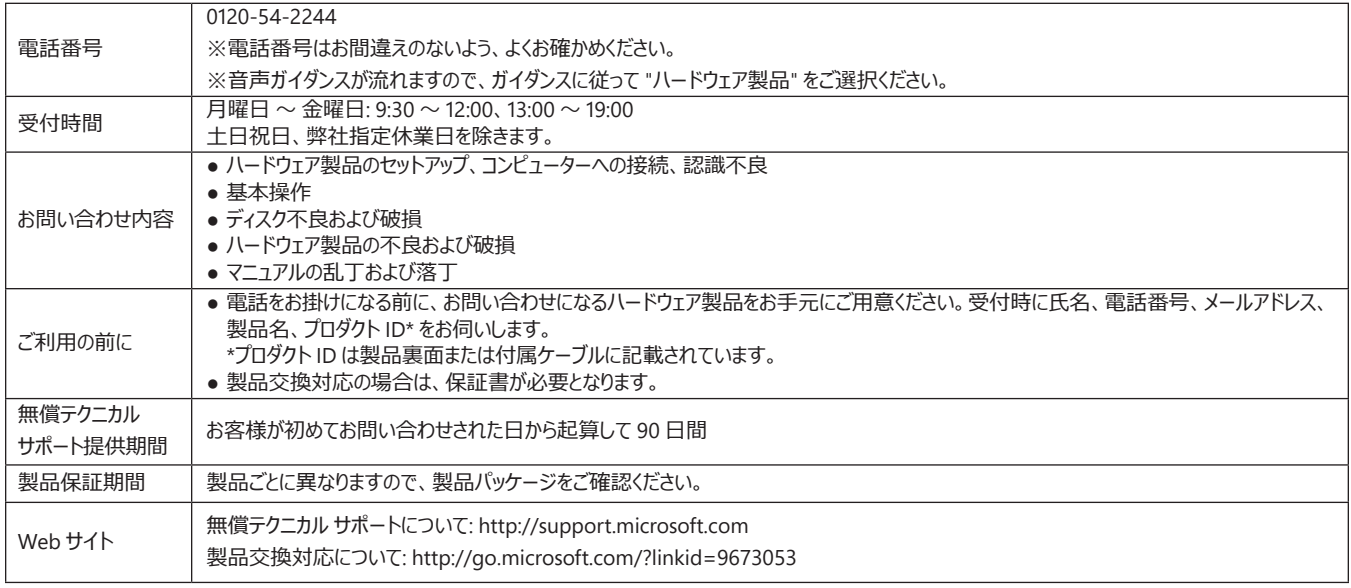

# **⾝体に障碍をお持ち等の理由により電話でのお問い合わせが困難な⽅のための窓⼝**

聴覚、言語、四肢などに障碍をお持ちで、電話でのお問い合わせが困難な方のために、ファックスや Web フォームでのお問い合わせを受け付けています。詳細は、 マイクロソフト アクセシビリティ窓⼝のご案内をご覧ください。http://www.microsoft.com/ja-jp/enable/products/supportinfo.aspx

このドキュメントに含まれる情報および表示 (URL やその他のインターネット上の Web サイトの参照を含みます ) は、将来予告なしに変更することがあります。<br>このドキュメントをお客様の組織内で参照する目的にのみ複製および使用することができます。

© 2012 Microsoft Corporation.

Microsoft、IntelliEye、IntelliMouse、および Windows は、⽶国 Microsoft Corporation および / またはその関連会社の商標です。 Bluetooth は Bluetooth SIG, Inc. の登録商標です。その他すべての商標および登録商標については各社が版権を所有しています。

# **产品指南**

#### **在本产品指南和其他产品手册中,该符号表示安全和健康信息。**

请阅读本指南,了解适用于您所购买的 Microsoft® 设备的重要安全和健康信息。

# **警告 :**

如果该产品安装、使用和保管不当,可能会对身体造成严重伤害甚至死亡,还可能导致设备损坏。请阅读本指南并妥善保管所有书面指南以供将 来参考。有关更换指南,请访问 www.microsoft.com/hardware 或参阅"Microsoft 帮助和支持"部分获取联系信息。

# **重要安全信息**

# **使用电池的设备**

以下注意事项适用于所有使用可充电电池或一次性电池的产品。如果电池使用不当,可能会导致电池发生液体泄漏、过热或爆炸。流出的电池液 体具有腐蚀性,而且可能有毒。同时还可能造成皮肤和眼睛烧伤,吞咽此类液体也会造成伤害。

# **为了降低受伤的风险,请遵守下列注意事项 :**

- 将电池放在儿童接触不到的地方。
- 不要加热、打开、刺破、毁坏电池或将电池投入火中。
- 不要将新旧电池混用,也不要将不同类型的电池(例如碳锌电池和碱性电池)混用。
- 不要让金属物体接触该设备上的电池电极,否则它们可能会变热,甚至起火燃烧。
- 在电量用完时或在长时间储存设备之前,请取出电池。及时取出旧的、电量不足的或已耗尽电量的电池,并根据国家 / 地区和当地废弃物 处理法规对其进行回收或处理。
- 如果电池泄漏,请取出所有电池,同时注意避免泄漏的液体沾到皮肤或衣服上。如果电池流出的液体沾到皮肤或衣服上,请立即用清水冲 洗皮肤。在装入新电池之前,请用湿纸巾彻底清洁电池盒,或按照电池制造商的建议进行清洁。

## **对于一次性(不可充电)电池 :**

● 警**告**如果更换的电池的类型不对,可能会引起爆炸。请仅使用大小和类型(碱性、碳锌或锌氯)均正确的电池来进行更换。

#### **耳机设备**

使用耳机时如果长期处于高音量状态下,可能会导致暂时或永久性听力受损。为防止损坏耳机,请避免压坐或踩踏耳机、耳机线或耳机延长线。

#### **网络摄像机设备**

#### **采用磁性和粘贴方式安装的网络摄像机**

将安装圆片附着在 CRT 显示器上或其附近,可能导致安装区域附近的显示图像永久性失真。

将粘性附着圆片粘贴在安装表面后,再将其移除可能会损坏设备的外饰漆面和 / 或留下粘性残留物。

## **无线设备**

在登机之前或在需要接受安检的行李中携带无线设备之前,请取出无线设备的电池或关闭无线设备(如果有开关)。只要安装了电池并且无线设 备处于打开状态(如果有开关的话),无线设备就能够发射射频 (RF) 能量,这与手机非常相似。

## **游戏控制器、键盘和鼠标设备**

#### **健康警告**

游戏控制器、键盘、鼠标或其他电子输入设备如果使用不当,可能导致身体某些部位的不适或机能失调。

与从事许多其他活动一样,在使用计算机时,您的手、臂、肩、颈或身体其他部位可能偶尔感到不适。但是,如果持续或反复出现不适、疼痛、抽痛、 刺痛、麻痹、灼热感或僵硬等症状,**请切勿忽视这些警告信号,应立即到有资质的专业医疗机构就诊**,即使症状不是在您使用计算机时出现也不例外。 此类症状可能与神经、肌肉、肌腱或身体其他部位的疼痛性、永久性损伤或失调有关。这些肌肉骨骼失调症 (MSD) 包括腕骨隧道综合症、腱鞘炎、 腱鞘滑膜炎以及其他相关的病症。

虽然研究人员尚未能够就很多有关肌肉骨骼失调症方面的问题做出解答,但是普遍认为很多因素可能导致此病症的发生,其中包括:整体健康状况、 压力与个人调节方式、医疗和生理状况以及在工作和从事其他活动(包括使用键盘或鼠标)期间,个人的姿势和使用方式有关。从事某项活动的 时间长短也可能是造成不适的因素之一。

有关帮助您更加舒适地使用计算机工作和防止肌肉骨骼失调症的指导信息,请参阅随本设备软件一起安装的《计算机使用健康指南》或参阅 www.xbox.com 上的《游戏健康指南》(Healthy Gaming Guide)。如果本设备没有附带软件,您可以访问 www.microsoft.com/hardware 上的《计 算机使用健康指南》;或拨打 (800) 360-7561 免费索取一张 CD ( 仅限美国 )

如果您对自己的生活方式、活动、医疗或生理状况与肌肉骨骼失调症之间的关系有任何疑问,请向有资质的医疗专家咨询。

## **感光症**

极少数人可能会在观看某些视觉图像(例如,在视频游戏中出现的闪光或图形等视觉刺激)时出现癫痫发作症状。即使没有癫痫病史的人,在观 看视频游戏时也可能会在某种不确定条件下出现"光敏性癫痫发作"。

这类癫痫症可能具有多种不同症状,包括头晕目眩、视力模糊、眼睛或面部痉挛、四肢抽搐、失去方向感、精神错乱或短暂的意识丧失。感光症 也可能引起丧失知觉或是惊厥,进而可能导致跌倒或是与附近的物体擦撞产生的伤害。

如果您感觉有上述任何症状,请立即停止游戏,并向有关医生咨询。家长应注意观察或询问自己的孩子是否有上述症状,通常儿童和青少年比成 年人更有可能出现这些症状。注意以下事项可以降低光敏性癫痫发作的危险 :

- 不要离电视屏幕太近。
- 使用屏幕尺寸较小的电视。
- 在光线良好的房间里玩游戏。
- 感到昏昏欲睡或疲倦时,不要玩游戏。

如果您或您的家族成员有癫痫病史,请在玩游戏前向医生咨询。

# **所有设备**

# **不要尝试修理**

不要尝试拆卸、打开、维修或修改硬件设备或电源。这样做可能会带来触电或其他危险。如果有证据证明您曾尝试打开和 / 或改造设备(包括剥开、 刺破或移除标签),您将不再享受有限保证。

# **窒息危险**

本设备包含的小部件可能会导致 3 岁以下的儿童发生窒息危险,因此请使儿童远离这些小部件。

# **使用和清洁**

按照下列说明使用 :

- 在使用时不要靠近任何热源。
- 仅使用 Microsoft 指定的配件 / 附件。
- 仅使用干布进行清洁。
- 不要让产品受潮。为降低火灾或电击的风险,请勿将本产品暴露在雨中或者其他潮湿环境中。

## **粘性安装**

某些设备需要使用胶带将组件安装在您的工作区中。切勿在古董、珍玩或其他贵重物品上进行此类安装。否则,如果安装之后再取下粘贴的组件, 可能会损坏外饰漆面和 / 或留下粘性残留物。

# **平板电脑支架**

为避免损坏放置在平板电脑支架上的设备,请不要碰撞支架或使其过度承重,因为这可能会导致其倾塌或翻倒。

# **激光和 LED 规格**

**警告** 请遵循此处指示来控制、调整或执行操作,否则可能会受到有害辐射。

## **激光设备**

此设备符合国际标准 IEC 60825-1:2007-03 对 Class 1 级激光设备产品的规定。此设备也符合 21 CFR 1040.10 和 1040.11, 但不符合 2007 年 6 月 24 日第 50 号激光通告的规定。

# **光学 (LED) 鼠标**

本产品经评估符合国际标准 (IEC 60825-1:2001-08) 和 IEC 62471 (2006-07)。本产品使用属于 Class 1 级 (IEC 60825-1:2001-08) 的 LED。

# **规定信息**

不适用于机械、医疗或工业应用。

任何未经 Microsoft 明确认可的更改和修改,都可能会导致用户失去使用该设备的授权。

本产品适用于 NRTL 列出的 (UL、CSA 和 ETL 等)和 / 或 IEC/EN 60950-1 兼容的 (具有 CE 标志)信息技术设备。

本产品不包含任何可维修部件。本设备作为商业产品可在华氏 +41 度(摄氏 +5 度)至华氏 +95 度(摄氏 +35 度)的环境下操作。

为了遵守 RF 辐射要求,必须满足以下操作配置条件:天线由制造商安装后,不能擅自进行改动。切勿将多个无线设备安装在同一个地方或与任 何其他天线或发射器一起使用。除耳机和手持设备之外的无线设备必须与无线设备天线和人体之间保持至少 20 厘米的距离。

# **仅对于 802.11a 设备**

此产品仅限于在室内使用,以降低对 5.15 至 5.25 GHz 频率范围内的许可操作产生任何潜在的有害干扰。

Microsoft Corporation; One Microsoft Way; Redmond, WA 98052-6399; U.S.A. 美国 : (800) 426-9400 加拿大 : (800) 933-4750

# **根据《电子信息产品污染控制管理办法》的各项规定,对 Microsoft 硬件产品中可能含有所规定的物质或元素进行 如下标识 :**

下表所列的产品部件中的某些物质或元素的含量可能超出《电子信息产品污染控制管理办法》(信息产业部令第 39 号)标准规定的限量要求。

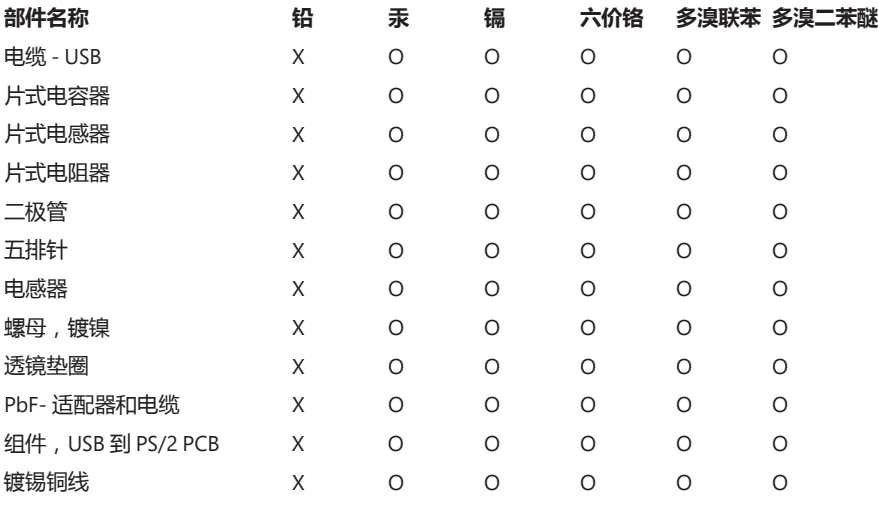

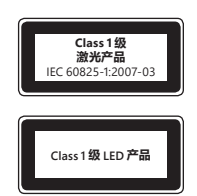

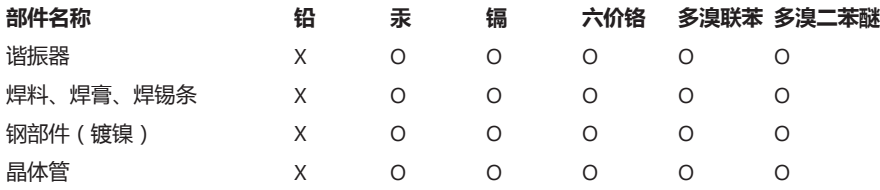

O : 表示该有毒有害物质在该部件所有均质材料中的含量均在 SJ/T11363-2006 标准规定的限量要求以下。

X : 表示该有毒有害物质至少在该部件的某一均质材料中的含量超出 SJ/T11363-2006 标准规定的限量要求。

# **根据《微功率 ( 短距离 ) 无线电设备管理暂行规定》第十三条**

● 不得擅自更改发射频率、加大发射功率 ( 包括额外加装射频功率放大器 ) , 不得擅自外接天线或改用其它发射天线 ;

- 使用时不得对各种合法的无线电通信业务产生有害干扰 ;一旦发现有干扰现象时,应立即停止使用,并采取措施消除干扰后方可继续 使用 ;
- 使用微功率无线电设备, 必须忍受各种无线电业务的干扰或工业、科学及医疗应用设备的辐射干扰 ;
- 不得在飞机和机场附近使用

# **废旧电池和电子电气设备的处理**

产品或其电池或者其包装上带有该符号表明该产品及其包含的任何电池不能随生活垃圾一起丢弃。同时,您有义务将其送交适当的收 集点,以便回收利用电池和电子电气设备。由于电池和电子电气设备中可能存在有害物质,因而分类收集和循环利用有助于保护自然 资源,防止由于处理不当而对人类健康和环境造成潜在的负面后果。有关电池和电子电气废弃物丢弃地点的详细信息,请与当地的市 政办公室、您的生活垃圾处理服务部门或向您出售该产品的商店取得联系。有关处理废旧电子电气设备 (WEEE) 和废旧电池的其他信息, 请与 weee@microsoft.com 联系。

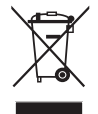

## **微软(中国)有限公司技术支持服务**

本服务仅限于在中华人民共和国购买的零售硬件产品,香港特别行政区、澳门特别行政区及台湾等地区除外 :

在您购买了微软硬件产品后,微软 ( 中国 ) 有限公司将为您提供自打第一个电话起 90 天的免费技术支持服务。支持范围包括硬件产品的安 装及配置方面的问题。您可在周一至周五上午 9:00 – 晚上 9:00 (国家法定的节假日,中午 12:00 至 13:00 除外)随时拨打技术支持中心的热 线电话,在询问技术问题之前,您只需提供产品标识号码即 Product ID (简称 PID)。对于鼠标、键盘等微软硬件产品的 PID 号码,您可在每 个产品的底部找到。

#### **微软全球技术中心**

上海市闵行区紫星路 999 号微软中国(上海)科技园区

邮政编码 : 200241

- 电话 : (86) 21-6188-8888
- 传真 : (86) 21-34292977

技术支持电话

电话号码 : 800 820 3800(免费专线)/(86) 21 - 9608 1318 / 400-820-3800 (收取本地通话费)

技术支持主页 : http://support.microsoft.com/china

如硬件产品有功能性故障,请联系您最近的微软硬件服务中心寻求帮助,联系方式请参考 http://www.microsoft.com/china/hardware/support。

#### **Microsoft 产品全球技术支持服务**

如果您居住在美国或加拿大境外的国家或地区,对 Microsoft 产品有任何疑问时,请与当地的 Microsoft 分公司联系。在与当地的 Microsoft 分公司电话联系之前,请打开计算机并准备好相关的产品文档。您可能需要提供以下信息 :

- 您使用的 Microsoft 产品版本。
- 您使用的硬件类型,包括网络硬件(如果适用)。
- 您使用的操作系统。
- 出现在您的计算机屏幕上的任何信息的精确内容。
- 说明当问题发生时,您正在进行的操作及出现的问题。
- 说明您当时如何尝试解决问题。

**重要说明** Microsoft 分公司的电话号码可能变更。如果要获得最新的电话号码,请访问技术支持站点 : http://support.microsoft.com。 如果您所在的国家或地区没有 Microsoft 分公司办事处,请与您购买 Microsoft 产品的公司联系。

# **国际技术支持号码 :**

**注意** 如需区域支持政策与其他详细信息,请访问 http://support.microsoft.com/international.aspx,并从列表中选择您的国家 / 地区。如果 您所在的国家或地区没有 Microsoft 分公司,请与您获得 Microsoft 产品的公司联系。

本文中表述的信息和观点(包括 URL 和其他的 Internet 网站参考资料)如有更改,恕不另行通知。<br>本文档未向您授予对任何 Microsoft 产品中的任何知识产权的法定权利。您可以复制本文档供内部参考之用。

<sup>© 2012</sup> Microsoft Corporation 版权所有。<br>Microsoft、IntelliEye、IntelliMouse和 Windows 是 Microsoft 各有关公司的商标。<br>Bluetooth 是 Bluetooth SIG, Inc. 的注册商标。所有其他商标是其各自所有者的财产。

#### **한국어**

# **제품 가이드**

**이 표시는 제품 가이드와 기타 제품 설명서에서 안전 및 건강과 관련된 내용임을 나타냅니다.** 

이 가이드에서 구입한 Microsoft® 장치에 적용되는 중요한 안전 및 건강 정보를 읽으십시오.

## **경고:**

제품을 올바르게 설치 및 사용하지 않거나 부주의하게 취급할 경우 심각한 상해나 사망 사고가 발생하거나, 장치가 손상될 수 있습니다. 이 가이드를 읽고 나중에 참조할 수 있도록 모든 가이드 인쇄물을 보관하십시오. 가이드가 추가로 필요한 경우 www.microsoft.com/korea/hardware를 방문하거나 '고객 지원 옵션' 절에 있는 연락처로 문의하시기 바랍니다.

# **중요한 안전 정보**

# **배터리 전원을 사용하는 장치**

다음 주의 사항은 충전식 배터리 또는 일회용 배터리를 사용하는 모든 제품에 해당됩니다. 배터리를 잘못 사용하면 배터리에서 전해액이 흘러 나오거나 배터리가 과열 또는 폭발할 수 있습니다. 누수된 배터리 전해액은 부식성이 있으므로 유독할 수 있습니다. 피부나 눈에 묻으면 화상을 입을 수 있고 삼킬 경우 유해합니다.

# **상해 위험을 줄이려면**

- 배터리를 어린이 손이 닿지 않는 곳에 보관합니다.
- 배터리를 분해, 가열, 절단, 소각하거나 날카로운 물건으로 찌르지 않습니다.
- 새 배터리, 사용하던 배터리, 다른 종류의 배터리(예: 아연탄소 배터리와 알카라인 배터리) 등을 함께 사용하지 않습니다.
- 장치의 배터리 단자에 금속 물체가 닿지 않도록 합니다. 금속 물체가 닿을 경우 과열되어 화상의 위험이 있습니다.
- 장치를 장시간 사용하지 않고 보관하거나 배터리 수명이 다했을 때는 배터리를 장치에서 분리해야 합니다. 수명이 다한 배터리는 즉시 장치에서 분리한 후 해당 지역 또는 국제 폐기물 규정에 따라 재활용하거나 폐기합니다.
- 배터리가 한 개라도 새면 모든 배터리를 제거하고 배터리에서 흘러 나온 전해액이 피부나 옷에 묻지 않도록 해야 합니다. 배터리에서 흘러나온 전 해액이 피부나 옷에 묻으면 즉시 물로 닦아냅니다. 새 배터리를 넣기 전에 물에 적신 종이 타월로 배터리 함을 깨끗이 닦거나 배터리 제조업체에 서 권장하는 방법에 따라 청소합니다.

## **일회용(비충전식) 배터리에만 해당하는 정보**

● **주의** 잘못된 종류의 배터리로 교체하면 폭발의 위험이 있습니다. 알카라인, 아연탄소 또는 염화아연 배터리와 같이 올바른 크기와 종류의 배터리 로만 사용하거나 교체하십시오.

## **헤드셋 장치**

오랫동안 헤드셋의 볼륨을 높여서 사용할 경우 일시적이거나 영구적으로 청력을 상실할 수 있습니다. 헤드셋이 손상되지 않도록 헤드셋, 헤드셋 케이블 또는 케이블 커넥터를 밟거나 그 위에 앉지 마십시오.

#### **무선 장치**

비행기에 탑승하거나 공항 검사대를 거치는 화물에 무선 장치를 넣기 전에 무선 장치에서 배터리를 빼놓거나 무선 장치의 전원(스위치가 있는 경우)을 끕니다. 배터리가 있는 상태에서 스위치가 잘못 눌러져 무선 장치의 전원이 켜지면 휴대폰과 마찬가지로 라디오 주파수(RF) 신호를 보내게 됩니다.

# **게임 컨트롤러, 키보드 및 마우스 장치**

# **건강 정보**

게임 컨트롤러, 키보드, 마우스 또는 기타 전자 입력 장치의 사용은 심각한 부상이나 장애로 이어질 수 있습니다.

컴퓨터를 사용하여 너무 많은 작업을 할 경우 손, 팔, 어깨, 목 또는 기타 신체 부위에 불편함을 느낄 수도 있습니다. 이러한 불편함이나 통증, 쑤시고 뻐근하거나 화끈거리고 마비되는 등의 증상이 지속되거나 반복적으로 나타날 때는 **이 문제를 가볍게 여기지 마십시오.** 컴퓨터 작업을 하지 않는 동안에도 증상이 계속되면 **즉시 전문의와 상담하십시오.** 이러한 증상들은 신경, 근육, 힘줄 또는 기타 신체 부위에 통증을 유발할 수 있으며, 이는 근골격에 대한 영구적인 부상이나 장애로 이어질 수 있습니다. 근골격 장애(MSD)의 예로는 수근관 증후근, 건염, 건막염 등이 있습니다.

MSD의 직접적인 원인은 아직 밝혀지지 않았으나 개인의 건강 및 신체 상태, 스트레스 및 스트레스 해소 방법과 컴퓨터 작업 중의 작업 습관, 자세(마우스 및 키보드 사용 포함) 및 작업 시간과 관련되어 있다고 알려져 있습니다.

컴퓨터 작업을 보다 편안하게 하고 MSD의 위험을 줄이려면 이 제품의 소프트웨어와 함께 설치된 "올바른 컴퓨터 작업 가이드" 또는 www.xbox.com에서 "건강을 위한 게임가이드"를 참조하십시오. 이장치의소프트웨어가 함께 제공되지않은 경우에는 www.microsoft.com/hardware에서 "Healthy Computing Guide"에 액세스하거나 (800) 360-7561번으로 전화하여 무료 CD를 요청할 수 있습니다. 본인의 생활 습관이나 활동 또는 신체 및 건강 상태에 대한 의문 사항은 전문의와 상담하는 것이 좋습니다.

# **광과민성 발작**

극소수의 사람들은 비디오 게임 등에서 볼 수 있는 번쩍이는 빛이나 무늬 같은 시각적 이미지에 노출될 경우 발작을 일으킬 수 있습니다. 발작 증세나 간질 병력이 없던 사람도 비디오 게임을 하는 동안 알 수 없는 원인으로 이러한 "광과민성 간질 발작"을 일으킬 수 있습니다.

광과민성 간질 발작은 현기증, 환각, 눈이나 얼굴의 경련, 팔이나 다리의 경련이나 떨림, 방향 감각 상실, 정신 착란, 일시적인 의식 상실 등과 같은 여러 가지 증상으로 나타날 수 있습니다. 또한 발작으로 인해 의식을 잃거나 경련이 발생하여 근처의 물체를 넘어뜨리거나 물체에 부딪힐 수 있습니다.

이러한 증상 중 한 가지라도 경험하게 되면 즉시 게임을 중단하고 전문의와 상의하십시오. 어린이와 청소년은 어른에 비해 이러한 발작을 일으키기 쉬우므로 부모님께서는 자녀가 이러한 증상을 보이지 않나 살펴보시고 자녀에게 위와 같은 증상이 나타난 적이 있는지 확인하셔야 합니다. 광과민성 간질 발작의 위험을 줄이려면 다음 예방 조치를 취합니다.

- TV 화면에서 멀리 떨어져 앉습니다.
- 화면이 작은 TV를 사용합니다.
- 조명이 밝은 곳에서 게임을 합니다.
- 나른하고 피곤할 때는 게임을 하지 않습니다.

본인은 물론 친척 중에서 발작 또는 간질 병력이 있는 사람이 있다면 게임을 하기 전에 전문의와 상의하십시오.

# **모든 장치**

# **분해 및 자체적인 수리 금지**

이 제품을 분리, 분해, 수리 또는 변경하지 마십시오. 감전 등의 위험이 있습니다. 레이블이 손상 혹은 제거된 경우를 비롯하여 장치를 분해 및/또는 변경한 흔적이 있으면 제한적 보증이 무효화됩니다.

# **질식 위험**

이 장치에 들어 있는 작은 부품은 3세 이하의 유아를 질식시킬 위험이 있으므로 유아의 손에 닿지 않도록 보관하십시오.

# **사용 및 청소**

다음 지침에 따라 사용하십시오.

- 열원 가까이에서 사용하지 마십시오.
- Microsoft에서 지정한 부속품 또는 액세서리만 사용하십시오.
- 청소할 때는 마른 천을 사용하십시오.
- 제품에 물이 닿지 않게 하십시오. 화재 또는 감전 위험을 예방하려면 제품을 비나 습기 또는 수분에 노출되지 않도록 해야 합니다.

# **접착식 고정**

일부 장치는 접착 테이프를 사용하여 작업 공간에 구성 요소를 고정합니다. 골동품, 가보 또는 기타 귀중품에 고정하지 마십시오. 고정 후 접착 테이프를 떼어내게 되면 외관 코팅이 손상되거나 접착제 잔여물이 남을 수 있습니다.

# **태블릿 스탠드**

태블릿 스탠드에 장착된 장치가 손상되지 않도록 하려면 너무 많이 올려 무너지거나 부딪혀 넘어지지 않도록 하십시오.

# **레이저 및 LED 사양**

**주의** 여기에 명시된 것과 다른 절차로 제어 또는 조정하거나 수행하면 위험한 방사선 노출을 초래할 수 있습니다.

# **레이저 장치**

이 장치는 클래스 1 레이저 제품에 대한 국제 표준 IEC 60825-1:2007-03을 준수합니다. 이 장치는 또한 21 CFR 1040.10 및 1040.11(2007년 6월 24일, Laser Notice No. 50에 따른 변경 제외)을 준수합니다.

# **옵티컬(LED) 마우스**

이 제품은 국제 표준(IEC 60825-1:2001-08) 및 IEC 62471(2006-07)을 준수하여 테스트되었습니다. 이 제품은 클래스 1 (IEC 60825-1:2001-08)인 LED를 사용합니다.

# **규정 정보**

기계, 의료 또는 산업 응용 프로그램용으로 사용하지 않습니다.

Microsoft에서 명시적으로 승인하지 않은 내용을 변경하거나 수정하면 사용자의 장치 운영 권한이 박탈될 수 있습니다.

이 제품은 NRTL 등록(UL, CSA, ETL 등) 및/또는 IEC/EN 60950-1 호환(CE 표시) 정보 기술 장비에서 사용하도록 고안되었습니다.

서비스 지원 가능한 부품은 들어 있지 않습니다. 이 장치는 5ºC~35ºC(41ºF~95ºF)에서 작동되는 상업용 제품으로 등급이 분류되었습니다.

RF 노출 요구 사항을 준수하기 위해서는 제조업체에서 설치한 안테나를 이동하거나 제거해서는 안 됩니다. 무선 장치를 다른 종류의 안테나나 송신기와 함께 위치시키거나 사용해서도 안됩니다. 헤드셋 및 핸드헬드 장치를 제외하고 무선 장치의 안테나와 인체는 적어도 20cm 이상 떨어져 있어야 합니다.

# **802.11a 장치에만 해당하는 정보**

이 제품은 5.15GHz ~ 5.25GHz 주파수 범위의 허가된 작동에서 잠재적인 해로운 간섭을 줄이기 위해 실내에서만 사용하도록 제한되어 있습니다.

Microsoft Corporation, One Microsoft Way, Redmond, WA 98052-6399, U.S.A. 미국: (800) 426-9400 캐나다: (800) 933-4750

- 1. 기기의 명칭 및 모델명: 모든 모델
- 2. 인증받은자의 상호: Microsoft Corporation
- 3. 제조연도: 2012년
- 4. 제조자/제조국가: Microsoft Corporation/China

# **대한민국 전자파 적합 등록 정보**

이 기기는 가정용으로 전자파 적합 등록을 한 기기로서 주거 지역에서는 물론 모든 지역에서 사용할 수 있습니다.

2400MHz ~ 2410MHz 대역의 주파수를 사용하는 경우에는 2390MHz ~ 2400MHz 대역의 주파수를 사용하는 무선 설비와 혼신이 발생할 가능성이 있으므로 사용상 주의가 필요합니다.

# **대한민국 형식 등록 정보(무선 제품에 해당)**

당해 무선설비가 전파혼신 가능성이 있으므로 인명안전과 관련된 서비스는 할 수 없습니다.

# **폐배터리 및 WEEE(폐전기전자제품) 폐기**

제품, 배터리 또는 패키지에 이 표시가 있으면 해당 제품 및 포함된 배터리를 생활 쓰레기와 함께 배출하지 마십시오. 그 대신 해당 지역의 배터리, 전기 및 전자 제품 재활용 수거 장소에 가져다 두어야 합니다. 이러한 분리 수거 및 재활용을 통해 자원을 절약하고, 부적절하게 폐기할 경우 배터리, 전기 및 전자 장치에 남아 있을 수 있는 유해 물질로부터 건강과 환경을 보호하는 데 도움을 줄 수 있습니다. 배터리, 전기 및 전자 폐기물의 적절한 폐기 장소는 관할 시청이나 거주 지역의 읍/면/동사무소, 생활 쓰레기 수거 업체 또는 해당 제품을 구입한 판매점에 문의하십시오. WEEE(폐전기전자제품) 및 폐배터리에 대한 자세한 내용은 weee@microsoft.com으로 문의하십시오.

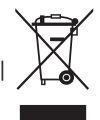

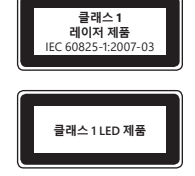

# **Microsoft 하드웨어 고객 지원 서비스**

Microsoft의 하드웨어 제품에 대한 문의 사항이 있으면 설명서나 도움말을 찾아보십시오. 또한 프로그램 디스크에 있는 추가 정보 파일에서 최근에 새로 고친 내용과 기술적인 정보를 얻을 수 있습니다.

Microsoft의 하드웨어에 대한 제품 정보, 기술 지원 서비스에 대하여 궁금하신 사항은 아래의 고객 지원 센터로 문의하십시오. 제품 품질 및 교환에 대한 사항은 고객 지원 센터에 문의하여 문제를 확인하신 후 하드웨어 A/S 센터에서 지원을 받으실 수 있습니다.

제품에 대한 서비스를 받으시려면 반드시 고객 등록을 하시고, 제품 구입일이 명시된 제품 구입 영수증을 지참하셔야 합니다.

#### **고객 지원 센터**

전화: 1577-9700(국내), 82-2-567-7881(해외)

고객 지원 센터의 운영시간은 다음과 같습니다.

평일: 오전 9시 ~ 오후 6시

토요일: 오전 9시 ~ 오후 1시

일요일과 공휴일에는 운영되지 않습니다.

고객 지원 센터에 전화 문의를 할 경우는 다음 사항을 준비하셔야 합니다.

- 사용하는 소프트웨어의 버전 및 제품 ID
- 사용하는 컴퓨터 시스템의 제조업체와 모델 이름
- 내장 모뎀이나 외장 모뎀 등 시스템 주변 장치
- 화면에 나타나는 메시지의 정확한 내용
- 문제가 발생한 때의 상황과 작업

#### **하드웨어 A/S 센터**

주소: 서울시 용산구 한강로 3가 1-1 나진전자월드 616호

1호선 용산역 터미널 상가 출구 방향 국민은행 사거리 건물, 4호선 신용산역 5번 출구 하드웨어 A/S 센터의 운영시간은 다음과 같습니다.

평일: 오전 9시 ~ 오후 6시

토요일: 오전 9시 ~ 오후 1시

일요일과 공휴일에는 운영되지 않습니다.

Microsoft 연락처: http://support.microsoft.com/default.aspx?scid=fh;KO;telephonems

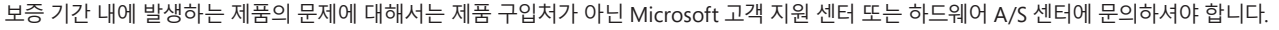

하드웨어 제품 등록 사용자가 받을 수 있는 서비스는 소프트웨어의 경우 수령일로부터 1년 동안, 하드웨어의 경우 각 하드웨어의 소프트웨어 또는 사용 설명서에 포함된 Microsoft 사용권 계약에 명시된 기간 동안 가능합니다.

PC 제조 회사로부터 제공 받은 제품이나, Microsoft Select Program 등의 라이선스 계약으로 구입한 제품, 백오피스 제품인 경우는 일반 지원이 제공되지 않습니다. 제품 구입처에 문의하시거나, 온라인 서비스 및 연간 계약의 유료 기술 지원 프로그램을 이용하여 주시기 바랍니다.

Microsoft 제품 및 서비스 센터에 관련된 사항은 사전 통고 없이 변경될 수 있습니다. Microsoft의 전 제품에 대한 최신 정보는 인터넷 서비스를 참고하십시오. <http://www.microsoft.com/korea>

# **국가별 기술 지원 번호**

참고 해당 국가의 지원 정책에 대한 자세한 정보를 원하시면 http://support.microsoft.com/international.aspx를 방문하여 목록에서 해당 국가를 선택하십시오. 해당 국가 또는 지역에 Microsoft자회사가 없는 경우에는 Microsoft 제품 구입처에 문의해 주시기 바랍니다.

Microsoft, IntelliEye, IntelliMouse 및 Windows는 Microsoft 그룹 계열사의 상표입니다. Bluetooth는 Bluetooth SIG, Inc.의 등록 상표입니다. 다른 모든 상표는 해당 소유자의 재산입니다.

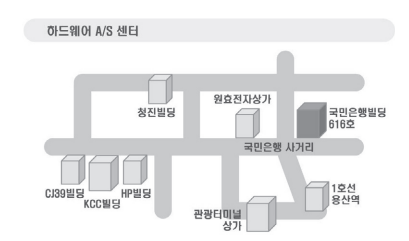

# **產品指南**

**此符號代表本產品指南與其他產品手冊中重要的安全與健康資訊。**

請參閱本指南中適用於您所購買之 Microsoft® 裝置的重要安全與健康資訊。

#### **警告:**

若未適當安裝、使用與維護此產品,可能會提高身體嚴重受傷甚至死亡的風險,或是造成裝置損壞。請詳細閱讀此文件並保留所有書面指南, 以供日後參考。如需更新指南,請前往 www.microsoft.com/taiwan/hardware, 或參考<Microsoft 技術支援服務>一節以取得連絡資訊。

# **重要的安全資訊**

#### **使用電池的裝置**

這些注意事項適用於使用充電式或拋棄型電池的所有產品。不當使用電池可能會導致電池內的化學液體流出、過熱或爆炸。外漏的電池化學液體 具有腐蝕性,甚至可能有毒。它能造成皮膚與眼睛灼傷,若吞食將危害健康。

#### **如何降低受傷的風險:**

- 請將電池放置於孩童拿不到的地方。
- 請勿加熱、打開、刺穿、切斷電池,或將電池棄置在火中。
- 請勿混合使用新舊電池或不同類型 (例如碳鋅或鹼性 ) 的電池。
- 不要讓金屬物品接觸裝置上的電池兩端;它們可能會變熱並導致灼傷。
- 如果電池的電力耗盡,或您將長時間不使用裝置時,請取出電池。請務必取出老舊、電力不足或電力耗盡的電池,並依照當地與全國廢棄 物處理規定進行回收或處理。
- 若電池内的化學液體漏出,請將所有電池取出,避免漏出的化學液體接觸到您的皮膚或衣服。若皮膚或衣服接觸到電池的化學液體,請立 即用清水加以沖洗。在放入新電池之前,請用濕紙巾或依照電池製造廠商建議的清潔方式將電池盒清理乾淨

#### **僅適用於拋棄型 ( 不可充電式 ) 電池:**

● **注意** 若更換使用不同類型的電池,可能會有爆炸的風險。請務必僅更換使用正確大小與類型 ( 鹼性、碳鋅或氯化鋅 ) 的電池

【1】<br>【1】廢電池請回收

#### **耳機裝置**

使用耳機時,若長期暴露於高音量下,可能會導致暫時性或永久性的聽力喪失。為避免傷害您的耳機,請避免坐在或踩在耳機、續線或續線連接器上。

#### **無線裝置**

登機之前或將無線裝置放到受檢行李內之前,請取出無線裝置的電池,或關閉無線裝置的電源 ( 如果該裝置具有電源開關 )。當無線裝置內有電池, 且處於開啟狀態時 ( 如果該裝置具有電源開關 ),就會發射出非常類似行動電話訊號的無線電通訊頻率 (RF) 訊號。

# **遊戲控制器、鍵盤及滑鼠裝置**

**健康警告**

遊戲控制器、鍵盤、滑鼠或其他電子輸入裝置的使用可能與一些嚴重的傷害或不適症狀有關。

正如從事許多其他活動一樣,在使用電腦時,您的手掌、手臂、肩膀、頸部或身體的其他部分,都有可能感到暫時的不適。但是,您若有持續或 屢發性的不適、疼痛、顫抖、刺痛、麻痺、灼熱感或僵硬等症狀,**切勿忽略這些警訊。應立即向合格的醫療專業人員尋求治療**,即使症狀並非在 您使用電腦期間出現,也不應忽視。這些症狀可能是神經、肌肉、肌腱或身體其他部位的疼痛現象,也可能成為永久性失能傷害或失調。這些肌 肉骨骼失調症 (MSD) 包括腕隧道症候群、肌腱炎、腱鞘炎和其他疾病等。

雖然目前研究人員尚未能解答許多有關肌肉骨骼失調的問題,但一致認為與許多因素有關,包括整體健康情況、壓力與個人調適方式、醫療生理 狀況,以及在工作或從事其他活動 ( 包括使用鍵盤與滑鼠 ) 期間,個人調整與使用其身體的方式。從事某項工作的時間長短可能也是需要考慮的因素。

您可以在本裝置軟體中安裝的《電腦使用健康指南》中,或是在 www.xbox.com 所提供的《健康遊戲指南》中找到相關指引來協助您更舒適地使 用電腦,同時減少罹患肌肉骨骼失調症的可能性。若裝置沒有隨附軟體,您也可以從 www.microsoft.com/taiwan/hardware 取得《電腦使用健康 指南》,或撥打 (800) 360-7561 要求取得免費光碟 ( 僅限美國地區 ) 。若您對自己的生活型態、活動、醫療、生理狀況,與肌肉骨骼失調的關聯性 有任何疑問,請諮詢合格的醫療專業人員。

#### **光刺激誘發癲癇症**

有極為少數的人在觀看一些視覺影像時可能會突然癲癇發作,這些影像包括電玩遊戲中出現的閃光或圖形。即使是過去不曾癲癇發作或具有癲癇 病史的人,也可能在進行電玩遊戲時發生無法透過診斷發現的狀況,這種狀況可能就會引發「光刺激誘發癲癇症」。

癲癇症狀包括頭昏眼花、視幻覺、眼部或臉部抽搐、手腳痙攣、暫失方向感、精神混淆或者暫時失去意識。癲癇發作時可能因為失去意識或抽筋之故, 跌落地面而受傷或碰撞到周遭物品。

若出現以上所述任何症狀,請立即停止該遊戲並送醫診斷。家長應該在場看顧或者詢問兒女是否有以上症狀,相較於成人,兒童及青少年更有可 能發生此類癲癇發作。若要降低光刺激誘發癲癇症發作的可能性,可以進行下列預防措施:

- 坐在距離電視螢幕較遠的地方。
- 使用較小的電視螢幕。
- 在燈光充足的室內進行遊戲。
- 不在感覺疲累或倦怠時進行遊戲。

如果您自己或親友曾經癲癇發作或具有癲癇病史,請在進行遊戲之前先諮詢醫師。

# **所有裝置**

#### **請勿嘗試自行維修**

請勿拆解、打開、維修或改裝硬體裝置或電源供應器。這些動作可能導致電擊或其他危險。若有任何證據顯示您嘗試打開與 / 或改裝裝置 ( 包括撕除、 戳破或取下任何標籤), 將導致有限瑕疵責任擔保失效。

## **引發窒息的危險**

本裝置可能包含會造成三歲以下幼童有窒息危險的小零件。請避免讓幼童接觸到這些小零件。

#### **使用與清潔**

請依照以下指示使用:

- 請勿靠近任何熱源。
- 僅使用 Microsoft 指定的附件 / 配件。
- 僅使用乾布清潔。
- 請勿弄濕本產品。為了減少起火或電擊的可能性,請勿將本產品暴露於雨水或其他潮濕環境中。

#### **具有黏性的安置方式**

部分裝置使用膠布將零件安置在您的工作區中。請勿將裝置黏至古董、寶物,或是其他貴重或無可取代的物品上。當您黏好裝置後,移除膠布可 能會損壞外漆且 / 或留下殘膠。

# **平板電腦置放架**

為了避免損壞放在平板電腦置放架上的設備,請勿把過重的東西放在置放架上或撞擊到置放架,以免置放架傾塌或翻倒。

## **雷射及 LED 規格**

**注意** 請遵循此處指示來控制、調整以及執行程序,否則可能導致使用者暴露在有害輻射之下。

#### **雷射裝置**

此裝置符合國際雷射產品標準 International Standard IEC 60825-1:2007-03 對 Class 1 雷射產品之規定。此裝置也符合 21 CFR 1040.10 和 1040.11, 但不符合 2007 年 6 月 24 日 Laser Notice No. 50 之規定。

#### **光學 (LED) 滑鼠**

此產品經過測試,符合國際雷射產品標準 International Standard (IEC 60825-1:2001-08) 和 IEC 62471 (2006-07) 的要求。 此產品使用的 LED 屬於 Class 1 (IEC 60825-1:2001-08)。

## **法規資訊**

不適用於機械、醫療或工業用途。

任何未經 Microsoft 明示同意的變更或修改,會導致使用者操作本裝置的授權無效。

本產品適用於通過 NRTL 測試 (UL、CSA、ETL 等),且 / 或符合 IEC/EN 60950-1 (CE 標示) 的資訊技術裝置。

本產品並未隨附任何維修零件。本裝置為商業產品,操作溫度介於 +5ºC (+41ºF) 至 +35ºC (+95ºF) 之間。

為遵守無線電通訊頻率暴露相關規定 · 必須符合下列作業環境 : 天線必須由製造商安裝 · 且使用者不得擅自改裝 · 此無線裝置不可與其他天線或 傳輸器置於同一處,也不可一起操作。無線裝置的天線和所有人員間必須保持至少 20 公分的距離,耳機和手持裝置則不在此限。

#### **以下規定適用於台灣**

#### **依據「低功率電波輻射性電機管理辦法」規定**

**第十二條** 經型式認證合格之低功率射頻電機,非經許可,公司、商號或使用者均不得擅自變更頻率、加大功率或變更原設計之特性及功能。

**第十四條** 低功率射頻電機之使用不得影響飛航安全及干擾合法通信;經發現有干擾現象時,應立即停用,並改善至無干擾時方得繼續使用。前項 合法通信 · 指依電信法規定作業之無線電通信。低功率射頻電機須忍受合法通信或工業、科學及醫療用電波輻射性電機設備之干擾 ·

#### **僅適用於 802.11a 裝置**

此產品僅限於室內使用,以降低對授權操作 5.15 至 5.25 GHz 頻率範圍中任何可能有害的干擾。

Microsoft Corporation; One Microsoft Way; Redmond, WA 98052-6399; U.S.A. 美國: (800) 426-9400 加拿大: (800) 933-4750

#### **廢棄電池與電子電機設備的處理**

當本符號出現在產品、產品電池或產品包裝上時,代表該產品及其電池不得與家庭廢棄物一同丟棄。而您必須負起責任,將此廢棄物送 至適當的電池與電子電機設備回收點。此與家庭廢棄物分開的收集與回收行動,有助於保育自然資源,並防止因電池與電子電機設備的 不當廢棄處理,導致其中的有害物質對人體健康與環境造成負面影響。如需了解您所在地的電池與電子電機設備廢棄處理場所的相關資 訊,請與您當地的市政機關、家庭廢棄物處理服務機構,或您購買該產品的店家連絡。如需有關 WEEE 與廢棄電池的其他資訊,請連絡 weee@microsoft.com · ·

# **微軟全球技術支援中心**

在您購買了微軟硬體產品後 · 微軟全球技術支援中心將為您提供自打第一個電話起 90 天內的免費技術支援服務 · 技術支援範圍包括硬體產品的 安裝及設定方面的問題。您可在週一至週五上午 9:00 ~ 下午 5:30 ( 國定假日及中午 12:00 至 13:00 除外 ) 隨時撥打技術支援專線, 在詢問問題前, 您需提供產品識別碼即 Product ID ( 簡稱 PID)。關於滑鼠、鍵盤等微軟硬體產品的產品識別碼,請您檢閱該產品底部或其他部位。

#### 台灣微軟股份有限公司

地址:台北市 110 信義區松仁路 7 號 8 樓

客服專線: (免付費) 0800-00-88-33, (付費) 02-2999-88-33

服務時間:每週一到週五,上午 9:00~12:00, 下午 1:00~5:30 (國定假日除外)

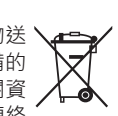

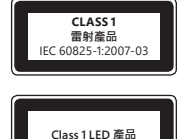

如需詳細資訊,請您連上產品全球支援服務網站 網址:http://support.microsoft.com

# **Microsoft 產品全球支援服務**

如果您居住在美國或加拿大境外,若是對 Microsoft 產品有任何疑問,請聯繫當地的 Microsoft 分公司。在聯繫您當地的 Microsoft 分公司前, 請先準備好相關的產品文件及電腦。您可能需提供下列資訊:

- 您使用的 Microsoft 產品版本。
- 您使用的硬體類型,包含網路硬體 (若適用的話)。
- 您使用的作業系統。
- 任何出現在您螢幕上的訊息之精確內容。
- 說明當問題發生時,您正在執行的動作及出現的問題。
- 說明當時您如何嘗試解決問題。

**注意** Microsoft 分公司的電話號碼隨時可能變更。若需最新的清單,請至支援服務的網站:http://support.microsoft.com 如果您的國家或地區沒有 Microsoft 分公司的辦公室,請聯繫您購買 Microsoft 產品的公司。

## **國際技術支援號碼:**

注意 如需地區支援政策與其他詳細資訊, 請瀏覽 http://support.microsoft.com/international.aspx, 並從清單中選取您的國家 / 地區。 若您所在的國家或地區沒有 Microsoft 分公司,請與您取得 Microsoft 產品的公司或機構連絡。

# **คูม่ ือผลิตภณฑั ์**

#### สัญลักษณ์นี้แสดงข้อความเกี่ยวกับความปลอดภัยและสุขภาพในคู่มือการใช้งานผลิตภัณฑ์นี้และคู่มือผลิตภัณฑ์อื่นๆ **้ ้**

โปรดอ่านคู่มือนี้เพื่อใช้เป็นข้อมูลสำคัญเกี่ยวกับความปลอดภัยและสุขภาพซึ่งมีผลใช้กับอุปกรณ์ของ Microsoft® ที่คุณซื้อ  $\overline{a}$ ่ ่ ่

# **คาเต ํ ือน:**

หากไม่ปฏิบัติตามคำแนะนำในการติดตั้ง ใช้งาน และดูแลรักษาผลิตภัณฑ์นี้อาจทำให้เกิดความเสี่ยงต่อการบาดเจ็บขั้นร้ายแรงหรือเสียชีวิต หรือความเสียหายต่ออุปกรณ์ ้ อ่านคู่มือนี้ และเก็บคู่มือฉบับพิมพ์หั้หมดไว้เพื่ออ้างอิงในอนาคต สำหรับคู่มือทดแทน โปรดดูที่ www.microsoft.com/hardware หรือดูข้อมูลที่ติดต่อที่ส่วน บริการช่วยเหลือ ้ ่ ี และวิธีใช้ของ Microsoft

#### **ขอม้ ูลดานความปลอดภ ้ ยทั ี สําคญั ่**

#### **อปกรณ ุ ท์ ี ใชพล้ งงานแบตเตอร ั ี ่**

ข้อควรระวังเหล่านี้ไข้กับผลิตภัณฑ์ทุกประเภทที่ไข้แบตเตอรี่แบบชาร์จไฟไหม่ได้หรือแบบไข้แล้วทิ้ง การใช้งานแบตเตอรี่อย่างไม่เหมาะสมอาจทำไห้แบตเตอรี่มีของเหลวรั่วซึม ้ ่ ่ ้ ่ ่ **่** ร้อนเกินไป หรือระเบิดได้ ของเหลวที่ไหลออกมาจากแบตเตอรี่มีฤทธิ์กัดกร่อน และอาจเป็นพิษ ซึ่งอาจทำให้เกิดอาการแสบบริเวณผิวหนังและดวงตาได้ และเป็นอันตรายหาก ่ ่ ่ กลืนเขาไป้

#### **การลดความเสี ยงตอการได ่ ร้บบาดเจ ั บ็ ่**

- เก็บแบตเตอรี่ให้ห่างจากเด็ก ่
- ห้ามทำให้แบตเตอรี่ร้อน เปิด เจาะ ตัด หรือนำไปทิ้งในกองไฟ ่ ้
- ห้ามไช้แบตเตอรี่ไหม่ปนกับแบตเตอรี่เก่า หรือแบตเตอรี่ต่างชนิดกัน (เช่น แบตเตอรี่คาร์บอนเคลือบสังกะสีและแบบอัลคาไลน์) ่ ์<br>| ่ ่
- อย่าให้วัตถุที่ทำจากโลหะส้มผัสกับขั้วแบตเตอรี่ของอุปกรณ์ เนื่องจากอาจทำให้ร้อนและไหม้ขึ้นได้ ่ ้ ่ ่
- ถอดแบตเตอรี่ออกเมื่อชำรุดหรือก่อนที่จะนำอุปกรณ์ไปเก็บเป็นเวลานาน ถอดแบตเตอร์ท่า แบตเตอรี่ที่มีกำลังไฟอ่อนหรือชำรุดออกในทันที และนำแบตเตอรี่ไปรีไซเคิล ่ ่ ่ ่ ่ ่ ่ หรือทิ้งแบตเตอรี่ตามข้อกำหนดของกฎหมายท้องถิ่นและกฎหมายระดับประเทศเสมอ ้ ่
- หากแบตเตอรี่มีการรั่วซึม ให้ถอดแบตเตอรี่ทั้งหมดออก ระมัดระวังไม่ให้ของเหลวที่รั่วซึมออกมาสัมผัสถูกผิวหนังหรือเสื้อผ้าของคุณ หากของเหลวจากแบตเตอรี่สัมผัส ่ **่** ่ ้ ่ ่ ่ ถูกผิวหนังหรือเสื้อผ้า ให้ล้างออกด้วยน้ำในทันที ก่อนใส่แบตเตอรี่ใหม่ ให้ทำความสะอาดช่องใส่แบตเตอรี่อย่างทั่วถึงด้วยกระดาษเช็ดมือที่ชุบน้ำหมาดๆ หรือปฏิบัติตาม ้ ้<br>: ่ ่ ่ ้ ค่ำแนะนำของผู้ผลิตแบตเตอรี่เกี่ยวกับการทำความสะอาด ่

#### **เฉพาะแบตเตอรี ชนิดใชแล้ วท้ ิ ง (ชารจไม์ ่ได)้ ่ ้**

● **ข้อควรระวัง** อาจเกิดการระเบิดขึ้นได้ ถ้าเปลี่ยนแบตเตอรี่ไม่ถูกชนิด ใช้และเปลี่ยนแบตเตอรี่ที่มีขนาดและชนิดที่ถูกต้องเท่านั้น (อัลคาไลน์ ซิงค์คาร์บอน หรือ ่ ่ ่ ่ ้ ซิงค์คลอไรด์)

# **อปกรณ ุ ห์ ูฟัง**

การรับฟังเสียงดังอย่างต่อเนื่องไดยใช้ชุดหูฟังอาจทำให้หูหนวกชัวคราวหรือถาวรได้ เพื่อป้องกันไม่ให้ชุดหูฟังเสียหาย โปรดระมัดระวังการนั่งทับหรือเหยียบชุดหูฟัง สาย หรือ ่ ่ ่ ่ ขั่วต่อสาย ้

# **อปกรณ ุ แบบไร ์ สาย ้**

ก่อนเครื่องบินลงจอด หรือก่อนเก็บอุปกรณ์สื่อสารไร้สายลงในกระเป๋าเดินทางที่จะถูกตรวจสอบ ให้ถอดแบตเตอรื่ออกหรือปิดอุปกรณ์สื่อสารไร้สาย (ถ้ามีสวิตช์เปิด/ปิด) ่ ่ ่ อุปกรณ์แบบไร้สายจะปล่อยคลื่นความถี่วิทยุ (RF) เช่นเดียวกับโทรศัพท์เคลื่อนที่ เมื่อคุณใส่แบตเตอรี่และมีการเปิดใช้งานอุปกรณ์ (ในกรณีที่มีสวิตช์เปิด/ปิด) ่ ่ ่ ่

# **อปกรณ ุ ช์ ดควบค ุ มเกม ุ แป้นพิมพ์และเมาส์**

# **คาเต ํ ือนเกียวก ่ บสั ุขภาพ**

ุ การใช้ชุดควบคุมเกม แป้นพิมพ์ เมาส์ หรืออุปกรณ์ป๊อนข้อมูลอิเล็กทรอนิกส์อื่นๆ อาจมีผลเชื่อมโยงต่ออาการผิดปกติหรือการบาดเจ็บร้ายแรง

เมื่อใช้งานคอมพิวเตอร์ในกิจกรรมต่างๆ คุณอาจพบว่าบางครั้ง มือ แขน ไหล่ คอ หรือส่วนอื่นๆ ของร่ายกายคุณเคลื่อนไหวไม่ค่อยสะดวก อย่างไรก็ตาม หากคุณมีอาการ เช่น ้ ปวดเมื่อยอยู่บ่อยครั้งหรือไม่หายขาด รู้สึกเจ็บ ซีพจรเต้นตุ๊บๆ ปวดตื้อๆ เสียวคล้ายถูกไฟซ็อต มีอาการชา รู้สึกร้อน หรือกล้ามเนื้อตึง **อย่าละเลยต่ออาการที่เป็นสัญญาณ** ่ ้ **่ เตือนเหล่านี้ โปรดปรึกษาแพทย์โดยท***ี***่นที**่ แม้ว่าอาการดังกล่าวจะเกิดขึ้นในขณะที่คุณไม่ได้ทำงานกับคอมพิวเตอร์ อาการดังกล่าวอาจสัมพันธ์กับอาการเจ็บปวดและ ่ การบาดเจ็บหรือความผิดปกติของเส้นประสาท กล้ามเนื้อ เส้นเอ็น หรือส่วนอื่นๆ ของร่างกายได้อย่างถาวรในบางครั้ง ความผิดปกติของกล้ามเนื้อและกระดูก (MSD) รวมถึง ้ อาการของโรคที่เกี่ยวกับข้อมือ เส้นเอ็น การอักเสบของเส้นเอ็นที่ยึดกล้ามเนื้อและกระดูก และสภาวะอื่นๆ ่ ่

นักแม้ว่านักวิจัยจะยังไม่สามารถตอบคำถามมากมายเกี่ยวกับ MSD แต่ก็มีความเห็นพ้องกันโดยหั่วไปว่าอาการเหล่านี้อาจเกี่ยวข้องกับหลายปัจจัย ซึ่งรวมถึง สุขภาพโดยรวม ่ ่ ้ ความเครียด และวิธีรักษา อาการเจ็บป่วยและสภาพร่างกาย การวางท่าทางและการเคลื่อนไหวของร่างกายในระหว่างการทำงานและกิจกรรมอื่นๆ (รวมถึงการใช้แป้นพิมพ์หรือ เมาส์) ระยะเวลาที่ทำกิจกรรมนั้นก็อาจเป็นอีกปัจจัยหนึ่งเช่นกัน ่ ้ ่

คำแนะนำบางส่วนที่ช่วยให้คุณทำงานกับเครื่องคอมพิวเตอร์ได้สะดวกสบายยิ่งขึ้น และช่วยลดความเสี่ยงที่จะเกิดอาการ MSD สามารถหาอ่านได้ใน "Healthy Computing ่ ่ ่ ่ Guide″ (ข้อแนะนำเพื่อสุขภาพที่ดีในการใช้งานคอมพิวเตอร์) ซึ่งติดตั้งมาพร้อมกับซอฟต์แวร์ของอุปกรณ์นี้ หรือใน "Healthy Gaming Guide″ (ข้อแนะนำเพื่ ่ ่ ่ ้ ่ Guide″ (ข้อแนะนำเพื่อสุขภาพที่ดีไนการไซ่งานคอมพิวเตอร์) ซึ่งติดต้งมาพร้อมกับซอฟต์แวร์ของอุปกรณ์นี้ หรือไน "Healthy Gaming Guide″ (ข้อแนะนำเพื่อ<br>สุขภาพที่ดีในการเล่นเกม) ที่ www.xbox.com ถ้าอุปกรณ์นี้ไม่ได้มีซอฟต์แวร์มาด้ว ่ ้ www.microsoft.com/hardware หรือ (เฉพาะในสหรัฐอเมริกา) โดยโหร่ไปที่ (800) 360-7561 เพื่อขอซีดีโดยไม่มีค่าใช้จ่าย หากคุณมีข้อสงสัยว่ากิจกรรม การดำเนิน ่ ชีวิตประจำวัน หรืออาการเจ็บป่วยหรือสภาพร่างกายของคุณมีความเกี่ยวข้องกับอาการ MSD ต่างๆ โปรดปรึกษาแพทย์ผู้เชี่ยวชาญ

#### **อาการชกทั ี เกิดจากอาการไวตอแสง ่ ่**

คนบางกลุ่มซึ่งมีจำนวนน้อยมากอาจเกิดอาการซักเมื่อจ้องมองภาพบางภาพ รวมหังแสงแฟลซหรือลวดลายต่างๆ ที่ปรากฏในวิดีไอเกม แม้แต่ในคนที่ไม่เคยมีประวัติว่าเคยซัก ่ ่ ้ ่ ่ หรือเป็นโรคลมชักมาก่อนก็อาจมีอาการ "ชักกระตุกเนื่องจากความไวต่อแสง" โดยไม่มีสาเหตุ ขณะจ้องมองวิดีโอเกม

การซักเหล่านี้จะมีอาการแตกต่างกันไป อาทิ ปวดศีรษะเล็กน้อย สายตาพร่ามัว ดวงตาหรือใบหน้ากระตุก แขนขาเกร็งหรือสั่น สับสน มึนงง หรือไม่รู้สึกตัวไปชั่วขณะ อาการ ่ ชักยังอาจทำให้หมดสติหรือมีการหดเกร็งของกล้ามเนื้ออย่างรุนแรงซึ่งเป็นสาเหตุให้เกิดการบาดเจ็บจากการหกล้มหรือปะทะกับวัตถุรอบข้างให้หยุดเล่นทันที และไปพบแพทย์ ่ หากมีอาการอย่างใดอย่างหนึ่ง ผู้ปกครองควรตรวจตราดูแลหรือสอบถามเด็กที่อยู่ในความดูแลเกี่ยวกับอาการเหล่านี้ เนื่องจากเด็กเล็กและวัยรุ่นมีโอกาสที่จะเกิดอาการเหล่านี้ ่ ่ ่ ่ ได้มากกว่าผู้ใหญ่ คุณสามารถลดความเสี่ยงของโรคลมชักที่เกิดจากอาการไวต่อแสงโดยการปฏิบัติตามข้อควรระวังดังต่อไปนี้ ่

- นั่งให้ห่างจากหน้าจอโทรทัศน์ ่
- ไช่ไทรทัศน์ที่มีขนาดหน้าจอเล็กลง ่

ข้อมูลในเอกสารนี้ ซึ่งรวมถึง URL และการอ้างอิงเว็บไซต์อินเทอร์เนิตอื่น ตามการและเป็นตอนจำกรณ์ เป็นได้เป็นการให้สิทธิตามกฎหมายในทรัพย์สินทางบัญญาใดๆ ในผลิตภัณฑ์ของ Microsoft ่ ้ คุณสามารถคัดลอกและใช้เอกสารนี้เพื่อวัตถุประสงค์ส่วนบุคคลหรือเพื่อการอ้างอิงได้

© 2012 Microsoft Corporation<br>Microsoft, IntelliEye, IntelliMouse และ Windows เป็นเครื่อหมายการค้าของกลุ่มบริษัทของ Microsoft<br>Bluetooth เป็นเครื่อหมายการค้าจดหะเบียนของ Bluetooth SIG, Inc. เครื่อหมายการค้าอื่นหั้หมดเป็ ่

่ ่ ้ ่ ้

#### ● เล่นในห้องที่มีแสงสว่างเพียงพอ ่

 $\bullet$  อย่าเล่นเกมในขณะง่วงนอนหรืออ่อนเพลีย

หากคุณหรือบุคคลไนครอบครัวของคุณมีประวัติว่าเคยชักหรือเป็นโรคลมชักมาก่อน ไห้ปรึกษาแพทย์ก่อนที่จะเล่น ่

# **อปกรณ ุ ท์ ุกประเภท**

# **หามซ ้ อมแซมอ ่ ปกรณ ุ ์**

อย่าพยายามถอดแยก เปิดออก ซ่อมแซม หรือตัดแปลงอุปกรณ์ฮาร์ดแวร์หรือแหล่งจ่ายไฟ การกระทำเหล่านั้นอาจทำให้เกิดไฟฟ้าซือตหรืออันตรายอื่นๆ ขึ้นได้ หากมีหลักฐาน ้ ่ แสดงให้เห็นถึงความพยายามในการเปิดและ/หรือเปลี่ยนชิ้นส่วน รวมถึงการเปิด เจาะ หรือการถอดฉลากออกจะทำให้การรับประกันไม่มีผลทางกฎหมาย

# **อนตรายจากการหายใจไม ั ่ออก**

อุปกรณ์นี้อาจประกอบด้วยขึ้นส่วนขนาดเล็ก ซึ่งอาจทำให้เกิดอันตรายจากการหายใจไม่ออกในเด็กอายุต่ำกว่า 3 ขวบ โปรดเก็บชิ้นส่วนขนาดเล็กให้พ้นจากเด็ก ่ ่

# **การใชงานและการท ้ ําความสะอาด**

ใช้ตามคำแนะนำต่อไปนี้

- อย่าใช้งานใกล้กับแหล่งความร้อน
- ไซ้อุปกรณ์ต่อพ่วง/อุปกรณ์เสริมที่กำหนดโดย Microsoft เท่านั้น ่ ้
- ทำความสะอาดโดยใช้ผ้าแห้งเท่านั้น ้
- อย่าให้ผลิตภัณฑ์นี้เปียกน้ำ เพื่อป้องกันความเสี่ยงของการเกิดเพลิงไหม้หรือไฟฟ้าช็อต อย่าให้ผลิตภัณฑ์นี้ถูกน้ำฝนหรือสิ่งเปียกขึ้นทุกชนิด  $\overline{a}$ ้ ่ ้ ่

# **แผ่นกาวยึดติด**

อุปกรณ์บางอย่างใช้เทปกาวเพื่อยึดชิ้นส่วนกับพื้นที่ทำงานของคุณ อย่ายึดชิ้นส่วนกับโบราณวัตถุ มรดตตกทอด สิ่งที่มีคุณค่า หรือสิ่งไม่สามารถหามาทดแทนได้ การลอก ่ ่ ่ ่ ่ แผ่นกาวออกหลังทำการยึดติดอาจทำให้พื้นผิวบริเวณนั้นหลุดลอกและ/หรือทิ้งรอยกาวที่ใช่ยึดติดไว้ ้ ้ ่

#### **ขาตั งแท็บเล็ต ้**

เพื่อหลีกเลี่ยงความเสียหายที่อาจเกิดขึ้นกับอุปกรณ์ที่วางอยู่บนขาตั้งแท็บเล็ต อย่าให้ขาตั้งรับน้ำหนักมากเกินไปหรือชนโดนขาตั้ง เพราะอาจทำให้ขาตั้งล้มหรือพลิกคว่ำได้ ่ ่ ่ ้ ้ ้ ้ ้ ่

# **รายละเอยดเก ี ียวก ่ บแสงเลเซอร ั และไฟ ์ LED**

**ขอควรระวัง** การใช้ปุ่มควบคุมหรือปุ่มปรับตั้ง หรือใช้ประสิทธิภาพของกระบวนการทำงานนอกเหนือไปจากที่ระปุไว้นี้ อาจทำให้เกิดการแผ่ของรังสีที่เป็นอันตราย ้ ่ ่

# **อปกรณ ุ เลเซอร ์ ์**

อุปกรณ์นี้ได้มาตรฐานตามข้อกำหนด International Standard IEC 60825-1:2007-03 สำหรับผลิตภัณฑ์เลเซอร์ Class 1 นอกจากนี ้ ยังได้มาตรฐานตามข้อกำหนด 21 CFR 1040.10 และ 1040.11 ยกเว้นเรื่องการเบี่ยงเบนตามข้อกำหนด Laser Notice No. 50 ลงวันที่ ่ ่ 24 มิถนายน 2007

# **เมาสออปต ์ ิคลั (LED)**

ี ผลิตภัณฑ์นี้ผ่านการตรวจสอบและได้มาตรฐานตามข้อกำหนด International Standard (IEC 60825-1:2001-08) และ IEC 62471 (2006-07) ผลิตภัณฑ์นี้ไข้ LED ซึ่งเป็นแบบ Class 1 (IEC 60825-1:2001-08) ้ ่

# **ขอม้ ูลเกียวก ่ บกฎข ั อบ้ งคั บั**

ไม่ได้มีวัตถประสงค์สำหรับการใช้งานในระบบกลไก การใช้งานทางการแพทย์ หรือในงานอตสาหกรรม

การเปลี่ยนแปลงหรือดัดแปลงผลิตภัณฑ์โดยไม่ได้รับอนุญาตจาก Microsoft อย่างชัดแจ้งอาจทำให้สิทธิ์การใช้งานอุปกรณ์นี้ของผู้ใช้ไม่มีผลทางกฎหมาย

ผลิตภัณฑ์นี้สามารถใช้งานร่วมกับ NRTL ที่แสดง (UL, CSA, ETL ฯลฯ) และ/หรืออุปกรณ์ที่ใช้ในเทคโนโลยีสารสนเทศ IEC/EN 60950-1 (มีเครื่องหมาย CE) ่ ่ ่

ไม่มีขั้นส่วนที่สามารถซ่อมแซมได้ อุปกรณ์นี้จัดเป็นผลิตภัณฑ์เชิงพาณิชย์สำหรับใช้งานที่อุณหภูมิ +41ºF (+5ºC) ถึง +95ºF (+35ºC) ่ ่

เพื่อให้สอดคล้องกับข้อกำหนดในการปล่อยคลื่นความถี่วิทยุ RF จะต้องปฏิบัติตามข้อกำหนดของระบบการทำงานดังนี้ : คุณต้องใช้เสาอากาศที่ติดตั้งโดยผู้ผลิตและห้ามทำการ ่ ่ ้ ่ ้ เปลี่ยนแปลงใดๆ ต้องไม่ติดตั้งหรือใช้งานอุปกรณ์แบบไร้สายนี้ร่วมกับเสาอากาศหรือตัวส่งสัญญาณอื่นใด เสาอากาศของอุปกรณ์แบบไร้สายจะต้องห่างจากบุคคลใดๆ กีตาม ้ ้ ้อย่างน้อย 20 ซม. ยกเว้นอุปกรณ์หูพังและอุปกรณ์มือถือต่างๆ

# **สําหรบอั ปกรณ ุ ์802.11 เท่านัน้**

ผลิตภัณฑ์นี้ถูกจำกัดการใช้งานภายในอาคารเท่านั้นเพื่อลดสัญญาณรบกวนที่อาจเป็นอันตรายต่อการใช้งานที่ได้รับอนุญาตในช่วงความถี่ 5.15 ถึง 5.25 กิกะเฮิรตซ์ ้ ่ ่ ่

Microsoft Corporation; One Microsoft Way; Redmond, WA 98052-6399; U.S.A. สหรัฐอเมริกา: (800) 426-9400 แคนาดา: (800) 933-4750

#### **การทิ งแบตเตอรี และอปกรณ ุ ไฟฟ ์ ้าและอเลิ ็กทรอนิกสท์ ี ไม่ไดใช้ แล้ ว้ ้ ่ ่**

สัญลักษณ์นี้บนผลิตภัณฑ์หรือแบตเตอรี่หรือบนบรรจุภัณฑ์หมายความว่าห้ามทิ้งผลิตภัณฑ์นี้และแบตเตอรี่ที่ให้มารวมกับขยะภายในครัวเรือน คุณต้องนำ ่ ้ ้ ่ ่ อุปกรณ์ดังกล่าวไปยังสถานที่ที่มีการรวบรวมแบตเตอรีและอุปกรณ์ไฟฟ้าและอิเล็กทรอนิกส์ที่ไม่ได้ไช้แล้วสำหรับการนำกลับมาไข้ไหม่ การจัดเก็บแยกต่างหาก ่ ่ ่ ่ และการนำกลับมาไข้ไหม่จะช่วยไนการสงวนทรัพยากรธรรมชาติ และป้องกันผลกระทบที่มีต่อสุขภาพของมนุษย์และสภาพแวดล้อมจากการทิ้งอุปกรณ์อย่าง ่ ้ ไม่เหมาะสม ซึ่งอาจทำให้เกิดสารอันตรายขึ้นในแบตเตอรี่และอุปกรณ์ไฟฟ้าและอิเล็กทรอนิกส์ สำหรับข้อมูลเพิ่มเติมเกี่ยวกับสถานที่ทิ้งแบตเตอรี่และอุปกรณ์ ่ ่ ่ ่ ้ ่ ไฟฟ้าและอิเล็กทรอนิกส์ที่ไม่ได้ใช้แล้ว โปรดติดต่อสำนักงานเขตท้องที่/เทศบาลในท้องถิ่นของคุณ ผู้รับกำจัดขยะภายในบ้าน หรือร้านค้าที่คุณซื้อผลิตภัณฑ์นี้ ่ ่ ่ โปรดติดต่อโดยสงอีเมล์ไปที่ weee@microsoft.com เพื่อขอข้อมูลเพิ่มเติมเกี่ยวกับ WEEE และแบตเตอรี่ที่ไม่ได้ใช้แล้ว ่ ่ ่ ่

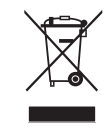

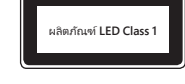

**CLASS 1 ผลิตภณฑั เลเซอร ์ ์** IEC 60825-1:2007-03

# उत्पाद मार्गदर्शिका

# $\boldsymbol{\Delta}$  यह चिह्न उत्पाद मार्गदर्शिका और अन्य उत्पाद मैनुअलों में सुरक्षां और स्वास्थ्य संदेशों की पहचान करता है.

आपके द्वारा खरीदे गए Microsoft® उपकरण पर लागू होने वाली महत्वपूर्ण सुरक्षा और स्वास्थ्य जानकारी के लिए यह मार्गदर्शिका पढ़ें.

# $\mathbf A$  चेतावनी:

इस उत्पाद को उचित तरीके से सेट अप करने, प्रयोग करने और संभालने में असफल होने पर इस उपकरणों को गंभीर चोट लगने अथवा इनके खराब होने, या इन्हें नुकसान होने का खतरा बढ सकता है. इस गाइड को पढें और भविष्य के संदर्भ के लिए सभी मुद्रित गाइडों को रखें. रिप्लेसमेंट मार्गदर्शिकाओं के लिए, www.microsoft.com/hardware देखें या संपर्क जानकारी के लिए Microsoft सहायता और समर्थन खंड देखें.

# $\blacktriangle$  महत्वपूर्ण सुरक्षा जानकारी

# बैटरी-पॉवर्ड डिवाडसेस

ये एहतियात उन सभी उत्पादों पर लाग होते हैं जो रीचार्जेबल या डिस्पोजेबल बैटरियों का प्रयोग करतियात प्रयोग के परिणामस्वरूप बैटरी फ्लइड लीकेज. ओवरहिटिंग या विस्फोट हो सकते हैं. बैटरी द्वारा उत्सर्जित तरल हानिकारक और विषैला हो सकता है. इसके कारण त्वचा और आंखों में जलन हो सकती है और सूजने पर यह हानिकारक हो सकता है.

# क्षति के जोखिम को कम करने के लिए

- $\bullet$  बैटरियों को बच्चों की पहँच से बाहर रखें.
- $\bullet$  बैटरियों को न गर्म करें, न उसमें छेद करें और न तोडें या आग में उसे डिस्पोज़ न करें.
- $\bullet$  नई और पुरानी बैटरियां या अलग अलग प्रकारक की बैटरियों को मिलाएं नहीं (जैसे, कार्बन ज़िंक और एलकलाइन बैटरियों को).
- धातु की वस्तुओं का उपकरण के बैटरी टर्मिनलों से स्पर्श न होने दें; इससे वे गरम हो सकती हैं और जल सकती हैं.
- $\bullet$  जब बैटरियाँ कमज़ोर हो चुकी हों या उन्हें लम्बे समय के लिए स्टोर करने से पहले बैटरियों को निकाल दें और उन्हें रीसायकल करें या स्थानीय और राष्टीय डिस्पोज़ल अधिनियमों के अनुसार डिस्पोज़ कर दें.
- यदि बैटरी में रिसाव आ जाए, तो सभी बैटरियाँ निकाल दें, इस बात का ध्यान रखते हुए कि रिसा हुआ तरल आपकी त्वचा या कपड़ों को स्पर्श न करे. अगर बैटरी से निकले तरल पदार्थ का त्वचा या कपड़ों से स्पर्श हो जाता है, तो तुरंत बहते पानी में त्वचा धोएं. नई बैटरियां डालने से पहले काफाज के गीले तौलिए से बैटरी कक्ष को अच्छी तरह से साफ़ कर लें, या सफ़ाई करने के लिए बैटरी उत्पादक की अनुशंसाओं का पालन करें.

# केवल डिस्पोज़ किए जाने योग्य (रीचार्ज करने योग्य नहीं) बैटरियाँ:

 $\bullet$  सावधान गलत प्रकार की बैटरी लगाने पर विस्फोट होने का खतरा है. केवल बैटरी के सही आकार और प्रकार के साथ बदलें (एल्केलाइन, ज़िंक–कार्बन या ज़िंक–क्लोराइड).

# हेडसेट उपकरण

हेडसेट का उपयोग करते समय उच्च ध्वनि का अत्यधिक प्रयोग करने के परिणामस्वरूप कान की सनते की क्षमता आर स्थायी रूप से जा सकती है. अपने हेडसेट को नष्ट होने से बचाने के लिए हेडसेट, उसके केबल या केबल कनेक्टर पर बैठने या पैर पैर रख देने से बचें.

# वायरलेस उपकरण

किसी एयरक्राफ्ट में सवार होने के पूर्व या चेक किए जाने वाले वायरलेस डिवाइस को पैक करने से पहले सही हल हैं। अपलेस आपलेस दिवाइस को बंद कर दें (यदिउसमें बंद करें/चाल करें स्विच हो तब). जब भी बैटरियों को स्थापित किया जाता है और वायरलेस डिवाइस को चाल दिया ताल है (यदिइसके पास चाल करें/बंद करें स्विच हो) .<br>तब एक सेल्यूलर टेलिफोन के समान वायरलेस डिवाइस रेडियो फ्रीक्वेंसी (RF) ऊर्जा ट्रांस्मिट कर सकते हैं.

# गेम नियंत्रक, कीबोर्ड और माउस डिवाइस

# स्वास्थ्य चेतावनी

गेम नियंत्रक, कीबोर्ड, माइस या अन्य इलेक्ट्रॉनिक इनपुट डिवाइस का उपयोग गंभीर क्षतिया विकारों से संबंधित हो सकता है.

जैसा कि कई गतिविधियों को करते हुए होता है, कंप्यूटर का उपयोग करते हुए, कभी कभी आपके हाथों, बाजुओं, कंधों, गर्दन या शरीर के अन्य भागों में परेशानी हो सकती है. फिर भी, अगर आपको लगातार या बारम्बार परेशानी, दर्द, पीड़ा, ऐंठन, खुजली, सुन्न होने, जलता महसूस होना या कड़ापन जैसे लक्षणों का अनुभव होता है, **तो इन चेतावनीयुक्त चिह्नों को सहजता से न** ले. अगर लक्षण तब भी मौजूद हैं जब आप कंप्यूटर पर काम नहीं कर रहे हों, तो भी तुरंत किसी योग्य स्वास्थ्य पेशेवर व्यक्ति को दिखाएं. इस प्रकार के लक्षण पीड़ादायक और कभी–कभी स्थायी रूप से अपाहिज कर देने वाले घाव या तंत्रिकाओं, मांस–पेशियों, सायु या शरीर के अन्य भाग की अनियमितता से सम्बद्ध हो सकते हैं. इन हाड–मांस के विकारों (एम.एस.डी.) में कार्पल सुरंग रोग, टेंडोनाइटिस, टेनोसिनोवाइटिस और अन्य परिस्थितियां शामिल हैं.

जबकि, शोधकर्ता चडअे के बारे में आज भी कई प्रश्नों का उत्तर देने में सक्षम नहीं हैं, इस बात पर एक सामान्य सहमति है, कि कई तत्त्व उसकी आवृति से संबंधित हो सकते हैं, जिसमें शामिल हैं: सम्पर्ण स्वास्थ्य. तनाव और व्यक्ति किस प्रकार अपनी मेडिकल और शारीिक स्थितियों से तालमेल बिठाता है और व्यक्ति करमय बा अन्य गतिविधियों के समय किस प्रकार अपने शरीर को स्थित करता है (जिसमें कीबोर्ड या माउस का उपयोग करने का समय भी शामिल है). किसी गतिविधि के लिए व्यक्ति कितना समय लगाता है. वह भी एक तत्त्व हो सकता है.

कुछ निर्देशन जिनसे आपको अपने कंप्यूटर पर अधिक सुविधा से काम करने में सहायता मिल सकती है और आपमें किसी एम.एस.डी. के होने के खतरे की संभावना घट सकती है, इस उपकरण के सॉफ्टवेयर के साथ स्थापित या अच्छे स्वास्थ्य के साथ कंप्यटर में काम करने संबंधी मार्गदर्शिका या www.xbox.com में उपलब्ध या स्वास्थ्ययक्त गेमिंग मार्गदर्शिका में मिल सकती है. यदि सॉफ़्टवेयर के साथ यह उपकरण नहीं आया है, तो आप www.microsoft.com/hardware पर या स्वास्थ्ययुक्त गेमिंग मार्गदर्शिका तक पहुँच सकते हैं अथवा (संयुक्त राज्य अमेरिका में मात्र) (800) 360-7561 पर कॉल करके नि:शुल्क सीडी मंगा सकते हैं. यदि आपके पास इस विषय में कोई प्रश्न हो. कि आपकी अपनी जीवनशैली. गतिविधियाँ या मेडिकल या शारीरिक स्थितियाँ किस प्रकार चडअे से संबंधित हो सकतो हैं, शिक्षित स्वास्थ्य विशेषज्ञ से संपर्क करें.

# पकाशसंवेदी दौरे

कुछ निश्चित दृश्य छवियों, जिसमें फ्लैश करने वाले प्रकाश या वैसे पैटर्न शामिल हैं, जो वीडियो गेमस में हो के लेकि यहाँ तक कि वैसे लोग जिनका दौरे या मिरगी का कोई इतिहास नहीं है. उनमें भी अज्ञात स्थितियाँ हो सकती हैं. जो वीडियो गेम्स देखते समय या प्रकाशसंवेदी मिरगी के दौरे का कारण बनाया सकती हैं.

इन दुश्वारियों के विभिन्न प्रकार के लक्षण हो सकते हैं, जिसमें शामिल हैं, सिर हलका महसूस होना, उधलदलता, आंख या कहफड़ाना, हाथ या पावों में झटका लगना या उनका कापना, ध्यान भटकना, कनफ़्यूजन में रहना या कुछ क्षणों के लिए याददाश्त गुमना. दौरे चेतना के लूप्त होने या कंफफाहट का कारण भी बन सकते हैं, जो गिर जाने या आस–पास की वस्तुओं से टकरा जाने से चोट लगने का कारण बन सकते हैं.

इनमें से किसी भी लक्षण का अनुभव होते ही, तुरंत चिकित्सक से सम्पर्क करें. माता–पिता को इन लक्षणों पर निगरानी रखनी चाहिए या अपने बच्चों से पूछना चाहिए – व्यस्कों की तुलना में बच्चों और किशोर-किशोरियों में इन लक्षणों को अनुभव करने की अधिक संभावना होती है. निम्न सावधानियों द्वारा प्रकाशसंवेदी मिरगी के दौरे को कम किया जा सकता है:

- $\bullet$  टेलीविज़न स्क्रीन से दूर बैठिए.
- $\bullet$  छोटे टेलीविज़न स्क्रीन का उपयोग करिए.
- $\bullet$  भलीभाँति प्रकाशमान कमरे में खेलिए.
- $\bullet$  जब आपको नींद आ रही हो या थके हुए हों, तो मत खेलिए.

यदि आपका या आपके किसी परिजन का दौरे या मिरगी का इतिहास हो, तो खेलने से पहले चिकित्सक से संपर्क करें.

# सभी डिवाइसेज

# रिपेयर करने का प्रयास न करें

हार्डवेयर डिवाइस या पॉवर सप्लाई को अलग करने, खोलने सर्विस करने या संशोधित करने का प्रयास न करें. ऐसा करते से बिजली के झटके लगने या अन्य खतरे हो सकते हैं. डिवाइस को खोलने और/या संशोधित करने के प्रयास, जिसमें छीलना, छेद करना या किसी लेबल को हटाना शामिल है, सीमित वारंटी को अमान्य कर देगा.

# घटन का खतरा

उस डिवाइस में कुछ छोटे पार्टस हो सकते हैं, जो ३ वर्ष से कम उम्र के बच्चों के लिए घटन का खतरा बन सकते हैं. छोटे पार्टस को बच्चों से दूर रखें.

# उपयोग और सफाई

इन निर्देशों के अनुसार उपयोग करें:

- $\bullet$  किसी ताप स्त्रोत के निकट उपयोग न करें.
- $\bullet$  केवल Microsoft द्वारा निर्दिष्ट अटैचमेंट/एक्सेसरीज़ का उपयोग करें.
- $\bullet$  केवल सुखे कपडे से साफ़ करें.
- इस उत्पाद को गीला न होने दें. आग या बिजली के झटके के जोखिम को कम करने के लिए इस उत्पाद को वर्षा या अन्य प्रकार की नमी के संपर्क में न आने दें.

# चिपकाकर दीवार पर लगाना

कुछ उपकरणों पर चिपकने वाली टेप का उपयोग किया गया होता है ताकि आपके कार्यक्षेत्र पर चीज़ों का रखा जा सके. पुरानी चीज़ों, सामानों या अन्य बहुमूल्य या अनमोल वस्तुओं पर कोई चीज़ न रखें. रखकर, चिपकने वाले पदार्थ के हटने से कृत्रिम परत उखड़ सकती है और/या चिपकने वाला अवशेष वहां छूट सकता है.

# टैब्लेट स्टैंड

टैब्लेट स्टैंड पर रखे हुए उपकरणों को नुकसान न पहुंचे, इसके लिए उन पर बहुत अधिक बोझ न रखें या धक्का न दें, जिससे वे गिर जाएं या पलट जाए.

# लेज़र और LED निर्दिष्टीकरण

सावधान यहां बताए गए नियंत्रकों या समायोजकों का उपयोग करने से अथवा बताई गई कार्यविधिओं से इतर कार्यविधि करने के परिणामस्वरूप खतरनाक विकिरणों से सामना हो सकता है.

# लेज़र डिवाइसेज़

यह उपकरण श्रेणी १ के लेज़र उत्पाद के लिए अंतरराष्ट्रीय मानक आई.ई.सी. ६०८२५–१:२००७–०३ के अनुरूप है. यह डिवाइस लेज़र नोटिस नंबर ५०, दिनांक जून २४, २००७ के विषयांतरकरण को छोड़कर २१ CFR १०४०.१० और १०४०.११ का भी अनुपालन करता है.

# आॅप्टिकल (LED) माउस

.<br>अंतरराष्टीय मानक (आई.ई.सी. ६०८२५–१:२००१–०८) और आई.ई.सी. ६२४७१ (२००६–०७) के अनुपालन के संबंध में इस उत्पाद का मूल्यांकन किया गया है. इस उत्पाद में उन लेड्स (एल.ई.डी.एस.) का उपयोग किया गया है जिन्हें श्रेणी १ (आई.ई.सी. ६०८२५-१:२००१–०८) का माना गया है.

# नियामक जानकारी

इसे मशीनी. चिकित्सा संबंधी या औद्योगिक अनुप्रयोगों में उपयोग किए जाने के लिए नहीं बनाया गया है.

चळलेंीेेेषीं द्वारा अभिव्यक्त अनुमोदन के बिना किया गया परिवर्तन या संशोधन उपयोगकर्ता के इस डिवाइस ऑपरेट करने के अधिकार को अमान्य कर सकता है.

यह उत्पाद एन.आर.टी.एल. में सूचीबद्ध (यू.एल., सी.एस.ए., ई.टी.एल., आदि) और/या आई.ई.सी./ई.एन. ६०९५०–१ संगत (सी.ई. चिह्नित) सूचना प्रौद्योगिकी के उपकरण के साथ उपयोग किए जाने के लिए बनाया गया है

कोई सर्विस करने योग्य पार्ट्स शामिल नहीं. यह उत्पाद +४१क्तऋ (+५ºC) से +९५क्क्र (+३५ºC) पर ऑपरेशन के लिए व्यावसायिक उत्पाद के रूप में रेटेड है.

आर.एफ़. प्रदर्शन संबंधित आवश्यकताओं की पूर्ति के लिए, निम्नलिखित संचालन कॉन्फ़िगरेशंस अनिवार्य रूप से होनी चाहिए: उत्पादक द्वारा एक एंटेना स्थापित किया गया है और कोई परिवर्तन नहीं किए जा सकते. वायरलेस डिवाइसेज निश्चित रूप से अन्य एंटेना या ट्रांस्मीटर के संयोजन में सह–स्थित या ऑपरेट नहीं होने चाहिए. हेडसेट और हाथ में लिए जाने वाले उपकरणों के अलावा, बाकी सब ताररहित उपकरण का ताररहित उपकरण और सभी व्यक्तियों के बीच कम से कम २० सेमी का होना अनिवार्य है.

## ८०२.११ए उपकरणों के लिए मात्र

इस उत्पाद का उपयोग केवल घर की चारदीवारी तक मात्र सीमित है जिससे ५.१५ से लेकर ५.२५ गिगाहर्टज फ्रीक्वेंसी क्षेत्र के भीतर होने वाले लाइसेंसशुदा संचालन में हानिकारक हस्तक्षेप होने की किसी भी संभावना को कम किया जा सके.

Microsoft Corporation; One Microsoft Way; Redmond, WA 98052-6399; U.S.A. संयुक्त राज्य अमेरिका: (800) 426-9400 कनाडा: (800) 933-4750

# खराब बैटरियों और इलेक्ट्रिकल और इलेक्ट्रॉनिक उपकरणों का डिस्पोज़ल

उत्पाद या इसकी बैटरियों या इसकी पैकेजिंग पर इस चिह्न का अर्थ है कि यह उत्पाद या इसमें शामिल कोई बैटरी, निश्चित रूप से आपके घरेलू अवशिष्टों के साथ डिस्पोज़ नहीं किए जाने चाहिए. इसके स्थान पर, यहाँ आपकी जिम्मेदारी है, कि बैटरियों और इलेक्टिकल और इलेक्टॉनिक उपकरणों की रीसायकिलिंग के लिए इसे लाग सकलन बिन्दु के सुपर्द करें. यह पृथक संकलन और रीसायकिलिंग, प्राकृतिक संसाधनों के संरक्षण और बैटरियों और इलेक्ट्रिकल व इलैक्ट्रॉनिक उपकरणों में खतरनाक तत्त्वों की संभावित मौजूदगी के कारण मानवीय स्वास्थ्य और पर्यावरण पर पडने वाले उन सम्भावित नकारात्मक परिणाम से बचने में सहायता करेगा, जो अनुचित डिस्पोजल के कारण पड़ सकता है. अपनी बैटरियों और इलैक्ट्रिकल व इलैक्ट्रॉनिक उपकरणों को कहाँ ड्रॉप करें, इस विषय में अधिक जानकारी के लिए कृपया अपने स्थानीय नगर/नगरपालिका, घरेलू अवशिष्ट डिस्पोज़ल सेवा या उस दुकान से संपर्क करें, जहाँ से आपने इसे खरीदा था. WEEE और अवशिष्ट बैटरियों पर अधिक जानकारी के लिए weee@microsoft.com पर संपर्क करें.

.<br>यूआएल और अन्य इंटमेट वेब साइट संदर्भ जैसे इस दस्तावेज में युक्त जानकारी और विचार किसी पूर्व सूचना के बदल सकते हैं.<br>यह दस्तावेज आपको किसी Microsoft उत्पाद की किसी बौद्धिक संपत्ति पर संपत्ति का निया किया और अपने आतंकि उत्

© 2012 Microsoft Corporation.<br>Microsoft, Intelliëye, IntelliMouse, और थळपद्मी चळलौंधिों कंपनी समूह के ट्रेडमार्क हैं.<br>Bluetooth Bluetooth SIG का पंजीकृत ट्रेडमार्क है. अन्य सभी ट्रेडमार्क संबंधित स्वामियों की संपत्ति हैं

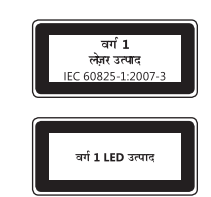

# **Vodič za proizvod**

**Ovaj simbol označava poruke o zaštiti sigurnosti i zdravlja u Vodiču za proizvod i ostalim priručnicima za proizvode.**

Pročitajte ovaj vodič da biste doznali važne informacije o zaštiti sigurnosti i zdravlja koje se odnose na ovaj uređaj tvrtke Microsoft® koji ste kupili.

# **Upozorenje:**

Nepridržavanjem uputa za ispravno postavljanje, korištenje i održavanje proizvoda možete povećati rizik od teške ozljede ili smrti ili pak oštećenja uređaja. Pročitajte ovaj vodič i zadržite sve tiskane vodiče za slučaj da vam zatrebaju. Zamjenske vodiče potražite na adresi www.microsoft.com/hardware ili podatke za kontakt potražite u odjeljku Microsoftove pomoći i podrške.

# **Važne informacije o sigurnosti**

# **Uređaji na baterije**

Te se mjere opreza odnose na sve proizvode koji koriste punjive ili jednokratne baterije. Neispravno korištenje baterija može uzrokovati curenje tekućine iz baterije, pregrijavanje ili eksploziju. Tekućina koja iscuri iz baterije nagriza i može biti toksična. Može uzrokovati opekline na koži i očima te je štetna ako se proguta.

# **Da biste smanjili rizik od ozljede, učinite sljedeće:**

- Držite baterije izvan dohvata djece.
- Nemojte zagrijavati, otvarati, bušiti i oštećivati baterije ili ih bacati u vatru.
- Ne miješajte stare i nove baterije ili baterije različitih vrsta (primjerice, cink-ugljične i alkalne baterije).
- Ne dopustite da metalni objekti dođu u dodir s polovima baterije na uređaju jer se mogu zagrijati i uzrokovati opekline.
- Uklonite baterije ako se istroše ili prije no što uređaj pohranite na dulje vrijeme. Uvijek uklonite stare, gotovo ispražnjene ili istrošene baterije i reciklirajte ih ili odložite u skladu s lokalnim i nacionalnim propisima.
- Ako baterija procuri, izvadite sve baterije, ali pritom pazite da ta tekućina ne dođe u dodir s kožom ili odjećom. Ako tekućina iz baterije dođe u dodir s kožom ili odjećom, kožu odmah isperite vodom. Prije no što umetnete nove baterije, temeljito očistite odjeljak za baterije vlažnim papirnatim ubrusom ili slijedite upute za čišćenje koje ste dobili od proizvođača baterija.

# **Samo jednokratne baterije (koje nije moguće puniti):**

● **Oprez** Opasnost od eksplozije ako bateriju zamijenite pogrešnom vrstom baterija. Koristite samo baterije, odnosno zamjenske baterije, odgovarajuće veličine i vrste (alkalne, cink-ugljične ili cink-kloridne).

# **Slušalice**

Produljeno izlaganje glasnim zvukovima pri korištenju slušalica može uzrokovati privremeni ili trajni gubitak sluha. Da biste spriječili oštećenja slušalica, pazite da ne sjednete ili stanete na slušalice, kabel ili priključak kabela.

# **Bežični uređaji**

Prije no što se ukrcate na avion ili u prtljagu zapakirate bežični uređaj koji podliježe provjeri, uklonite baterije iz njega ili ga isključite (ako ima prekidač za uključivanje i isključivanje). Svaki put kada u bežični uređaj umetnete bateriju i uključite ga (ako ima prekidač za uključivanje i isključivanje), on može emitirati radiofrekvencijsku energiju (RF), poput bežičnih telefona.

# **Upravljači za igre, tipkovnice i miševi**

# **Upozorenje o zdravlju**

Korištenje upravljača za igre, tipkovnica, miševa ili nekih drugih elektroničkih ulaznih uređaja može biti povezano s teškim ozljedama ili poremećajima.

Prilikom korištenja računala, kao i prilikom mnogih drugih aktivnosti, možete osjetiti povremeni neugodan osjećaj u šakama, rukama, ramenima, vratu i ostalim dijelovima tijela. No ako osjetite simptome kao što su trajan ili ponavljajući neugodan osjećaj, bol, pulsiranje, trnci, obamrlost, osjećaj pečenja ili ukočenost, **NEMOJTE ZANEMARIVATI TA UPOZORENJA. ODMAH POSJETITE KVALIFICIRANOG ZDRAVSTVENOG DJELATNIKA –** čak i ako se simptomi pojavljuju kada ne koristite računalo. Takvi se simptomi mogu povezati s bolnim ozljedama i ponekad trajnom invalidnošću ili poremećajima živaca, mišića, tetiva ili drugih dijelova tijela. Ti poremećaji mišićnog i koštanog tkiva obuhvaćaju sindrom karpalnog kanala, upalu tetiva, tenosinovitis i druge bolesti.

Iako istraživači još ne mogu odgovoriti na mnoga pitanja o poremećajima mišićnog i koštanog tkiva, svi se slažu da je mnoge faktore moguće povezati s pojavljivanjem poremećaja, a oni obuhvaćaju sljedeće: opće zdravstveno stanje, stres i način na koji se osoba nosi s njime, zdravstveno i tjelesno stanje, položaj u kojemu se osoba nalazi te način na koji koristi svoje tijelo prilikom rada i drugih aktivnosti (uključujući korištenje tipkovnice i miša). Faktor može biti i količina vremena koju osoba provodi izvršavajući određenu aktivnost.

Neke naputke koji vam mogu pomoći da ugodnije radite uz računalo te možda smanjite rizik od pojave poremećaja mišićnog i koštanog tkiva možete pronaći u "Vodiču za zdravo korištenje računala" instaliranom uz softver ovog uređaja ili u tekstu "Healthy Gaming Guide" (Vodič za zdravo igranje) na adresi www.xbox.com. Ako uz uređaj niste dobili softver, "Healthy Computing Guide" (Vodič za zdravo igranje) možete pronaći na adresi www.microsoft.com/hardware ili (samo u SAD-u) nazovite broj (800) 360-7561 i CD zatražite besplatno. Pitanja o načinu na koji vaš stil života, aktivnosti te zdravstveno ili tjelesno stanje mogu biti povezani s poremećajima mišićnog i koštanog tkiva postavite kvalificiranom zdravstvenom djelatniku.

# **Fotosenzibilne konvulzije**

Vrlo nizak postotak osoba može dobiti konvulzije prilikom izlaganja određenim slikama, uključujući svjetlosne bljeskove koji se mogu pojaviti u videoigrama. Čak i osobe koje nisu bolovale od konvulzija ili epilepsije mogu imati nedijagnosticirano stanje koje može uzrokovati "fotosenzitivne epileptičke konvulzije" prilikom gledanja videoigara.

Te konvulzije mogu imati različite simptome, uključujući blagu ošamućenost, poremećaj vida, trzanje oka ili lica, nagle grčeve ili drhtavicu ruku ili nogu, dezorijentiranost, zbunjenost ili kratkotrajnu izgubljenost. Konvulzije mogu uzrokovati gubitak svijesti ili grčeve, koji pak mogu uzrokovati ozljede ako osoba padne ili udari o neki predmet u blizini.

Odmah prestanite igrati i savjetujte se s liječnikom ako osjetite bilo koji od tih simptoma. Roditelji trebaju obratiti pažnju na navedene simptome ili pitati dijete osjeća li ih – takve su konvulzije češće u djece i tinejdžera nego u odraslih osoba. Rizik od fotosenzibilnih epileptičkih konvulzija moguće je smanjiti ako se pridržavate sljedećih mjera opreza:

- sjedite podalje od televizora
- koristite televizor s malim zaslonom
- igrajte u dobro osvijetljenoj sobi
- nemojte igrati ako ste omamljeni ili umorni

Ako ste vi ili članovi obitelji bolovali od konvulzija ili epilepsije, savjetujte se s liječnikom prije igranja.

# **Svi uređaji**

# **Ne pokušavajte izvršiti popravke**

Nemojte rastavljati, otvarati, popravljati niti mijenjati hardver ili napajanje. Ako to učinite, izlažete se opasnosti od strujnog udara i drugim opasnostima. Ako postoji dokaz bilo kakvog pokušaja otvaranja i/ili mijenjanja uređaja, uključujući guljenje, bušenje ili uklanjanje bilo koje od oznaka, ograničeno se jamstvo poništava.

# **Opasnost od gušenja**

Uređaj može sadržavati sitne dijelove koji su opasni za djecu mlađu od tri godine jer se njima mogu ugušiti. Držite sitne dijelove dalje od djece.

# **Upotreba i čišćenje**

Koristite u skladu sa sljedećim uputama:

- Ne koristite blizu izvora topline.
- Koristite samo one priključke/dodatke koje je Microsoft naveo.
- Čistite samo suhom krpom.
- Ne dopustite da se proizvod namoči. Da biste smanjili opasnost od požara ili električnog udara, ne izlažite proizvod kiši ili drugim vrstama vlage.

## **Montaža pomoću ljepljive trake**

Neki uređaji koriste ljepljivu traku za montiranje komponenti u radni prostor. NE montirajte uređaj na antikvitete, naslijeđene predmete ili druge vrijedne ili nezamjenjive predmete. Uklanjanjem ljepljive trake nakon montaže možete oštetiti kozmetički premaz i/ili ostaviti trag ljepila.

## **Stalci za tablet računala**

Da biste izbjegli oštećenja uređaja koje držite u stalku za tablet računala, nemojte ga preopterećivati niti udarati jer stalak može pasti ili se prevrnuti.

# **Specifi kacije lasera i LED elemenata**

**Oprez** Upotreba kontrola ili prilagodbi ili izvršavanje procedura koje se razlikuju od onih navedenih u ovom dokumentu može uzrokovati izlaganje opasnom zračenju.

## **Laserski uređaji**

Ovaj je uređaj usklađen s međunarodnim standardom IEC 60825-1:2007-03 za laserske proizvode klase 1. Uređaj je također usklađen sa standardima 21 CFR 1040.10 i 1040.11, osim u slučaju odstupanja u skladu s obavijesti o korištenju laserskih uređaja br. 50 s datumom 24. lipnja 2007.

## **Optički (LED) miš**

Ovaj je uređaj usklađen s međunarodnim standardom (IEC 60825-1:2001-08) i IEC 62471 (2006-07). Proizvod koristi LED elemente klase 1 (IEC 60825-1:2001-08).

# **Regulatorne informacije**

Nije namijenjeno za upotrebu na strojevima, u medicini ili industriji.

Sve promjene ili izmjene koje Microsoft izričito ne odobri mogu poništiti ovlaštenje korisnika za upravljanje uređajem.

Proizvod je namijenjen upotrebi s informatičkom opremom navedenom na NRTL popisu (UL, CSA, ETL itd.) i/ili usklađenom sa standardom IEC/EN 60950-1 (nosi oznaku CE).

Servisni dijelovi nisu priloženi. Uređaj je kao komercijalni proizvod deklariran za radne temperature u rasponu od 5 ºC (41 ºF) do 35 ºC (95 ºF).

Uređaj mora ispunjavati sljedeće radne konfiguracije radi usklađivanja s propisima koji reguliraju izlaganje radijskim frekvencijama: proizvođač je instalirao antenu te nije moguće načiniti nikakve promjene. Bežični uređaji ne smiju se nalaziti na istom mjestu ili biti povezani s bilo kojom drugom antenom ili odašiljačem. Osim ako je riječ o slušalicama i ručnim uređajima, bežični uređaji moraju se nalaziti barem 20 cm između antene bežičnog uređaja i svih prisutnih osoba.

# **Samo za uređaje koji koriste standard 802.11a**

Proizvod se može koristiti samo u zatvorenom prostoru radi smanjenja mogućnosti štetnog ometanja licenciranog rada u frekvencijskom rasponu od 5,15 do 5,25 GHz.

Microsoft Corporation; One Microsoft Way; Redmond, WA 98052-6399; SAD. Sjedinjene Američke Države: (800) 426-9400 Kanada: (800) 933-4750

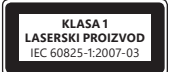

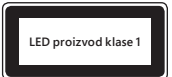

# **Izjava o usklađenosti s direktivama EU-a**

Microsoft Corporation ovim putem izjavljuje da je proizvod usklađen s temeljnim propisima i drugim relevantnim odredbama direktiva 2006/95/EC, 2004/108/EC i 1999/5/EC, ovisno o primjenjivosti.

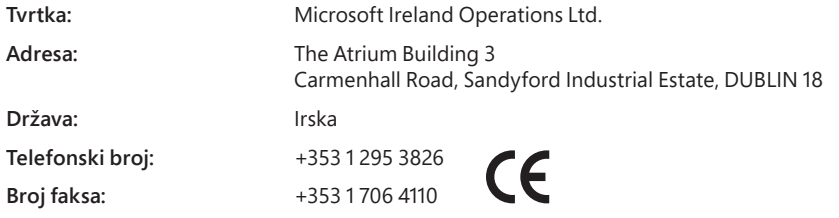

# **Odlaganje otpadnih baterija te električne i elektroničke opreme**

Ovaj simbol na proizvodu ili baterijama, odnosno pakiranju proizvoda znači da proizvod i baterije koje sadrži ne smijete odlagati u kućanski otpad. Umjesto toga dužni ste predati proizvod u odgovarajućem reciklažnom dvorištu u kojem se recikliraju baterije i električna i elektronička oprema. Zasebno prikupljanje i recikliranje pridonosi zaštiti prirodnih resursa i sprječava moguće negativne posljedice po ljudsko zdravlje i okoliš zbog moguće prisutnosti opasnih tvari u baterijama i električnoj, odnosno elektroničkoj opremi, što može biti uzrokovano neprimjerenim odlaganjem. Dodatne informacije o odlaganju baterija i električnog, odnosno elektroničkog otpada zatražite od lokalnog gradskog/općinskog ureda, servisa za odlaganje kućanskog otpada ili u dućanu u kojem ste kupili proizvod. Dodatne informacije o standardu WEEE i otpadnim baterijama potražite na adresi weee@microsoft.com.

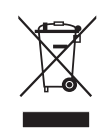

Informacije i mišljenja izražena u ovom dokumentu, uključujući URL i druge reference na internetska web-mjesta, mogu se promijeniti bez obavijesti. Dokument vam u pravnom smislu ne daje nikakva prava ni na kakvo<br>intelektua

© 2012 Microsoft Corporation.<br>Microsoft, IntelliEye, IntelliMouse i Windows zaštitni su znaci tvrtki iz grupacije Microsoft.<br>Bluetooth je registrirani zaštitni znak tvrtke Bluetooth SIG, Inc. Svi su ostali zaštitni znaci v

# **Příručka k produktu**

# **A** Tento symbol v této a dalších příručkách identifikuje informace týkající se bezpečnosti a zdraví.

V této příručce naleznete důležité informace ohledně bezpečnosti a zdraví vztahující se na zařízení od společnosti Microsoft®, které jste si zakoupili.

# **Upozornění:**

Nesprávné nastavení, použití a péče o tento produkt může vést ke zvýšení nebezpečí vážného zranění nebo smrti nebo poškození zařízení. Přečtěte si tuto příručku a uschovejte všechny tištěné příručky pro budoucí použití. Náhradní příručky naleznete na webu na adrese www.microsoft.com/hardware, kontaktní informace také naleznete v části Pomoc a technická podpora společnosti Microsoft.

# **Důležité bezpečnostní informace**

# **Zařízení napájená z baterií**

Tato bezpečnostní opatření se týkají všech produktů, které používají nabíjecí baterie nebo baterie na jedno použití. Při nesprávném použití může z baterií vytéct elektrolyt, baterie se mohou nadměrně zahřívat nebo explodovat. Elektrolyt vyteklý z baterií je korozivní a může být jedovatý. Může způsobit popálení pokožky a očí a v případě požití je zdraví škodlivá.

# **Jak snížit nebezpečí zranění:**

- Uchovávejte baterie mimo dosah dětí.
- Nevystavujte baterie vysokým teplotám, neprorážejte je, nepoškozujte je ani je nevhazujte do ohně.
- Nepoužívejte společně nové a staré baterie nebo baterie různých typů (např. zinko-uhlíkové a alkalické baterie).
- Zabraňte dotyku kovových předmětů s kontakty baterií na zařízení. Mohou se zahřát a způsobit popálení.
- Vyjměte vybité baterie ze zařízení. Baterie vyjměte také v případě nepoužívání zařízení po delší dobu. Vždy vyjměte vybité baterie bez zbytečného odkladu a zlikvidujte je v souladu s místními a národními předpisy a nařízeními.
- Pokud baterie vyteče, vyjměte ze zařízení všechny baterie, přičemž se vyvarujte styku kapaliny s pokožkou či oděvy. Dojde-li ke styku elektrolytu z baterie s pokožkou nebo oděvem, okamžitě si opláchněte pokožku vodou. Před vložením nových baterií pečlivě vyčistěte přihrádku na baterie navlhčeným papírovým ubrouskem nebo postupujte podle doporučených pokynů výrobce baterií.

# **Pouze baterie na jedno použití (bez možnosti nabíjení):**

● **Varování** Při výměně baterie za nesprávný typ může dojít k explozi. Používejte a vyměňujte pouze baterie správné velikosti a typu (alkalické, zinko-uhlíkové či zinko-chloridové baterie).

## **Sluchátka s mikrofonem**

Dlouhé vystavování vysoké hlasitosti při používání sluchátek může vést k dočasné či trvalé ztrátě sluchu. Abyste zabránili poškození sluchátek, neseďte na nich nebo na jejich kabelu a konektoru ani na ně nebo na jejich kabel a konektor nešlapejte.

# **Bezdrátová zařízení**

Před nástupem na palubu letadla či zabalením bezdrátového zařízení do zavazadla, které bude odbaveno k letecké přepravě, vyjměte ze zařízení baterie nebo zařízení vypněte (pokud má vypínač). Jsou-li v něm vloženy baterie a je-li zařízení zapnuto (pokud má vypínač), může bezdrátové zařízení vysílat vysokofrekvenční vlnění, podobně jako mobilní telefon.

# **Herní ovladače, klávesnice a myši**

## **Ochrana zdraví**

Používání herního ovladače, klávesnice, myši či jiného elektronického vstupního zařízení může vést k vážným zdravotním potížím či poruchám.

Stejně jako u jiných aktivit můžete při používání počítače pocítit občasné slabé bolesti rukou, paží, ramen, krku nebo jiných částí těla. Pokud ovšem pozorujete příznaky, jako jsou trvalé či opakující se potíže, bolest, pulsující bolest, bodání, brnění, znecitlivění, pálení či strnulost, **VĚNUJTE TĚMTO VAROVNÝM SIGNÁLŮM POZORNOST. IHNED VYHLEDEJTE ODBORNÉHO LÉKAŘE,** i když se tyto příznaky projevují v době, kdy nepracujete s počítačem. Tyto příznaky mohou být spojeny s bolestivým a někdy chronickým onemocněním nebo poruchami nervů, svalů, šlach nebo jiných částí těla. Mezi tato muskuloskeletální onemocnění patří například syndrom karpálního tunelu nebo zánět šlach (tendonitis) a šlachové pochvy (tenosynovitis).

I když odborníci zatím neznají odpovědi na celou řadu otázek týkajících se muskuloskeletálních poruch, obecně se shodují v tom, že jejich vznik souvisí s mnoha faktory, mezi které patří: celkové zdraví, stres a schopnost jedince se s ním vyrovnávat, zdravotní a psychický stav a způsob držení a pohybu těla při práci a jiných aktivitách (včetně používání klávesnice či myši). Jedním z faktorů může být i doba, po kterou jedinec tyto činnosti vykonává.

Některá z doporučení, která mohou přispět k pohodlnější práci s počítačem a také do určité míry omezit rizika vzniku muskuloskeletálních poruch, naleznete v dokumentu Healthy Computing Guide (Průvodce zdravým používáním výpočetní techniky), který je nainstalován spolu se softwarem pro toto zařízení, nebo v dokumentu Healthy Gaming Guide (Průvodce zdravým hraním počítačových her), který naleznete na webu na adrese www.xbox.com. Pokud bylo toto zařízení dodáno bez softwaru, můžete získat příručku "Healthy Computing Guide" na webu www.microsoft.com/hardware nebo zavoláním na telefonní číslo 1 (800) 360-7561 (pouze v USA) a vyžádáním disku CD, který je zdarma. Pokud se zajímáte o to, jak může váš životní styl, aktivity a zdravotní nebo fyzický stav souviset s muskuloskeletálními onemocněními, obraťte se na odborného lékaře.

# **Záchvaty způsobené světlocitlivostí**

Velmi malé procento lidí může pocítit nevolnost nebo dostat záchvat, jsou-li vystaveni určitým vizuálním obrazcům, včetně blikajícího světla nebo textur vyskytujících se ve videohrách. I lidé, u kterých se doposud žádné záchvaty nebo epileptické projevy neobjevily, mohou trpět nezjištěnou poruchou zdravotního stavu, která může při sledování videoher vyvolat tyto "epileptické záchvaty z přecitlivělosti".

Takové záchvaty mohou mít různé příznaky, mezi které patří závrať, rozostřené vidění, cukání v očích či tváři, škubání či chvění rukou či nohou, ztráta orientace, zmatenost či chvilková ztráta vnímání. Záchvaty mohou také způsobit ztrátu vědomí či křeče a mohou tak vést ke zranění způsobenému pádem či nárazem do předmětů v bezprostřední blízkosti.

Jestliže pociťujete některý z těchto symptomů, okamžitě přestaňte hrát a poraďte se s lékařem. Rodiče by měli sledovat či se dotazovat svých dětí na podobné příznaky, protože děti a dospívající mládež na podobné záchvaty trpí častěji než dospělí. Riziko epileptického záchvatu způsobeného světlocitlivostí je možné omezit dodržováním následujících doporučení:

- Seďte dále od televizní obrazovky.
- Používejte televizor s obrazovkou o menší úhlopříčce.
- Hrajte v dobře osvětlené místnosti.
- Nehrajte, pokud pociťujete únavu či malátnost.

Pokud je ve vaší rodině či příbuzenstvu osoba trpící epileptickými záchvaty, požádejte před hraním o konzultaci lékaře.

# **Všechna zařízení**

# **Nepokoušejte se o opravu**

Nepokoušejte se rozebrat, otevřít, opravit nebo modifikovat hardwarové zařízení nebo zdroj napájení. Pokud tak učiníte, mohlo by dojít k úrazu elektrickým proudem nebo jinému nebezpečí. Jakákoli známka pokusu o otevření a/nebo úpravu zařízení, včetně odloupnutí, propíchnutí či odstranění jakýchkoli štítků, znamená ztrátu omezené záruky.

# **Nebezpečí udušení**

Toto zařízení může obsahovat malé části, které mohou představovat riziko udušení pro děti mladší 3 let. Udržujte malé části mimo dosah dětí.

# **Používání a čištění**

Zařízení používejte v souladu s následujícími pokyny:

- Zařízení nepoužívejte v blízkosti zdrojů tepla.
- Používejte pouze doplňky a příslušenství doporučené společností Microsoft.
- Čistěte výhradně suchým hadříkem.
- Zabraňte tomu, aby bylo zařízení vystaveno vlhkosti. Pro omezení rizika vzplanutí či zásahu elektrickým proudem nevystavujte tento produkt dešti či jiné vlhkosti.

## **Lepicí uchycení**

Některá zařízení používají lepicí pásku k uchycení součástí na vašem pracovišti. NEUCHYCUJTE tyto součásti na starožitnosti, zděděný rodinný majetek, ani na jiné cenné nebo nenahraditelné předměty. Po odlepení může dojít k poškození povrchu nebo na místě mohou zůstat zbytky lepidla.

## **Podstavce tabletů**

Chcete-li předejít poškození zařízení umístěných na podstavci tabletu, podstavec nepřetěžujte, ani do něj nenarážejte, aby nespadl nebo se nepřevrátil.

# **Technické údaje laseru a diod LED**

**Varování** Použití jiných ovládacích prvků nebo nastavení nebo provedení jiných postupů, než jaké jsou uvedeny v tomto dokumentu, může mít za následek vystavení nebezpečnému záření.

## **Laserová zařízení**

Toto zařízení vyhovuje mezinárodní normě IEC 60825-1:2007-03 pro laserové produkty třídy 1. Toto zařízení také odpovídá normám 21 CFR 1040.10 a 1040.11 s výjimkou odlišností vyplývajících z vyhlášky č. 50 pro laserová zařízení z 24. června 2007.

## **Optické (LED) myši**

Tento produkt byl vyhodnocen jako splňující mezinárodní normu IEC 60825-1:2001-08 a IEC 62471 (2006-07). Tento produkt využívá LED diody, které jsou považovány za zařízení třídy 1 (IEC 60825-1:2001-08).

# **Informace o předpisech**

Není určeno pro použití v oblasti strojních zařízení, zdravotnických a průmyslových aplikacích.

Jakékoli změny nebo úpravy, které nejsou výslovně schváleny společností Microsoft, mohou zrušit oprávnění uživatele k obsluze tohoto zařízení.

Tento produkt je určen pro použití se zařízením pro informační technologie uznaným testovací laboratoří NRTL (UL, CSA, ETL apod.) nebo vyhovujícím normě IEC/EN 60950-1 (opatřeným značkou CE).

Produkt neobsahuje žádné opravitelné součásti. Zařízení je považováno za komerční produkt a určeno k provozu za teplot od +5 °C do +35 °C.

Aby byly splněny požadavky organizace RF na vystavení vysokofrekvenčnímu vlnění, musí být dodrženy následující provozní podmínky: anténa byla nainstalována výrobcem a nelze ji nijak měnit. Bezdrátová zařízení nesmí být umístěna spolu ani nesmí spolupracovat s žádnou jinou anténou či vysílačem. S výjimkou sluchátek a přenosných zařízení je nutné dodržovat nejméně 20cm odstup uživatelů od antény bezdrátového zařízení.

## **Pouze zařízení standardu 802.11a**

Používání tohoto produktu je omezeno pouze na vnitřní prostory, aby se zabránilo potenciálnímu škodlivému rušení licencovaného provozu ve frekvenčním pásmu 5,15 až 5,25 GHz.

Microsoft Corporation; One Microsoft Way; Redmond, WA 98052-6399; USA. Spojené státy americké: (800) 426-9400 Kanada: (800) 933-4750

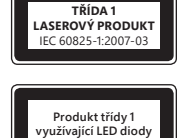

# **Prohlášení o shodě se směrnicemi EU**

Společnost Microsoft Corporation prohlašuje, že tento produkt splňuje základní požadavky a další příslušná ustanovení souvisejících směrnic 2006/95/ES, 2004/108/ES a 1999/5/ES.

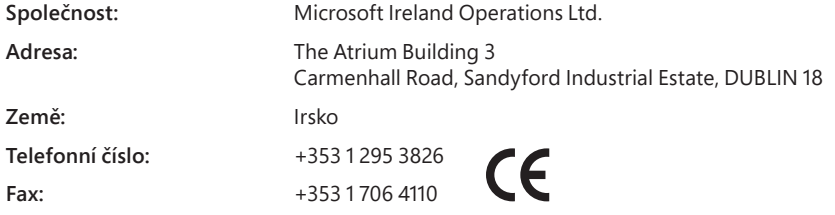

# **Likvidace použitých baterií a elektrických a elektronických zařízení**

Tento symbol na produktu, jeho bateriích nebo jeho obalu znamená, že produkt ani jeho baterie nesmí být zahozeny do běžného domovního odpadu. Je vaší zodpovědností předat je na příslušném sběrném místě pro recyklaci baterií, elektrických a elektronických zařízení. Separovaný odpad a recyklace napomáhá ochraně přírodních zdrojů a zabraňuje potenciálním škodlivým vlivům na lidské zdraví a na životní prostředí. Tyto škodlivé vlivy může způsobovat nesprávná likvidace odpadu, protože baterie, elektrická a elektronická zařízení mohou obsahovat nebezpečné látky. Další informace o místech, kam je možné předat baterie, elektrický a elektronický odpad, získáte na vašem místním či obecním úřadě, od společnosti zajišťující svoz domovního odpadu či v obchodě, kde jste tento produkt zakoupili. Další informace o likvidaci baterií, elektrického a elektronického zařízení si také můžete vyžádat na adrese weee@microsoft.com.

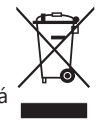

Informace a vyobrazení v tomto dokumentu, včetně adres URL a dalších odkazů na internetové webové stránky, se mohou kdykoli bez předchozího upozornění změnit. Tento dokument vám nezaručuje žádné zákonné nároky na duševní vlastnictví obsažené v jakémkoli produktu společnosti Microsoft. Tento dokument smíte kopírovat a používat jako referenční materiál pro své vnitřní potřeby.

<sup>© 2012</sup> Microsoft Corporation.<br>Microsoft, IntelliEye, IntelliMouse a Windows jsou ochranné známky společností skupiny Microsoft.<br>Bluetooth je registrovaná ochranná známka společnosti Bluetooth SIG, Inc. Všechny ostatní ochr

# **Termékútmutató**

**Ez a jelzés a biztonsági és egészségügyi információkat jelzi a termékismertető és az egyéb termékhasználati útmutatókban.**

Ez az útmutató fontos biztonsági és egészségügyi tudnivalókat tartalmaz az Ön által vásárolt Microsoft® eszközre vonatkozóan.

# **Figyelmeztetés:**

A termék helyes beállításának, használatának és karbantartásának elmulasztása növeli a súlyos sérülés vagy haláleset bekövetkeztének, illetve a készülék(ek) sérülésének kockázatát. Olvassa el ezt az ismertetőt, és a későbbi felhasználás céljából tartson meg minden nyomtatott útmutatót. Ha szükségessé válna valamely dokumentáció pótlása, látogasson el a www.microsoft.com/hardware weboldalra, vagy lépjen velünk kapcsolatba a Microsoft Súgó és támogatás szakaszban található elérhetőségi adatok alapján.

# **Fontos biztonsági tudnivalók**

# **Elemmel működő eszközök**

Az alábbi óvintézkedések érvényesek minden újratölthető vagy közönséges elemmel működő termékre. A nem megfelelő elemhasználat folyadékszivárgást, túlmelegedést vagy robbanást okozhat. Az elemből kifolyt sav maró hatású és mérgező lehet. Kimarhatja a bőrt és a szemet, lenyelés esetén pedig súlyos károsodást okoz.

# **A sérülésveszély csökkentése érdekében tartsa be a következő utasításokat:**

- Az elemeket tartsa gyermekektől távol.
- Az elemeket nem szabad melegíteni, felnyitni, kiszúrni, megrongálni vagy tűzbe dobni.
- Ne használjon vegyesen régi és új, illetve különböző típusú (például szén-cink és alkáli) elemeket.
- Ügyeljen arra, hogy ne érjenek fémtárgyak a készüléken lévő akkumulátorérintkezőkhöz, mert felforrósodhatnak és égési sérülést okozhatnak.
- A lemerült elemeket távolítsa el, illetve akkor is vegye ki az elemeket, ha huzamosabb ideig nem használja az eszközt. Mindig azonnal távolítsa el a régi, gyenge vagy lemerült elemeket az eszközből, és az adott országban érvényes helyi hulladékelhelyezési rendelkezések szerint hasznosítsa újra vagy helyezze el azokat.
- Ha valamelyik elem szivárog, az összes elemet távolítsa el, ügyelve arra, hogy a szivárgó elem ne érjen a bőréhez és a ruhájához. Ha az elemből kiszivárgott folyadék a bőrére vagy a ruhájára kerül, azonnal öblítse le vízzel. Az új elemek behelyezése előtt gondosan tisztítsa meg az elemtartót nedves papírkendővel, vagy kövesse az elem gyártójának tisztítási javaslatait.

# **Kizárólag nem újratölthető elemekre vonatkozó információk:**

● **Figyelem** A nem megfelelő típusú csereelem használata robbanásveszélyt idézhet elő. Kizárólag megfelelő méretű és típusú (alkáli, cink-szén vagy cink-klorid) elemeket használjon!

# **Fejbeszélők**

Ha huzamosabb ideig nagy hangerőre állítva használja a fejbeszélőt, átmeneti vagy maradandó halláskárosodást szenvedhet. A fejhallgatómikrofon védelme érdekében ne üljön és ne lépjen rá a fejhallgatóra, a kábelre, vagy a kábelcsatlakozóra.

# **Vezeték nélküli eszközök**

Mielőtt repülőgépre szállna, vagy becsomagolna egy vezeték nélküli eszközt egy átvizsgálásra kerülő poggyászba, távolítsa el az elemeket az eszközből, illetve kapcsolja ki az eszközt (ha van kapcsológombja). A vezeték nélküli eszközök - a mobiltelefonokhoz hasonlóan – rádiófrekvenciás energiát bocsáthatnak ki, amikor az elemek be vannak helyezve, és az eszköz be van kapcsolva (amennyiben rendelkezik kapcsológombbal).

# **Játékvezérlők, billentyűzetek és egerek**

# Egészségügyi figyelmeztetés

A játékvezérlők, billentyűzetek, egerek vagy egyéb elektronikus eszközök használata súlyos sérülésekhez vagy rendellenességekhez vezethet.

Csakúgy, mint más tevékenységek közben, a számítógép használata során is időnként kellemetlen érzést észlelhet kezében, karjában, vállában, nyakában vagy más testrészében. Azonban, ha állandó vagy visszatérő nyugtalanságot, lüktetést, fájdalmat, viszketést, zsibbadó, égő vagy sajgó érzést, izmaiban merevséget tapasztal, **NE HAGYJA FIGYELMEN KÍVÜL EZEKET A FIGYELMEZTETŐ JELEKET. HALADÉKTALANUL FORDULJON EGÉSZSÉGÜGYI SZAKEMBERHEZ,** akkor is, ha a tünetek nem a számítógéppel történő munkavégzés közben jelentkeznek. Az efféle tünetek fájdalmas, esetleg maradandó sérülésre vagy idegi, izom-, ín- illetve egyéb problémára utalhatnak. A váz- és izomrendszeri problémák (MSD) közé soroljuk a carpal tunnel szindrómát, a tendonitist, a tenosynovitist (részleges szakadás) és más egészségkárosodásokat.

Habár az izmokkal és csontokkal kapcsolatos rendellenességek terén még sok a megválaszolatlan kérdés, a kutatók általában egyetértenek abban, hogy sok tényező közrejátszhat ezek kialakulásában. Néhány ilyen tényező: általános egészségállapot, stressz és stressztűrőképesség, egészségügyi és fizikai állapot, az illető testhelyzete és mozgása a munkavégzés közben (billentyűzet- és egérhasználat stb.). A tevékenység végzésének időtartama is befolyásoló tényező lehet.

Az "Egészségügyi tanácsok számítógép-felhasználóknak" (amely az eszközhöz tartozó szoftverrel együtt kerül telepítésre), vagy a www.xbox.com oldalon található "Útmutató az egészséges játékhoz" című dokumentum javaslatainak és irányelveinek a betartása elősegítheti a számítógéppel való kényelmesebb munkavégzést, valamint csökkentheti az izmokkal és csontokkal kapcsolatos rendellenességek kialakulásának veszélyét. Ha az eszközt nem a szoftverhez kapta, a www.microsoft.com/hardware címen vagy (csak az Egyesült Államokban) a (800) 360-7561 telefonszámon hozzáférhet a "Healthy Computing Guide (Útmutató az egészséges számítógép-használathoz)" kézikönyvhöz, és ingyen igényelheti a CD-t. Ha érdekli, hogy életvitele, munkaköre, egészségi és fizikai állapota milyen kapcsolatban áll a váz- és izomrendszeri problémákkal, forduljon orvoshoz.
# **Fényérzékenységi rohamok**

Az emberek egy kis százaléka villogó fényeket vagy videojátékokban felfedezhető mintázatokat tartalmazó képek láttán rendkívül érzékenyen reagál. Videojátékok nézése közben kialakulhat olyan nem diagnosztizált állapot, amely fényérzékeny epilepsziás rohamot válthat ki olyan embereknél is, akiknek nincs fényérzékeny epilepsziás kórtörténetük.

Ezeknek a rohamoknak számtalan tünetük lehet, beleértve a feledékenységet, módosult látást, szem- vagy arcrángást, rázkódást, kéz- és lábremegést, tájékozódási zavart, zavartságot vagy a pillanatnyi tudatvesztést. A roham eszméletvesztést vagy görcsös rángatózást is okozhat, amely sérülésekhez vezethet, ha elesik vagy a környező tárgyakba üti magát az illető.

Ha ilyen tüneteket észlel, azonnal hagyja abba a játékot, és forduljon orvoshoz. A szülőknek oda kell figyelni ezekre a tünetekre, vagy meg kell kérdezni gyermeküket – a gyermekek és a tizenévesek sokkal nagyobb valószínűséggel kaphatnak ilyen rohamot. A fényérzékeny epilepsziás rohamok elkerülésére tegye a következőt:

- Üljön távolabb a TV-képernyőtől.
- Használjon kisebb TV-képernyőt.
- Jól megvilágított szobában játsszon.
- Ne játsszon, amikor fáradt vagy álmos.

Ha Önnek vagy valamelyik családtagjának van fényérzékeny epilepsziás kórelőzménye, keresse fel orvosát, mielőtt elkezdene játszani.

# **Minden eszköz**

### **Ne próbálja megjavítani az eszközöket**

Ne próbálja szétszedni, felnyitni, javítani vagy módosítani a hardvereszközt, illetve a tápegységet! Az ilyen műveletek közben áramütést vagy más veszélyes sérülést szenvedhet. Bármilyen bizonyíték arra vonatkozóan, hogy az eszközt megkísérelték felnyitni és/vagy módosítani (például az eszközön található bármely címke leszakítása, kilyukasztása vagy eltávolítása) a Korlátozott Garancia megszűnését vonja maga után.

### **Fulladásveszély**

Az eszközben található apró részek 3 évesnél fiatalabb gyermeknél fulladást okozhatnak. A kisméretű alkatrészeket tartsa távol a gyermekektől.

### **A használatra és a tisztításra vonatkozó utasítások**

- Az eszközt az alábbi utasításoknak megfelelően használja:
	- Ne használja az eszközt hőforrás közelében.
	- Csak a Microsoft által jóváhagyott kiegészítőket és tartozékokat használja.
	- A tisztítás csak száraz ruhával végezhető.
	- Ne engedje, hogy nedvesség érje a terméket. A tűz vagy áramütés kockázatának csökkentése érdekében ne tegye ki a terméket esőnek vagy egyéb nedvességnek.

### **Öntapadós rögzítés**

Egyes eszközök öntapadós felülettel rendelkeznek az összetevők munkaterületen történő rögzítéséhez. NE ragassza fel ezeket antik tárgyakra, régiségekre vagy egyéb értékes, illetve pótolhatatlan tárgyakra. Eltávolításkor a ragasztó megsértheti a felületet és/vagy ragasztómaradványok maradhatnak rajta.

### **Táblaszámítógép-állványok**

A táblaszámítógép-állványon elhelyezett készülék sérülésének elkerülése érdekében ne terhelje túl és ne lökje fel az állványt, mivel az így összedőlhet vagy felborulhat.

### **Lézer- és LED-specifi kációk**

**Figyelem** Az itt leírtaktól eltérő vezérlők, beállítások vagy műveletek használata veszélyes mértékű sugárzást okozhat.

### **Lézereszközök**

A termék megfelel az IEC 60825-1:2007-03 1. osztályú lézertermékekre vonatkozó nemzetközi szabványnak. Továbbá megfelel a 21 CFR 1040.10 és 1040.11 számú szabványoknak az 50-es számú Lézertermékekre vonatkozó megjegyzésekben (Laser Notice 50, kiadás dátuma: 2007. június 24.) közölt eltérések kivételével.

### **Optikai (LED-es) egér**

Ez a termék minősítetten megfelel az IEC 60825-1:2001-08 és IEC 62471 (2006-07) számú nemzetközi szabványnak. A termék LED-ekkel működik, amelyek természetüknél fogva az 1-es osztályba tartoznak (IEC 60825-1:2001-08).

### **Szabványok**

Nem alkalmas gépészeti, orvosi vagy ipari alkalmazásokhoz.

A Microsoft kifejezett jóváhagyása nélküli bármilyen változtatás és módosítás esetén a felhasználó elveszítheti az eszköz működtetéséhez való jogosultságát.

A termék csak az NRTL által felsorolt (UL, CSA, ETL stb.) és/vagy IEC/EN 60950-1 szabványoknak megfelelő (CE jelzéssel ellátott) informatikai berendezésekkel használható együtt.

Nem tartalmaz javítható alkatrészt. Ez az eszköz kereskedelmi árucikknek minősül, mely +5 °C és +35 °C közötti hőmérsékleten üzemeltethető.

A rádiófrekvenciás előírások betartása érdekében biztosítani kell a következő működési feltételeket: Az antennát a gyártónak kell telepítenie, és bármilyen módosítása tilos. A vezeték nélküli eszközök nem telepíthetők közös helyre, és nem üzemeltethetők együtt más antennával vagy adóberendezéssel. A fejbeszélők és kézi eszközök kivételével a vezeték nélküli eszközöknek legalább 20 cm távolságra kell lenniük az eszköz antennájától és a környezetében lévő emberektől.

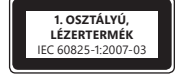

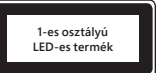

## **Kizárólag a 802.11a eszközökre vonatkozó információk**

Ez a termék az 5,15–5,25 GHz-es frekvenciatartományban engedélyezett működésekkel való esetleges káros interferencia csökkentése érdekében kizárólag beltérben használható.

Microsoft Corporation; One Microsoft Way; Redmond, WA 98052-6399; U.S.A. Egyesült Államok: (800) 426-9400 Kanada: (800) 933-4750

# **Megfelelőségi nyilatkozat – EU-direktívák betartása**

A Microsoft Corporation ezennel tanúsítja, hogy a lehetőségekhez mérten a termék megfelel a 2006/95/EK, 2004/108/EK és 1999/5/EK irányelvek lényeges előírásainak és vonatkozó szabályainak.

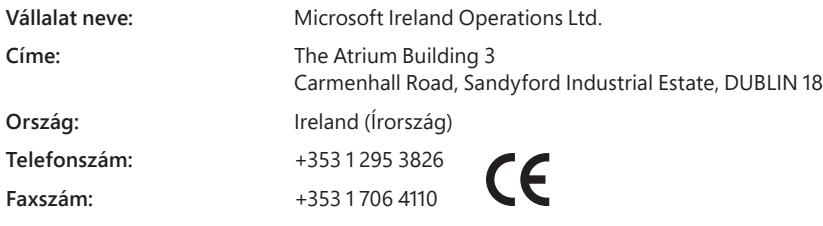

# **A használt elemek valamint az elektromos és elektronikus berendezések selejtezése**

Ez a jelzés a terméken, annak elemein vagy csomagolásán azt jelzi, hogy a terméket és az abban található elemeket tilos a háztartási hulladékkal együtt kidobni. A felhasználó felelőssége, hogy a kidobandó terméket eljuttassa a megfelelő gyűjtőhelyre az elemek és elektromos és elektronikus berendezések újrahasznosítása érdekében. A szelektív gyűjtés és az újrafelhasználás a természeti erőforrások megőrzését szolgálja, egyben segít megelőzni a nem megfelelően selejtezett elemekből illetve elektromos és elektronikus berendezésekből felszabaduló káros anyagok emberi egészségre és a környezetre gyakorolt káros hatásait. Az elemek, valamint elektromos és elektronikus hulladékok elhelyezésére alkalmas gyűjtőhelyekről érdeklődjön a helyi városi vagy önkormányzati hivatalnál, a háztartási hulladék elszállításáért felelős szervezetnél vagy abban az üzletben, ahol a terméket vásárolta. Ha további információra van szüksége az elektromos és elektronikus berendezések hulladékként való elhelyezésével (WEEE) kapcsolatban, írjon a weee@microsoft.com címre.

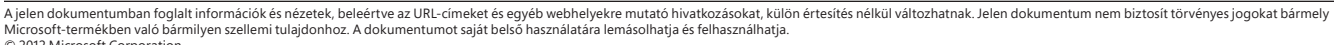

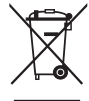

<sup>© 2012</sup> Microsoft Corporation.<br>A Microsoft, az IntelliEye, az IntelliMouse és a Windows a Microsoft vállalatcsoport védjegyei.<br>A Bluetooth a Bluetooth SIG, Inc bejegyzett védjegye. A többi védjegy jogos tulajdonosának birt

# **Podręcznik użytkownika produktu**

### **Ten symbol oznacza informacje dotyczące bezpieczeństwa i ochrony zdrowia, zamieszczone w podręczniku użytkowania produktu i w innych instrukcjach obsługi produktów.**

Niniejszy podręcznik zawiera ważne informacje dotyczące korzystania z zakupionego urządzenia firmy Microsoft® w sposób bezpieczny i nieszkodliwy dla zdrowia użytkownika.

# **Ostrzeżenie:**

Nieprawidłowy sposób konfiguracji, używania lub obsługi produktu może zwiększyć ryzyko poważnego uszkodzenia ciała lub śmierci bądź uszkodzenia urządzeń. Przeczytaj niniejszy przewodnik i zachowaj go razem z całą wydrukowaną dokumentację na przyszłość. Aby uzyskać kopię przewodnika, przejdź do witryny www.microsoft.com/hardware lub użyj informacji kontaktowych, które podano w sekcji Pomoc i obsługa techniczna firmy Microsoft.

# **Ważne informacje na temat bezpieczeństwa**

# **Urządzenia z zasilaniem bateryjnym**

Poniższe środki ostrożności odnoszą się do wszystkich produktów zasilanych przy użyciu baterii standardowych lub akumulatorów. Niewłaściwe obchodzenie się z bateriami grozi ich rozszczelnieniem, przegrzaniem lub wybuchem. Płyn wyciekający z baterii powoduje korozję i może być toksyczny. Może spowodować oparzenia skóry i oczu oraz jest szkodliwy w przypadku połknięcia.

# **Aby zmniejszyć ryzyko uszkodzenia ciała:**

- Baterie należy przechowywać w miejscu niedostępnym dla dzieci.
- Baterii nie wolno podgrzewać, otwierać, przekłuwać, niszczyć ani wrzucać do ognia.
- Nie należy używać jednocześnie baterii starych i nowych ani baterii różnych typów (na przykład węglowo-cynkowych i alkalicznych).
- Nie należy dotykać metalowymi przedmiotami złączy baterii w urządzeniu. Te elementy mogą się rozgrzać i spowodować oparzenia.
- Jeżeli baterie zostały zużyte lub urządzenie nie będzie używane przez dłuższy czas, należy wyjąć baterie z urządzenia. Stare, słabe lub zużyte baterie należy niezwłocznie wyjąć z urządzenia i poddać recyklingowi albo utylizować zgodnie z lokalnymi i krajowymi przepisami dotyczącymi utylizacji odpadów.
- W przypadku stwierdzenia wycieku należy usunąć wszystkie baterie, uważając, aby nie doszło do kontaktu płynu ze skórą lub ubraniem. Jeśli do takiego kontaktu dojdzie, należy natychmiast przemyć skórę dużą ilością wody. Przed włożeniem nowych baterii należy dokładnie wyczyścić komorę baterii przy użyciu wilgotnego ręcznika papierowego lub wyczyścić ją zgodnie z zaleceniami producenta.

### **Dotyczy tylko baterii standardowych (bez możliwości ponownego ładowania):**

● **Uwaga** Wymiana baterii na baterię nieprawidłowego typu może spowodować wybuch. Należy stosować wyłącznie baterie właściwego rozmiaru i typu (alkaliczne, cynkowo-węglowe lub cynkowo-chlorkowe).

### **Zestawy słuchawkowe**

Korzystanie ze słuchawek przez dłuższy czas przy wysokim poziomie głośności grozi przejściową lub trwałą utratą słuchu. Aby zapobiec uszkodzeniom zestawu słuchawkowego, staraj się nie siadać na zestawie ani nie deptać po nim, po przewodzie i wtyku przewodu.

# **Urządzenia bezprzewodowe**

Przed wejściem na pokład samolotu lub umieszczeniem urządzenia bezprzewodowego w bagażu podlegającym odprawie należy wyjąć baterie lub wyłączyć urządzenie (jeżeli ma ono włącznik/wyłącznik). Podobnie jak telefony komórkowe, urządzenia bezprzewodowe emitują energię fal radiowych (RF) po umieszczeniu w nich baterii i włączeniu (jeśli urządzenie ma włącznik/wyłącznik).

# **Kontrolery gier, klawiatury i myszy komputerowe**

### **Ostrzeżenie dotyczące zdrowia**

Korzystanie z kontrolerów gier, klawiatur, myszy komputerowych lub innych elektronicznych urządzeń wejściowych może być przyczyną poważnego zranienia lub zaburzeń.

Podczas korzystania z komputera, podobnie jak w przypadku innych czynności, można niekiedy odczuwać dyskomfort dłoni, rąk, ramion, szyi lub innych części ciała. Jeżeli jednak występują objawy takie jak długotrwały lub powtarzający się dyskomfort, ból, arytmia, boleści, mrowienie, drętwienie, uczucie pieczenia lub sztywność, **NIE NALEŻY IGNOROWAĆ TYCH ZNAKÓW OSTRZEGAWCZYCH. NALEŻY JAK NAJSZYBCIEJ SKONTAKTOWAĆ SIĘ Z WYKWALIFIKOWANYM LEKARZEM,** nawet jeśli objawy te występują poza pracą z komputerem. Mogą one być związane z bolesnymi i niekiedy trwałymi obrażeniami prowadzącymi do kalectwa lub chorób mięśni, nerwów, ścięgien lub innych części ciała. Te zaburzenia mięśniowo-szkieletowe obejmują zespół cieśni nadgarstka, zapalenie ścięgna, zapalenie pochewki ścięgna i inne choroby.

Naukowcy nie potrafią jeszcze udzielić odpowiedzi na wiele pytań dotyczących zaburzeń mięśniowo-szkieletowych, są jednak ogólnie zgodni co do tego, że ich wystąpienie może być związane z wieloma czynnikami, takimi jak: ogólny stan zdrowia, poziom stresu i sposoby reagowania na stres, warunki zdrowotne i kondycja fizyczna oraz pozycja przyjmowana przez daną osobę i ruchy ciała podczas pracy i wykonywania innych czynności (w tym korzystania z klawiatury i myszy). Istotnym czynnikiem może być również ilość czasu poświęcana na wykonanie określonej czynności.

Zestaw wskazówek, które mogą pomóc w zwiększeniu wygody pracy przy komputerze, a także zmniejszeniu ryzyka wystąpienia zaburzeń mięśniowo-szkieletowych (MSD), można znaleźć w "Podręczniku zdrowej pracy przy komputerze" (Healthy Computing Guide), który jest instalowany wraz z oprogramowaniem tego urządzenia, lub w "Podreczniku zdrowego grania" (Healthy Gaming Guide) dostępnym w witrynie www.xbox.com. Jeśli urządzenie zostało dostarczone bez oprogramowania, "Poradnik zdrowego korzystania z komputera" można pobrać z witryny www.microsoft.com/hardware lub (tylko na terenie Stanów Zjednoczonych) zamówić bezpłatną płytę CD, dzwoniąc pod numer (800) 360-7561. W przypadku pytań dotyczących stylu życia, aktywności lub uwarunkowań medycznych i fizycznych, które mogą mieć związek z MSD, należy skontaktować się z wykwalifikowanym lekarzem.

# **Ataki powodowane przez nadwrażliwość na światło**

W przypadku niewielkiego odsetka osób może wystąpić atak spowodowany przez określone obrazy, łącznie z migającymi światłami lub wzorami, które mogą pojawiać się w grach wideo. Nawet osoby, u których nie występowały ataki lub epilepsja, mogą być zagrożone niezdiagnozowaną podatnością prowadzącą do "ataków powodowanych przez nadwrażliwość na światło" podczas korzystania z gier wideo.

Ataki tego typu mogą mieć różne objawy, łącznie z zawrotami głowy, zaburzeniami wzroku, skurczami mięśni oczu lub twarzy, niekontrolowanymi ruchami kończyn, dezorientacją, oszołomieniem lub chwilową utratą świadomości. Ataki mogą również powodować utratę przytomności lub konwulsje, które mogą być przyczyną zranienia na skutek upadku lub uderzenia w przedmioty znajdujące się w pobliżu.

Jeżeli występują dowolne z tych symptomów, należy niezwłocznie przerwać korzystanie z gry i zasięgnąć porady lekarskiej. Rodzice powinni ustalić, czy powyższe symptomy występują u ich dzieci (ataki tego typu częściej występują w przypadku dzieci i nastolatków niż osób dorosłych). Przestrzeganie następujących środków ostrożności może zmniejszyć ryzyko wystąpienia napadów wywołanych przez bodźce świetlne:

- Siedź w większej odległości od ekranu TV.
- Korzystaj z mniejszego telewizora.
- Graj w dobrze oświetlonym pokoju.
- Nie graj, jeśli czujesz senność lub zmęczenie.

Jeżeli u danej osoby lub jej krewnych występowały ataki lub epilepsja, należy skonsultować się z lekarzem przed skorzystaniem z gry.

# **Wszystkie urządzenia**

### **Nie należy dokonywać prób samodzielnej naprawy urządzenia**

Nie próbuj rozłączać, otwierać, naprawiać ani modyfikować urządzenia ani zasilacza. Grozi to porażeniem prądem elektrycznym i stwarza inne niebezpieczeństwa. Wszelkie dowody przeprowadzenia prób otwarcia i (lub) modyfi kowania urządzenia, w tym odklejania, nakłuwania lub usuwania jakichkolwiek etykiet, wiążą się z utratą ograniczonej gwarancji.

### **Ryzyko połknięcia**

To urządzenie może zawierać niewielkie części stwarzające ryzyko zadławienia się dzieci w wieku poniżej 3 lat. Niewielkie części należy zabezpieczyć przed dziećmi.

### **Używanie i czyszczenie**

Korzystając z urządzenia, należy przestrzegać poniższych instrukcji:

- Nie używać urządzenia w pobliżu źródeł ciepła.
- Korzystać wyłącznie z dodatków/akcesoriów wskazanych przez firmę Microsoft.
- Czyścić jedynie suchą szmatką.
- Chronić ten produkt przed wodą i wilgocią. Aby ograniczyć ryzyko pożaru lub porażenia prądem elektrycznym, należy chronić ten produkt przed deszczem lub innymi rodzajami wilgoci.

# **Mocowanie przy użyciu przylepca**

Do montażu elementów niektórych urządzeń w miejscu ich użytkowania jest stosowana taśma samoprzylepna. NIE NALEŻY dokonywać takiego montażu na antykach, przedmiotach pamiątkowych czy innych wartościowych lub unikatowych obiektach. Późniejsze usunięcie przylepca może uszkodzić powierzchnię lub pozostawić na niej resztki kleju.

### **Stojaki do tabletów**

Aby uniknąć uszkodzenia sprzętu znajdującego się na stojaku, nie należy przeciążać stojaka, tak żeby się przewrócił. Stojak należy chronić przed uderzeniami.

# **Specyfi kacje lasera i diod LED**

**Przestroga** Stosowanie elementów sterujących, ustawień lub procedur innych niż opisane w niniejszym dokumencie może prowadzić do kontaktu z niebezpiecznym promieniowaniem.

### **Urządzenia z laserem**

Urządzenie jest zgodne z międzynarodową specyfi kacją standardu IEC 60825-1:2007-03 określającą produkty laserowe Klasy 1. Jest ono również zgodne z normami 21 CFR 1040.10 oraz 1040.11, z wyjątkiem odstępstw podanych w dokumencie Laser Notice No. 50 z 24 czerwca 2007 roku.

### **Mysz optyczna (LED)**

Ten produkt został zakwalifikowany jako zgodny z międzynarodową normą (IEC 60825-1:2001-08) i normą IEC 62471 (2006-07). Ten produkt korzysta z diod LED, które są traktowane jako urządzenia klasy 1 (IEC 60825-1:2001-08).

# **Regulacje prawne**

Urządzenie nie jest przeznaczone do używania z maszynami, zastosowań medycznych ani przemysłowych.

Wszelkie zmiany i modyfikacje dokonane bez wyraźnej zgody firmy Microsoft mogą spowodować utratę praw do używania niniejszego urządzenia.

Produkt jest przeznaczony do używania z urządzeniami ITE (Information Technology Equipment) znajdującymi się na listach NRTL (UL, CSA, ETL itd.) lub zgodnymi ze standardami IEC/EN 60950-1 (oznaczone znakiem CE).

Nie zawiera części do obsługi przez użytkownika. Produkt jest przeznaczony do działania w temperaturze od +5ºC do +35ºC.

Aby zostały spełnione wymagania dotyczące promieniowania radiowego, należy przestrzegać zaleceń konfiguracyjnych. Antena musi być zainstalowana przez producenta i nie można jej zmieniać. Urządzenia bezprzewodowe nie mogą znajdować się w bezpośrednim sąsiedztwie ani działać z żadną inną anteną lub nadajnikiem. Z wyjątkiem zestawów słuchawkowych i urządzeń podręcznych, między anteną urządzenia bezprzewodowego a ludźmi musi być zachowana odległość co najmniej 20 cm.

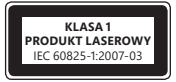

### **Dotyczy tylko urządzeń obsługujących standard 802.11a**

Produkt jest przeznaczony do użytku wyłącznie w pomieszczeniach zamkniętych, co ma na celu zapobieżenie ewentualnym szkodliwym zakłóceniom w licencjonowanej komunikacji w zakresie częstotliwości 5,15–5,25 GHz.

Microsoft Corporation; One Microsoft Way; Redmond, WA 98052-6399; U.S.A. Stany Zjednoczone: (800) 426-9400 Kanada: (800) 933-4750

# **Deklaracja zgodności z dyrektywami Unii Europejskiej**

Niniejszym firma Microsoft Corporation deklaruje zgodność produktu z zasadniczymi wymaganiami i innymi zapisami dyrektyw, odpowiednio, 2006/95/WE, 2004/108/WE oraz 1999/5/WE.

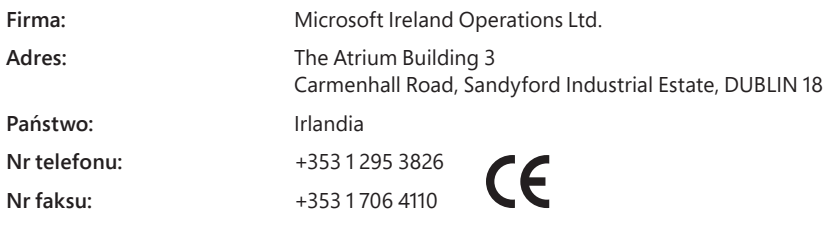

# **Utylizacja baterii oraz sprzętu elektrycznego i elektronicznego**

Ten symbol na produkcie, bateriach lub opakowaniu oznacza, że produktu ani umieszczonych w nim baterii nie wolno wyrzucać wraz z odpadami z gospodarstwa domowego. Na użytkowniku spoczywa obowiązek przekazania tego produktu do stosownego punktu zbierania baterii oraz urządzeń elektrycznych i elektronicznych, przeznaczonych do ponownego przetworzenia. Zbieranie i segregacja odpadów oraz ich ponowne przetwarzanie pomagają chronić zasoby naturalne i zapobiec potencjalnie negatywnym skutkom dla zdrowia i środowiska, jakie mogłoby wywołać niewłaściwe złomowanie baterii oraz sprzętu elektrycznego i elektronicznego związane z możliwą obecnością substancji niebezpiecznych. Więcej informacji na temat punktów utylizacji baterii oraz sprzętu elektrycznego i elektronicznego można uzyskać w odpowiednim lokalnym biurze urzędu miejskiego, u służb oczyszczania miasta lub w sklepie, w którym zakupiono produkt. Dodatkowe informacje dotyczące WEEE i zużytych baterii można uzyskać, pisząc na adres weee@microsoft.com.

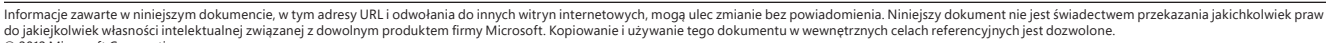

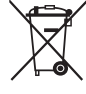

<sup>© 2012</sup> Microsoft Corporation.<br>Microsoft, IntelliEye, IntelliMouse i Windows są znakami towarowymi grupy Microsoft.<br>Bluetooth jest zarejestrowanym znakiem towarowym firmy Bluetooth SIG, Inc. Wszystkie pozostałe znaki towaro

# **Ghid de produs**

**Acest simbol indică mesajele privind siguranţa şi sănătatea prezente în Ghidul de produs, precum şi în alte manuale de produse.** Cititi acest ghid cu informații importanțe pentru siguranță și sănătate valabile pentru dispozitivul Microsoft® pe care l-ați achiziționat.

# **Avertisment:**

Configurarea, utilizarea și îngrijirea necorespunzătoare a acestui produs pot spori riscul de rănire gravă sau moarte sau de deteriorare a dispozitivului/dispozitivelor. Citiți acest ghid și păstrați toate indicațiile tipărite, pentru consultare ulterioară. Pentru a obține ghiduri de schimb, vizitați adresa www.microsoft.com/hardware sau consultați secțiunea Ajutor și asistență Microsoft pentru a afla informații de contact.

# **Informaţii importante despre siguranţă**

# **Dispozitive alimentate cu baterii**

Aceste măsuri de precauţie sunt valabile pentru toate produsele care se alimentează de la baterii reîncărcabile sau de unică folosinţă. Utilizarea incorectă a bateriilor poate duce la scurgerea lichidului de baterie, la supraîncălzire sau la explozie. Lichidul de baterie scurs este coroziv şi poate fi toxic. Acesta poate provoca arsuri ale pielii sau ochilor și este dăunător atunci când este înghitit.

# **Pentru a reduce riscul de rănire:**

- Nu lăsaţi bateriile la îndemâna copiilor.
- Nu încălziţi, nu desfaceţi, nu perforaţi, nu deformaţi şi nu aruncaţi bateriile în foc.
- Nu amestecaţi baterii noi şi vechi sau baterii de diferite tipuri (de exemplu, baterii cu carbon-zinc şi baterii alcaline).
- Nu lăsaţi obiecte metalice să atingă bornele de baterie ale dispozitivului; acestea se pot încălzi şi pot cauza arsuri.
- Scoateţi bateriile dacă sunt uzate sau înainte de a depozita dispozitivul pentru o perioadă mare de timp. Scoateţi întotdeauna imediat bateriile vechi, descărcate sau epuizate şi reciclaţi-le sau aruncaţi-le conform reglementărilor de evacuare locale şi naţionale.
- Dacă o baterie curge, scoateţi toate bateriile, având grijă ca lichidul scurs să nu intre în contact cu pielea sau hainele dvs. Dacă lichidul din baterie vine în contact cu pielea sau hainele, clătiţi-vă imediat cu apă. Înainte de a introduce baterii noi, curăţaţi temeinic compartimentul pentru baterii cu un tampon umed de hârtie igienică sau respectaţi recomandările de curăţare furnizate de producătorul bateriilor.

### **Numai în cazul bateriilor de unică folosinţă (nereîncărcabile):**

● **Atenţie** Risc de explozie dacă bateria este înlocuită cu un tip incorect. Utilizaţi şi înlocuiţi bateriile numai cu baterii de dimensiunea şi tipul corecte (alcaline, cu zinc-carbon sau cu clorură de zinc).

### **Dispozitivele set cască**

Expunerea prelungită la volum mare când se utilizează o cască poate conduce la pierderea temporară sau permanentă a auzului. Pentru a împiedica deteriorarea setului de căști, evitați să vă așezați sau să călcați pe setul de căști, pe cablul acestuia sau pe conectorul cablului.

# **Dispozitive fără fi r**

Înainte de a urca la bordul unui avion sau înainte de a ambala un dispozitiv fără fir în bagajul care va fi verificat, scoateti bateriile din dispozitivul fără fir sau opriți dispozitivul fără fir (dacă are un comutator de pornire/oprire). Dispozitivele fără fir pot transmite energie de radiofrecvență (RF), asemenea unui telefon celular, dacă bateriile sunt instalate și dispozitivul fără fir este pornit (dacă are un comutator de pornire/oprire).

# **Controlere pentru jocuri, tastaturi şi mouse-uri**

### **Avertisment pentru sănătate**

Utilizarea controlerelor pentru jocuri, a tastaturilor, a mouse-urilor sau a altor dispozitive de intrare electronice poate fi legată de răniri sau boli grave.

La utilizarea unui computer, ca și în cazul multor alte activități, puteți experimenta disconfort ocazional la mâini, brațe, umeri, gât sau alte părți ale corpului. Cu toate acestea, dacă manifestaţi simptome precum disconfort persistent sau repetat, durere, palpitaţii, amorţire, senzaţie de arsură sau înţepenire, **NU IGNORAŢI ACESTE SEMNE DE AVERTIZARE. CONSULTAŢI IMEDIAT UN SPECIALIST ÎN PROBLEME DE SĂNĂTATE,**  chiar dacă simptomele apar când nu lucrați la computer. Acest gen de simptome poate fi asociat cu leziuni dureroase și care uneori pot fi permanente sau cu afecțiuni ale nervilor, muşchilor, tendoanelor sau ale altor părți ale corpului. Aceste afecțiuni musculo-scheletice (MSD) includ sindromul de tunel carpian, tendinite, tenosinovite şi alte boli.

Deși cercetătorii nu au încă răspuns la multe întrebări legate de afecțiunile MSD, există un acord general asupra faptului că apariția lor poate fi asociată multor factori, printre care: starea generală de sănătate, stresul și rezistența la stres, afecțiunile medicale și fizice și modul în care este poziționat și utilizat corpul în timpul lucrului sau al altor activități (inclusiv utilizarea unei tastaturi sau a unui mouse). Durata de efectuare a unei activități poate fi, de asemenea, un factor.

În "Ghid de utilizare sănătoasă a computerului", instalat împreună cu software-ul dispozitivului, se găsesc recomandări care vă pot ajuta să lucraţi mai comod la computer și eventual să reduceți riscul apariției afecțiunilor MSD. De asemenea, aceste recomandări se pot găsi în "Ghid de utilizare sănătoasă a jocurilor", disponibil la www.xbox.com. Dacă acest dispozitiv nu este însoțit de software, aveți posibilitatea de a accesa "Ghid de utilizare sănătoasă a computerului" la adresa www.microsoft.com/hardware sau (doar pentru Statele Unite) sunând la numărul de telefon (800) 360-7561 pentru a comanda un CD gratuit. Dacă aveţi întrebări despre modul în care stilul de viaţă, activităţile sau condiţia medicală sau fizică personală pot fi corelate cu afecțiunile MSD, consultați un cadru medical calificat.

# **Crize fotosensibile**

O proporţie foarte mică de persoane pot fi afectate de o criză epileptică în cazul expunerii la anumite imagini ce includ lumini sau modele intermitente ce pot apărea în jocurile video. Chiar persoane fără antecedente de acest gen sau fără istoric în privinţa epilepsiei este posibil să nu fi fost diagnosticate, însă pot prezenta "crize de epilepsie fotosensibilă" cauzate de elementele vizuale în timpul jocurilor video.

Aceste atacuri pot avea o varietate de simptome, incluzând dureri de cap uşoare, ameţeală, înroşiri ale ochilor sau feţei, furnicături sau tremurături ale bratelor sau picioarelor, dezorientare, confuzie sau pierderi momentane de cunoștință. Atacurile pot provoca, de asemenea, pierderea cunoştinţei sau convulsii care pot cauza răniri, dacă persoanele respective cad sau lovesc obiectele apropiate.

Întrerupeţi imediat jocul şi consultaţi un medic dacă experimentaţi oricare dintre aceste simptome. Părinţii ar trebui să îşi supravegheze copii şi să îi întrebe despre simptomele de mai sus – copii şi adolescenţii sunt mai predispuşi la asemenea atacuri decât adulţii. Riscul de crize de epilepsie fotosensibilă poate fi redus prin luarea următoarelor măsuri de precauție:

- Staţi mai departe de ecranul televizorului.
- Utilizaţi un televizor cu ecran mai mic.
- Jucaţi într-o cameră bine iluminată.
- Nu jucaţi când sunteţi somnoros sau obosit.

Dacă aveţi dvs. sau în familie antecedente de atacuri sau epilepsie, consultaţi un medic înainte de a vă juca.

# **Toate dispozitivele**

# **Nu încercaţi să reparaţi**

Nu încercați să dezmembrați, să deschideți, să reparați sau să modificați dispozitivul hardware sau sursa de alimentare. Aceste acțiuni prezintă riscul de soc electric sau alte pericole. Orice dovadă a unei încercări de a deschide și/sau de a modifica dispozitivul, inclusiv orice dezlipire, înţepare sau îndepărtare a oricărei etichete va duce la anularea Garanţiei limitate.

### **Pericol de sufocare**

Acest dispozitiv poate conţine piese mici, care pot reprezenta pericol de sufocare pentru copiii sub 3 ani. Nu ţineţi componentele mici la îndemâna copiilor.

# **Utilizarea şi curăţarea**

Utilizaţi în conformitate cu aceste instrucţiuni:

- Nu utilizaţi în apropierea surselor de căldură.
- Utilizaţi numai dispozitive/accesorii specificate de Microsoft.
- Curăţaţi numai cu cârpă uscată.
- Nu permiteți udarea acestui produs. Pentru a reduce riscul de electrocutare, nu expuneți produsul ploii sau altor tipuri de umezeală.

### **Montarea cu adeziv**

Pentru anumite dispozitive se utilizează bandă adezivă pentru a monta componentele în spaţiul dvs. de lucru. NU montaţi pe obiecte de anticariat, bijuterii de familie sau pe alte lucruri de valoare sau de neînlocuit. După montare, îndepărtarea adezivului poate deteriora suprafaţa şi/sau poate lăsa resturi de adeziv.

### **Suporturi pentru tablete**

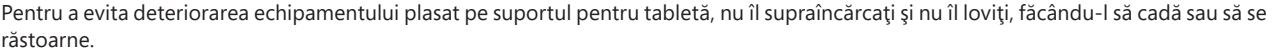

# **Specifi caţii pentru laser şi LED**

**Atenţie** Utilizarea altor elemente de control sau reglare sau realizarea altor proceduri decât cele precizate aici poate duce la expunerea periculoasă la radiaţii.

### **Dispozitive laser**

Acest dispozitiv este în conformitate cu Standardul internaţional IEC 60825-1:2007-03 pentru produse laser Clasa 1. De asemenea, acest dispozitiv este conform cu 21 CFR 1040.10 și 1040.11, cu excepția abaterilor conforme cu Avizul pentru laser nr. 50 din 24 iunie 2007.

### **Mouse optic (LED)**

Acest produs a fost evaluat pentru a fi în conformitate cu Standardul internaţional (IEC 60825-1:2001-08) şi IEC 62471 (2006-07). Acest produs utilizează LED-uri care sunt considerate din Clasa 1 (IEC 60825-1:2001-08).

# **Informaţii despre reglementări**

Nu este proiectat pentru utilizarea în aplicaţii combinate, medicale sau industriale.

Orice schimbare sau modificare neaprobată în mod explicit de Microsoft poate anula autoritatea utilizatorului de a folosi acest dispozitiv.

Acest produs este destinat utilizării cu echipamente IT compatibile listate NRTL (UL, CSA, ETL etc.) şi/sau IEC/EN 60950-1 (marcate CE)

Nu include părți care pot fi reparate. Acest dispozitiv este evaluat ca produs comercial, pentru funcționare între +41 °F (+5 °C) și +95 °F (+35 °C).

Pentru a fi în conformitate cu cerințele de expunere la radiofrecvență, trebuie îndeplinite următoarele configurații de funcționare: antena a fost instalată de producător și nu se pot efectua modificări. Dispozitivele fără fir nu trebuie să fie amplasate sau să funcționeze împreună cu alte antene sau transmițătoare. Cu excepția căștilor și a dispozitivelor portabile, dispozitivele fără fir trebuie să aibă cel puțin 20 cm între antena dispozitivului fără fir și orice persoană.

### **Numai pentru dispozitive 802.11a**

Acest produs este limitat numai pentru utilizarea în interior pentru a reduce orice posibilitate de interferență dăunătoare cu operarea licențiată în intervalul de frecvenţă de la 5,15 la 5,25 GHz.

Microsoft Corporation; One Microsoft Way; Redmond, WA 98052-6399; S.U.A. Statele Unite: (800) 426-9400 Canada: (800) 933-4750

**CLASA 1 PRODUS LASER** IEC 60825-1:2007-03

**Produs LED Clasa 1**

# **Declaraţia de conformitate cu Directivele UE**

Prin prezenta, Microsoft Corporation declară că acest produs respectă cerinţele esenţiale şi alte prevederi relevante ale Directivelor 2006/95/CE, 2004/108/CE şi 1999/5/CE, după caz.

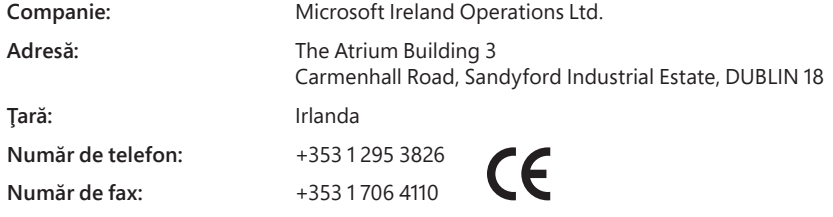

# **Eliminarea deşeurilor de baterii şi de echipamente electrice şi electronice**

Acest simbol pe produs sau de pe bateriile acestuia înseamnă că produsul şi bateriile conţinute nu trebuie eliminate împreună cu deşeurile menajere. În schimb, este responsabilitatea dvs. să îl predaţi la un punct de colectare disponibil pentru reciclarea bateriilor şi echipamentelor electrice şi electronice. Această colectare şi reciclare separată va ajuta la conservarea resurselor naturale şi la prevenirea potenţialelor consecinţe negative pentru sănătatea oamenilor şi a mediului, pe care le poate produce prezenţa posibilă a substanţelor periculoase din baterii şi echipamentele electrice şi electronice, cauzate de evacuarea necorespunzătoare. Pentru informaţii suplimentare despre locurile în care puteţi preda bateriile şi deşeurile electrice şi electronice, contactaţi biroul local al oraşului/municipalităţii, serviciul de evacuare a deşeurilor menajere sau magazinul de la care aţi achiziţionat produsul. Contactaţi weee@microsoft.com pentru informații suplimentare despre WEEE și bateriile uzate.

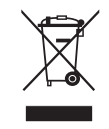

© 2012 Microsoft Corporation.<br>Microsoft, IntelliEye, IntelliMouse și Windows sunt mărci comerciale ale grupului de companii Microsoft.<br>Bluetooth este o marcă comercială înreqistrată a Bluetooth SIG, Inc. Toate celelalte mă

Informațiile din acest document, inclusiv adresele URL și alte referințe la site-uri Web, pot fi modificate fără notificare. Acest document nu vă conferă niciun drept legal asupra niciunei proprietăți intelectuale din prod Microsoft. Aveţi dreptul să copiaţi şi să utilizaţi acest document numai pentru consultare internă proprie.

# **Руководство по продукту**

### **Этот символ в этом и других руководствах по продуктам указывает на информацию по технике безопасности и воздействию продуктов на здоровье.**

В этом руководстве содержатся важные сведения о технике безопасности и влиянии на здоровье приобретенного вами устройства Microsoft®.

## **Внимание!**

Неправильное подключение, использование или обслуживание продукта может привести к серьезным травмам или смерти, а также вызвать повреждение устройства или устройств. Прочитайте настоящее руководство и сохраните все печатные руководства для последующего использования. Руководства по замене вы сможете найти по адресу www.microsoft.com/hardware, а контактную информацию — в разделе «Справка и поддержка Майкрософт».

# **Важные сведения о безопасности**

### **Устройства, работающие от батареек или аккумуляторов**

Эти меры предосторожности относятся ко всем продуктам, в которых используются аккумуляторы или батарейки. Неправильное использование батареек/аккумуляторов может привести к утечке электролита, перегреву или взрыву. Вытекший электролит едок и может быть токсичным. Попадание электролита на кожу или в глаза может вызвать ожог. Электролит нельзя глотать.

### **Чтобы снизить риск получения травмы, выполняйте следующие рекомендации.**

- Храните батарейки в местах, недоступных для детей.
- Не нагревайте, не вскрывайте, не прокалывайте, не деформируйте и не сжигайте батарейки и аккумуляторы.
- Не используйте одновременно новые и старые батарейки, а также батарейки разных типов (например, угольно-цинковые и щелочные).
- Не позволяйте металлическим предметам соприкасаться с контактами батарей в устройстве. Это может привести к их нагреву и вызвать ожоги.
- Извлекайте батарейки/аккумуляторы по окончании срока службы либо перед хранением устройства в течение длительного периода времени. Немедленно извлеките старые, разряженные или поврежденные батарейки и направьте их на переработку или утилизируйте в соответствии с местными и государственными правилами утилизации отходов.
- Если из батарейки/аккумулятора вытек электролит, извлеките все элементы питания, следя за тем, чтобы электролит не попал на кожу или на одежду. Если электролит все же попал на кожу или одежду, немедленно промойте пораженный участок водой. Прежде чем вставлять новые батареи, тщательно протрите батарейный отсек влажной салфеткой или выполните рекомендации по очистке, предоставленные производителем батарей.

### **Только для батареек (неперезаряжаемых)**

● **Внимание!** Если батарею заменить батареей неправильного типа, может произойти взрыв. Используйте батареи только правильного типа и размера (щелочные, углецинковые или цинкохлоридные).

### **Гарнитуры**

Длительное использование наушников при высоком уровне громкости может привести к временной или постоянной потере слуха. Чтобы избежать повреждения гарнитуры, не садитесь и не наступайте на нее, ее кабели или разъемы.

### **Беспроводные устройства**

Перед посадкой в самолет или упаковкой устройства в багаж извлеките батареи из беспроводного устройства или выключите его (при наличии выключателя). Как и сотовый телефон, беспроводное устройство может служить источником радиочастотного (РЧ) излучения, если в нем установлены батареи и устройство включено (при наличии выключателя).

# **Игровые устройства, клавиатуры и мыши**

### **Предупреждение об опасности для здоровья**

Использование игровых устройств, клавиатуры, мыши или других электронных устройств ввода информации может быть связано с серьезными травмами и заболеваниями.

При продолжительной работе на компьютере иногда могут возникать болезненные ощущения в руках, запястьях, плечах, шее или других частях тела. Однако при появлении постоянных или повторяющихся недомоганий, болей, пульсации, покалывания, потери чувствительности, жжения или оцепенения **НЕ ИГНОРИРУЙТЕ ЭТИ ТРЕВОЖНЫЕ СИМПТОМЫ. НЕМЕДЛЕННО ОБРАТИТЕСЬ К ВРАЧУ,**  даже если эти симптомы возникают не во время работы за компьютером. Подобные симптомы могут быть связаны с болезненными, а иногда и приводящими к инвалидности повреждениями или заболеваниями нервной системы, мышц, сухожилий или других частей тела. К таким костно-мышечным заболеваниям относятся синдром канала запястья, тендинит, тендосиновит и другие.

Несмотря на то что костно-мышечные заболевания пока еще недостаточно изучены, существует общее мнение, что их возникновение определяется многими факторами, включая: общим состоянием здоровья и самочувствием, стрессами и способами их преодоления, медицинскими и физическими показаниями, а также положением, в котором человек работает и выполняет другие действия (включая пользование клавиатурой и мышью). Значимым фактором может также выступать время, в течение которого человек выполняет работу.

Некоторые правила, которые помогут сделать работу на компьютере удобнее и снизить риск возникновения костно-мышечных заболеваний, изложены в руководстве «Принципы безопасной работы на компьютере», поставляемом вместе с программным обеспечением для данного устройства, или в документе «Руководство по безопасности игр», доступном на веб-сайте www.xbox.com. Если это устройство поставляется без программного обеспечения, можно ознакомиться с руководством «Принципы безопасной работы на компьютере», посетив веб-сайт www.microsoft.com/hardware или (только для США) заказав бесплатный компакт-диск по телефону (800) 360-7561. При наличии вопросов о том, как здоровье и физическое состояние, определенные повседневные занятия и стиль жизни могут влиять на возникновение костно-мышечных заболеваний, обратитесь к квалифицированному врачу.

### **Судорожные и эпилептические припадки в результате светового воздействия**

Очень малый процент людей может испытывать приступы при воздействии некоторых визуальных изображений, включая мигающие огни или рисунки, имеющиеся в видеоиграх. Даже у людей, у которых раньше не наблюдались приступы или эпилепсия, при некоторых условиях могут возникать такие «эпилептические припадки светочувствительности» во время просмотра видеоигр.

Такие приступы могут иметь различные симптомы, включая легкое головокружение, измененное зрение, подергивания век, мышц лица, рук или ног, дезориентацию, замешательство или кратковременную потерю восприятия. Эти приступы могут также вызывать потерю сознания или конвульсии, которые могут привести к травме от падения или удара о какие-либо предметы.

Немедленно прекратите игру и обратитесь к врачу при обнаружении какого-либо из этих симптомов. Родители обязаны следить за возможностью проявления указанных выше симптомов у своих детей и интересоваться ощущениями, которые они испытывают при игре: дети и подростки в большей степени, чем взрослые, подвержены данным расстройствам. Риск светочувствительных эпилептических припадков можно снизить, соблюдая следующие предосторожности.

- Необходимо сидеть на большем расстоянии от телеэкрана.
- Пользуйтесь экраном меньшего размера.
- Играйте в хорошо освещенном помещении.
- Не играйте в сонном или утомленном состоянии.

Если у вас или у кого-либо из ваших родственников отмечались приступы или эпилепсия, обратитесь к врачу перед началом игры.

# **Все устройства**

### **Не пытайтесь самостоятельно ремонтировать устройство**

Не разбирайте, не вскрывайте, не ремонтируйте и не модифицируйте устройство или блок питания. Эти действия могут привести к поражению электрическим током и стать источником прочих опасностей. При наличии свидетельств попытки открыть или изменить устройство, включая нанесение царапин, проколов и удаление этикеток, гарантийные обязательства считаются недействительными.

### **Опасность удушья**

Это устройство может содержать мелкие детали, которые представляют опасность для детей до 3 лет. Не допускайте попадания этих деталей в руки ребенка.

### **Эксплуатация и чистка**

Используйте устройства в соответствии с данными инструкциями:

- Не используйте устройство рядом с источниками тепла.
- Используйте только приспособления/аксессуары, одобренные к использованию корпорацией Майкрософт.
- Производите чистку только сухой тканью.
- Не допускайте попадания влаги на устройство. Чтобы уменьшить риск возгорания или удара током, не подвергайте продукт воздействию дождя или других видов влаги.

### **Крепление на клейкой основе**

Для крепления компонентов некоторых устройств на рабочем месте используется клейкая лента. НЕ СЛЕДУЕТ крепить такие устройства на предметах, не подлежащих восстановлению или представляющих античную, фамильную и другую ценность. В противном случае при снятии клейкого крепления оно может повредить косметическое покрытие поверхности и/или оставить на ней следы клейкого вещества.

# **Подставки для планшетных ПК**

Чтобы устройство не упало с подставки и не повредилось, не толкайте ее и не кладите на нее тяжелые предметы.

## **Характеристики лазеров и светодиодов**

**Внимание!** Использование каких-либо средств управления и настройки или выполнение процедур, не указанных в данном руководстве, могут привести к опасному облучению.

### **Лазерные устройства**

Данное устройство соответствует международному стандарту IEC 60825-1:2007-03 для лазерных устройств класса 1. Это устройство также соответствует стандартам 21 CFR 1040.10 и CFR 1040.11, кроме исключений, указанных в уведомлении 50 о лазерной продукции от 24 июня 2007 года.

### **Оптическая (светодиодная) мышь**

Данное изделие было протестировано и признано соответствующим международному стандарту (IEC 60825-1:2001-08), а также IEC 62471 (2006-07). В данном изделии использованы светодиодные индикаторы, соответствующие классу 1 (IEC 60825-1:2001-08).

### **Информация о соответствии законодательным требованиям**

Не предназначено для использования в промышленных, медицинских или производственных целях.

Любые изменения устройства, не одобренные явным образом корпорацией Майкрософт, могут привести к утрате права на его эксплуатацию.

Данный продукт предназначен для использования с цифровым оборудованием, указанным лабораторией NRTL (UL, CSA, ETL и т. д.) и/или соответствующим стандарту IEC/EN 60950-1 (маркировка CE).

Не содержит деталей, подлежащих ремонту. Данное устройство может эксплуатироваться в температурном диапазоне 5–35 °C.

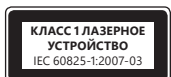

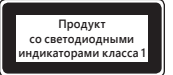

Для соответствия требованиям RF относительно радиочастотного излучения необходимо соблюдать следующие правила эксплуатации: антенна устанавливается производителем; какие-либо ее изменения запрещены. Беспроводные устройства не должны находиться рядом или работать совместно с любой другой антенной или передатчиком. Антенна беспроводного устройства (кроме гарнитур и наладонных устройств) должна располагаться на расстоянии не менее 20 см от человека.

### **Только для устройств стандарта 802.11a**

Данное изделие разрешается использовать только в помещении, чтобы снизить любые возможные вредные помехи во время лицензированной работы в диапазоне частот от 5,15 до 5,25 ГГц.

Microsoft Corporation; One Microsoft Way; Redmond, WA 98052-6399; U.S.A. США: Канада (800) 426-9400: (800) 933-4750

### **Утилизация батарей, электрического и электронного оборудования**

Наличие этого знака на продукте, или на его элементах питания, или на его упаковке указывает, что данный продукт и его батареи нельзя утилизировать вместе с бытовыми отходами. Следует доставить продукт в соответствующий пункт приемки и переработки батарей, электрического и электронного оборудования. Раздельный сбор и переработка помогают сохранить природные ресурсы и предотвратить потенциальное негативное влияние на здоровье людей и окружающую среду, к которому может привести неправильная утилизация, из-за возможного присутствия опасных веществ в электрическом и электронном оборудовании. Для получения дополнительных сведений о пунктах приема батарей, электрического и электронного оборудования обратитесь в местные органы власти, службу сбора бытовых отходов или в пункт приобретения данного

продукта. Обратитесь по адресу weee@microsoft.com для получения дополнительной информации по WEEE (Директива ЕС об отходах электрического и электронного оборудования) и утилизации элементов питания.

Сведения и мнения, содержащиеся в этом документе, в том числе URL-адрес и другие ссылки на веб-сайты в Интернете, могут быть изменены без предварительного уведомления. Настоящий документ<br>не предоставляет вам никаких юриди использован для внутренних целей в качестве справки.

© Корпорация Майкрософт (Microsoft Corp.), 2012. Microsoft, IntelliEye, IntelliMouse и Windows являются товарными знаками компаний группы Майкрософт.

Bluetooth является зарегистрированным товарным знаком компании Bluetooth SIG, Inc. Все прочие товарные знаки являются собственностью соответствующих владельцев.

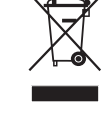

# **Príručka k produktu**

### **Tento symbol označuje pokyny týkajúce sa bezpečnosti a zdravia v tejto a ostatných príručkách pre produkty.**

V tejto príručke nájdete dôležité informácie o bezpečnosti a ochrane zdravia týkajúce sa zariadenia od spoločnosti Microsoft®, ktoré ste si kúpili.

# **Varovanie:**

Nedodržanie správneho nastavenia, používania a starostlivosti o tento produkt môže zvýšiť riziko vážneho zranenia alebo smrti, prípadne poškodenia zariadenia alebo zariadení. Prečítajte si túto príručku a uschovajte si všetky tlačené príručky ako referenciu do budúcnosti. Náhradné príručky môžete získať na adrese www.microsoft.com/hardware alebo prostredníctvom kontaktných údajov v časti Pomoc a technická podpora na webovej lokalite spoločnosti Microsoft.

# **Dôležité bezpečnostné informácie**

# **Zariadenia napájané z batérie**

Tieto bezpečnostné opatrenia platia pre všetky zariadenia, ktoré používajú nabíjateľné alebo jednorazové batérie. Nesprávne používanie batérií môže mať za následok únik kvapaliny, prehriatie alebo výbuch. Uvoľnená kvapalina z batérií je leptavá a môže byť jedovatá. Môže spôsobiť popáleniny pokožky a očí a je škodlivá pri požití.

# **Ako znížiť riziko poranenia:**

- Batérie udržiavajte mimo dosahu detí.
- Batérie nezahrievajte, neotvárajte, neprepichujte, nepoškodzujte ani nevhadzujte do ohňa.
- Nekombinujte nové a použité batérie ani batérie rôznych typov (napríklad uhlíkovo-zinkové a alkalické batérie).
- Dávajte pozor, aby nedošlo ku kontaktu kovových predmetov s pólmi batérie na zariadení môžu sa zohriať a spôsobiť popáleniny.
- Batérie vyberte v prípade ich opotrebovania alebo v prípade dlhodobého uskladnenia zariadenia. Staré, vybité alebo opotrebované batérie vždy včas vyberte a odovzdajte na recykláciu alebo ich zlikvidujte v súlade s miestnymi a národnými predpismi týkajúcimi sa likvidácie.
- Ak batéria vytečie, vyberte všetky batérie a dávajte pozor, aby sa vaša pokožka alebo oblečenie nedostalo do kontaktu s vytečenou kvapalinou. Ak sa kvapalina z batérie dostane do kontaktu s pokožkou alebo oblečením, okamžite dané miesto opláchnite vodou. Pred vložením nových batérií dôkladne vyčistite priestor pre batérie navlhčenou papierovou utierkou alebo pri čistení postupujte podľa odporúčaní výrobcu.

### **Iba jednorazové (nenabíjateľné) batérie:**

● **Upozornenie:** V prípade výmeny batérie za nesprávny typ hrozí riziko výbuchu. Používajte iba batérie správnej veľkosti a typu (alkalické, zinkovo-uhlíkové alebo zinkovo-chloridové) a vymieňajte ich iba za takéto batérie.

### **Náhlavné zariadenia**

Dlhodobé používanie náhlavnej súpravy pri vysokej hlasitosti môže spôsobiť dočasnú alebo trvalú stratu sluchu. Ak chcete predísť poškodeniu náhlavnej súpravy, nesadajte a nestúpajte na ňu ani na jej kábel či konektor kábla.

# **Bezdrôtové zariadenia**

Pred vstupom na palubu lietadla alebo pred zabalením bezdrôtového zariadenia do batožiny, ktorá sa bude kontrolovať, vyberte z bezdrôtového zariadenia batérie alebo vypnite bezdrôtové zariadenie (ak obsahuje vypínač). Bezdrôtové zariadenia môžu po vložení batérií a zapnutí (ak obsahujú vypínač) vysielať vysokofrekvenčnú (RF) energiu, podobne ako mobilné telefóny.

# **Herné ovládače, klávesnice a počítačové myši**

### **Zdravotné upozornenie**

Používanie herných ovládačov, klávesníc a myší alebo iných elektronických vstupných zariadení môže spôsobiť vážne zranenia alebo zdravotné problémy.

Pri používaní počítača, podobne ako pri mnohých iných činnostiach, môžete mať občasné problémy s rukami, pažami, ramenami, krkom alebo ostatnými časťami tela. V prípade výskytu príznakov, ako sú napríklad stále alebo opakujúce sa ťažkosti, bolesť, búšenie, pichanie, brnenie, strnulosť, pocit pálenia alebo stuhnutia, **NEIGNORUJTE TIETO VAROVNÉ PRÍZNAKY. BEZODKLADNE NAVŠTÍVTE KVALIFIKOVANÉHO LEKÁRA,**  a to aj v prípade, ak sa príznaky prejavujú, keď nepracujete na počítači. Tieto príznaky môžu byť spojené s bolestivým a niekedy chronickým ochorením alebo poruchami nervov, svalov, šliach alebo iných častí tela. Tieto muskuloskeletálne poruchy zahŕňajú syndróm karpálneho tunela, tendonitídu, tenosynovitídu a ďalšie stavy.

Aj keď výskumní pracovníci zatiaľ nedokážu odpovedať na mnohé otázky týkajúce sa muskuloskeletálnych porúch, všeobecne sa predpokladá, že s ich výskytom môže súvisieť mnoho faktorov vrátane nasledujúcich: celkový zdravotný stav, stres a jeho zvládanie, ochorenia a fyzické stavy a poloha a používanie tela počas práce a ostatných činností (vrátane používania klávesnice alebo myši). Ovplyvňujúcim faktorom môže byť aj to, ako dlho daná osoba vykonáva určitú činnosť.

V "Príručke pre zdravé používanie počítačov" nainštalovanej so softvérom tohto zariadenia alebo v príručke "Healthy Gaming Guide" (Príručka pre zdravé hranie hier) na adrese www.xbox.com môžete nájsť niekoľko pokynov, ktoré vám môžu pomôcť pracovať s počítačom pohodlnejšie a eventuálne znížiť riziko výskytu muskuloskeletálnych porúch. Ak ste toto zariadenie nedostali so softvérom, "Príručku pre zdravú prácu s počítačmi" môžete získať aj na adrese www.microsoft.com/hardware alebo (iba v USA) telefonickým objednaním disku CD na čísle 1 (800) 360-7561 (bezplatné číslo). Ak máte otázky o tom, ako môže byť váš životný štýl, aktivity alebo zdravotný či fyzický stav spojený s MSD, navštívte kvalifikovaného zdravotníckeho pracovníka.

# **Fotosenzitívne záchvaty**

U veľmi malého percenta ľudí sa môže dostaviť záchvat, keď sú vystavení istým vizuálnym obrazom, medzi ktoré patria aj blikajúce svetlá a vzory, ktoré sa môžu objaviť vo videohrách. Dokonca aj ľudia bez predchádzajúcich záchvatov alebo epilepsie môžu byť v nediagnostikovanom stave, ktorý môže počas sledovania videohier spôsobiť tieto "fotosenzitívne epileptické záchvaty".

Záchvaty sa môžu prejavovať rôznymi spôsobmi, napríklad závratmi, zmenami videnia, tikmi očí a tváre, kŕčovitými pohybmi alebo trasením rúk či nôh, dezorientáciou, zmätenosťou alebo prechodnou stratou vedomia. Záchvaty tiež môžu spôsobiť stratu vedomia alebo kŕče a privodiť tak zranenia pri páde alebo náraze do okolitých predmetov.

Ak na sebe spozorujete niektorý z týchto príznakov, okamžite prestaňte hrať a vyhľadajte lekára. Rodičia musia sledovať svoje deti a pýtať sa ich na jednotlivé príznaky, pretože je u nich vyššia pravdepodobnosť výskytu takýchto záchvatov. Riziko fotosenzitívnych epileptických záchvatov sa dá znížiť pomocou nasledujúcich preventívnych opatrení:

- Seďte ďalej od televíznej obrazovky.
- Použite menšiu televíznu obrazovku.
- Hrajte v dobre osvetlenej miestnosti.
- Nehrajte pri ospalosti alebo únave.

Ak sa u vás alebo u vašich príbuzných v minulosti objavili záchvaty alebo epilepsia, poraďte sa s lekárom skôr, než začnete hrať.

# **Všetky zariadenia**

# **Nepokúšajte sa ich opraviť**

Hardvérové zariadenie alebo napájací zdroj sa nepokúšajte rozoberať, otvárať, opravovať ani upravovať. Takáto činnosť by mohla predstavovať riziko zásahu elektrickým prúdom alebo iné nebezpečenstvo. Akýkoľvek dôkaz pokusu o otvorenie alebo úpravu zariadenia vrátane každého odlepenia, prepichnutia alebo odstránenia ľubovoľnej z nálepiek bude mať za následok stratu platnosti obmedzenej záruky.

### **Nebezpečenstvo zadusenia**

Zariadenie môže obsahovať malé časti, ktorými sa môžu deti do 3 rokov zadusiť. Malé časti uchovávajte mimo dosahu detí.

### **Používanie a čistenie**

Zariadenie používajte v súlade s nasledujúcimi pokynmi:

- Nepoužívajte ho v blízkosti žiadnych zdrojov tepla.
- Používajte len pripevňovacie súpravy/príslušenstvo odporučené spoločnosťou Microsoft.
- Na čistenie používajte len suchú handričku.
- Chráňte zariadenie pred navlhnutím. Z dôvodu zníženia rizika požiaru alebo úrazu elektrickým prúdom nevystavujte zariadenie pôsobeniu dažďa ani iným typom vlhkosti.

# **Montáž pomocou lepiacej pásky**

Súčasti niektorých zariadení sa v pracovnom priestore pripevňujú pomocou lepiacej pásky. NEPRIPEVŇUJTE ich k starožitnostiam, cennému majetku ani iným hodnotným alebo nenahraditeľným predmetom. Odstránenie prilepenej súčasti môže spôsobiť poškodenie povrchovej úpravy alebo zanechanie zvyškov lepidla.

### **Stojany na tablety**

Ak sa chcete vyhnúť poškodeniu zariadenia umiestneného na stojane na tablet, nepreťažujte ho ani doň neudierajte. V opačnom prípade by mohol spadnúť alebo sa prevrátiť.

# **Technické údaje lasera a diód LED**

**Upozornenie:** Používanie ovládacích prvkov alebo nastavení, prípadne výkonu alebo postupov odlišujúcich sa od tu uvedených môže spôsobiť nebezpečné vystavenie sa radiácii.

### **Laserové zariadenia**

Toto zariadenie je v súlade s medzinárodnou normou IEC 60825-1:2007-03 pre laserový produkt triedy 1. Toto zariadenie spĺňa aj normy 21 CFR 1040.10 a 1040.11 okrem odchýlok podľa oznamu číslo 50 z 24. 6. 2007 týkajúceho sa laserových zariadení.

# **Optická myš (LED)**

Tento produkt sa vyhodnotil ako produkt, ktorý spĺňa medzinárodné normy IEC 60825-1:2001-08 a IEC 62471 (2006-07). Produkt používa diódy LED triedy 1 (IEC 60825-1:2001-08).

# **Regulačné informácie**

Zariadenie nie je určené na používanie v strojoch, zdravotníckych ani priemyselných aplikáciách.

Akékoľvek zmeny alebo úpravy, ktoré nie sú výslovne schválené spoločnosťou Microsoft, môžu zrušiť oprávnenie používateľa používať toto zariadenie.

Produkt je určený na používanie so zariadeniami informačných technológií, ktoré sú uvedené v zozname NRTL (UL, CSA, ETL atď.) alebo sú v súlade s normou IEC/EN 60950-1 (označenie CE).

Neobsahuje žiadne časti, ktoré by mohol opraviť používateľ. Zariadenie je klasifikované ako komerčný produkt určený na prevádzku pri teplote +5 ºC až +35 ºC.

Musia byť splnené nasledujúce prevádzkové podmienky, aby sa dosiahol súlad s požiadavkami týkajúcimi sa vystavenia vysokofrekvenčnému žiareniu: Anténu nainštaloval výrobca a nevykonali sa na nej žiadne zmeny. Bezdrôtové zariadenia nesmú byť umiestnené v blízkosti inej antény ani vysielača a nesmú sa používať spoločne s inou anténou ani vysielačom. Okrem náhlavných súprav a zariadení do ruky musí byť pre bezdrôtové zariadenia zachovaná vzdialenosť minimálne 20 cm medzi anténou bezdrôtového zariadenia a všetkými osobami.

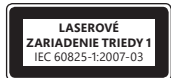

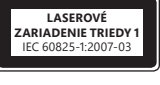

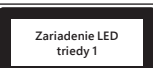

### **Iba pre zariadenia 802.11a**

Tento produkt sa môže používať iba v interiéri, aby sa obmedzilo akékoľvek riziko škodlivého rušenia licencovanej prevádzky vo frekvenčnom pásme 5,15 až 5,25 GHz.

Microsoft Corporation; One Microsoft Way; Redmond, WA 98052-6399; USA. USA: (800) 426-9400, Kanada: (800) 933-4750

# **Vyhlásenie o zhode so smernicami EÚ**

Spoločnosť Microsoft Corporation týmto vyhlasuje, že tento produkt spĺňa základné požiadavky a ostatné príslušné ustanovenia smerníc 2006/95/ES, 2004/108/ES a 1999/5/ES.

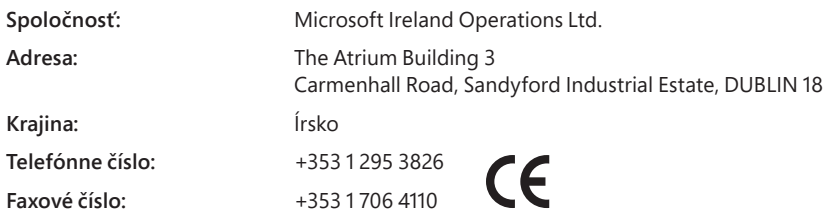

# **Likvidácia použitých batérií a elektrických a elektronických zariadení**

Tento symbol na produkte, jeho batériách alebo obale znamená, že produkt a batérie, ktoré obsahuje, sa nesmú likvidovať spolu s domovým odpadom. Zodpovedáte za to, že tento produkt odovzdáte v určenej zberni na recykláciu batérií a elektrických a elektronických zariadení. Triedenie odpadu a jeho recyklácia pomáhajú uchovávať prírodné zdroje a predchádzať prípadnému negatívnemu vplyvu na životné prostredie a ľudské zdravie pri nesprávnej likvidácii, a to z dôvodu možnej prítomnosti nebezpečných látok v batériách a elektrických a elektronických zariadeniach. Podrobnejšie informácie o likvidácii batérií alebo elektrického a elektronického odpadu získate od svojho mestského alebo miestneho úradu, služieb likvidácie domového odpadu alebo v obchode, kde ste tento produkt zakúpili. Ďalšie informácie o likvidácii použitých elektrických a elektronických zariadení a použitých batérií získate na e-mailovej adrese weee@microsoft.com.

Informácie a obrázky v tomto dokumente vrátane adries URL a ostatných odkazov na internetové webové lokality sa môžu zmeniť bez upozornenia. Tento dokument vás neoprávňuje na získanie duševného vlastníctva žiadneho z produktov spoločnosti Microsoft. Dokument môžete kopírovať a používať na interné, referenčné účely.

© 2012 Microsoft Corporation.<br>Microsoft, IntelliEye, IntelliMouse a Windows sú ochranné známky skupiny spoločností Microsoft.<br>Bluetooth je registrovaná ochranná známka spoločnosti Bluetooth SIG, Inc. Všetky ostatné ochrann

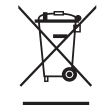

# **Priročnik za uporabo izdelka**

**V tem vodniku za izdelke in drugih priročnikih ta simbol označuje obvestila glede varnosti in zdravja.**

Preberite ta vodnik, ker vsebuje pomembne informacije o varnosti in zdravju, ki se nanašajo na uporabo naprave Microsoft®, ki ste jo kupili.

# **Opozorilo:**

Neustrezna namestitev, uporaba in skrb za izdelek lahko povečajo možnost resnih poškodb, smrti ali poškodb naprave ali naprav. Preberite ta vodnik in shranite vse tiskane priročnike, saj jih utegnete še potrebovati. Nadomestne vodiče lahko dobite na www.microsoft.com/hardware ali pa informacije za stik poiščite v razdelku »Microsoftova pomoč in podpora«.

# **Pomembne varnostne informacije**

# **Naprave z baterijskim napajanjem**

Ti varnostni ukrepi se nanašajo na vse izdelke, ki uporabljajo akumulatorske ali navadne baterije. Nepravilna uporaba baterij lahko povzroči puščanje baterij, pregrevanje ali eksplozije. Tekočina, ki pušča iz baterij, je jedka in je lahko strupena. Povzroči lahko opekline na koži in očeh, če jo pogoltnete, pa škoduje zdravju.

# **Preprečevanje poškodb:**

- Baterije hranite zunaj dosega otrok.
- Baterij ne segrevajte, odpirajte, luknjajte ali jih poškodujte. Ne odmetavajte jih v ogenj.
- Ne uporabljajte hkrati novih in starih baterij ali baterij različnih vrst (na primer cink-ogljikovih in alkalnih).
- Kovinski predmeti naprave se ne smejo dotikati polov baterije; lahko se segrejejo in povzročijo opekline.
- Ko se baterije izrabijo ali preden napravo za dlje časa pospravite, baterije odstranite. Stare, slabe ali izrabljene baterije vedno nemudoma odstranite in jih reciklirajte oziroma odstranite skladno z veljavnimi predpisi o odmetavanju odpadkov.
- Če ena od baterij pušča, odstranite vse, pri čemer pazite, da iztekla tekočina ne pride v stik s kožo ali oblačili. Če se to vseeno zgodi, kožo nemudoma sperite z vodo. Prostor za baterije pred vstavljanjem novih baterij temeljito očistite z vlažno papirno brisačo oziroma upoštevajte priporočila proizvajalca baterij za čiščenje.

# **Samo baterije za enkratno uporabo (niso za polnjenje):**

● **Pozor** Če je nadomestna baterija napačna, obstaja nevarnost eksplozije. Uporabljajte samo baterije ustrezne velikosti in vrste (alkalne, cink-ogljikove ali cink-kloridove).

# **Naprave s slušalkami**

Pri uporabi slušalk lahko dolgotrajno poslušanje pri veliki glasnosti povzroči začasno ali trajno izgubo sluha. Pazite, da ne boste sedli ali stopili na slušalke, njihov kabel ali vtič, ker jih lahko poškodujete.

# **Brezžične naprave**

Preden se vkrcate na letalo ali brezžično napravo daste v prtljago, ki jo bodo kontrolirali, iz brezžične naprave odstranite baterije ali jo izklopite (če ima stikalo za vklop in izklop). Brezžične naprave lahko, podobno kot mobilni telefon, oddajajo radijske valove, kadar so vstavljene baterije in je brezžična naprava vklopljena (če ima stikalo za vklop in izklop).

# **Krmilniki za igre, tipkovnice in kazalne naprave**

# **Zdravstveno opozorilo**

Uporaba krmilnikov za igre, tipkovnic, mišk in drugih elektronskih vnosnih naprav je lahko povezana z resnimi poškodbami in motnjami.

Kot pri mnogih drugih dejavnostih lahko tudi pri delu z računalnikom občasno začutite nelagodje v dlaneh, rokah, ramah, vratu ali drugih delih telesa. Če se pojavijo znaki, kot so nenehno ali ponavljajoče se nelagodje, bolečina, pospešen srčni utrip, tresenje, odrevenelost, skelenje ali otrplost, **BODITE POZORNI NA TE OPOZORILNE ZNAKE. TAKOJ SE POSVETUJTE Z USTREZNIM ZDRAVSTVENIM OSEBJEM,** čeprav se znaki pojavijo, ko ne delate z računalnikom. Tovrstni simptomi so lahko povezani z bolečimi poškodbami ali obolenji živcev, mišic, kit ali drugih delov telesa in lahko povzročijo trajne okvare. Med ta kostno-mišična obolenja sodijo sindrom zapestnega prehoda, tendonitis, tenosinovitis in druga obolenja.

Raziskovalci še nimajo odgovorov na vrsto vprašanj o kostno-mišičnih obolenjih, se pa na splošno strinjajo, da jih povzročajo številni dejavniki, med drugim: zdravje nasploh, stres in načini, kako ga posameznik obvlada, njegovo zdravstveno in fizično stanje ter drža med delom in drugimi dejavnostmi (vključno z uporabo tipkovnice in miške). Dejavnik je lahko tudi čas, ki ga posameznik porabi za opravljanje dejavnosti.

Nekaj smernic za udobnejše delo z računalnikom in nasvetov, kako se izogniti kostno-mišičnim obolenjem, najdete v priročniku za zdravo delo z računalnikom, nameščenim s programsko opremo te naprave, ali priročniku za zdravo igranje, ki je na voljo na mestu www.xbox.com. Če programska oprema ni priložena napravi, lahko »Vodič za zdravo uporabo računalnika« najdete na www.microsoft.com/hardware ali (samo v ZDA) pokličete telefonsko številko (800) 360-7561 in zahtevate brezplačni CD. Če imate vprašanja o tem, kako lahko vaš način življenja, dejavnosti ter zdravstveno in fizično stanje vplivajo na pojav kostno-mišičnih obolenj, se obrnite na usposobljenega zdravstvenega delavca.

# **Napadi zaradi preobčutljivosti na svetlobo**

Nekateri ljudje, ki sicer predstavljajo zelo majhen delež celotnega prebivalstva, lahko doživijo napad, ko so izpostavljeni določenim vizualnim dejavnikom, kot so utripajoče luči in vzorci, ki se lahko pojavijo v videoigrah. Tudi posamezniki, ki še nikdar niso doživeli epileptičnega ali drugačnega napada, imajo lahko stanje, ki še ni bilo diagnosticirano, a pri gledanju videoiger vseeno povzroči tako imenovane foto-občutljive epileptične napade.

Ti napadi imajo lahko različne simptome, kot je vrtoglavica, spremenjen vid, trzanje obraza ali oči, tresenje ali trzanje rok in nog, izguba orientacije, zmeda ali trenutna izguba zavedanja. Napadi lahko povzročijo tudi izgubo zavesti ali krče, pri katerih lahko pride do poškodb zaradi padca ali udarca ob bližnje predmete.

Če se pojavi kateri koli od teh simptomov, nemudoma prekinite igranje in se posvetujte z zdravnikom. Starši naj bodo pozorni na navedene simptome in o njih vprašajo otroke – otroci in najstniki so bolj izpostavljeni tveganju kot odrasli. Tveganje epileptičnih napadov zaradi občutljivosti na svetlobo je mogoče zmanjšati s temi ukrepi:

- Sedenje dlje od televizijskega zaslona.
- Uporaba manjšega televizijskega zaslona.
- Igranje v dobro osvetljeni sobi.
- Izogibanje igranju, ko ste zaspani ali utrujeni.

Če imate vi ali vaši sorodniki zgodovino epileptičnih ali drugačnih napadov, se pred igranjem posvetujte z zdravnikom.

# **Vse naprave**

### **Ne popravljajte sami**

Ne skušajte razstavljati, odpirati, popravljati ali spreminjati naprave ali napajalnika. S tem se lahko izpostavite električnemu udaru ali drugi nevarnosti. Če se izkaže, da ste poskušali napravo odpreti oziroma spreminjati ali ste odstranili ali poškodovali katero od nalepk, omejena garancija ne bo več veljavna.

### **Nevarnost zadušitve**

Ta naprava morda vsebuje majhne dele, s katerimi se lahko otroci do 3 let zadušijo. Majhne dele hranite zunaj dosega otrok.

## **Uporaba in čiščenje**

Pri uporabi upoštevajte spodnja navodila:

- Ne uporabljajte blizu virov toplote.
- Uporabljajte samo dodatno opremo, ki jo je odobril Microsoft.
- Čistite jih samo s suho krpo.
- Izdelka ne smete zmočiti. Če želite zmanjšati nevarnost požara ali električnega udara, izdelka ne izpostavljajte dežju ali drugi vlagi.

### **Samolepilno pritrjevanje**

Pri nekaterih napravah sestavne dele na delovno mesto nalepite z lepilnim trakom. NE nalepite jih na starine, predmete iz družinske dediščine in druge dragocene ali nenadomestljive predmete. Ko lepilni trak po namestitvi odstranite, lahko ostane na površinskem premazu predmeta, kjer je bil nalepljen, poškodba in/ali ostanek lepila.

### **Stojala za tablični računalnik**

Ne preobremenjujte stojala in pazite, da ga ne poškodujete, saj se boste le tako izognili poškodbi opreme, ki jo položite na stojalo, stojalo pa se zaradi preobremenjenosti ne bo prekucnilo.

# **Specifikacije laserja in diod LED**

**Pozor** Uporaba kontrolnikov, prilagoditev ali postopkov, ki tukaj niso navedeni, lahko privede do nevarne izpostavljenosti sevanju.

### **Laserske naprave**

Naprava ustreza mednarodnemu standardu IEC 60825-1:2007-03 za laserske izdelke 1. razreda. Naprava ustreza tudi standardom 21 CFR 1040.10 in 1040.11 razen za odstopanja v skladu z Objavo o laserjih št. 50 z dne 24. junija 2007.

### **Optične miške (s svetlečo diodo)**

Ta izdelek je bil ocenjen kot skladen z mednarodnim standardom (IEC 60825-1:2001-08) in IEC 62471 (2006-07). Ta izdelek uporablja svetleče diode, ki sodijo v 1. razred (IEC 60825-1:2001-08).

# **Informacije, določene s predpisi**

Ni namenjen strojni, medicinski ali industrijski uporabi.

Vsakršne spremembe, ki jih izrecno ne odobri Microsoft, imajo lahko za posledico prenehanje dovoljenja uporabniku za uporabo te naprave.

Ta izdelek je namenjen uporabi z opremo informacijske tehnologije NRTL (UL, CSA, ETL, itd.) in/ali opremo, skladno z IEC/EN 60950-1 (oznaka CE).

Ne vsebuje delov, ki bi jih bilo mogoče popraviti. Ta naprava je komercialni izdelek za uporabo pri temperaturah od +41 ºF (+5 ºC) do +95 ºF (+35 ºC).

Da je naprava skladna s predpisi o izpostavljenosti radijskim frekvencam, morajo biti izpolnjeni naslednji pogoji: anteno je namestil proizvajalec in je ni mogoče spreminjati. Brezžične naprave ne smejo biti nameščene skupaj z nobeno drugo anteno ali oddajnikom ali delovati skupaj z njimi. Pri brezžičnih napravah, razen slušalk z mikrofonom in ročnih naprav, mora biti razdalja med anteno brezžične naprave in morebitnimi osebami vsaj 20 cm.

### **Samo za naprave 802.11a**

Ta izdelek se sme uporabljati samo v zaprtih prostorih, da bi se preprečile morebitne škodljive motnje za licencirane uporabnike frekvenčnega pasu od 5,15 do 5,25 GHz.

Microsoft Corporation; One Microsoft Way; Redmond, WA 98052-6399; ZDA. Združene države Amerike: (800) 426-9400 Kanada: (800) 933-4750

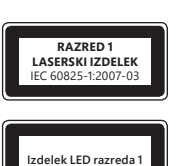

# **Izjava o skladnosti z direktivami EU**

Microsoft Corporation izjavlja, da je ta izdelek skladen z bistvenimi zahtevami in drugimi ustreznimi določbami direktiv 2006/95/EGS, 2004/108/EGS in 1999/5/ES, kot ustreza.

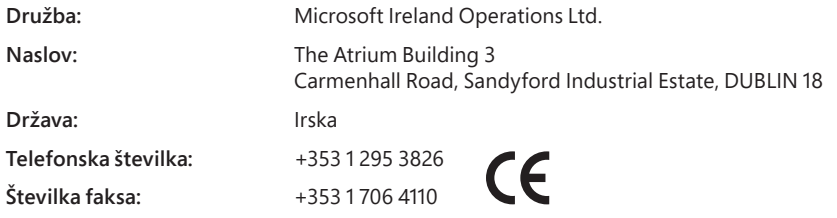

# **Odlaganje odpadnih baterij ter električne in elektronske opreme**

Ta simbol na izdelku ali baterijah zanj ali njegovi embalaži pomeni, da izdelka in baterij ne smete odlagati med gospodinjske odpadke, temveč na ustrezni zbirni točki za recikliranje baterij ter električne in elektronske opreme. Ločeno zbiranje in recikliranje prispeva k ohranjanju naravnih virov in prepreči morebitne negativne posledice za zdravje ljudi in okolje, ki bi jih lahko povzročile morebitne nevarne snovi v neustrezno odloženih baterijah ter električni in elektronski opremi. Če želite dodatne informacije o tem, kje lahko odložite odpadne baterije ter električno in elektronsko opremo, se obrnite na mestni/občinski urad, komunalno službo ali prodajalno, kjer ste kupili ta izdelek. Če želite več informacij o odlaganju odpadne električne in elektronske opreme ter baterij, pišite na e-poštni naslov weee@microsoft.com.

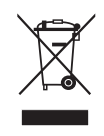

Informacije in pogledi, izraženi v tem dokumentu, vključno z URL-ji in drugimi sklici na internetna spletna mesta, se lahko spremenijo brez obvestila. Ta dokument vam ne daje nobenih pravnih pravic do intelektualne lastnin

© 2012 Microsoft Corporation.<br>Microsoft, IntelliEye, IntelliMouse in Windows so blagovne znamke skupine podjetij Microsoft.<br>Bluetooth je zaščitena blagovna znamka skupine Bluetooth SIG, Inc. Vse druge blagovne znamke so la

# **Посiбник користувача**

### ▲ Ця позначка вказує на відомості щодо безпеки та впливу на здоров'я в цьому посібнику користувача та інших **посiбниках виробiв.**

Прочитайте цей посiбник, щоб отримати важливi вiдомостi про технiку безпеки та вплив на здоров'я придбаного вами пристрою корпорацiї Майкрософт®.

# **Увага!**

Неправильне встановлення, використання та догляд за виробом збiльшує ризик серйозних тiлесних ушкоджень чи смертi або пошкодження пристрою. Прочитайте цей посiбник та зберiгайте всi друкованi посiбники для майбутнього використання. Для отримання iнструкцiй щодо замiни виробiв вiдвiдайте веб-сайт www.microsoft.com/hardware або див. контактну iнформацiю в роздiлi довiдки i пiдтримки корпорацiї Майкрософт.

# **Важлива iнформацiя з безпеки**

# **Пристрої iз живленням вiд батарей**

Цi застереження застосовнi до всiх продуктiв, у яких використовуються одноразовi або акумуляторнi батареї. Використання батарей неналежним чином може призвести до витоку рiдини з батарей, перегрiвання або вибуху. Рiдина з батареї є корозiйною i може бути токсичною. Вона може спричиняти опiки шкiри та очей, є небезпечною при ковтаннi.

### **Зменшення ризику травм i ушкоджень**

- Зберiгайте батареї в мiсцях, недоступних для дiтей.
- Не нагрiвайте, не вiдкривайте, не проколюйте, не ламайте батареї та не спалюйте їх пiд час утилiзацiї.
- Не комбiнуйте старi й новi батареї або батареї рiзних типiв (наприклад, вуглецево-цинковi та лужнi).
- Не торкайтеся металевими предметами полюсiв батареї; вони можуть нагрiтися та спричинити опiки.
- Виймайте спрацьованi батареї; також видаляйте батареї перед зберiганням пристрою протягом тривалого часу. Завжди вчасно виймайте старi, майже або повнiстю розрядженi батареї та здавайте їх на переробку або утилiзацiю вiдповiдно до мiсцевих i нацiональних положень про утилiзацiю вiдходiв.
- Якщо батарея протекла, обережно виймiть усi батареї, слiдкуючи, щоб рiдина з батареї не потрапила на шкiру чи одяг. Якщо рiдина з батареї потрапила на шкiру чи одяг, негайно промийте уражену дiлянку водою. Перш нiж встановлювати новi батареї, старанно очистьте батарейний вiддiл вологою паперовою серветкою або ж виконайте рекомендованi виробником батарей процедури очищення.

### **Тiльки для одноразових (не перезаряджуваних) батарей**

● **Увага!** Якщо замiнити батарею на батарею неправильного типу, iснує ризик вибуху. Використовуйте для замiни лише батареї вiдповiдного розмiру та типу (лужнi, цинково-вуглецевi або цинково-хлориднi).

### **Гарнiтури**

Тривале користування гарнiтурою при високiй гучностi може призвести до тимчасової або постiйної втрати слуху. Щоб запобiгти пошкодженню гарнiтури, не сiдайте та не наступайте на неї, її проводи або з'єднувальний шнур.

### **Безпроводовi пристрої**

Перед посадкою на лiтак або здаванням безпроводового пристрою у багаж, який пiдлягає перевiрцi, витягнiть батареї з безпроводового пристрою або вимкнiть пристрiй (якщо вiн має вимикач). Безпроводовi пристрої можуть випромiнювати радiочастотнi хвилi, як i мобiльний телефон, якщо встановлено батареї, а пристрiй увiмкнено (якщо пристрiй не має вимикача).

# **Iгровi пристрої, клавiатури та мишi**

# **Попередження щодо охорони здоров'я**

Використання iгрових пристроїв, клавiатури, мишi або iнших електронних пристроїв вводу може бути призвести до серйозних порушень здоров'я або травм.

Пiд час використання комп'ютера, як i в iнших видах дiяльностi, може iнодi виникати дискомфорт у долонях, руках, плечах, шиї чи iнших частинах тiла. Однак якщо ви вiдчуваєте такi симптоми, як постiйний або перiодичний дискомфорт, бiль, пульсацiю, ниючий бiль, поколювання, нечутливiсть, печiння чи скутiсть, **НЕ ЗАЛИШАЙТЕ ЦI СИМПТОМИ БЕЗ УВАГИ. ТЕРМIНОВО ЗВЕРНIТЬСЯ ДО КВАЛIФIКОВАНОГО МЕДИЧНОГО СПЕЦIАЛIСТА,** навiть якщо симптоми з'являються не пiд час роботи за комп'ютером. Подiбнi симптоми можуть бути пов'язанi з болiсними та, в деяких випадах, постiйними порушеннями працездатностi: пошкодженням нервiв, м'язiв, сухожиль або iнших частин тiла. Такi м'язово-скелетнi ушкодження включають кистьовий тунельний синдром, тендинiт, теносиновiт та iншi захворювання.

Оскiльки дослiдники поки що не можуть вiдповiсти на бiльшiсть питань, пов'язаних iз м'язово-скелетними ушкодженнями, iснує загальна думка, що їхнє виникнення може бути пов'язане з багатьма факторами, зокрема з такими: загальний стан здоров'я, стреси та iндивiдуальна здатнiсть до їх подолання, медичнi та психiчнi умови роботи, положення тiла особи пiд час роботи або iншої дiяльностi (в тому числi користування клавiатурою та мишею). Тривалiсть, протягом якої людина виконує певнi дiї, також може бути важливим фактором.

Деякi посiбники, що можуть допомогти зручнiше користуватися комп'ютером i зменшити можливий ризик виникнення м'язовоскелетних ушкоджень, можна знайти в посiбнику «Як користуватися комп'ютером без шкоди для здоров'я», що встановлюється iз програмним забезпеченням цього пристрою, а також у посiбнику «Як грати в iгри без шкоди для здоров'я» за адресою www.xbox.com. Якщо пристрiй придбано без програмного забезпечення, посiбник «Як користуватися комп'ютером без шкоди для здоров'я» можна знайти на веб-сайтi www.microsoft.com/hardware або замовити безкоштовний компакт-диск, зателефонувавши за номером (800) 360-7561 (лише для США). Консультацiю щодо того, як виникнення ПОРС залежить вiд певного стилю життя, видiв дiяльностi, медичного або психiчного стану, можна отримати у квалiфiкованого лiкаря.

# **Епiлептичнi напади внаслiдок свiтлочутливостi**

Дуже малий процент людей може зазнавати напади пiд час впливу деяких вiзуальних зображень, включаючи мигаючi вогнi або малюнки, якi є у вiдеоiграх. Навiть у людей, у яких ранiше не спостерiгались напади або епiлептичнi напади, може виникати недiагностований стан, який спроможний викликати «свiтлочутливi епiлептичнi напади» пiд час перегляду вiдеоiгр.

Такi напади можуть мати рiзнi симптоми, зокрема легке запаморочення, змiну зору, посiпування повiк, м'язiв обличчя, рук чи нiг, дезорiєнтацiю, сплутанiсть свiдомостi та короткочасний розлад сприйняття. Напади також можуть викликати втрату свiдомостi або судоми, якi можуть призвести до травм внаслiдок падiння або зiткнення iз сусiднiми об'єктами.

Негайно припинiть гру i звернiться до лiкаря, якщо виявленi якi-небудь з цих симптомiв. Батькам слiд спостерiгати за дiтьми i запитувати про перелiченi вище симптоми: дiти та пiдлiтки зазнають таких нападiв набагато частiше, нiж дорослi. Ризик свiтлочутливих епiлептичних нападiв можна знизити, слiдуючи наступним застереженням:

- Сiдайте подалi вiд телевiзiйного екрана.
- Користуйтесь екраном меншого розмiру.
- Грайте в добре освiтленому примiщеннi.
- Не грайте в сонному або втомленому станi.

Якщо у вас або у ваших родичiв траплялися напади епiлепсiї, перед початком гри проконсультуйтесь у лiкаря.

# **Усi пристрої**

## **Не намагайтеся ремонтувати пристрої самостiйно.**

Не намагайтеся розбирати, вiдкривати, виконувати обслуговування чи модифiкувати пристрiй або джерело живлення. Це може призвести до ураження електричним струмом та iнших небезпечних ситуацiй. Свiдчення будь-якої спроби вiдкрити та/або змiнити пристрiй, включаючи розшаровування, розривання або видалення наклейок, скасовують обмежену гарантiю.

### **Ризик удушення**

Цей пристрiй може мiстити дрiбнi деталi, небезпечнi для дiтей вiком до 3 рокiв через загрозу удушення. Зберiгайте дрiбнi деталi в мiсцях, недоступних для дiтей.

### **Використання й очищення**

Використовуйте пристрої у вiдповiдностi до даних iнструкцiй:

- Не використовуйте пристрої поряд iз джерелами тепла.
- Використовуйте тiльки пристосування та аксесуари, рекомендованi корпорацiєю Майкрософт.
- Проводiть очищення тiльки сухою тканиною.
- Не дозволяйте цьому виробу намокати. Щоб зменшити ризик займання або удару струмом, не пiддавайте вирiб дiї дощу або iнших видiв вологи.

### **Липке крiплення**

На деяких пристроях є липка стрiчка, яка використовується для крiплення компонентiв до вашої робочої областi. Не треба прикрiплювати антикварнi речi, родовi цiнностi або iншi цiннi чи незамiннi предмети. Пiсля виконання крiплення зняття липкої стрiчки може призвести до пошкодження косметичного покриття та/або появи на предметi залишкiв липкої речовини.

### **Пiдставки для планшетiв**

Щоб уникнути пошкодження обладнання на пiдставцi для планшетiв, не перевантажуйте та не штовхайте її, щоб вона не впала та не перевернулася.

### **Технiчнi характеристики лазерних i свiтлодiодних пристроїв**

**Увага!** Використання елементiв керування чи пристосувань або виконання дiй, не передбачених у цьому посiбнику, може призвести до небезпечного радiацiйного опромiнення.

### **Лазернi пристрої**

Цей пристрiй вiдповiдає мiжнародному стандарту IEC 60825-1:2007-03 для лазерних пристроїв класу 1. Цей пристрiй також задовольняє вимогам 21 CFR 1040.10 i 1040.11, за винятком вiдхилень, викладених у повiдомленнi «Laser Notice» №50, датованому 24 червня 2007 р.

### **Оптична (свiтлодiодна) миша**

Цей вирiб вiдповiдає мiжнародним стандартам (IEC 60825-1:2001-08) i IEC 62471 (2006-07). У виробi використовуються свiтлодiоди, вiднесенi до класу 1 (IEC 60825-1:2001-08).

# **Нормативна iнформацiя**

Вирiб не призначений для використання з машинами i верстатами, в медичних або промислових системах.

Будь-якi змiни чи модифiкацiї, що не отримали офiцiйного схвалення корпорацiї Майкрософт, можуть призвести до припинення прав користувача застосовувати цей пристрiй.

Цей вирiб може використовуватися з обладнанням для iнформацiйних технологiй, що вiдповiдає стандартам, визнаним NRTL (UL, CSA, ETL, i т. iн.), та/або IEC/EN 60950-1 (маркування CE).

Пристрiй не мiстить деталей, що потребують обслуговування. Цей пристрiй вважається серiйним виробом, який може працювати у дiапазонi температур вiд +5 °C до +35 °C.

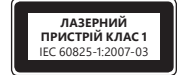

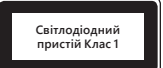

Для сумiсностi з вимогами радiочастотного випромiнювання FCC необхiдно дотримуватися таких експлуатацiйних конфiгурацiй: антена має бути встановлена виробником i жоднi змiни не допускаються. Безпроводовi пристрої не мають бути розмiщенi близько один одного або працювати спiльно з будь-якою iншою антеною або передавачем. За винятком гарнiтури та портативних пристроїв, безпроводовi пристрої необхiдно розташовувати на вiдстанi не менше нiж 20 см вiд антени безпроводового пристрою та присутнiх людей.

### **Лише для пристроїв 802.11а**

Цей пристрiй призначено лише для використання у примiщеннi з метою зменшення будь-яких можливих шкiдливих перешкод пiд час лiцензованої роботи в частотному дiапазонi 5,15–5,25 ГГц.

Microsoft Corporation; One Microsoft Way; Redmond, WA 98052-6399; U.S.A. США: (800) 426-9400 Canada: (800) 933-4750

## **Утилiзацiя спрацьованих батарей, електричного й електронного обладнання**

вiдходи електричного та електронного обладнання) i утилiзацiї елементiв живлення.

Така позначка на виробi, батареї чи упаковцi означає, що цей вирiб або батареї до нього заборонено утилiзувати разом iз домашнiм смiттям. Натомiсть ви несете вiдповiдальнiсть за транспортування виробу до вiдповiдного мiсця збирання смiття для переробки батарей, електронного та електричного обладнання. Таке окреме збирання i переробка допомагає зберiгати природнi ресурси i запобiгти потенцiйним негативним наслiдкам для здоров'я людей i довкiлля; неправильна утилiзацiя може призвести до можливого поширення небезпечних речовин, що мiстяться в батареях, електронному й електричному обладнаннi. За докладнiшими вiдомостями про мiсця прийому спрацьованих батарей, електричного та електронного обладнання звертайтеся до мiсцевої мiської/мунiципальної адмiнiстрацiї, служби вивезення побутового смiття або у магазин, де був придбаний товар. Звернiться за адресою weee@microsoft.com для отримання додаткової iнформацiї щодо WEEE (Директива ЕС про

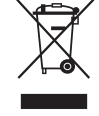

Вiдомостi й погляди, якi мiстяться в цьому документi, у тому числi URL-адреса та iншi посилання на веб-сайти в Iнтернетi, можуть бути змiненi без попереднього сповiщення. Цей документ не надає вам нiяких юридичних прав на будь-яку iнтелектуальну власнiсть на який-небудь продукт Майкрософт. Цей документ можна копiювати та використовувати для внутрiшнiх цiлей як довiдку.

<sup>©</sup> Корпорація Майкрософт (Microsoft Corp.), 2012.<br>Microsoft, IntelliEye, IntelliMouse i Windows є товарними знаками компаній групи Майкрософт.<br>Bluetooth є товарним знаком Bluetooth SIG, Inc. Усі інші товарні знаки є власні

# **دليل المنتج**

# **يقوم هذا الرمز بتعريف رسائل تتعلق بالسلامة والصحة في "دليل المنتج" وأدلة المنتجات الأخرى.**

اقرأ هذا الدليل للحصول على معلومات هامة حول السྍامة والصحة التي تنطبق على جهاز RMicrosoft الذي اشتريته.

# **تحذير:**

قد يؤدي عدم إعداد هذا المنتج واستخدامه والعناية به بالطريقة الصحيحة إلى زيادة خطر الإصابة أو الوفاة، أو تلف الجهاز أو الأجهزة. اقرأ هذا الدليل وحافظ على كافة الدلائل المطبوعة كمراجع للمستقبل. للحصول على دلائل بديلة، انتقل إلى www.microsoft.com/hardware أو يمكنك مراجعة قسم "التعليمات والدعم لـ Microsoft "للحصول على معلومات حول جهةالاتصال.

# **معلومات سلامة هامة**

# **الأجهزة التي تعمل بالبطارية**

تنطبق هذه الاحتياطات على كافة المنتجات التي تستخدم بطاريات يُعاد شحنها أو تُستخدم مرة واحدة فقط. قد ينتج عن الاستخدام الخاطئ للبطاريات تسرب سائل البطارية او التعرض لحرارة زائدة او الانفجار. كما ان سائل البطارية المتسرب يسبب التاكل وقد يكون سامًا. ويمكن ان يسبب حروقًا للجلد والعين وهو ضار إذا تم بلعه.

# **لتقليل مخاطر التعرض لصابات:**

- احتفظ بالبطاريات بعيدًا عن متناول الأطفال.
- لا تعرض البطاريات للحرارة أو تفتحها أو تثقبها أو تشوهها أو تتخلص منها بإلقائها في النار.
- لا تجمع بين البطاريات الجديدة والقديمة أو أنواع مختلفة من البطاريات معًا (على سبيل المثال، بطاريات زنك الكربون والبطاريات القلوية).
	- لا تسمح للأجسام المعدنية بملامسة أطراف توصيل البطارية في الجهاز؛ حيث يمكن أن تزيد حرارتها وتسبب حروقًا.
- أخرج البطاريات في حالة تلفها أو قبل تخزين الجهاز لفترة طويلة. احرص دومًا على إخراج البطاريات القديمة أو التالفة أو الضعيفة على الفور، ثم أعد ً استخدامها أو تخلص منها وفقا للقوانين المحلية والقومية المتبعة بشأن التخلص من المهمྍات.
- في حالة وجود تسرب بإحدى البطاريات، أخرج جميع البطاريات، مع توخي الحذر لتجنب ملامسة السائل المتسرب لبشرتك أو ملابسك. وفي حال ملامسة سائل البطارية للبشرة أو الملابس، فاغسل بشرتك بالماء على الفور. قبل إدخال بطاريات جديدة، قم بتنظيف شامل لتجويف البطارية باستخدام منشفة ورقية رطبة، أو اتبع توصيات الجهة المصنعة للبطارية للتنظيف.

# **بطاريات تستخدم مرة واحدة (لก يعاد شحنها) فقط:**

● **تحذير** يوجد خطر انفجار في حالة استبدال البطارية بنوع خاطئ. استخدم الحجم والنوع الصحيح للبطاريات (القلوية أو زنك الكربون أو كلوريد الزنك) ً واستبدلها وفقا لذلك.

# **أجهزة مثبتة على الرأس**

قد يتسبب التعرض لفترات طويلة إلى أصوات مرتفعة عند استخدام سماعة رأس في فقد السمع المؤقت أو الدائم. لتجنب إلحاق ال྅ر بسماعة الرأس، تجنب الجلوس على السماعة أو على الكبل الخاص بها أو على موصل الكبل أو الوقوف عليه.

# **أجهزة لاسلكية**

قبل ركوب أي طائرة أو حفظ جهاز لاسلكي في صندوق بداخل الأمتعة التي سيتم فحصها، قم بإخراج البطاريات من الجهاز الྍاسلكي أو قم بإيقاف تشغيله (إذا كان يحتوي على مفتاح تشغيل/إيقاف تشغيل). قد تصدر الأجهزة اللاسلكية اعلقة ترددات لاسلكية - تشبه إلى حد كبير ترددات الهاتف الخلوي - عند تركيب البطاريات بها وتشغيلها (إذا كانت مزودة بمفتاح للتشغيل/إيقاف التشغيل).

# **أجهزة التحكم بالألعاب ولوحات المفاتيح وأجهزة الماوس**

# **تحذيرات صحية**

قد يرتبط استخدام أجهزة وحدات التحكم بالألعاب أو لوحات المفاتيح أو الماوس أو أجهزة الإدخال الإلكترونية الأخرى بحدوث إصابات أو اضطرابات خطيرة.

في حالة استخدام جهاز كمبيوتر – كما هو الحال مع الكثير من الأنشطة – قد تشعر ببعض التعب في يديك او ذراعيك او كقفيك او رقبتك او اجزاء اخرى من جسدك. على الرغم من ذلك، إذا شعرت بأعراض مثل الشعور المستمر أو المتكرر بالتعب أو الألم أو زيادة النبض أو الوجع أو الوخز الخفيف أو التخدير أو الإحساس بالالتهاب أو عدم القدرة على تحريك الأعضاء بسهولة**، فلا تتجاهل هذه العلامات التحذيرية. وقم على الفور باستشارة طبيب أخصائي،** حتى وإن شعرت بتلك الأعراض وأنت لا تعمل على جهاز الكمبيوتر. وقد ترتبط مثل هذه الأعراض بإصابات أو اضطرابات مؤلمة أو إعاقة دائمة للأعصاب أو العضلات أو الأوتار أو أجزاء أخرى من الجسم. ومن بين تلك الاضطرابات المرتبطة بالعضلات أو العظام مجموعة أعراض النفق الرسغي والتهاب الوتر والتهاب غمد الوتر وغيرها من الحالات.

وعلى الرغم من عدم تمكن الباحثين حتى الآن من الإجابة على العديد من التساؤلات حول اضطرابات الهيكل العظمي والجهاز العضلي، فإن هناك اتفاقًا عامًا على إمكانية ربط العديد من العوامل بحدوث هذه الاضطرابات، منها ما يلي: الصحة العامة والإجهاد وكيفية تعايش الشخص معه والحالات الطبية والبدنية والطريقة التي يجلس أو يستخدم بها الشخص جسده أثناء العمل والأنشطة الأخرى (بما في ذلك استخدام لوحة المفاتيح أو الماوس). ومن العوامل التي تسهم في ذلك ايضًا مقدار الوقت اللازم لقيام الشخص باداء نشاط معين.

يمكن العثور على بعض التوجيهات التي من شأنها المساعدة في العمل على الكمبيوتر براحة أكبر وتقليل خطر المعاناة من اضطرابات الجهاز العضلي والهيكل العظمي في "دليل الاستخدام الصحي للكمبيوتر" المثبّت مع برنامج الجهاز أو في "دليل الألعاب الصحي" المتوفر على www.xbox.com. إذا لم يُرفق البرنامج مع هذا الجهاز، فيمكنك الوصول إلى "Healthy Computing Guide" (دليل استخدام الكمبيوتر بشكل صحي) على العنوان www.microsoft.com/hardware أو (في الولايات المتحدة الأميركية فقط) بالاتصال على الرقم 360-360 (800) لطلب الحصول على قرص مضغوط مجاناً. إذا كانت لديك استفسارات حول كيفية ارتباط طريقة الحياة أو الأنشطة أو الحالة الطبية أو البدنية باضطرابات الجهاز العضلي والهيكل العظمي، فيرجى استشارة أحد الأطباء المتخصصين.

# **حساسية بعض الأشخاص للضوء**

قد تعاني نسـبة قليلة جـدًا من الناس من نوبات مرضية عند تعرضهم إلى أنواع معينة من الصـور، بما في ذلك بعض نماذج الصور أو الوميض الذي تتضمنـه ألعاب الفيديو. حتى الأشخاص الذين ليس لديهم أي تاريخ مرضي لمثل هذه النوبات أو حالات الصرع المشابهة قد يتعرضون لحالات مرضية ذات تشخيص غير واضح قد تتسبب في "نوبات صعية ناجمة عن الحساسية للضوء" أثناء مشاهدة ألعاب الفيديو.

قد تكون لهذه النوبات أعراض مختلفة، من ضمنها الشعور بدوار أو اضطراب الرؤية أو اختلاج العين أو الرجهة أو الرجفة في الذراعين أو الساقين أو فقدان الوعي عن الوسط المحيط أو الاضطراب أو فقدان الوعي للحظات. وقد تسبب النوبات المرضية أيضاً فقدان الوعي أو الاضطرابات التي يمكن أن تؤدي إلى إصابات جراء الوقوع ارضاً او الارتطام بالأجسام القريبة.

توقف عن اللعب فورًا واستشر الطبيب في حالة الشعور بأي من هذه الأعراض. يجب على الآباء مراقبة أطفالهم وتوجيه الأسئلة لهم فيما يتعلق بالأعراض المذكورة أعلاه – حيث إن الأطفال والمراهقين أكثر عُرضة من البالغين للإصابة بهذه النوبات. بيد أنه يمكن تقليل خطر الإصابة بالنوبات الصرعية الناجمة عن الحساسية للضوء من خྍال اتخاذ التدابير الوقائية التالية:

- اجلس أبعد ما يمكن عن شاشة التلفزيون.
	- استخدم شاشة تلفزيون أصغر حجمآ.
		- العب في غرفة مضاءة بشكل جيد.
- .ً لا تلعب إذا كنت تشعر بالنعاس أو إذا كنت مرهقا

إذا كان لديك أو لدى أي من أقاربك تاريخ مرضي للإصابة بنوبات أو صرع، فاستشر الطبيب قبل اللعب.

# **كافة الأجهزة**

# **لก تحاول إصلกح الجهاز**

لا تحاول فك الجهاز أو وحدة الإمداد بالطاقة أو فتحهما أو صيانتهما أو تعديلهما. إذ قد يعرّضك ذلك إلى خطر الإصابة بصدمة كهربائية أو مخاطر أخرى. إن أي دليل على أية محاولة لفتح و/أو تعديل الجهاز، بالإضافة إلى تقشير الملصقات أو ثقبها أو إزالتها، يبطل الضمان المحدود.

# مخاطر التعرض للاختناق

يحتوي هذا الجهاز على أجزاء صغيرة قد تتسبب في تعرض الأطفال دون الثالثة لمخاطر الاختناق. لذا يُرجى الاحتفاظ بالأجزاء الصغيرة بعيدًا عن متناول الأطفال.

# **الกستخدام والتنظيف**

استخدم المنتج وفقًا للإرشادات التالية:

- لا تستخدم المنتج بالقرب من أي مصادر للحرارة.
- استخدم المرفقات/الملحقات المحددة من قبل Microsoft فقط.
	- قم بتنظيف المنتج بقطعة قماش جافة فقط.
- تجنب تسرب البلل إلى هذا المنتج. لتخفيف خطر حدوث حريق أو صدمة كهربائية، لا تعرّض هذا المنتج للمطر أو أي نوع آخر من أنواع الرطوبة.

# حامل التثبيت اللاصق

تستخدم بعض الأجهزة شريطًا لاصقًا لتثبيت المكونات في مساحة العمل لديك. لا تثبت المكونات على التحف الأثرية أو القطع النفيسة أو أي قطع أخرى قيّمة أو يصعب استبدالها. فبَعد التثبيت، قد تتسبب إزالة المادة اللاصقة في تلف لطبقة الطلاء الخارجية و/أو ترك بقايا منها.

# حوامل الطاولات الخشبية

لتجنب حدوث تلف للمعدات الموضوعة على الطاولات الخشبية، فلا تقم بالتحميل عليها بشكل مفرط أو إزاحتها، حتى لا تقع أو تنقلب.

# **مواصفات الليزر ومؤشرات LED**

**تنبيه** إن استخدام عناص التحكم أو أدوات الضبط أو القيام بالإجراءات على نحو مخالف لما هو موضح في هذا المستند قد ينتج عنه التعرض لإشعاعات خطيرة.

# **أجهزة الليزر**

يتوافق هذا الجهاز مع المقياس العالمي 60825-1:2007-03 IEC للمنتجات المستخدمة لليزر من الفئة .1 كما يتوافق هذا الجهاز مع المعيار 1040.10 CFR 21 و 1040.11 باستثناء التغييرات المطابقة لمྍاحظة الليزر رقم 50 المؤرخة بتاريخ 24 يونيو .2007

# ماوس بصري (مؤشر LED)

لقد تم تقييم هذا المنتج للتوافق مع المعيار الدولي (60825-1:2001-08 IEC (والمعيار (2006-07) 62471 IEC يستخدم هذا المنتج مؤشرات LED التي تعتبر من الفئة 1 (المعيار IEC 60825-1:2001-08).

**معلومات تنظيمية**<br>لم يصمم هذا الجهاز ليتم استخدامه في التطبيقات الآلية أو الطبية أو الصناعية.

يمكن أن تؤدي أية تغييرات أو تعديྍات لا توافق عليها شكة Microsoft صاحة إلى إنهاء التྃيح بتشغيل هذا الجهاز.

تم تصميم هذا المنتج لاستخدامه مع أجهزة تكنولوجيا المعلومات ذات الشهادات الواردة ببرنامج NRTL) مثل UL، وCSA، وETL، إلخ)، و/أو المتوافقة مع المعيار 60950-1 (المميزة بعلامة CE).

ولم يتم تضمين أي قطع غيار تحتاج إلى صيانة. تم تصنيف هذا الجهاز كمنتج تجاري للعمل في درجة حرارة تتراوح بين +41 درجة فهرنهايت (+5 درجات مئوية) و95+ درجة فهرنهايت (35+ درجة مئوية).

للتوافق مع متطلبات التعرض للترددات اللاسلكية (RF)، يجب الإيفاء بمواصفات التشغيل التالية: تم تركيب الهوائي بواسطة إلشركة المصنعة ولا يُنصح بعمل أية تغييرات. يجب عدم وضع الأجهزة اللاسلكية أو تشغيلها مقترنة بأي هوائي أو جهاز بث آخر. باستثناء الجهاز المثبت على الرأس والأجهزة المحمولة باليد، فإنه ً بالنسبة لྍأجهزة الྍاسلكية يجب الاحتفاظ بالهوائي الخاص بها بعيدا عن كافة الأشخاص بمسافة 20 سم على الأقل.

# **للجهزة التي تعمل بمعيار a802.11 فقط**

يُحصر استخدام هذا المنتج داخل المباني فقط للتخفيف من احتمال حدوث اي تشويش ضار مع التشغيل المرخص في النطاق الترددي من 5.15 إلى 5.25 غيغا هرتز.

(800) 4750-933 :كندا) 800 (9400-426 :المتحدة الولايات .Microsoft Corporation; One Microsoft Way; Redmond, WA 98052-6399; U.S.A.

**التخلص من نفايات البطاريات والأجهزة الكهربائية والإلكترونية**<br>وجود هذا الرمز على المنتج أو البطاريات أو العبوة الخاصة به يعني بأنه لا يجب التخلص من هذا المنتج أو أية بطاريات يتضمنها مع نفايات المنزل. بل إنها مسؤوليتك أن تقوم بتسليم هذا الجهاز إلى مركز تجميع مྍائم لإعادة تدوير البطاريات والأجهزة الكهربائية والإلكترونية. سيساعد هذا التجميع وإعادة التدوير المنفصل في الحفاظ على الموارد الطبيعية ومنع العواقب السلبية المحتملة على صحة الإنسان والبيئة، والتي يمكن أن تحدث نتيجة التخلص غير الملائم بسبب احتمال وجود مواد خطرة في البطاريات والأجهزة الكهربائية والإلكترونية. لمزيد من المعلومات حول مكان تسليم بطارياتك ومخلفات الأجهزة الكهربائية والإلكترونية، يرجى الاتصال بالمكتب المحلي في مدينتك/بلديتك أو بخدمة التخلص من النفايات المنزلية لديك أو بالمتجر الذي اشتريت منه المنتج. اتصل عبر العنوان weee@microsoft.com لمزيد من التفاصيل حول نفايات البطاريات والأجهزة الكهربائية والإلكترونية.

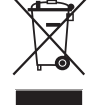

**الفئة ١ منتج يعمل بالليزر** IEC 60825-1:2007-03

.<br>مع **LED** من الفئة

- 
- 

المعلومات والآراء الواردة بهذا المستند، بما فيها عناوين URL وغيرها من مراجع المواقع على الإنترنت، عرضة للتغيير دون إشعار مسبق. لا يوفر لك هذا المستند أي حقوق قانونية لأي حقوق ملكية فكرية في أي من منتجات Microsoft. ويجوز لك نسخ واستخدام هذا المستند لྍأغراض الداخلية والمرجعية الخاصة بك. © 2012 Microsoft Corporation. تعتبر Microsoft وIntelliEye وIntelliMouse وWindows عྍامات تجارية لمجموعة شكات Microsoft. Bluetooth هي عྍامة تجارية مسجلة لكة .Inc ,SIG Bluetooth. وكل العྍامات التجارية الأخرى هي عྍامات تجارية تخص مالكيها المعنيين.

# **מדריך מוצר**

# **סמל זה מציין הודעות בנושא בטיחות וגהות במדריך המוצרים ובמדריכי מוצרים אחרים.**

קרא מדריך זה לקבלת מידע חשוב בנושא בטיחות ובריאות הנוגע להתקן RMicrosoft שרכשת.

## **אזהרה:**

התקנה לא נאותה או שימוש וטיפול לא נאותים במוצר זה עלולים להגביר את הסיכון לפציעה חמורה או מוות, או לגרום נזק להתקן או להתקנים. קרא מדריך זה ושמור את כל המדריכים המודפסים לעיון בעתיד. למדריכים חלופיים, בקר בכתובת hardware/com.microsoft.www או עיין בסעיף 'עזרה ותמיכה של Microsoft 'לקבלת פרטים ליצירת קשר.

# **מידע חשוב בנושא בטיחות**

# **התקנים המופעלים בסוללות**

אמצעי זהירות אלה חלים על כל מוצר שמופעל בסוללות נטענות או חד-פעמיות. שימוש לא נכון בסוללות עלול לגרום לדליפה של נוזל הסוללות, חימום יתר או פיצוץ. נוזל הסוללה הוא מאכל ועלול להיות רעיל. הוא עלול לגרום לכוויות בעור ובעיניים, ומזיק במקרה של בליעה.

## **כדי להקטין את הסיכון לפציעה:**

- שמור את הסוללות הרחק מהישג ידם של ילדים.
- אל תחמם, תפתח, תנקב, תשחית או תשליך את הסוללות לאש.
- אל תערבב סוללות חדשות בישנות, או סוללות מסוגים שונים (לדוגמה, סוללות פחמן-אבץ עם סוללות אלקליות).
	- אל תאפשר מגע של חפצים עשויים מתכת במגעי הסוללות שבהתקן; הם עלולים להתחמם ולגרום לכוויות.
- הוצא את הסוללות אם הן התבלו או לפני אחסון ההתקן לפרק זמן ממושך. הסר תמיד ללא דיחוי סוללות ישנות, חלשות או מרוקנות ומחזר או השלך בהתאם לתקנות השלכת פסולת מקומיות וארציות.
- אם סוללה דולפת, הוצא את כל הסוללות והקפד לא לאפשר לנוזל שדלף לבוא במגע עם עורך או בגדיך. אם נוזל מהסוללה בא במגע עם העור או הבגדים, שטוף מיד במים. לפני הכנסת סוללות חדשות, נקה ביסודיות את תא הסוללה באמצעות מגבת נייר לחה, או בצע את המלצות הניקוי של יצרן הסוללות.

## **סוללות חד-פעמיות בלבד:**

● **זהירות** סכנת פיצוץ אם הסוללה מוחלפת בסוללה מסוג לא מתאים. השתמש והחלף רק בסוללות בגודל הנכון ומהסוג הנכון (אלקליין, פחם-אבץ, או אבץ-כלוריד).

### **התקני אוזניות**

חשיפה ממושכת לעוצמות קול גבוהות בעת שימוש באוזניות עלולה לגרום לפגיעה זמנית או קבועה ביכולת השמיעה. כדי למנוע נזק לאוזניות, הימנע מישיבה או דריכה עליהן, על הכבל שלהן, או על מחבר הכבל.

### **התקנים אלחוטיים**

לפני עלייה לכלי טייס או אריזת התקן אלחוטי במטען שייבדק, הסר את הסוללות מההתקן האלחוטי או כבה אותו (אם יש לו מתג הפעלה/כיבוי). התקנים אלחוטיים עשויים לשדר אנרגיית תדר רדיו (RF(, בדומה לטלפון סלולרי, בכל עת שהסוללות מותקנות וההתקן האלחוטי מופעל (אם יש לו מתג הפעלה/כיבוי).

# **בקרי משחקים,לוחות מקשים והתקני עכבר**

# **אזהרה בנושאי בריאות**

השימוש בבקרי משחקים, לוחות מקשים, עכברים או בהתקני קלט אלקטרוני אחרים עשוי להיות קשור לפציעות חמורות או לליקויים.

בעת השימוש במחשב, כמו במהלך פעילויות רבות, אתה עלול לחוות תחושות אי-נוחות בידיים, בזרועות, בכתפיים, בצוואר או בחלקי גוף אחרים. עם זאת, אם אתה חווה תסמינים מתמשכים או חוזרים ונשנים כגון אי נוחות, כאב, הלמות, מיחושים, עקצוצים, אובדן תחושה, צריבה או נוקשות באיברים, **אל תתעלם מסימני אזהרה אלה. פנה מיד אל רופא מוסמך** , גם אם התסמינים מופיעים כאשר אינך עובד על המחשב. תסמינים אלה עלולים להיות קשורים לפציעות מכאיבות העלולות לגרום נזק לצמיתות או להפרעה במערכת העצבים, השרירים, הגידים וחלקים אחרים של גופך. הפרעות של מערכת השרירים והשלד (MSD (כוללות סינדרום מנהרת שורש כף היד, דלקת גיד, דלקת גיד סינובי והפרעות אחרות.

למרות שחוקרים אינם מסוגלים עדיין להשיב על שאלות רבות בנושא הפרעות מערכת השרירים והשלד, קיימת הסכמה כללית שגורמים רבים עלולים להיות קשורים לתופעות אלה, כולל: מצב הבריאות הכללי, לחץ והאופן שבו האדם מתמודד איתו, תנאים רפואיים ופיזיים, והאופן שבו אדם ממקם ומשתמש בגופו במהלך העבודה ופעילויות אחרות (לרבות שימוש בלוח המקשים או בעכבר). משך הזמן שאדם מבצע פעילות מסוימת עשוי אף הוא להוות גורם.

מספר הנחיות עשויות לסייע לך לעבוד בנוחות רבה יותר עם המחשב ואולי אף להפחית את הסיכון לסבול מהפרעות במערכת השרירים והשלד. הנחיות אל הניתן למצוא ב"מדריך בריאות לעבודה במחשב" המותקן יחד עם תוכנת ההתקן, או ב"מדריך למשחק בריא" בכתובת com.xbox.www. אם התקן זה לא סופק עם תוכנה, באפשרותך לגשת ל"מדריך לעבודה בצורה בריאה במחשב" באתר hardware/com.microsoft.www או להתקשר (בארה"ב בלבד) לטל. 7561-360 (800) ולבקש תקליטור ללא תשלום. אם יש לך שאלות לגבי האופן שבו אורח החיים, הפעילויות או המצב הרפואי או הפיזי שלך עלולים להיות קשורים להפרעות MSD, פנה לאיש רפואה מוסמך.

# **התקפים עקב רגישות לאור**

אחוז קטן מאוד מהאוכלוסייה עשוי לחוות התקף בעת חשיפה לתמונות ויזואליות מסוימות, כולל אורות מהבהבים או דפוסים העשויים להופיע במשחקי וידאו. גם אנשים ללא היסטוריה של התקפים או אפילפסיה עלולים להיות במצב לא מאובחן שעשוי לגרום ל"להתקפים אפילפטיים עקב רגישות לאור" בעת צפייה במשחקי וידאו.

להתקפים אלה עשויים להיות מגוון תסמינים, כולל סחרחורות, טשטוש בראייה, טיקים בעיניים או בפנים, טלטלות או רעידות של הזרועות או הרגליים, אי התמצאות, בלבול או איבוד הכרה רגעי. בנוסף לכך, התקפים עלולים לגרום לאיבוד הרכה או התכווצויות שיכולים להוביל לפציעה בגלל נפילה או חבטה מחפצים סמוכים.

הפסק לשחק מיד והתייעץ עם רופא אם נתקלת באחד מתסמינים אלה. הורים צריכים להשגיח על ילדיהם או לשאול אותם לגבי התסמינים לעיל – ילדים ובני נוער יש סבירות גדולה יותר לחוות התקפים אלה. ניתן לצמצם את הסיכון להתקף אפילפטי עקב רגישות לאור על-ידי שימוש באמצעי הזהירות הבאים:

- שב רחוק יותר ממסך הטלוויזיה.
- השתמש במסך טלוויזיה קטן יותר.
	- שחק בחדר מואר.
- אל תשחק כשאתה מנומנם או עייף.

אם לך או לאחד מקרובי המשפחה שלך יש היסטוריה של התקפים או אפילפסיה, התייעץ עם רופא לפני שתשחק.

# **כל ההתקנים**

# **אל תנסה לבצע תיקונים**

אל תנסה לפרק, לפתוח, לבצע שירות, או לשנות את התקן החומרה או הספק. פעולות כאלה עלולות לגרום להתחשמלות או לסכנות אחרות. כל עדות לניסיון כלשהו לפתוח ו/או לשנות את ההתקן, כולל כל קילוף, ניקוב, או הסרה של מדבקות כלשהן, יבטל את תוקף האחריות המוגבלת.

# **סכנת חנק**

התקן זה עלול להכיל חלקים קטנים שעלולים להוות סכנת חנק לילדים מתחת לגיל .3 הרחק חלקים קטנים מילדים.

# **שימוש וניקוי**

השתמש בהתאם להוראות שלהלן:

- אל תשתמש בקרבת מקורות חום.
- השתמש רק בחיבורים/אביזרים שצוינו על-ידי Microsoft.
	- נקה רק באמצעות מטלית לחה.
- אל תאפשר למוצר זה להירטב. כדי לצמצם את הסיכון של שריפה או הלם, אל תחשוף מוצר זה לגשם או לסוגי לחות אחרים.

# **הרכבה באמצעות הדבקה**

בחלק מההתקנים נעשה שימוש בסרט הדבקה להרכבת הרכיבים במרחב העבודה. אל תדביק על עתיקות, נכסים משפחתיים שעברו בירושה או פריטים יקרי ערך או חסרי תחליף אחרים. לאחר ההרכבה, הסרת סרט ההדבקה עלולה לגרום נזק לציפוי הקוסמטי ו/או להשאיר שאריות דבק.

# **מעמדים ל-Tablet**

כדי למנוע נזקים לציוד שהונח על מעמד ל-Tablet, אל תעמיס עליו יתר על המידה ואל תטלטל אותו, פעולות שיגרמו לקריסתו או לנפילתו.

# **מפרט לייזר ו- LED**

**זהירות** שימוש בבקרות או כוונונים, או ביצוע הליכים אחרים מאלה המפורטים כאן, עלול לגרום לחשיפה מסוכנת לקרינה.

## **התקני לייזר**

מוצר זה עומד בדרישות התקן הבין-לאומי 60825-1:2007-03 IEC למוצר לייזר מסוג .1 התקן זה תואם גם עם 1040.10 CFR 21 ו- 1040.11 מלבד חריגות בעקבות Laser Notice No. 50, מתאריך 24 ביוני, 2007.

## **עכבר אופטי (LED(**

מוצר זה הוערך להתאמה עם תקן בינלאומי (2006-07) 62471 IEC and) 60825-1:2001-08 IEC(. מוצר זה משתמש בנוריות הנחשבות ל- (1:2001-08-10825). Class 1

# **מידע בנושאי תקינה**

המקלדת לא נועדה לשימוש ביישומים מיכניים, רפואיים או תעשייתיים.

כל שינוי שאינו מאושר במפורש על-ידי Microsoft עלול לבטל את הרשאת המשתמש להפעיל התקן זה.

מוצר זה מיועד לשימוש עם ציוד טכנולוגיית מידע באישור NRTL) לדוגמה ETL, CSA, UL וכו'), ו/או ציוד תואם 60950-1 EN/IEC) עם סימון CE(.

לא כלולים חלקים המיועדים לטיפולו של המשתמש. התקן זה דורג כהתקן מסחרי שנועד לפעולה בטמפרטורות של C+5° עד C+35° .

כדי לעמוד בדרישות חשיפה לתדרי רדיו, חייבות להתקיים תצורות ההפעלה הבאות: האנטנה הותקנה על-ידי היצרן ולא ניתן לערוך בה שינויים. אין למקם את ההתקנים האלחוטיים יחד או להפעילם בשילוב עם אנטנה או משדר אחרים. מלבד התקני אוזניות והתקנים נישאים, יש לשמור על מרחק של 20 ס"מ בין האנטנה של ההתקן האלחוטי והאנשים סביבו.

# **עבור התקני a802.11 בלבד**

מוצר זה מוגבל לשימוש בתוך מבנה בלבד, כדי להקטין את הסיכוי להפרעה מזיקה אפשרית המורשה לפעולה בטווח התדרים 5.15 עד GHz 5.25 .

(0800) 933-4750 :קנדה) 800 (9400-426 :הברית ארצות .Microsoft Corporation; One Microsoft Way; Redmond, WA 98052-6399; U.S.A.

# **השלכת פסולת סוללות וציוד חשמלי ואלקטרוני**

סימן זה על המוצר, על הסוללות או על אריזתו מעידים שאין להשליך מוצר זה, ואת הסוללות הכלולות בו, עם הפסולת הביתית. במקום זאת, באחריותך להעביר את המוצר לנקודת איסוף מתאימה לצורך מיחזור של סוללות וציוד חשמלי ואלקטרוני. איסוף ומיחזור נפרדים אלה יסייעו בשימור משאבים טבעיים ומניעת תוצאות שליליות אפשריות לבריאות בני אדם והסביבה, עקב נוכחות אפשרית של חומרים מסוכנים בסוללות ובציוד חשמלי ואלקטרוני, שעלולה להיגרם כתוצאה מהשלכה לא נאותה. למידע נוסף על מקומות בהם ניתן להשליך סוללות ופסולת חשמלית ואלקטרונית, צור קשר עם משרדי הרשות המקומית, שירות איסוף הפסולת הביתית, או החנות שבה רכשת את המוצר. פנה אל weee@microsoft.com לקבלת מידע נוסף אודות WEEE ופסולת של סוללות.

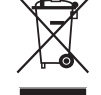

 **CLASS 1 מוצר לייזר** IEC 60825-1:2007-03

 **Class 1 LED** מוצר

המידע במסמך זה והדעות המובעות בו, כולל כתובות URL והפניות אחרות לאתרי אינטרנט עשוי להשתניק לך זכויות משפטיות כלשהן בקניין רוחני במוצר כשלהו של Microsoft. אתה רשאי להעתיק ולהשתמש במסמך זה למטרות פנימיות או לצורך עיון. © 2012 Microsoft Corp

IntelliFye, IntelliMouse ו- Windows הם סימנים מסחריים של החברות בקבוצת Microsoft.<br>Bluetooth הוא סימן מסחרי של .Bluetooth SIG, Inc. כל הסימנים המסחריים האחרים שייכים לבעליהם בהתאמה.

# **International Technical Support Numbers (Partial List Only)**

### **Argentina**

.<br><sub>Ación</sub> al Cliente, Activación de producto y Soporte Técnico: www.microsoft.com/latam/contactenos o 0-800-999-4617 Soporte Técnico (Toll): (54) (11) 4316-4664

### **Australia**

Technical Support (Australian Callers Only): 13 20 58 Technical Support (International Callers): +61 2 9870 2200 Technical Support (Fax): +61 2 9870 2466

### **Austria**

Microsoft Österreich Kundensupport Telefonnummer: 08000 123 345 Belgium and Luxembourg 02/503.31.13 (Belgium) 8002 43 53 (Luxemburg)

### **Bolivia**

Atención al Cliente, Activación de producto y Soporte Técnico: www.microsoft.com/latam/contactenos o 800-100-359

**Brasil**

Atendimento ao cliente Microsoft: www.microsoft.com.br/fale ou 0800 761 7454 / (11) 4706-0900 para Grande São Paulo

### **Caribe**

Teléfono (Toll): (787) 268-8528 Fax (Toll): (787) 273-3636 Soporte Técnico (Toll Free): 1-877-672-3842 Correo Electrónico para soporte técnico: mscasup@microsoft.com Centro de Servicios (Toll Free): (800) 297-5982 para códigos de áreas 787 & 809 solamente,<br>506-298-2000 (para otras áreas)<br>Correo Electrónico para Atención a Usuarios: msccatus@microsoft.com

### **Centroamérica**

Soporte Técnico (Toll): (506) 298-2020 Correo Electrónico para soporte técnico: mscasup@microsoft.com Customer Service/Centro de Servicios (Toll): (506) 298-2000

### **Chile**

Atención al Cliente: www.microsoft.com/latam/contactenoso 800-330-600

### **China**

Technical Support Phone: 86-21-96081318 Technical Support (Toll Free): 800-820-3800

### **Colombia**

Atención al Cliente, Activación de producto y Soporte Técnico: www.microsoft.com/latam/contactenos o 01-800-051-0595

### **Denmark**

Personal Support: +45 82 333 100 (IVR option 2+2) Professional Support: +45 82 333 251

### **Ecuador**

Atención al Cliente, Activación de producto y Soporte Técnico: www.microsoft.com/latam/contactenos o 1-800-258-025

### **Finland**

Personal Support: +358 (09) 817 10 400 (IVR option 3+2) Professional Support: +358 (09) 817 10 400 (option 4+2)

### **France**

0 825 827 829 (Numéro indigo: 0,15 € TTC/min) http://support.microsoft.com/contactus/?ws=support

### **Germany**

Technischer Support: Privatkundenbetreuung: 0180 5 67 22 55 (0,12 €/min aus dem dt. Festnetz) Partnerbetreuung: 0180 5 30 25 25 (0,12 €/min aus dem dt. Festnetz)

### **Greece/ Ελλάδα**

Βοήθεια και Υποστήριξη της Microsoft http://support.microsoft.com/contactus/cu\_sc\_more\_ master?ws=support#tab3 Τηλέφωνο 801 500 3000 (Με αστική χρέωση) 211 12 06 500 (Εάν καλείτε από κινητό)

### **Hong Kong SAR**

Technical Support Phone: (852) 23889600 Technical Support Phone (Macao SAR Toll Free): 0800-760 Fax: (852) 25675282

# **Italia**

Servizio Clienti Microsoft Chiama il nostro numero di telefono dedicato al servizio clienti attivo dalle ore 9.00 alle 19.00 da lunedì a venerdì. http://www.microsoft.com/italy/info/contattaci.mspx Telefono: +39 02 70 398 398

### **Japan**

Technical Support Phone (Toll Free): 0120-54-2244 **Korea**

### Customer Service Center (Toll):

1577-9700 (Domestic), 82-2-567-7881 (International) **Latin American Countries**

### www.microsoft.com/latam/contactenos

### **México**

Atención a clientes y Soporte Técnico: 01-800-527-2000 Aplicaciones y Sistemas Operativos de Escritorio (Toll): (52) (5) 267-2199 mslowend@msmexico.com.mx Herramientas de Desarrollo y Sistemas Avanzados (Toll): (52) (5) 267-2190 mshighend@msmexico.com.mx Atención a Clientes (Toll): (52) (5) 267-2191 clientes@msmexico.com.mx Atención a Distribuidores (Toll): (52) (5) 267-2110 directmx@msmexico.com.mx Fax (Toll): (52) (5) 267-2119

### **Netherlands**

Technical Phone Support (Thuisgebruikers): +31 (0) 20 500 1500 (option 2) Technical Phone Support (Zakelijkeklanten): + 31 (0) 20 500 1500 (option 4) You can also visit our website http://support.microsoft.com/contactus/ for questions or visit http://support.microsoft.com/OAS for technical online support information

### **New Zealand**

Technical Support Phone: 0800-444-335

**Norway** Personal Support: +47 23 500 500 (option 2+2) Professional Support: +47 23 500 777

### **Panamá**

Atención al Cliente, Activación de producto y Soporte Técnico: www.microsoft.com/latam/contactenos o 1-800-507-1885

**Paraguay** Atención al Cliente, Activación de producto y Soporte Técnico: www.microsoft.com/latam/contactenos o 009-800-542-0004

### **Perú**

Atención al Cliente, Activación de producto y<br>Soporte Técnico: Soporte Técnico: www.microsoft.com/latam/contactenos o 0-800-51-900

### **Puerto Rico**

Atención al Cliente, Activación de producto y Soporte Técnico: w microsoft.com/latam/contactenos o 1-866-584-6059

### **Romania**

Serviciul clienţi: http://www.microsoft.com/Romania/Contact/Default.aspx 0801 022 222 (021) 204 70 40 rouinfo@microsoft.com

### **Russia**

Toll Free Number: 8 800 2008001 Moscow Local Number: 7 495 9167171

**South Africa**<br>Technical Support Phone: 0860225567 (inside South Africa)<br>(Shared call) International Dialing: +27 11 990 5000 Fax Number: +27 11 990 5320 Email support: http://support.microsoft.com

### **Southeast Asia**

Covering Indonesia, Malaysia, Singapore, and Thailand: +800 6427 6738 **Spain**

Soporte Técnico (para Espana): 902 197 198 (fuera de Espana) + 34 91 270 24 00

### **Sweden**

Personal Support: +46 8 55 99 00 00 Professional Support: +46 8 751 09 80

### **Taiwan**

Technical Support Phone: 886-2-2999-88-33 Technical Support (Toll Free): 0800-00-88-33

### **Turkey**

Technical Support Phone (Toll): +90 212 33 66 999 (Toll) 4446787 (Inside Turkey only) United Kingdom Technical Support Phone: 0844 800 2400 (National Rate)

### **Uruguay**

Atención al Cliente, Activación de producto y Soporte Técnico: www.microsoft.com/latam/contactenos o 000-4054-349 Atención a Canal (Toll): (598) 2-916-4446

### **Venezuela**

Atención al Cliente, Activación de producto y Soporte Técnico: www.microsoft.com/latam/contactenos o 0-800-642-7676klanten): + 31 (0) 20 500 1500 (option 4) You can also visit our website http://support.microsoft.com/contactus/ for questions or visit http://support.microsoft.com/OAS for technical online support information